## 

## $\Omega$ **a F e E P E C C e E C C e E C C C C C C EINER HOCHDREHENDEN**   $\mathbf{j}$  **Fixe(**  $\mathbb{R}$ **Felosities)**  $\mathbf{g}$  **Properties**

## 

Zur Erlangung des akademischen Grades eines

**BOOOObDi JOOOOO** 

von der Fakultät für Elektrotechnik und Informationstechnik des Karlsruher Instituts für Technologie (KIT) genehmigte

#### **BEET 22 (2222g)**

von M.Sc. Mario Greule geb. in Stuttgart

Tag der mündlichen Prüfung: 6. Dezember 2017 Hauptreferent: Prof. Dr.-Ing. Martin Doppelbauer Korreferent: Prof. Dr.-Ing. habil. Dr. h. c. Kay Hameyer (RWTH Aachen)

[DOI: 10.5445/IR/1000078357](https://doi.org/10.5445/IR/1000078357)

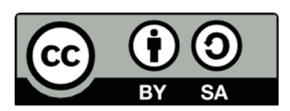

This document – excluding pictures and graphs – is licensed under the Creative Commons Attribution-Share Alike 4.0 International License (CC BY-SA 4.0):

https://creativecommons.org/licenses/by-sa/4.0/deed.en

## Vorwort

Die vorliegende Arbeit behandelt sowohl die umfassende Modellbildung und Messung der frequenzabhängigen Verluste, als auch die anforderungsoptimale Auslegung einer hochdrehenden geschalteten Reluktanzmaschine für die Anwendung in Elektrofahrzeugen.

Entstanden ist die Arbeit während meiner Tätigkeit als Wissenschaftlicher Mitarbeiter am Lehrstuhl für Hybridelektrische Fahrzeuge (HEV) des Karlsruher Instituts für Technologie (KIT) in Kooperation mit der BMW Group in München.

Daher gilt mein Dank zuallererst meinem Doktorvater Prof. Dr.-Ing. Martin Doppelbauer, dass er mir die Arbeit ermöglicht hat, mir große Freiheit sowie Vertrauen entgegengebracht und mich an entscheidenden Stellen motiviert hat. Ebenso bedanke ich mich bei Prof. Dr.-Ing. habil. Dr. h. c. Kay Hameyer für das Interesse an meiner Arbeit und die Übernahme des Korreferats.

Ein besonderer Dank gilt auch Uwe Deuke, Dr.-Ing. Berthold Schinnerl und Dr.-Ing. Günter Schlangen von BMW. Die gute Zusammenarbeit und die fachlichen Diskussionen haben wesentlich zur wissenschaftlichen Themenfindung und zum Gelingen der Arbeit beigetragen.

Darüber hinaus wären die wissenschaftliche Arbeit und die prototypische Umsetzung des Antriebssystems nicht möglich gewesen ohne die Unterstützung einer Vielzahl von Kollegen. Hervorzuheben sind dabei Patrick Winzer und Miriam Boxriker für den wissenschaftlichen Austausch und das Korrekturlesen der Arbeit sowie Markus Schiefer, Bernhard Saschin und Matthias Brodatzki für die Beratung bei der Konstruktion des Motors und der Entwicklung der Leistungselektronik. Außerdem danke ich Andreas Maier und seinen Kollegen in der Werkstatt für die Unterstützung bei der Fertigung und der Montage des Elektromotors. Einen wertvollen Beitrag zu dieser Arbeit haben ferner die vielen Abschlussarbeiter und Studierenden geleistet, die an meinem Forschungsprojekt mitgewirkt haben. Auch bei Ihnen möchte ich mich bedanken.

Besonders hervorheben möchte ich den Zusammenhalt und die gegenseitige Unterstützung innerhalb des Elektrotechnischen Instituts (ETI) mit seinen drei Professoren Michael Braun, Martin Doppelbauer und Marc Hiller sowie den Mitarbeitern und Studierenden. Die Zeit mit den Kollegen und die gemeinsamen Aktivitäten haben mir sehr viel Freude bereitet.

Nicht zuletzt bedanke ich mich bei meiner Freundin Janina, meinen beiden Schwestern Nicole und Sandra sowie meinen Eltern für die schöne Zeit neben der Arbeit und deren Rückhalt.

Mario Greule

Karlsruhe, im Dezember 2017

## Inhaltsverzeichnis

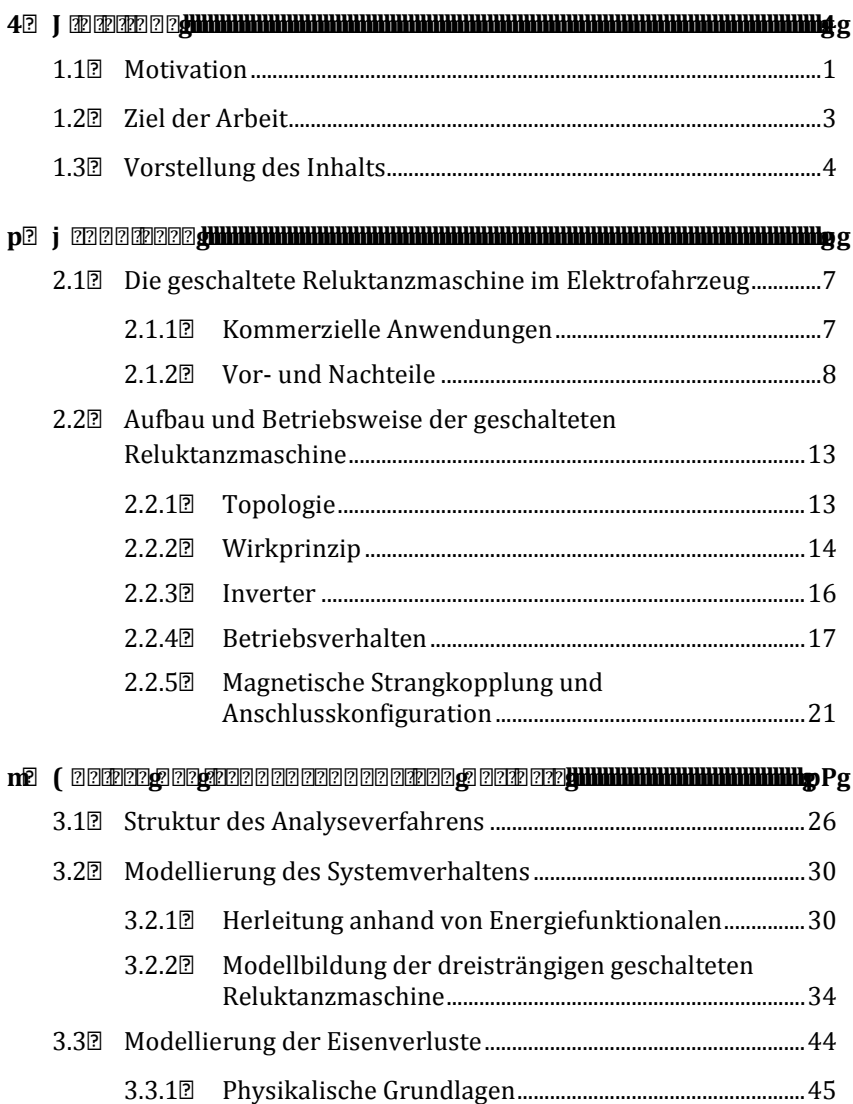

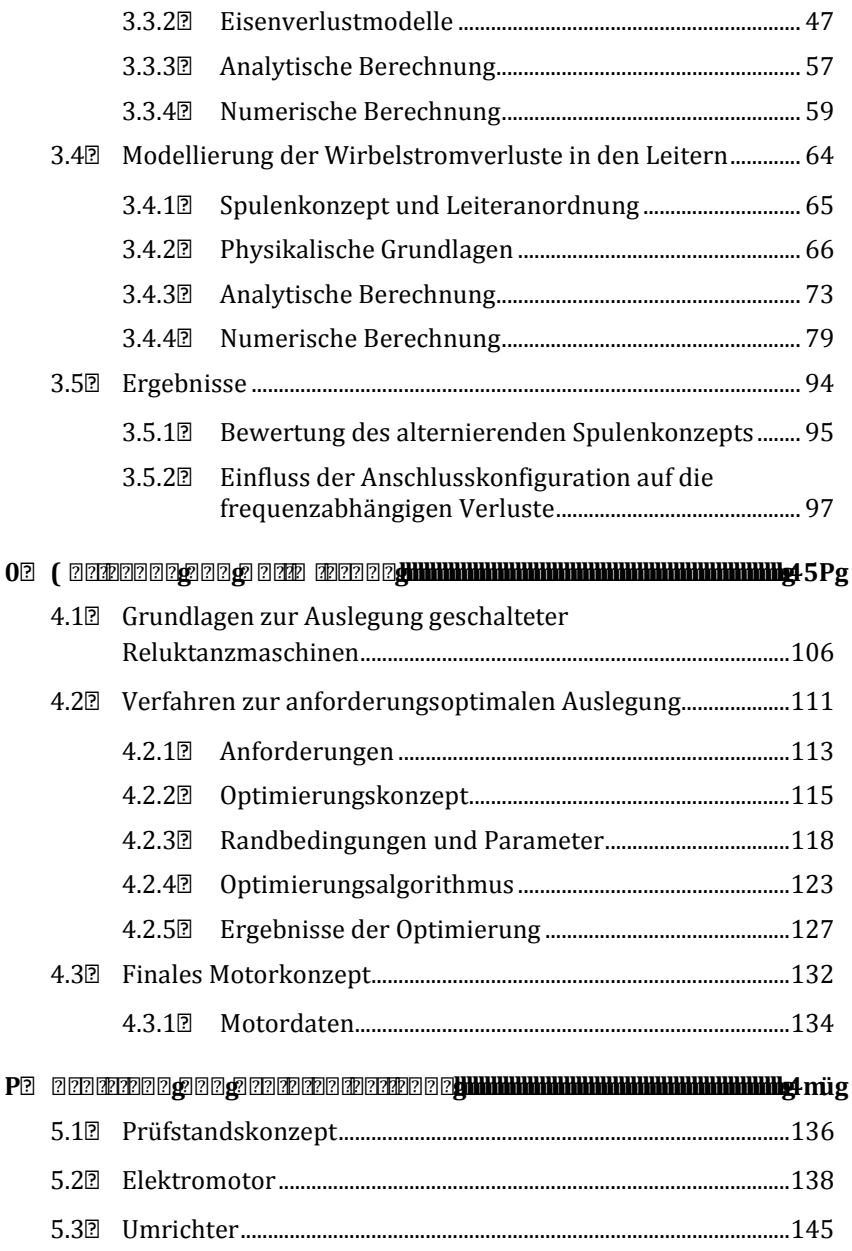

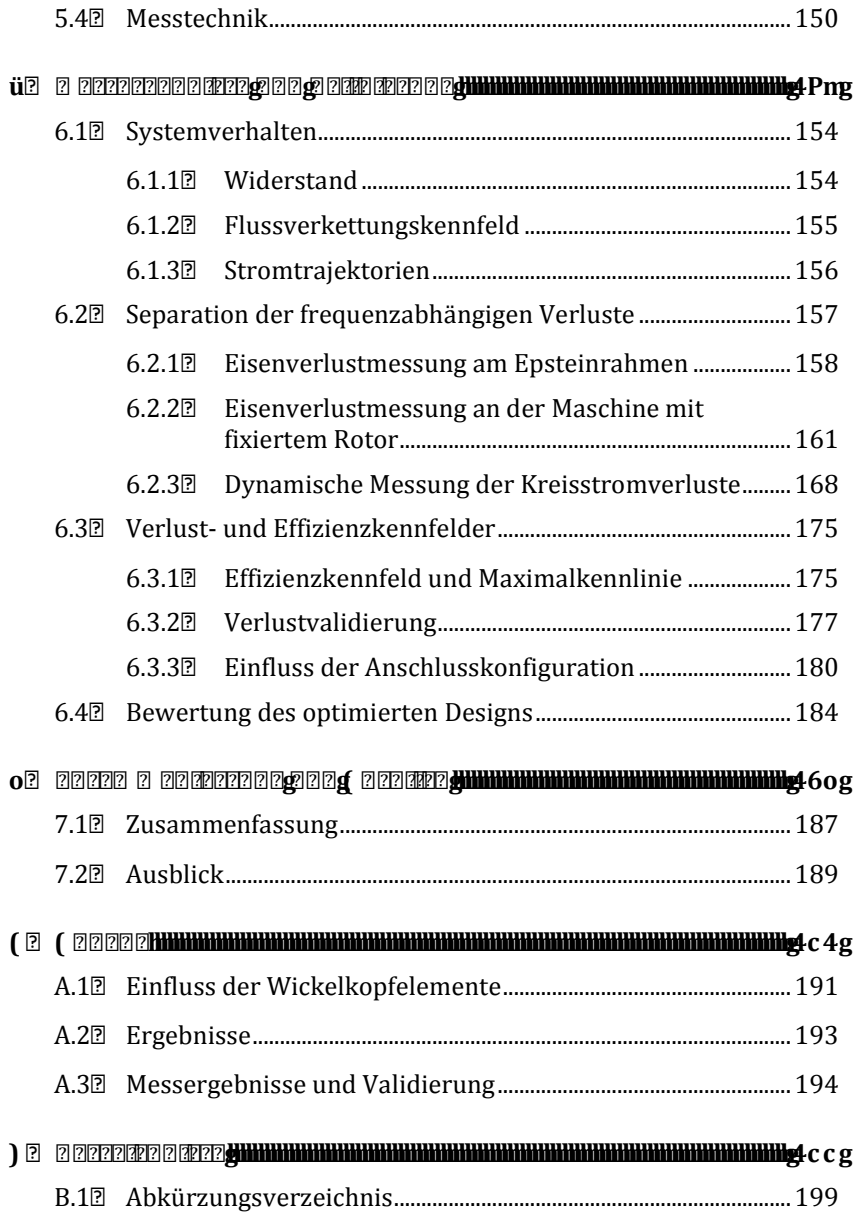

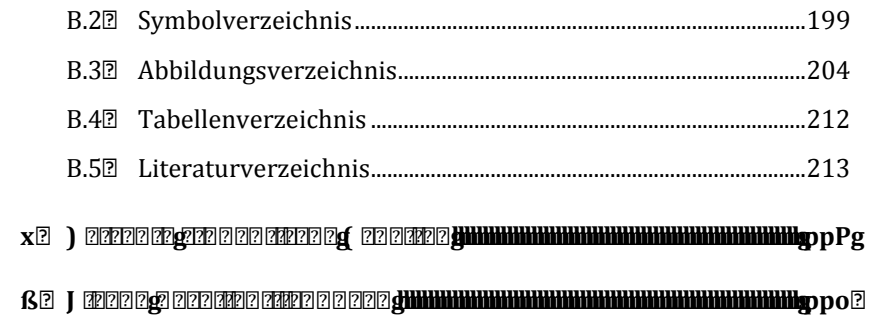

# <span id="page-8-0"></span>**1 Einleitung**

## <span id="page-8-1"></span>**1.1 Motivation**

Elektrische Antriebe gibt es schon seit weit mehr als 100 Jahren, weshalb sich die Frage stellt, welche neuen Erkenntnisse in diesem Bereich noch möglich und notwendig sind.

Die Antwort liefert ein neues Anwendungsgebiet mit sehr hohen Anforderungen: *Das Elektroauto*.

Elektrische Antriebe in Elektrofahrzeugen müssen eine Vielzahl von anspruchsvollen Anforderungen erfüllen. Neben einem robusten Aufbau, Sicherheitsaspekten und guten akustischen Eigenschaften, müssen die Motoren vor allem eine hohe Leistungsdichte, eine hohe Effizienz und geringe Kosten aufweisen. Abgesehen von den Kosten, werden diese Anforderungen derzeit am besten durch die permanenterregte Synchronmaschine (PSM) erfüllt. Auf dem aktuellen Elektromobilitätsmarkt ist dieser Maschinentyp mit Abstand am häufigsten vertreten [E5].

Die hohen Kosten der PSM sind im Wesentl[ichen auf den P](#page-9-0)reis der Seltenen Erden zurückzuführen. Des Weiteren ist Abbildung 1.1 zu entnehmen, dass deren Förderung zu 95 % in China konzentriert ist, was laut Bundesanstalt für Ge[ow](#page-231-0)issenschaften und Rohstoffe ein hohes Abhängigkeitsri[siko darstellt \[](#page-9-1)1]. Dass dieses Risiko nicht fiktiv ist, wird anhand der in Abbildung 1.2 dargestellten Preisentwicklung der Seltenen Erden deutlich. Durch Exportbeschränkungen führte diese Abhängigkeit im Jahr 2011 zu einem enormen Preisanstieg.

Die hohen Kosten der PSM gepaart mit dem Abhängigkeitsrisiko motiviert die Suche nach anderen Maschinenkonzepten. Eine Alternative für den Einsatz im Elektroauto ist die geschaltete Reluktanzmaschine (SRM – *engl*. switched reluctance machine). Diese hat eine sehr einfache Bauform, ist unabhängig von Seltenen Erden und damit kostengünstig in der Fertigung und in Bezug auf die Materialkosten. Kritikpunkte sind hingegen ein ungünstigeres Geräuschverhalten, eine etwas geringere Effizienz und eine

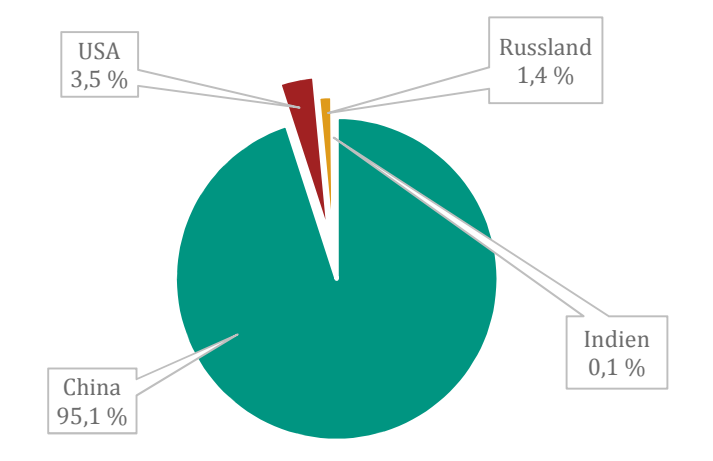

verringerte Leistungsdichte. Die Beschreibung und Verbesserung dieser drei Eigenschaften stehen derzeit im Fokus der Forschung.

<span id="page-9-0"></span>*Abbildung 1.1: Weltweite Verteilung der Seltenen Erden Förderung (April 2014)* 

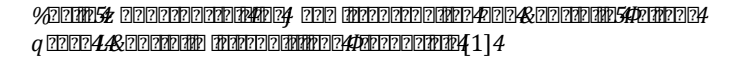

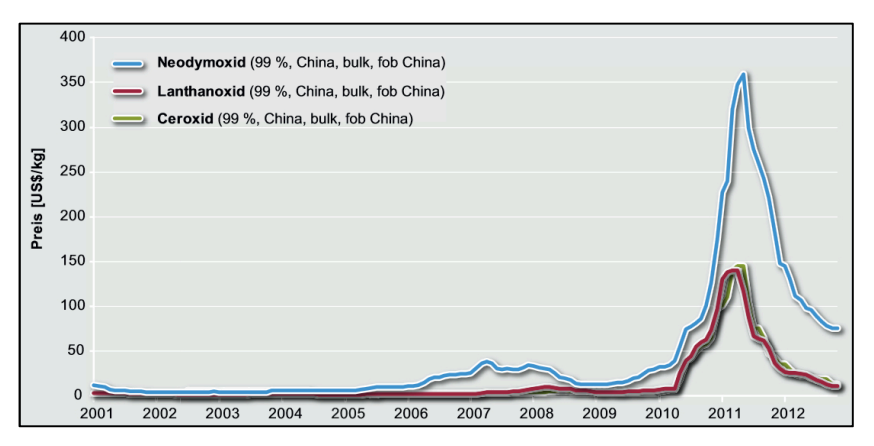

<span id="page-9-1"></span>*Abbildung 1.2: Preisentwicklung Seltener Erden* 

*Quelle: Bundesanstalt für Geowissenschaften und Rohstoffe: Seltene Erden - Rohstoffwirtschaftliche Steckbriefe* [[1\]](#page-231-0)

## <span id="page-10-0"></span>**1.2 Ziel der Arbeit**

Das Ziel dieser Arbeit liegt in der Optimierung und Beschreibung der beiden letztgenannten Eigenschaften – eine Maximierung der Leistungsdichte unter Berücksichtigung einer hohen Effizienz. Die Stellgrößen zur Steigerung der Leistungsdichte ergeben sich aus der allgemeinen Entwurfsgleichung für elektrische Maschinen [[2](#page-220-1)]:

$$
P_i = \pi^2 \lambda A B_{\rm m} D_i^2 l_{\rm Fe} n_{\rm eck} \tag{1.1}
$$

Diese beschreibt die Abhängigkeit der inneren Leistung  $P_i$  zu den elektrischen Größen Leistungsfaktor  $\lambda$ , Strombelag  $A$  und mittlere Luftspaltinduktion  $B_{\rm m}$  sowie den mechanischen Größen Rotordurchmesser  $D_{\rm i}$ , Aktiveisenlänge  $l_{\text{Fe}}$  und Eckdrehzahl  $n_{\text{eck}}$ .

Die volumetrische Leistungsdichte  $\Phi$  einer elektrischen Maschine

$$
\Phi = \frac{P_{\rm i}}{D_{\rm i}^2 l_{\rm Fe}} = \pi^2 \lambda A B_{\rm m} n_{\rm eck} \tag{1.2}
$$

kann demnach durch Steigerung der Drehzahl, der magnetischen Ausnutzung (∝  $B_{\rm m}$ ) und der elektrischen Ausnutzung (∝  $A$ ) erhöht werden. Daher soll eine SRM mit einer sehr hohen Drehzahl von 30.000 min-1, einer effektiven Wassermantelkühlung, einem hohen Nutfüllfaktor sowie einer hohen magnetischen Ausnutzung ausgelegt werden.

Aufgrund der hohen Drehzahl und der Maßnahmen zur Steigerung des Nutfüllfaktors gewinnt der Einfluss der frequenzabhängigen Verluste an Bedeutung. Die detaillierte Analyse und die anschließende Validierung der frequenzabhängigen Verluste, insbesondere der Eisenverluste und der Wirbelstromverluste in den Leitern, stellen das zentrale Ziel dieser Arbeit dar. Eine weitere Herausforderung, die aus der hohen magnetischen Ausnutzung der Maschine resultiert, ist die magnetische Kopplung der einzelnen Stranggrößen. Diese erschwert die Modellbildung der frequenzabhängigen Verluste und beeinflusst zudem deren Ausprägung. Daher ist die magnetische Kopplung der Stränge ebenfalls in der Arbeit zu berücksichtigen.

Die Validierung der Modelle erfordert einen Prototyp, der entsprechend den Anforderungen eines Traktionsantriebs für Elektrofahrzeuge optimal auszulegen ist. Um die Design-Parameter zur Optimierung der Leistungsdichte und Effizienz zu finden, ist ein zeitlich vertretbares Auslegungsverfahren zu entwickeln.

### <span id="page-11-0"></span>**1.3 Vorstellung des Inhalts**

Im Folgenden werden die Inhalte der einzelnen Kapitel zur Umsetzung der Zielstellung vorgestellt. Der Stand der Forschung und die abgrenzende Leistung auf den einzelnen Gebieten werden jeweils zu Beginn der entsprechenden Kapitel aufgeführt.

#### **j** 222222222

Zu Beginn des zweiten Kapitels werden einige Anwendungsbeispiele der geschalteten Reluktanzmaschine aufgezeigt sowie die Vor- und Nachteile der SRM für den Einsatz im Elektrofahrzeug anhand eines Vergleichs mit der PSM und der Asynchronmaschine (ASM) dargelegt.

Nach dieser kurzen Einführung werden die Grundlagen der geschalteten Reluktanzmaschine behandelt, die zum Verständnis der darauffolgenden Kapitel erforderlich sind. Diese umfassen den strukturellen Aufbau der SRM, den zugehörigen Inverter und das Betriebsverhalten. Von besonderer Bedeutung für den späteren Verlauf der Arbeit ist zudem der Einfluss der Anschlusskonfiguration und die magnetische Kopplung der einzelnen Wicklungsstränge.

#### **[Analyse der frequenzabhängigen Verluste](#page-32-0)**

Dem Grundlagenkapitel folgend wird eine Toolkette zur Analyse der frequenzabhängigen Verluste vorgestellt. Im Fokus stehen hierbei die Modellbildung des Systemverhaltens sowie die Berechnung der Eisen- und Wirbelstromverluste in den Leitern. Die gesamte Analyse ist automatisiert und stützt sich auf unterschiedliche analytische und numerische Programme und Methoden.

Diese Toolkette wird angewandt, um den Nutzen eines alternierenden Spulenkonzepts zu bewerten und um den Einfluss der Anschlusskonfiguration auf die frequenzabhängigen Verluste darzulegen.

**[Auslegung und Optimierung](#page-112-0)** 

Zur Validierung der Modelle wird anschließend ein Verfahren zur anforderungsoptimalen Auslegung der SRM vorgestellt und daraus ein dezidiertes Prototypdesign abgeleitet.

Ausgehend von den Grundlagen zur Auslegung einer geschalteten Reluktanzmaschine werden die Anforderungen an einen Traktionsantrieb für Elektrofahrzeuge herausgestellt. Auf Basis dieser Anforderungen wird ein Optimierungskonzept entwickelt, welches sowohl die Geometrie als auch die erforderliche Ansteuerung zur Bewertung der Geometrie einbezieht. Mit diesem Verfahren kann sowohl die Leistungsdichte als auch die Effizienz berücksichtigt werden.

#### **[Prüfstand und Prototypfertigung](#page-143-0)**

Die Bestätigung des optimierten Designs und der Modelle erfolgt durch die prototypische Umsetzung des Motors samt zugehöriger Leistungselektronik. In diesem Kapitel werden das Prüfstandskonzept, die Fertigung des Elektromotors, die Leistungselektronik, das Steuer- und Regelkonzept sowie die Messtechnik vorgestellt.

#### **[Messergebnisse und Validierung](#page-160-0)**

Für die Validierung der Verlustmodelle ist eine gute Übereinstimmung des Systemverhaltens aus Simulation und Messung notwendig. Daher wird diese zunächst sichergestellt und auf dieser Grundlage ein systematischer Ansatz zur Analyse und Separation der frequenzabhängigen Verluste anhand von Messungen am Epsteinrahmen und auf Basis einer besonderen Wicklungsausführung vorgestellt.

Abschließend erfolgt die Auswertung der Leistungsfähigkeit des Motors und der Verluste im Drehzahl-Drehmoment-Kennfeld. Mit den gewonnenen Erkenntnissen lässt sich der Nutzen der erweiterten Verlustmodelle herausstellen und das optimierte SRM-Design bewerten.

# <span id="page-14-0"></span>**2 p i 2222222222**

Dieses Kapitel bietet zunächst einen Einblick in die Vor- und Nachteile der SRM für die Anwendung in Elektrofahrzeugen, woraufhin anschließend die notwendigen Grundlagen zu Aufbau und Betriebsweise vermittelt werden, die zum Verständnis der Arbeit erforderlich sind.

## <span id="page-14-1"></span>**Di4 BEGEREERENE RELETE RELU Elektrofahrzeug**

In diesem Abschnitt werden kommerzielle Anwendungen der SRM sowie deren Vor- und Nachteile für den Einsatz im Elektrofahrzeug dargelegt.

## <span id="page-14-2"></span> $p$ **14 1.**  $000000000000$

Die SRM findet Anwendung in nahezu allen Leistungsklassen, vor allem aber in Kompressoren, Pumpen, Lüftern, Haushaltsgeräten und Elektrowerkzeugen. Ausschlaggebend für den Einsatz in diesen Massenartikeln sind die Robustheit und die günstige Produzierbarkeit der SRM. Jedoch auch in Transportbandanwendungen, als Leistungsgeneratoren und als Traktionsantriebe kommt sie zum Einsatz. Nachfolgend werden einige konkrete Beispiele aufgeführt.

#### **Anwendungen in Massenartikel**

Bei den nächst genannten Beispielen werden SRMs aus firmeneige[ner](#page-220-2) Entwicklung eingesetzt: [Vak](#page-220-3)uum Pumpen von *Shop-Vac Industrial* [3], [Wa](#page-220-4)schmaschinen von *N*<sub>[4]</sub>, Haartrockner und St[au](#page-220-5)bsauger von 9000 [5], Werkzeuge für die Holzverarbeitu[ng](#page-220-6) von *Teknatool* [6], Bestückungsautomaten von *Universal Instruments* [7], Staubsauger und Küchengeräte von *DDR* **[27]** [\[8,](#page-220-7) [9](#page-220-8)] und Wasserstaubsauger von & *REPIII* [[10\]](#page-220-9).

Auf der Webseite von **\$849 FILL** [\[11\]](#page-220-10), dem größten Hersteller von SRMs, wird ebenfalls eine Vielzahl von Anwendungen beschrieben. Dazu zählen Zentrifugen von *z* **EEE EE48 EETE** Vakuumprodukte von 6°  $q$  **Eq-4NEE** E4 *Electric*, Steigförderbänder und Kräne von *Drax Power Ltd*, Klimaanlagenkompressoren des *ICE 3* der *Deutschen Bahn*, Webmaschinen von *Picanol*, Schiebetüren, elektrische Rollstühle und Waschmaschinen.

 $\overline{\text{A}}$  and  $\overline{\text{A}}$  and  $\overline{\text{A}}$  and  $\overline{\text{A}}$  and  $\overline{\text{A}}$  and  $\overline{\text{A}}$ 

Im Automobilbereich finden sich die SRMs von **4849 ETERE in NEEREREAREAU** Baumaschinen als SRM-Generator und als [SRM](#page-220-11)-Einzelradantriebe sowie in einem Fahrzeugprototyp von *N*an<sub>d</sub> Roma [12]. Das hybride Concept Car *C-X75* von *Jaguar* wurde mit zwei SRM-Generatoren von *SR Drives* ausgestattet, die von einer Gasturbine angetrieben werden [[13\]](#page-220-12). Das Fahrzeug wurde gebaut und getestet, hat allerdings nicht die Serienreife erlangt. In Gabelstablern werden SRMs laut **4&4** *ITERI* hingegen in Serie angeboten.

Abgesehen von *SR Drives* wird von *Caterpillar* eine Lichtmaschine für schwere Nutzfahrzeuge angeboten und *Controlled Power Technologies* vertreibt Starter-Generatore[n, K](#page-220-13)ompressoren und Abgasgeneratoren für PKWs mit SRM-Technologie [14]. Hingegen hat die Firma *COO COOP COOP* bislang le[digl](#page-220-14)ich Kompressoren und Expander mit SRM Technologie im Angebot [15], plant jedoch auch Starter-Generatoren auf den Markt zu bringen. Erwähnenswert ist noch der Belgische Automobilzulieferer *Punch Powertrain*, welcher einen vollintegrierten SRM-Antriebsstrang inklusive Inverter und Getriebe anbietet [[16](#page-221-0)].

Das Hybridfahrzeug *Ü*<sup>nm</sup> ELM 8Z <sup>n</sup> EI DE Nurde mit einer SRM ausgestattet, die von *CSIRO* entwickelt wurde [[17\]](#page-221-1) und von *Electric Motorbike Inc.* wird ein elektrisches betriebenes Motorrad mit einer zweisträngigen SRM samt integriertem Controller angeboten [[18\]](#page-221-2).

Ein Einsatz der SRM in einem Premiumfahrzeug ist derzeit nicht bekannt.

### <span id="page-15-0"></span>**2.1.2 Vor- und Nachteile**

Im Folgenden wird die SRM den konventionellen Maschinen ASM und PSM im Hinblick auf deren Vor- und Nachteile gegenübergestellt. Auf-

grund der Anwendung als Traktionsantrieb werden ausschließlich Maschinen im Maximalleistungsbereich von 40 kW bis 150 kW berücksichtigt.

#### **Aufbau**

In [Abbildung 2.1](#page-16-0) erfolgt eine schematische Gegenüberstellung der PSM, ASM und SRM. Verglichen mit der ASM besitzt die SRM einen sehr einfachen Aufbau mit Zahnspulenwicklungen und ohne Kupfer oder Aluminium im Rotor und im Gegensatz zu einer PSM sind keine Magnete im Rotor erforderlich.

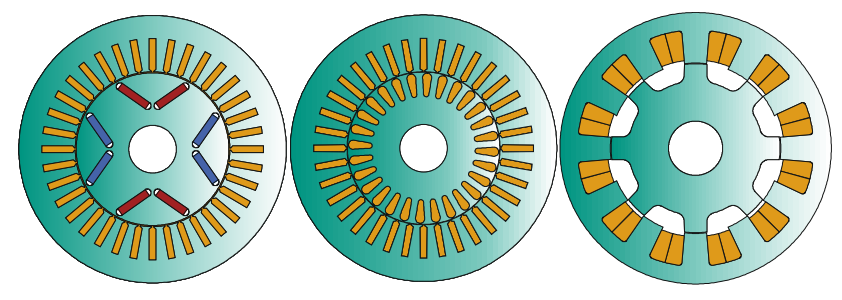

*Abbildung 2.1: Schematischer Aufbau der PSM, ASM und SRM (links nach rechts)* 

<span id="page-16-0"></span>Bedingt durch den sehr einfachen Motoraufbau ist die [SR](#page-221-3)M günstig bzgl. ihrer Material- und Fertigungskosten. Laut Ne[udo](#page-221-4)rfer [19] ist die SRM die günstigste Maschinenvariante und laut Miller [20] sind die Fertigungskosten einer SRM bis zu 40 % geringer als die einer ASM. Die Materialkosten der SRM sind bei gleicher L[eist](#page-221-5)ungsfähigkeit vergleichbar [mit](#page-221-6) denen einer ASM mit Kupferkäfig [E5] [21] oder bis zu 50 % geringer [22]. Verglichen mit den Kosten einer PSM sind die Materialkosten der SRM stets geringer, wobe[i d](#page-221-6)[as V](#page-221-7)erhältnis stark mit den aktuellen Magnetpreisen korreliert [E5] [22, 23]. Allerdings verfügt die SRM über einen 10 % bis 20 % gegenüber der ASM und bis zu 30 % gegenüber der PSM verringerten Leistungsfaktor, weshalb sich die Umrichterkosten entsprechend erhöhen.

Nicht vorhandene Magnete und Leiter im Rotor und die ausgeprägte Zahnform führen bei der SRM insgesamt zu [einem geringen](#page-138-0) Trägheitsmoment, was eine hohe Dynamik ermöglicht. In Abbildung 4.12 sind Trägheitsmomente vergleichbarer Maschinen nach Greif [[21\]](#page-221-5), Neudorfer [[19\]](#page-221-3)

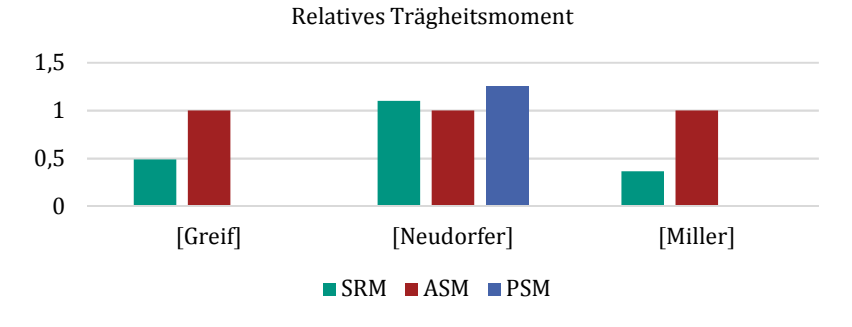

*Abbildung 2.2: Vergleich des Trägheitsmoments* 

und Miller [[20\]](#page-221-4) gegenübergestellt. Die Werte sind jeweils auf das Trägheitsmoment der ASM normiert.

Wegen des einfachen Rotoraufbaus ist die SRM zudem sehr robust und daher für den Betrieb bei hohen Drehzahlen geeignet.

**Effizienz und Leistungsdichte** 

Der Betriebsbereich maximaler Effizienz liegt bei einer SRM, ähnlich einer ASM, im oberen Drehzahlbereich und bei niedriger Drehmomentanforderung. Dies wirkt sich, trotz eines gegenüber der PSM verringer[ten](#page-221-8) Spitzenwirkungsgrades, günstig auf die Effizienz im Fahrzyklus aus [24]. Ein belastbarer quantitativer Vergleich anhand von Recherchedaten ist aufgrund der begrenzten Datenbasis jedoch nicht möglich.

Hinsic[htlich der Leist](#page-18-0)ungsdichte ist ein solcher Vergleich hingegen möglich. In Abbildung 2.3 erfolgt eine quantitative Gegenüberstellu[ng](#page-221-3) [der](#page-221-5) [Ma](#page-221-6)[ximall](#page-221-9)eistungsdic[hte](#page-221-3) [auf](#page-221-5) [Bas](#page-222-0)[is v](#page-222-1)[on R](#page-223-0)[echerc](#page-223-1)hedaten der S[RM \[](#page-221-3)[19,](#page-222-2) [21,](#page-222-3) [22,](#page-222-0) 25-42], der ASM [19, 21, 29, 31, 39, 43-45] und der PSM [19, 26, 27, 29, [31](#page-222-1), [46-55](#page-223-2)].

Dabei ist zu beachten, dass sich die Leistungsdichte auf das Aktivvolumen bezieht und die SRM aufgrund der Zahnspulenwicklung einen Vorteil bzgl. des hinzukommenden Wickelkopfvolumens besitzt. Daher kann von einer vergleichbaren volumetrischen Leistungsdichte der ASM und der SRM ausgegangen werden. Di[es bestätigt sich](#page-18-1) auch anhand des Vergleichs der Dauerleistungsdichte in Abbildung 2.4. Die entsprechende Datenbasis

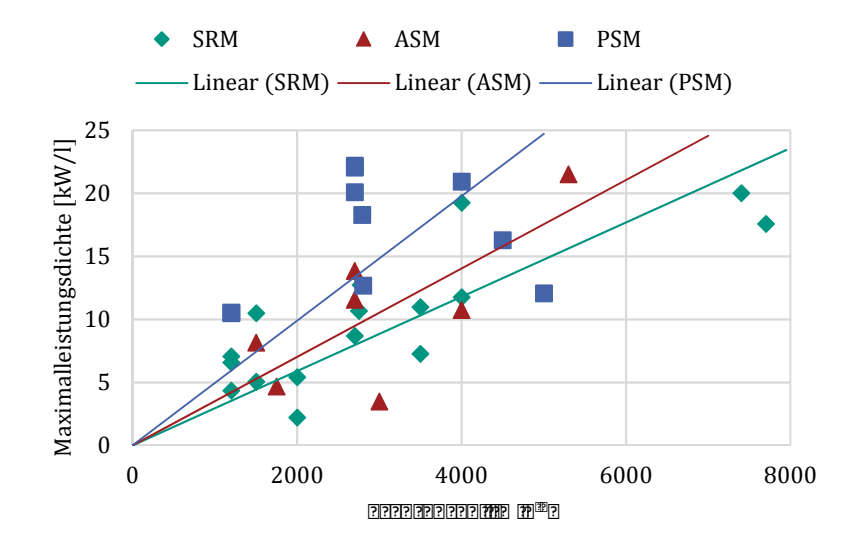

<span id="page-18-0"></span>*Abbildung 2.3: Vergleich der Maximalleistungsdichte* 

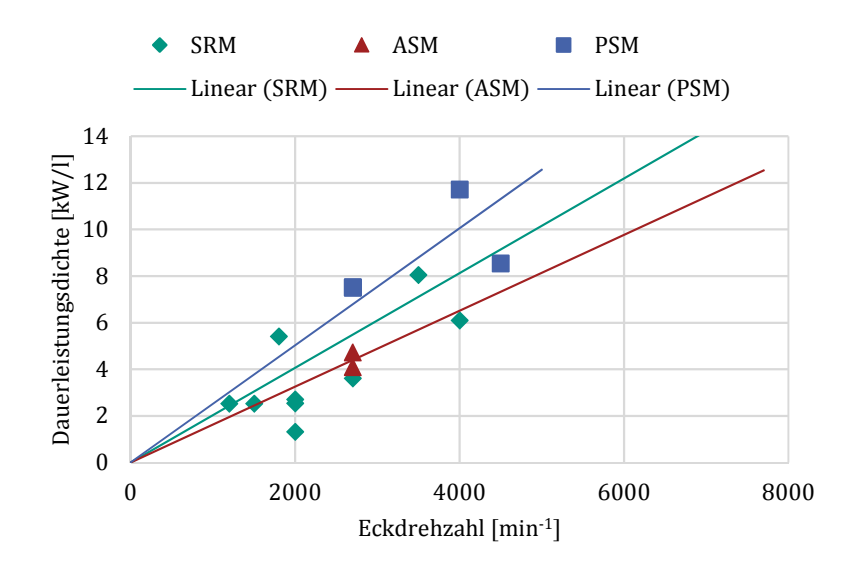

<span id="page-18-1"></span> $622$   $m$   $2922$   $m$   $222$   $m$   $m$   $422$   $m$   $232$   $m$   $m$   $m$   $m$   $m$   $m$   $m$   $m$ 

entstammt ebenfalls den obengenannten Quellenangaben, allerdings sind darin deutlich weniger Informationen zur Dauerleistung enthalten.

Zur besseren Übersichtlichkeit ist in [Abbildung 2.4](#page-18-1) die SRM aus [[38\]](#page-223-3) mit 52 kW/l bei 25.000 min-1 für die Anwendung im Luftfahrtbereich nicht da[rgestellt. Der Ve](#page-19-0)rgleich unter Berücksichtigung dieser Maschine erfolgt in Abbildung 2.5. Die Darstellung verdeutlicht, dass die SRM selbst bei sehr hohen Drehzahlen die Proportionalität der Leistungsdichtesteigerung mit zunehmender Drehzahl beibehält.

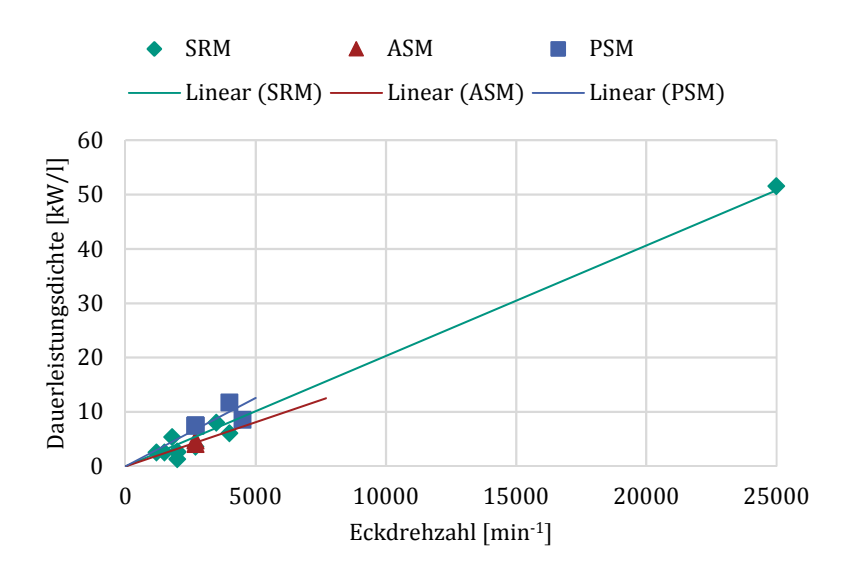

<span id="page-19-0"></span>*Abbildung 2.5: Vergleich der Dauerleistungsdichte bis 25.000 min-1* 

Sowohl die recherchierten Vergleiche der Maximalleistungsdichte als auch der Dauerleistungsdichte zeigen die Dominanz der PSM. Lediglich bei sehr hohen Drehzahlen ist eine konkurrenzfähige Leistungsdichte der SRM gegenüber der PSM denkbar. Dies ist der guten Proportionalität der Leistungsdichte bis zu hohen Drehzahlen aus [Abbildung 2.5](#page-19-0) zu entnehmen und deckt sich zudem mit der Aussage von Miller [[20\]](#page-221-4).

## <span id="page-20-0"></span>**2.2 Aufbau und Betriebsweise der geschalteten Reluktanzmaschine**

In diesem Abschnitt werden die grundlegenden Zusammenhänge der SRM dargelegt. Diese umfassen den Aufbau, das Wirkprinzip, den erforderlichen Inverter sowie die Betriebsweise. Für eine ausführliche Besc[hrei](#page-221-4)bung der Grundlagen sei auf das Standardwerk von Miller verwiesen [20]. Als Einstieg in deutscher Sprache eignet sich das Lehrbuch von Binder [\[56](#page-224-0)].

## <span id="page-20-1"></span>**phpl4** 2222727272

In [Abbildung 2.6](#page-20-2) ist ein typischer Querschnitt der Aktivteile einer SRM dargestellt. Stator und Rotor bestehen jeweils aus einem Blechpaket mit ausgeprägten Polen. Während der Stator eine mehrsträngige Wicklung in Zahnspulenform aufweist, sind im Rotor weder Magnete noch Wicklungen erforderlich.

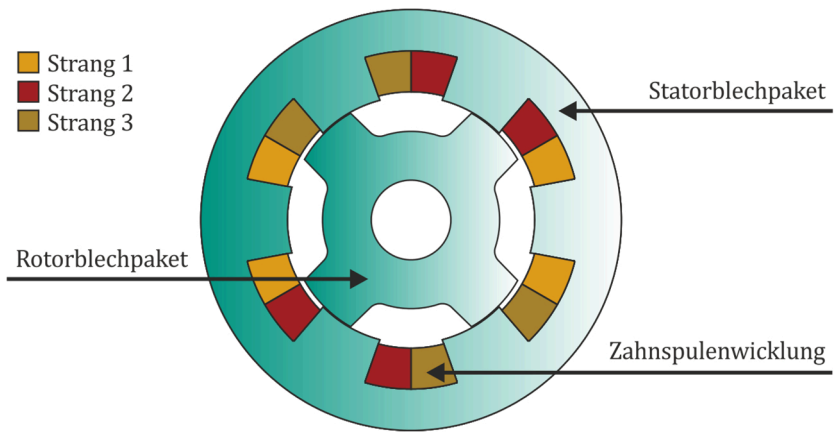

<span id="page-20-2"></span>*Abbildung 2.6: Querschnitt einer geschalteten Reluktanzmaschine* 

Die SRM in [Abbildung 2.6](#page-20-2) besitzt sechs Statorzähne und vier Rotorzähne, was mit jeweils einem Polpaar je Wicklungsstrang einer Strangzahl von drei [ents](#page-224-1)pricht. Weitere gängige Statorzahn/Rotorzahn-Kombinationen sind [57]:

$$
N_{\rm S} = 2p \cdot m \tag{2.1}
$$

$$
N_{\rm R} = 2p \cdot (m \pm 1) \tag{2.2}
$$

mit der Anzahl der Statorzähne  $N_{\rm S}$ , der Anzahl der Rotorzähne  $N_{\rm R}$ , der Polpaarzahl  $p$  und der Strangzahl  $m$ . Damit ergeben sich typische dreisträngige Statorzahn/Rotorzahn-Kombinationen von 6/4, 12/8 und 18/12 sowie typische viersträngige Kombinationen von 8/4 und 16/8.

#### <span id="page-21-0"></span> $p$ **lph**  $2$  *MPRRING***</u>**

Da der Rotor der SRM weder Magnete noch eine Wicklung aufweist, ba[sier](#page-20-2)t das Wirkprinzip ausschließlich auf der Reluktanzkraft. In [Abbildung](#page-20-2)  [2.6 ist die gleic](#page-21-1)hmäßige Verteilung der Wicklungsstränge zu sehen und in Abbildung 2.7 die phasenverschobene Bestromung im Betrieb. Durch den Strangstrom entsteht ein Magnetfeld in den umwickelten Statorzähnen, welches sich über den Rotor und das Statorjoch schließt. Eine exemplarische Verteilung der Flussdichte ist in [Abbildung 2.8](#page-22-0) dargestellt.

[Die](#page-224-2) Reluktanzkraft leitet sich aus dem Maxwellschen Spannungstensor ab [58]. Demnach resultiert die Kraftdichte  $\sigma$  von einem Material mit (Oberflächen-) Permeabilität  $\mu'$  und Feldstärke  $H' = (H'_{n}, H'_{t})^{\mathrm{T}}$  hin zu einem Material mit  $\mu''$  und  $H'' = (H''_n, H''_n)^T$  [[59](#page-224-3)]:

$$
\sigma = \frac{1}{2} (\mu'' - \mu') \left[ \frac{\mu'}{\mu''} H_n'^2 + H_t'^2 \right]
$$
 (2.3)

<span id="page-21-1"></span>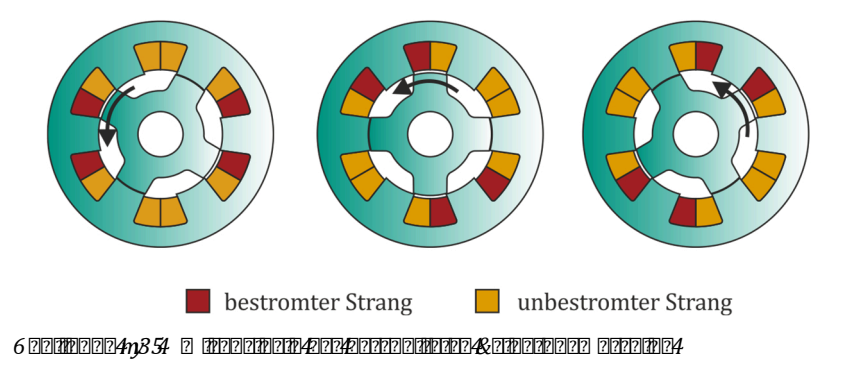

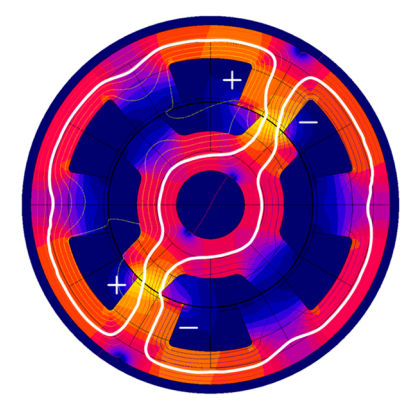

*Abbildung 2.8: Flussdichteverteilung einer SRM bei einem bestromten Strang* 

#### *Qualitative Darstellung: Je heller die Farbgebung, desto höher die Flussdichte.*

<span id="page-22-0"></span>Aufgrund der Grenzflächenbedingung des magnetischen Felds existieren nur Kräfte in normaler Richtung (Index n) und keine Kräfte in tangentialer Richtung (Index t).

Im vorliegenden Fall der SRM besteht der Übergang zwischen einem weichmagnetischen Material mit  $\mu' = \mu_0 \mu_r$  und Luft mit  $\mu'' = \mu_0$ , wobei  $\mu_0$ die magnetische Feldkonstante und  $\mu_{\rm r}$  die Permeabilitätszahl des weichmagnetischen Materials darstellt. Mit  $\mu_r \gg 1$  folgt die Kraftdichte in Normalenrichtung auf die Oberfläche der Rotor- und Statorzähne in Richtung Luft zu:

$$
\sigma = \frac{1}{2}(\mu_0 H_\text{n}^2 + \mu_0 \mu_\text{r} H_\text{t}^2) = \frac{1}{2\mu_0} B_\text{n}^2 + \frac{\mu_\text{r}}{2\mu_0} B_\text{t}^2 \tag{2.4}
$$

Die Integration der Kraftdichte in tangentialer Richtung über den gesamten Rotorumfang der SRM, multipliziert mit dem entsprechenden Abstand vom Rotorzentrum, ergibt das resultierende Drehmoment.

Deutlich anschaulicher lässt sich das Wirkprinzip der SRM dadurch beschreiben, dass ein abgeschlossenes System stets nach dem energiemini-

malen Zustand strebt. Die gespeicherte magnetisch[e E](#page-23-2)nergie ist proportional zum Quadrat der eingepr[äg](#page-23-3)ten Stromamplitude1 und dem Kehrwert des magnetischen Widerstands2. Da Luft einen höheren magnetischen Widerstand besitzt als Eisen, richtet sich der drehbar gelagerte Rotor stets so aus, dass sich der aktive Statorpol und der nächstgelegene Rotorpol gegenüberstehen. Dabei wird der magnetische Widerstand minimiert und infolgedessen magnetische Energie als Drehmoment an d[er Motorwelle](#page-21-1)  frei. Durch Bestromung des nächsten Strangs entsprechend Abbildung 2.7 ist eine kontinuierliche Drehmomentbildung möglich.

Die mathematische Herleitung des Systemverhaltens unter nichtlinearen Bedingungen erfolgt in Abschnitt [3.2](#page-37-0).

### <span id="page-23-0"></span>**2.2.3 Inverter**

Zur Steuerung des Strangstroms entsprechend [Abbildung 2.7](#page-21-1) ist ein leistungselektrisches Stellglied notwendig, das den Strom entgegen der wirksamen Motorinduktivität und unter Berücksichtigung der induzierten Spannung auf- und abba[ut. Die gängigst](#page-23-1)e Topologie für diese Aufgabe stellt die Schaltung in Abbildung 2.9 dar. Jede der einzelnen Mo-

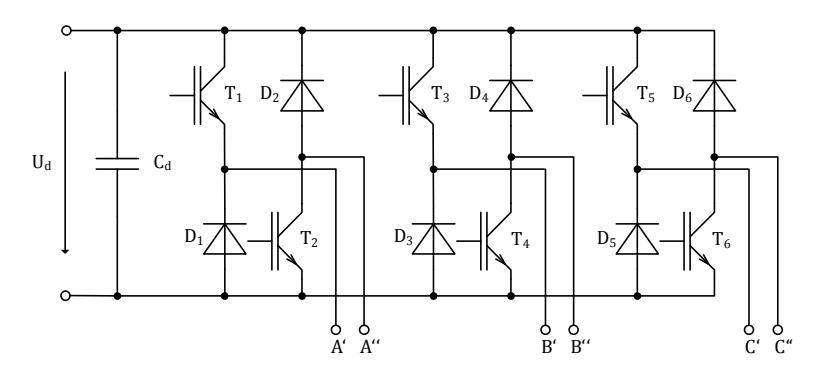

<span id="page-23-1"></span>*Abbildung 2.9: Standard Inverter-Topologie einer dreisträngigen geschalteten Reluktanzmaschine* 

<span id="page-23-3"></span>*2 Der magnetische Widerstand wird auch als Reluktanz bezeichnet.* 

<span id="page-23-2"></span><sup>1</sup> *1 Die magnetische Energie ist nur bei konstanter Permeabilität proportional zum Quadrat der Stromamplitude.* 

torstränge wird dabei unabhängig voneinander durch einen Zweiquadrantensteller mit unipolarer Stromrichtung versorgt.

Da zur Drehmomentbildung lediglich die Stromamplitude und die Änderung des magnetischen Widerstands beitragen, ist für den Betrieb der SRM eine unipolare Stromversorgung ausreichend. Daraus resultiert, dass für eine dreisträngige SRM die gleiche Anzahl an Leistungshalbleitern notwendig ist wie für eine dreisträngige Drehfeldmaschine.

## <span id="page-24-0"></span>**2.2.4.4 bbf bbf b**  $\frac{1}{2}$  **and**  $\frac{1}{2}$  **<b>b**  $\frac{1}{2}$  **p**  $\frac{1}{2}$  **p**  $\frac{1}{2}$  **p**  $\frac{1}{2}$  **p**  $\frac{1}{2}$  **p**  $\frac{1}{2}$  **p**  $\frac{1}{2}$  **p**  $\frac{1}{2}$  **p**  $\frac{1}{2}$  **p**  $\frac{1}{2}$  **p**  $\frac{1}{2}$  **p**  $\frac{1}{2}$  **p**

Das Drehmoment der SRM kann durch unterschiedliche Verfahren bereitgestellt we[rden](#page-224-4). Die gängigsten Methoden sind das *Average Torque [Con](#page-224-5)trol* (ATC) [60] und das *Direct Instantaneous Torque Control* (DITC) [61] Verfahren.

#### **Average Torono Control (ATC) Exse**

Bei dem ATC-Verfahren erfolgt die Steuerung der Strangströme durch definierte Einschaltwinkel  $\theta_{\text{on}}$ , Ausschaltwinkel  $\theta_{\text{off}}$  und einen Spitzenwert des Stromes  $I_{\text{max}}$ . Ein exemplarischer Verlauf des Stromes und des Dreh-moments ist [Abbildung 2.10](#page-25-0) zu entnehmen. Die Parameter  $\theta_{\rm on}$ ,  $\theta_{\rm off}$  und  $I_{\rm max}$  werden entweder durch analytische Näherungen im Betrieb berechnet [[57](#page-224-1)] oder aus vorab optimierten Lookup-Tabellen (LUT) bezogen.

Mit zunehmender Drehzahl steigt die Winkelgeschwindigkeit, wodurch die winkelabhängige Stromanstiegsgeschwindigkeit abnimmt. Zugleich steigt mit der Drehzahl die induzierte Gegenspannung der Maschine. Beide Effekte reduzieren die Stellreserve, so dass der Maximalstrom bei Drehzahlen o[berhalb des Eckp](#page-25-1)unktes nicht mehr erreicht werden kann. Entsprechend Abbildung 2.11 stehen damit im oberen Drehzahlbereich nur noch die Parameter  $\theta_{on}$  und  $\theta_{off}$  zur Steuerung der SRM zur Verfügung.

Alternativ zu de[m periodischen A](#page-25-1)ufbau und dem vollständigen Abbau der Strangströme in Abbildung 2.11 ist es im oberen Drehzahlbereich auch möglich, die Ströme dauerhaft aktiv zu halten. Dieser Betrieb wird *Contin***nn Model Model Conduction Conduction Model Conductive Conductive Conductive i**nen sehr weiten Konstantleistungsbereich der SRM [6[2\]. Einen typisch](#page-26-0)en Verlauf der Motorströme und des Drehmoments zeigt Abbildung 2.12.

#### 2 Grundlagen

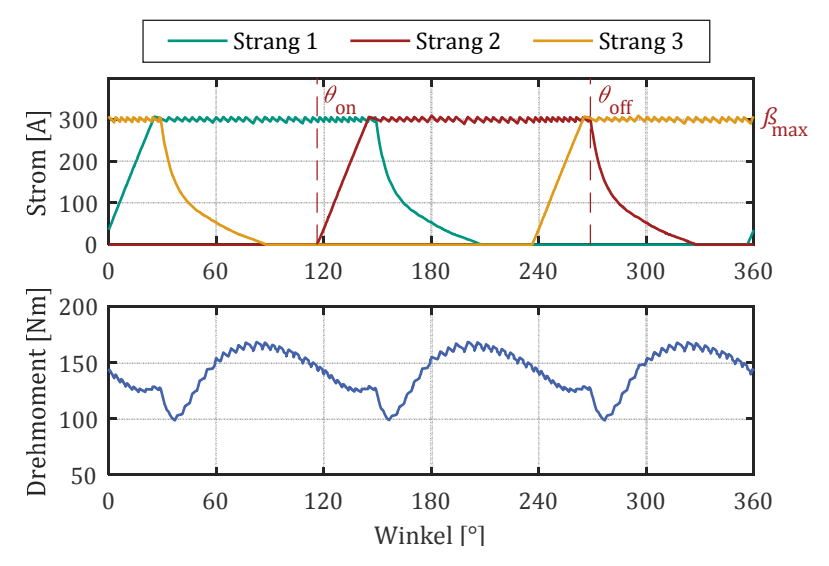

<span id="page-25-0"></span>*Abbildung 2.10: Typischer Strom- und Drehmomentverlauf mit dem ATC-Verfahren im Grunddrehzahlbereich* 

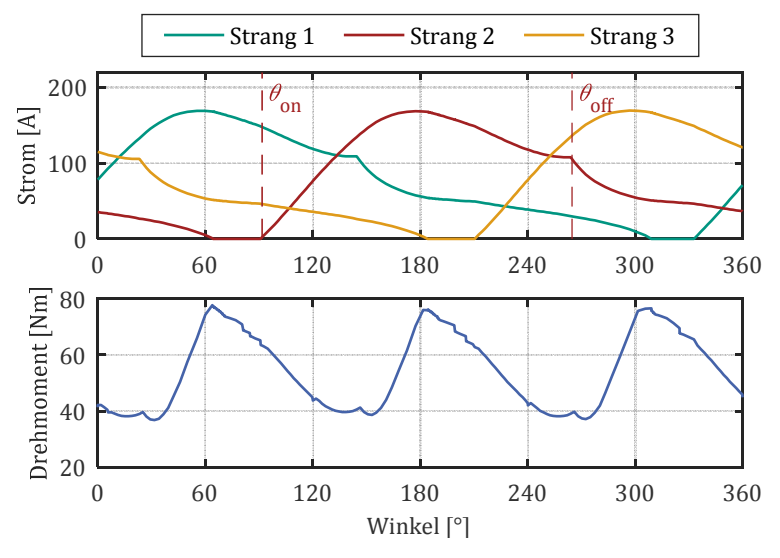

<span id="page-25-1"></span>*Abbildung 2.11: Typischer Strom- und Drehmomentverlauf mit dem ATC-Verfahren im oberen Drehzahlbereich* 

Entsprechend der Verläufe in [Abbildung 2.10](#page-25-0) bis [Abbildung 2.12](#page-26-0) ist mit dem ATC-Verfahren eine hohe Drehmomentwelligkeit verbunden. Mit Hilfe geeigneter Ansteuermethoden ist diese Drehmomentwelligkeit im unteren Drehzahlbereich vermeidbar. Ein in der Literatur verbreiteter Ansatz stellt das DITC dar.

#### **BIRECT INSTALLER INSTALLER IN STANDARD IN STANDARD IN STATISTICS IN STANDARD IN STANDARD IN STANDARD IN STANDARD IN**

Das Verfahren wurde erstmals von Inderka und De Doncker [\[61\]](#page-224-5) vorgestellt und ermöglicht eine konstante Drehmomentbildung der SRM im unteren Drehzahlbereich. Wie aus dem Namen hervorgeht, wird darin direkt das Drehmoment der Maschine eingeregelt und nicht wie sonst üblich [der](#page-27-0) Strom. Ein exemplarischer Verlauf von Strom und Drehmoment ist in Ab[bildung 2.13](#page-27-0) zu sehen.

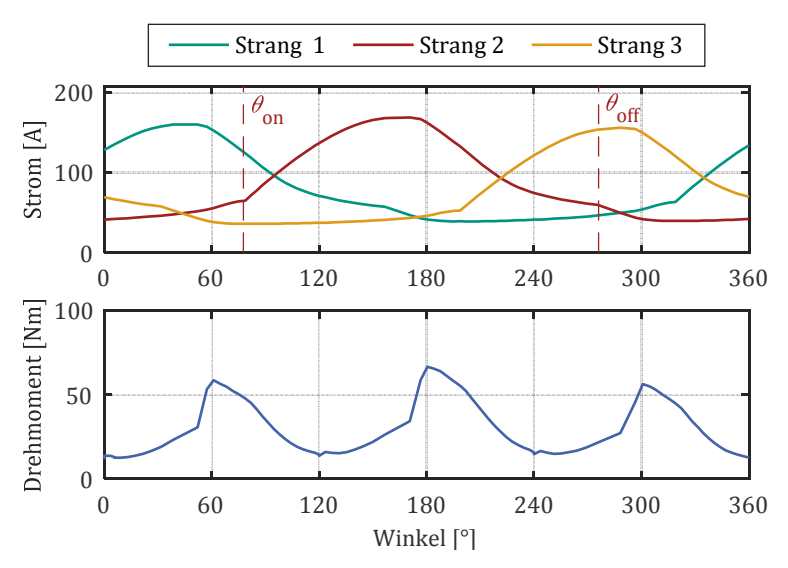

<span id="page-26-0"></span>*Abbildung 2.12: Typischer Strom- und Drehmomentverlauf mit dem CCM-Verfahren im oberen Drehzahlbereich* 

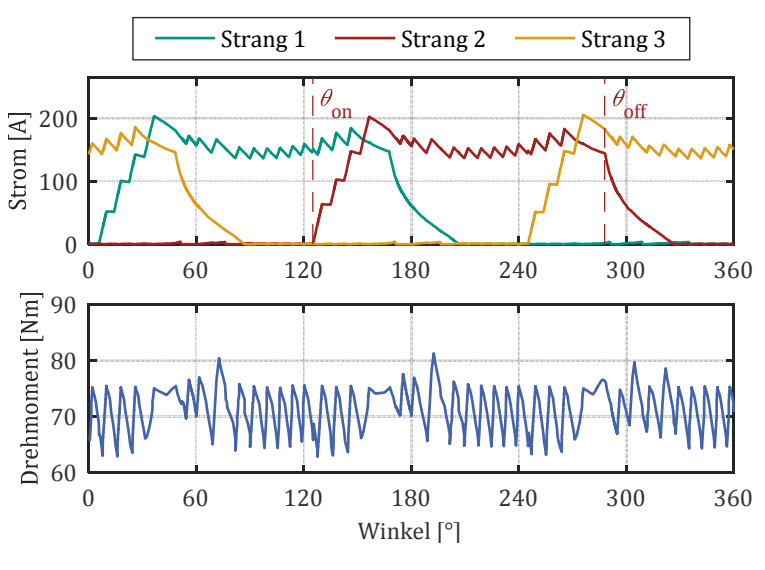

<span id="page-27-0"></span>*Abbildung 2.13: Typischer Strom- und Drehmomentverlauf mit dem DITC-Verfahren im unteren Drehzahlbereich* 

Das erforderliche Drehmoment in Abhängigkeit von Strom und Winkel wird vorab berechnet und in Form einer LUT im Betrieb zur Verfügung gestellt. Die allgemeine Herleitung zur Berechnung des Drehmoments erfolgt in Abschnitt [3.2.](#page-37-0)

Um das Drehmoment auch im Übergangsbereich zwischen zwei stromführenden Strängen konstant zu halten, regelt eine Logiktabelle den Bei[trag](#page-27-0) [der einzelnen](#page-27-0) Strangströme zur Drehmomentbildung. Entsprechend Abbildung 2.13 stehen hierbei die Ein- und Ausschaltwinkel weiterhin als Variablen zur Verfügung.

Die Berechnung des resultierenden Drehmoments erfolgt dabei für jeden Wicklungsstrang separat nach einem vereinfachten Drehmomentmodell. Allerdings ist diese Näherung bei Maschinen mit sehr hoher Leistungsdichte nur bedingt zulässig, weshalb die Hintergründe im nachfolgenden Abschnitt kurz erläutert werden.

## <span id="page-28-0"></span> $p$ **.5**  $p$  **2.5**  $p$  **2 Anschlusskonfiguration**

Mit zunehmender Steigerung der Leistungsdichte wird die Jochweite minimiert und da[mit die Flussdich](#page-27-0)te in diesem Bereich erhöht. Gerade wenn, wie im DITC in Abbildung 2.13, zwei Stränge in einigen Bereichen gleichzeitig Strom führen, kann durch Flussüberlagerung eine partielle Sättigung im Joch auftreten.

Da sich das Blechmaterial im gesättigten Zustand nicht mehr magnetisch linear verhält, resultiert daraus eine gegenseitige Beeinflussung der einzelnen Stranggrößen. Als Folge dieser Kopplung können die resultierende Strangspannung und das Drehmoment nicht mehr isoliert für jeden Strang betrachtet werden.

Nach Abschnitt [2.2.3](#page-23-0) ist eine unipolare Stromversorgung zur Drehmomentbildung der SRM ausreichend. Aus magnetischer Sicht ist jedoch relevant, wie die Stromrichtung und die daraus resultierende magneti[sche](#page-28-1) Polarität zueinander gewählt werden. Dies wird deutlich anhand von Ab[bildung 2.14.](#page-28-1)

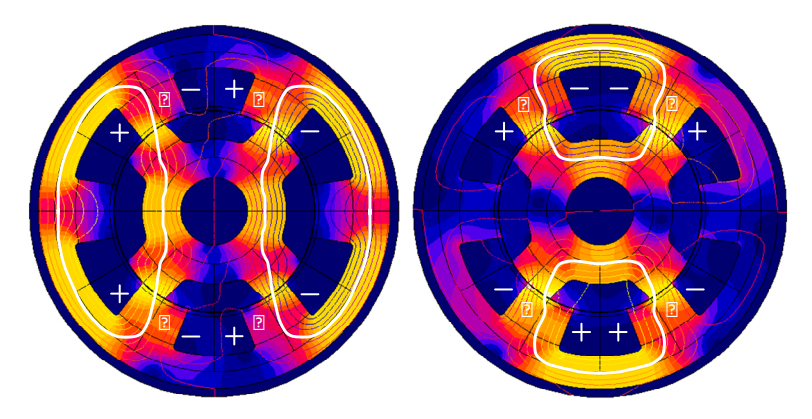

<span id="page-28-1"></span>*Abbildung 2.14: Flussdichteverteilung einer SRM bei zwei bestromten Strängen* 

*Links: LFP-Kommutierung; Rechts: SFP-Kommutierung Qualitative Darstellung: Je heller die Farbgebung, desto höher die Flussdichte.* 

Darin sind die Flussdichteverläufe von zwei bestromten Strängen mit unterschiedlicher Anschlusskonfiguration dargestellt. Je nach Polarität der benachbarten Stränge ergeben sich unterschiedliche Kommutierungspfade für den magnetischen Fluss. Zwei aufeinanderfolgende Stränge mit gleichgerichteter Polaritätsrichtung führen zu einer Long-Flux-Path (LFP) Kommutierung und zwei aufeinander Stränge mit unterschiedlicher Polarität zu einer Short-Flux-Path (SFP) Kommutierung. Die gegenseitige Beeinflussung ist aufgrund des weiteren Sättigungspfads bei einer LFP-Kommutierung stärker ausgeprägt als bei einer SFP-Kommutierung. Zur Veranschaulichung dient ein periodischer Stromverlauf und d[as resultie](#page-29-0)[rend](#page-29-0)e Drehmoment bei einer SFP- und LFP-Kommutierung in Abbildung 2.15. Es wird deutlich, dass das Drehmoment bei einer LFP-Kommutierung mit gleichem Stromprofil geringer ausfällt.

Je nachdem wie die einzelnen Stränge der SRM angeschlossen sind, dominiert entweder die SFP- oder die LFP-Kommutierung. Daraus abgeleitet ergeben sich die beiden Anschlusskonfigurationen aus [Abbildung 2.16](#page-30-0).

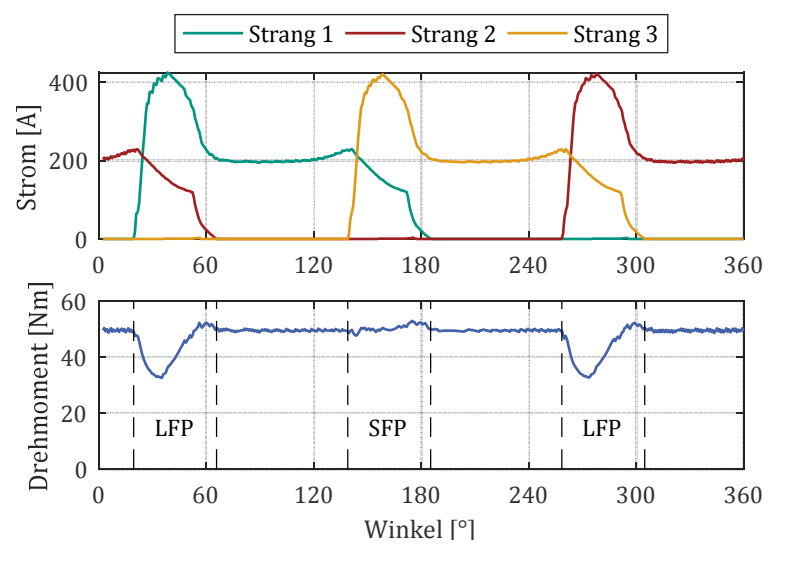

<span id="page-29-0"></span> $\delta$  22  $\frac{1}{2}$  22  $\frac{1}{2}$   $\frac{1}{2}$ 

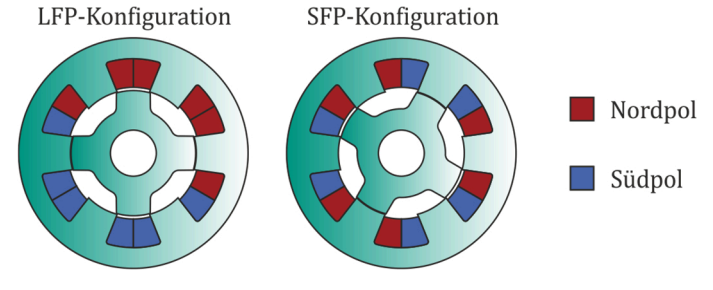

<span id="page-30-0"></span>*Abbildung 2.16: Mögliche Anschlusskonfigurationen für eine dreisträngige SRM* 

Für ausschließlich alternierende Polarität der benachbarten Spulen wird der Begriff SFP-Konfiguration gewählt und bei drei benachbarten Spulen mit jeweils gleicher Polarität der Begriff LFP-Konfiguration.

Die Herleitung und die Modellierung des Systemverhaltens unter B[erüc](#page-37-0)ksichtigung der magnetischen Strangkopplung erfolgen in Abschnitt 3.2.

# <span id="page-32-0"></span>**3 Analyse der frequenzabhängigen Verluste**

Aufgrund zunehmender Leistungsdichteanforderungen, damit einhergehender hoher Drehzahlen, hoher Flussdichten und der Anwendung von Wicklungskonzepten mit hohem Füllfaktor besitzen die frequenzabhängigen Verluste eine hohe Relevanz für die Effizienz der geschalteten Reluktanzmaschine.

Unter der Bezeichnung frequenzabhängige Verluste sind hierbei Eisenverluste und Wirbelstromverluste in den Leitern zu verstehen. Die Eisenverluste gliedern sich weiter in Wirbelstromverluste im Elektroblech, Hystereseverluste und Excessverluste. Der Begriff Wirbelstromverluste in den Leitern umfasst die zusätzlichen Kupferverluste bedingt durch Kreisströme in parallelen Windungssträngen sowie Stromverdrängung aufgrund des Skin- und Proximity Effekts.

Die frequenzabhängigen Verluste präzise zu modellieren, stellt eine Herausforderung dar, da bekannte Methoden aus der Domäne der Drehfeldmaschinen nicht ohne Weiteres übertragen werden können. Die Grundlagen und Lösungsansätze zur Modellbildung werden in den jeweiligen Abschnitten näher erläutert.

#### **Stand der Forschung und Abgrenzung**

Die Methodik und die Modellbildung in dieser Arbeit stützen sich auf eine Vielzahl von Vorarbeiten. Diese miteinander zu kombinieren und an entscheidenden Stellen zu ergänzen stellt den Neuheitswert dieses Kapitels dar. Die Vorarbeiten und Ergänzungen werden zu Beginn jedes Abschnitts dargelegt.

## <span id="page-33-0"></span>**114 22222222202021** 82002222222222

Im Vergleich zu Drehfeldmaschinen besitzt die SRM keinen sinusförmigen Strangstrom, sondern eine Kurvenform, die für jeden Drehzahl-Drehmoment-Betriebspunkt variiert. Die Kurvenform ergibt [sich](#page-24-0) in der Regel durch ein Ansteuerverfahren entsprechend Abschnitt 2.2.4. Um die Verluste der SRM zu analysieren, sind demnach ein entsprechendes Ansteuerverfahren und ein Modell, welches das Systemverhalten der SRM abbildet, erforderlich.

In der vorliegenden Arbeit erfolgen diese Systemmodellierung und die Verlustanalyse auf verschiedenen Abstraktionsebenen, die sich in Ihrer Genauigkeit und Berechnungsgeschwindigkeit deutlich unterscheiden. Dadurch ist es möglich, je nach Zielsetzung die geeignete Abstraktionsebene zu wählen. Darüber hinaus werden die Abstraktionsebenen miteinander kombiniert, um einen zusätzlichen Mehrwert zu schaffen. Ein Überblick über die gesamte Toolkette ist in [Abbildung 3.1](#page-34-0) gegeben.

Die Abstraktionsebenen gliedern sich in eine analytische Berechnung des Systemverhaltens und der Verluste in  $\Phi$  *qq94*6[3\], i](#page-225-0)n eine erweiterte Systemsimulation in  $\degree$  6 <sup>o</sup> M*s* **4 m expand**  $\frac{1}{4}$  **om** *seminion* [64] und in eine Finite Elemente Analyse (FEA) mit Hilfe von ; **III4** 65]. Die übergeordnete Programmsteuerung[, de](#page-225-0)r Datenaustausch und die Au[swertung erfol](#page-34-0)gen mittels <sup>o</sup> 6<sup>[2]</sup>M6z 464], wohingegen die grauen Pfeile in Abbildung 3.1 den indirekten Datenfluss repräsentieren. Die Funktion der einzelnen Abstraktionsebenen und die Schnittstellen werden im Folgenden näher erläutert.

#### **Analytische Maschinenberechnung**

Die analytische Maschinenberechnung in SPEED ermöglicht eine schnelle Berechnung des Systemverhalten[s und](#page-24-0) der Verluste unter Anwendung des ATC-Verfahrens aus Abschnitt 2.2.4. Das Systemverhalten kann dabei [ent](#page-224-4)[wed](#page-225-2)er aus dem Flussverkettungskennfeld, welches in SPEED analog zu [60, 66] analytisch aus der Geometrie berechnet wird, oder mit Hilfe einer FEA gewonnen werden [[67\]](#page-225-3).

Die analytische Berechnung ermöglicht eine Analyse der Auswirkung von Geometrievariationen, weshalb dies innerhalb des Optimierungsverfah-

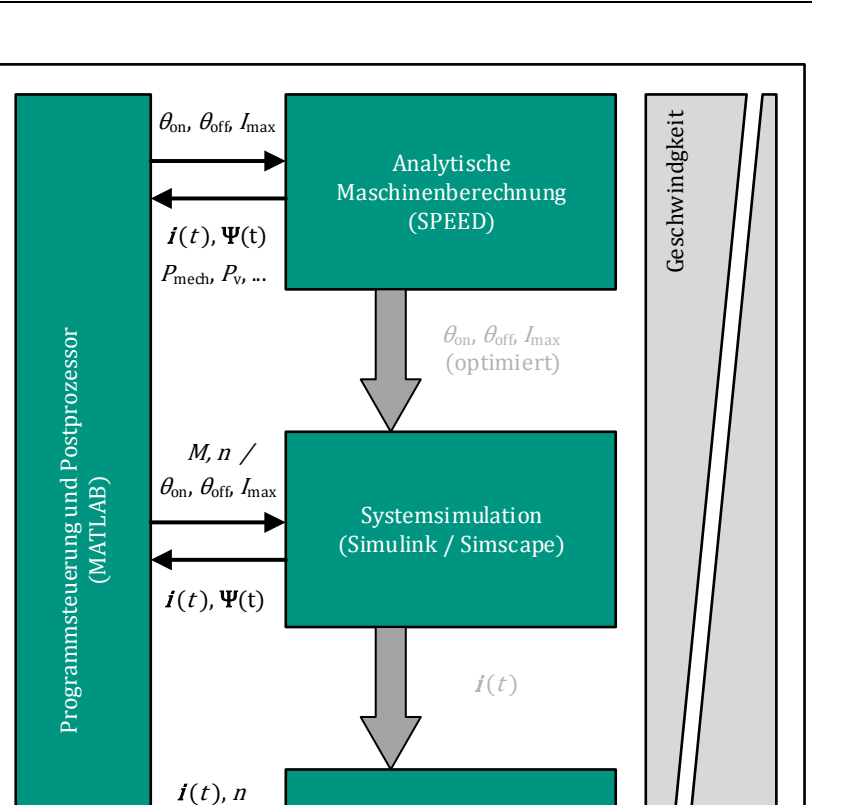

Finite Elemente Analyse (Flux)

<span id="page-34-0"></span>*Abbildung 3.1: Toolkette zur Analyse der frequenzabhängigen Verluste* 

 $A(x_k, y_k, t)$ 

 $P_{v,Cu}(l, t)$ 

rens in Kapitel [4](#page-112-0) Anwendung findet. Um dabei eine gute Abbildung des Systemverhaltens zu erzielen, ist vor der Nutzung ein Abgleich mit Messungen oder den Ergebnissen einer FEA erforderlich. Demgegenüber er-

 $P_{\rm V}$ 

Genauigkeit

möglicht die direkte Verwendung eines Flussverkettungskennfelds aus einer FEA eine verbesserte Abbildung der Realität. Bei der Verlustanalyse eines definierten SRM-Designs wird deshalb diese Vorgehensweise gewählt.

Das ATC-Verfahren erfordert die Vorgabe des Einschaltwinkels  $\theta_{\text{on}}$ , des Ausschaltwinkels  $\theta_{\rm off}$  und des Maximalstroms  $I_{\rm max}$ . Diese Werte werden durch [eine](#page-118-0) Ansteueroptimierung in MATLAB berechnet, welche in Abschnitt 4.2 näher erläutert wird. Dieses Vorgehen ist nur möglich, da die Berechnung eines Betriebspunktes im mittleren Millisekundenbereich erfolgt und damit die erforderlichen Iterationen der Optimierung in überschaubarer Zeit möglich sind.

Nachteilig bei der Verwendung von SPEED sind die Begrenzung auf das ATC-Steuerverfahren, festgelegte Eisenverlustmodelle, eine Nichtberücksichtigung der Wirbelstromverluste in den Leitern und eine Vernachlässigung der magnetischen Kopplung der Stranggrößen.

Durch den Export der resultierenden Strangströme  $\bm{i}(t)$  und den entsprechenden Verläufen der Flussverkettungen  $\Psi(t)$  aus SPEED ist eine nachgelagerte Berechnung der Verluste mitt[els d](#page-51-0)er weit[eren](#page-71-0)twickelten Verlustmodelle aus den Abschnitten 3.3 und 3.4 möglich. Die Berücksichtigung der magnetischen Strangkopplung und die Anwendung weiterer Ansteuerverfahren sind allerdings nur mit der erweiterten Systemsimulation möglich.

#### **Systemsimulation**

[Die erweiterte](#page-36-0) Systemsimulation in MATLAB Simulink / Simscape ist in Abbildung 3.2 dargestellt und umfasst ein akausales Modell des Inverters und der Maschine sowie Modelle unterschiedlicher Regelverfahren. Die akausale Systemsimulation basiert auf der für PSMs entwickelten Simulation von Richter et. al [[68](#page-225-4)].

Das Systemverhalten wird über die äußeren Randbedingungen vorgegeben. Das Schaltsignal wird mit Hilfe der Regelung berechnet und das Umrichterstellglied erzeugt daraus die Strangspannungen an den Maschinenklemmen der SRM. Aufgrund der vorgegebenen Drehzahl und der Spannung ergeben sich die Strangströme und das resultierende Drehmoment aus dem Maschinenmodell. Als Regelverfahren sind das ATC und das
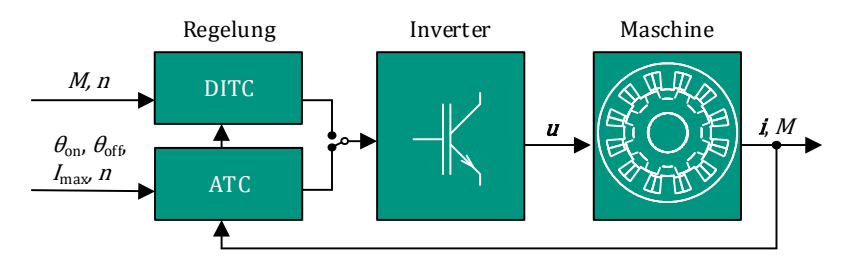

*Abbildung 3.2: Blockschaltbild der Systemsimulaton* 

DITC aus Abschnitt [2.2.4](#page-24-0) implementiert. Die Modellierung des Systemverhaltens der SRM unter Berücksichtigung der magnetischen Strangkopplung wird in Abschnitt [3.2](#page-37-0) im Detail hergeleitet und erläutert.

Entsprechend der analytischen Maschinenberechnung werden die Strangströme  $\mathbf{i}(t)$  und die Flussverkettungen der einzelnen Stränge  $\Psi(t)$ exportiert, um daraus die Verluste zu berechnen.

Die resultierenden Stromkurvenformen der Systemsimulation können anschließend exportiert und als Eingangsgrößen für die FEA verwendet werden.

## $\Omega$ **The Find and analyse (Finite A)**  $\Omega$

Im Gegensatz zur Systemsimulation ermöglicht die FEA die Berechnung der räumlichen Strom- und Feldverteilung in der Maschine. Da diese deutlich zeitaufwendiger ist, werden die Strangströme  $\mathbf{i}(t)$  in der Systemsimulation berechnet und gemeinsam mit der Drehzahl  $n$  als zeitabhängige Randbedingung in Flux integriert.

Das erforderliche FEA-Maschinenmodell wird automatisiert aus der Geometrie in SPEED oder anhand einer spezifizierten Datenklasse in MATLAB erstellt. Je nach Verlustanalyse unterscheiden sich die Anforderungen an das Modell, was in den Abschnitten [3.3.4](#page-66-0) und [3.4.4](#page-86-0) näher erläutert wird.

Nach der Lösung des Finite Elemente Problems in Flux werden die Vektorpotentiale  $A(x_k, y_k, t)$  jedes Netzknotens k zur Analyse der Eisenverluste oder die Verluste  $P_{vC_{II}}(l,t)$  jedes Leiters l zur Analyse der Wirbelstromverluste exportiert. Diese Informationen werden in MATLAB zu den frequenzabhängigen Verlusten verarbeitet.

Im folgenden Abschnitt wird zunächst die Modellierung des Systemverhaltens zur Berechnung der erforderlichen Stromkurvenformen beschrieben, bevor anschließend die physikalischen Grundlagen sowie die Methodik zur Berechnung der frequenzabhängigen Verluste behandelt werden.

# <span id="page-37-0"></span>**3.2 Modellierung des Systemverhaltens**

Das Systemverhalten der SRM wird hergeleite[t an](#page-225-0)hand der Theorie der Energief[unk](#page-225-1)tionalen. Dieser Ansatz wurde in [69] allgemein entwickelt und in [70] übertragen auf eine permanenterregte Synchronmaschine. Angewandt auf die SRM ermöglicht dieser Ansatz die Berücksichtigung der magnetischen Strangkopplung und die effektive Modellierung des Systemverhaltens in einer Simulationsumgebung. Die nachfolgende Herleitung und die Implementierung wurden unter [E1, E2] publiziert.

## **3.2.1 Herleitung anhand von Energiefunktionalen**

Das Systemverhalten einer n-strängigen SRM wird beschrieben durch die Systemvariablen externe Spannung  $\boldsymbol{u}_e = (u_{e,1}, u_{e,2}, ..., u_{e,n})^\text{T}$ , externer Eingangsstrom  $\bm{i}_{e} = (i_{e,1}, i_{e,2}, ..., i_{e,n})^{\text{T}}$ , externes Drehmoment  $M_{e}$  und externe Drehzahl  $\Omega_{\rm e}$ . Das zugehörige Systemschaltbild ist in Abbildung 3.3 dargestellt. Es zeigt, wie das abgeschlossene System mit der Umgebung interagiert und wie die unterschiedlichen internen Domänen (elektrische, mechanische und magnetische Koppeldomäne) miteinander verknüpft sind.

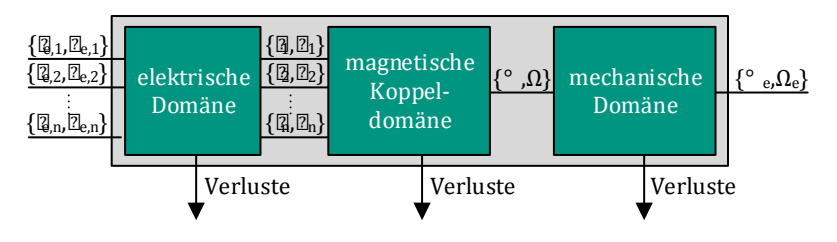

<span id="page-37-1"></span>*Abbildung 3.3: Systemschaltbild eines Elektromotors* 

Über die Koppeldomäne kann elektrische Energie in mechanische gewandelt werden und umgekehrt. Das Systemverhalten kann allerdings nur beschrieben werden, sofern die Koppeldomäne als verlustfrei angenommen werden kann [[69\]](#page-225-0). Da die Koppeldomäne in diesem Fall das magnetische Feld im Motor darstellt, trifft diese Annahme zu, sofern die Verluste im Feld vernachlässigt oder vollständig der elektrischen oder mechanischen Domäne zugeordnet werden können. Das heißt, dass die internen Ströme und Spannungen  $\{i, u\}$  nicht zwingend den externen Strömen und Spannungen  $\{\boldsymbol{i}_{\rm e},\boldsymbol{u}_{\rm e}\}$ entsprechen müssen. Dasselbe gilt für das innere Drehmoment und die innere Drehzahl  ${M, Ω}$  sowie das externe Drehmoment und die externe Motordrehzahl  $\{M_{\rm e}, \Omega_{\rm e}\}.$ 

Unter der Voraussetzung, dass die internen Ströme  $\boldsymbol{i} = (i_1, i_2, ..., i_n)^\text{T}$ **g**und das innere Drehmoment  $M$  unabhängig voneinander sind, wird die gespeicherte magnetische Feldenergie  $W_{\text{m}}$  in der Koppeldomäne zum Zeit $punkt t$  durch folgende Gleichung beschrieben:

<span id="page-38-0"></span>
$$
W_{\rm m}(t) = W_{\rm m}(0) + \int_0^t \left(\sum_{k=1}^n u_k(\tilde{t})i_k(\tilde{t}) - \Omega(\tilde{t})M(\tilde{t})\right) d\tilde{t}
$$
  
=  $W_{\rm m}(0) + \int_0^t \left(\mathbf{u}(\tilde{t}) \cdot \mathbf{i}(\tilde{t}) - \Omega(\tilde{t})M(\tilde{t})\right) d\tilde{t}$  (3.1)

wobei die elektrische Leistung eines Knotens durch  $P_{el,k} = u_k \cdot i_k$  und die mechanische Leistung durch  $P_{\text{mech}} = M \cdot \Omega$  beschrieben werden. Dabei wird die Konvention eingeführt, dass die elektrische Leistung einen positiven Beitrag zur magnetischen Energie liefert und die mechanische Leistung den Energieeintrag verringert. Mit dem Zusammenhang aus Spannung und zeitlicher Ableitung des Flusses  $u_k = d\Psi/dt$  sowie Drehzahl und zeitlicher Ableitung des Winkels  $\Omega = d\gamma/dt$  folgt mit der Flussverkettung  $\Psi = (\Psi_1, \Psi_2, ..., \Psi_n)^T$  und dem mechanischen Winkel  $\gamma$  aus Gleichung [\(3.1\)](#page-38-0):

<span id="page-38-1"></span>
$$
W_{\rm m}(\gamma, \Psi) = W_{\rm m}(\gamma_0, \Psi_0)
$$
  
+  $\int_{\Psi_0}^{\Psi} i(\gamma, \widetilde{\Psi}) \cdot d\widetilde{\Psi} - \int_{\gamma_0}^{\gamma} M(\widetilde{\gamma}, \Psi) d\widetilde{\gamma}$  (3.2)

Aufgrund der Annahme, dass das magnetische Koppelfeld keine Verluste aufweist, lässt sich die magnetische Energie  $W_\mathrm{m}(\gamma, \mathbf{\Psi})$  zudem in Form ihres totalen Differenzials darstellen [\[71](#page-225-2)]:

<span id="page-39-0"></span>
$$
d W_{m}(\gamma, \Psi) = \sum_{k=1}^{n} \frac{\Box W_{m}(\gamma, \Psi)}{\partial \Psi_{k}} d\Psi_{k} + \frac{\Box W_{m}(\gamma, \Psi)}{\partial \gamma} d\gamma
$$
 (3.3)

Ein totales Differential ist stets pfadunabhängig integrierbar. Die Integration von Gleichung [\(3.3\)](#page-39-0) liefert damit folgendes Ergebnis:

<span id="page-39-1"></span>
$$
W_{\rm m}(\gamma, \Psi) = W_{\rm m}(\gamma_0, \Psi_0)
$$
  
+ 
$$
\int_{\Psi_0}^{\Psi} \sum_{k=1}^{n} \frac{\Box W_{\rm m}(\gamma, \Psi)}{\partial \Psi_k} d\Psi_k - \int_{\gamma_0}^{\gamma} \frac{\Box W_{\rm m}(\tilde{\gamma}, \Psi)}{\partial \tilde{\gamma}} d\tilde{\gamma}
$$
 (3.4)

Durch einen Koeffizientenvergleich von Gleichung [\(3.2\)](#page-38-1) und [\(3.4\) f](#page-39-1)olgt der Zusammenhang des Stroms in Abhängigkeit von der Flussverkettung und des Drehmoments. Da es jedoch gängiger ist, die Flussverkettungen in Abhängigkeit der Ströme zu beschreiben, wird zunächst die Legendre-Transformation angewandt [\[72](#page-225-3)]:

$$
W_{\rm m}^*(\gamma, \mathbf{i}) = \Psi(\gamma, \mathbf{i}) \cdot \mathbf{i} - W(\gamma, \Psi(\gamma, \mathbf{i})) \tag{3.5}
$$

wobei  $W_{\mathrm{m}}^{*}$  die magnetische Koenergie mit den unabhängigen Variablen Strom  $\boldsymbol{i}$  und mechanischem Winkel  $\gamma$  repräsentiert. [Durch](#page-38-1) An[wendu](#page-39-1)ng der Transformation resultieren aus den Gleichungen (3.2) und (3.4) die folgenden Zusammenhänge:

<span id="page-39-2"></span>
$$
W_{\rm m}^*(\gamma, \mathbf{i}) = W_{\rm m}^*(\gamma_0, \mathbf{i_0})
$$
  
+ 
$$
\int_{\mathbf{i_0}}^{\mathbf{i}} \Psi(\gamma, \mathbf{i}) d\mathbf{i} - \int_{\gamma_0}^{\gamma} M(\tilde{\gamma}, \mathbf{i}) d\tilde{\gamma}
$$
 (3.6)

<span id="page-39-3"></span>
$$
W_{\rm m}^*(\gamma, \mathbf{i}) = W_{\rm m}^*(\gamma_0, \mathbf{i_0}) + \int_{\mathbf{i_0}}^{\mathbf{i}} \sum_{k=1}^n \frac{\partial w_{\rm m}^*(\gamma, \mathbf{i})}{\partial \mathbf{i_k}} d\mathbf{\tilde{k}} - \int_{\gamma_0}^{\gamma} \frac{\partial w_{\rm m}^*(\tilde{\gamma}, \mathbf{i})}{\partial \tilde{\gamma}} d\tilde{\gamma}
$$
(3.7)

Aus dem Koeffizientenvergleich der grün markierten Terme von Gleichung [\(3.6\)](#page-39-2) und Gleichung [\(3.7\)](#page-39-3) sowie der Nebenbeding[un](#page-39-4)g, dass der magnetische Zustand als konstant betrachtet werden kann3, ergibt sich das innere Drehmoment  $M$  zu:

<span id="page-39-6"></span><span id="page-39-5"></span>
$$
M = \frac{\partial W_{\text{m}}^*}{\partial \gamma} \tag{3.8}
$$

1

<span id="page-39-4"></span><sup>×4 (</sup>TER45 EEEEE B4TB4) EEEB4EER4EERERER BEGRENZEN BEELE (TAEEP4EEEEEB45 EEEETBEEEEEEEB4TB-4: EL *trieb zulässig.* 

Durch eine geeignete Wahl der Anfangswerte  $(\gamma_0, \mathbf{i}_0)$  wird der Term  $W^*_{\mathrm{m}}(\gamma_0, \boldsymbol{i_0})$  zu null und damit folgt mit einem festen Winkel  $\gamma = \gamma_0$  aus Gleichung [\(3.6\)](#page-39-2) der Zusammenhang für die Koenergie:

<span id="page-40-2"></span>
$$
W_{\text{m}}^*(\gamma_0, \boldsymbol{i}) = \int_{\boldsymbol{i}_0}^{\boldsymbol{i}} \Psi(\gamma_0, \tilde{\boldsymbol{i}}) \cdot d\tilde{\boldsymbol{i}} - \underbrace{\int_{\gamma_0}^{\gamma_0} M(\tilde{\gamma}, \boldsymbol{i}) d\tilde{\gamma}}_{=0}
$$
\n
$$
= \int_{\boldsymbol{i}_0}^{\boldsymbol{i}} \Psi(\gamma_0, \tilde{\boldsymbol{i}}) \cdot d\tilde{\boldsymbol{i}}
$$
\n(3.9)

Infolge der Stetigkeit der Flussverkettung kann mit dieser Gleichung die Koenergie bei einem festen Winkel  $\gamma_0$  bestimmt werden.

Die magnetische Flussverkettung in Abhängigkeit des Strangstroms  $\boldsymbol{i}$ kann durch eine FEA oder anhand von Messungen aus der allgemeinen Spannungsgleichung erfolgen:

<span id="page-40-4"></span><span id="page-40-0"></span>
$$
u_{\rm e} = Ri + \frac{\mathrm{d}}{\mathrm{d}t} \Psi \tag{3.10}
$$

Allerdings setzt diese Gleichung voraus, dass alle elektrischen Verluste in Form eines seriellen Widerstands  *berücksichtigt werden können, was* impliziert, dass sich die internen und externen Strangströme entsprechen  $(i = i<sub>e</sub>)$ . Damit die weiteren Annahmen zutreffen, müssen die frequenzabhängigen Verluste vernachlässigt oder in die Form der Gleichung [\(3.10\)](#page-40-0)  transformiert werden. Eine praktische Implementierung zur messtechnischen Erfassung der Flussverkettung unter der Berücksichtigung der magnetischen Strangkopplung ist in [\[73](#page-225-4)] gegeben.

Durch partielle Differentiation wird Gleichung [\(3.10\)](#page-40-0) in Abhängigkeit der Systemvariablen Strangströme und Motorwinkel dargestellt:

<span id="page-40-3"></span><span id="page-40-1"></span>
$$
\boldsymbol{u}_{e} = \boldsymbol{R}\boldsymbol{i} + \frac{\partial \boldsymbol{\Psi}}{\partial \gamma} \cdot \boldsymbol{\Omega} + \sum_{k=1}^{n} \frac{\partial \boldsymbol{\Psi}}{\partial i_{k}} \frac{di_{k}}{dt}
$$
(3.11)

Zusammenfassend [wird da](#page-40-0)s Systemverhalten durch die Spannungsbezie[hung](#page-39-5) aus Gleichung (3.10) und die Drehmomentbeziehung aus Gleichung (3.8) in Abhängigkeit der Systemvariablen Strangströme  $\boldsymbol{i} = (i_1, i_2, ..., i_n)$ und Motorwinkel  $\nu$  beschrieben.

## **3.2.2 Modellbildung der dreisträngigen geschalteten Reluktanzmaschine**

In diesem Abschnitt wird die zuvor hergeleitete Theorie auf eine dreisträngige SRM angewandt. Die Implementierung erfolgt in einem akausalen Systemmodell in MATLAB Simscape. Akausal heißt, dass das [Sys](#page-225-5)temverhalten durch die äußeren Randbedingungen bestimmt wird [68]. Sofern beispielsweise die Motorspannung und die Drehzahl als Randbedingungen definiert werden, ergeben sich die freien Größen Drehmoment und Strangströme durch die Modelleigenschaften.

Das elektrische Verhalten der einzelnen Stränge wird in Abhängigkeit der Systemvariablen elektrischer Winkel und Strom  $(\theta, i) = (\theta, i_1, i_2, i_3)$  modelliert. Die Indizes 1,2,3 ordnen die Ströme, Spannungen, Widerstände und Flussverkettungen jeweils den entsprechenden Strängen zu. Der Zusammenhang zwischen mechanischem Winkel  $\nu$  und elektrischem Winkel  $\theta$  ist für eine SRM durch folgende Gleichung beschrieben [\[20](#page-221-0)]:

$$
\theta = N_{\rm R} \cdot \gamma \tag{3.12}
$$

Des Weiteren wird vorausgesetzt, dass jeder Strangstrom das gleiche Profil mit einer jeweiligen Phasenverschiebung von  $\Delta\theta = 120^\circ$  aufweist. Daher ist unter Berücksichtigung der jeweiligen Phasenverschiebun[g auch](#page-40-1)  das Spannungsverhalten der drei Stränge identisch. Aus Gleichung (3.11) folgt damit für die Spannung des ersten Strangs:

$$
u_1 = R_1 i_1 + \frac{\partial \Psi_1(\theta, i_1, i_2, i_3)}{\partial \theta} \frac{d\theta}{dt} + \frac{\partial \Psi_1(\theta, i_1, i_2, i_3)}{\partial i_1} \frac{di_1}{dt}
$$
  
+ 
$$
\frac{\partial \Psi_1(\theta, i_1, i_2, i_3)}{\partial i_2} \frac{di_2}{dt} + \frac{\partial \Psi_1(\theta, i_1, i_2, i_3)}{\partial i_3} \frac{di_3}{dt}
$$
(3.13)

Es ist ersichtlich, dass die Spannung des ersten Strangs nur von der Flussverkettung des ersten Strangs abhängt und unabhängig von den Flussverkettungen der anderen Stränge ist.

Im Gegensatz dazu ist das resultierende Drehmoment [nicht](#page-39-6) für jeden Strang einzeln darstellbar. Es wird anhand v[on Gle](#page-40-2)ichung (3.8) unter Berücksichtigung der Koenergie aus Gleichung (3.9) berechnet. Im Falle der dreisträngigen SRM, stellt die Flussverkettung  $\Psi$  ein dreidimensionales Vektorfeld dar:

$$
\Psi = \begin{pmatrix} \Psi_1(i_1, i_2, i_3) \\ \Psi_2(i_1, i_2, i_3) \\ \Psi_3(i_1, i_2, i_3) \end{pmatrix}
$$
 (3.14)

Entsprechend [[71\]](#page-225-2) erfolgt die Integration eines verlustfreien Vektorfelds entlang eines geschlossenen Weges. Damit ergibt sich folgende Lösung des Integrals zur Berechnung der Koenergie:

<span id="page-42-2"></span><span id="page-42-1"></span>
$$
W_{\text{m}}^{*}(\theta_{0}, \boldsymbol{i}) = \int_{0}^{\tilde{t}_{1}} \Psi_{1}(\theta_{0}, \tilde{t}_{1}, 0, 0) d\tilde{t}_{1} + \int_{0}^{\tilde{t}_{2}} \Psi_{2}(\theta_{0}, \tilde{t}_{1}, \tilde{t}_{2}, 0) d\tilde{t}_{2} + \int_{0}^{\tilde{t}_{3}} \Psi_{3}(\theta_{0}, \tilde{t}_{1}, \tilde{t}_{2}, \tilde{t}_{3}) d\tilde{t}_{3}
$$
(3.15)

Eine Veranschaulichung dieses Wegintegrals ist in [Abbildung 3.4](#page-42-0) links gegeben. Beginnend bei **Ψ'** wird zunächst in Richtung der ersten Dimension des Vektorfelds  $\Psi_1$  entlang  $i_1$  integriert. Von dort ausgehend wird weiter in Richtung  $\Psi_2$  entlang  $i_2$  und anschließend in Richtung  $\Psi_3$  entlang  $i_3$  integriert bis letztlich  $\Psi''$  erreicht wird.

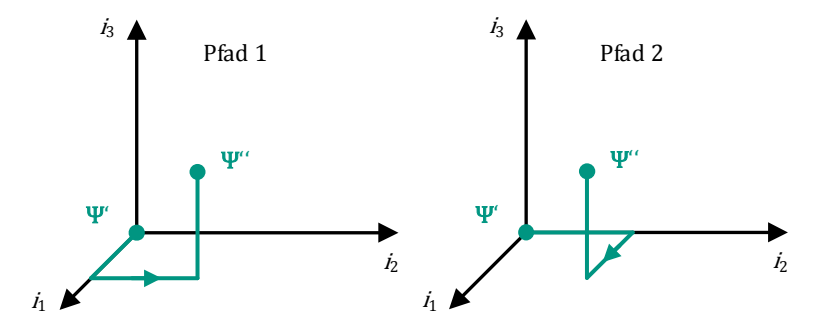

<span id="page-42-0"></span>*Abbildung 3.4: Lösung eines Wegintegrals* 

Auf[grun](#page-225-2)d des verlustfreien Vektorfeldes ist die Integration pfadunab[hän](#page-42-0)[gig \[71\]. Dem](#page-42-0)entsprechend liefert die Integration entlang des Pfads in Abbildung 3.4 rechts dasselbe Ergebnis wie links, da die Startvektoren  $\Psi'$ und Zielvektoren  $\Psi''$  identisch sind. Unter diesem Zusammenhang existieren w[eitere M](#page-42-1)utationen für die Bere[chnung](#page-43-0) der [Koene](#page-43-1)rgie aus Gleichungen (3.15), wie es die Gleichungen (3.16) und (3.17) exemplarisch darstellen:

<span id="page-43-2"></span><span id="page-43-0"></span>
$$
W_{\rm m}^{*}(\theta_{0}, \mathbf{i}) = \int_{0}^{\mathbf{i}_{2}} \Psi_{2}(\theta_{0}, 0, \tilde{\imath}_{2}, 0) d\tilde{\imath}_{2} + \int_{0}^{\mathbf{i}_{1}} \Psi_{1}(\theta_{0}, \tilde{\imath}_{1}, \tilde{\imath}_{2}, 0) d\tilde{\imath}_{1} + \int_{0}^{\mathbf{i}_{3}} \Psi_{3}(\theta_{0}, \tilde{\imath}_{1}, \tilde{\imath}_{2}, \tilde{\imath}_{3}) d\tilde{\imath}_{3} W_{\rm m}^{*}(\theta_{0}, \mathbf{i}) = \int_{0}^{\mathbf{i}_{3}} \Psi_{3}(\theta_{0}, 0, 0, \tilde{\imath}_{3}) d\tilde{\imath}_{3} + \int_{0}^{\mathbf{i}_{1}} \Psi_{1}(\theta_{0}, \tilde{\imath}_{1}, 0, \tilde{\imath}_{3}) d\tilde{\imath}_{1} + \int_{0}^{\mathbf{i}_{2}} \Psi_{2}(\theta_{0}, \tilde{\imath}_{1}, \tilde{\imath}_{2}, \tilde{\imath}_{3}) d\tilde{\imath}_{2}
$$
(3.17)

<span id="page-43-3"></span><span id="page-43-1"></span>Dabei entspricht Gleichungen [\(3.16\)](#page-43-2) dem Beispiel in [Abbildung 3.4](#page-42-0) rechts.

Um die Koenergie über den gesamten elektrischen Winkelbereich  $\theta$  zu erhalten, wird  $\theta_0$  entsprechend schrittweise variiert. Für die weiteren Berechnungen ist daher anzumerken, dass  $\theta_0$  durch den kontinuierlichen Winkel  $\theta$  ersetzt werden kann, sofern der Einfluss der Ströme und des Winkels auf die Koenergie unabhängig voneinander sind. Im Betrieb wird diese Voraussetzung durch eine hohe Abtastrate gewährleistet. Da diese in der Praxis deutlich höher ist als die Änderung der Koenergie, kann die Abhängigkeit von Strom und Winkel als linear betrachtet werden und die Voraussetzung ist somit erfüllt.

Das resultierende Drehmoment ergibt sich entsprechend Gleichung [\(3.8\)](#page-39-6)  aus der Ableitung der Koenergie nach dem Winkel. Aus [mathe](#page-42-1)mat[ischer](#page-43-3)  Sicht können die einzelnen Terme aus den Gleichungen (3.15) bis (3.17) separiert und unabhängig voneinander differenziert werden. Gleichung [\(3.15\)](#page-42-1) wird somit aufgeteilt in die Terme  $W_{m,1}^*$ ,  $W_{m,2}^*$ ,  $W_{m,3}^*$ :

<span id="page-43-5"></span>
$$
W_{\text{m}}^{*}(\theta, \mathbf{i}) = W_{\text{m},1}^{*}(\theta, i_{1}) + W_{\text{m},2}^{*}(\theta, i_{1}, i_{2}) + W_{\text{m},3}^{*}(\theta, i_{1}, i_{2}, i_{3})
$$
\n(3.18)

wodurch sich folgende Drehmomentterme ergeben:

<span id="page-43-4"></span>
$$
M_1 = \frac{\partial W_{\text{m},1}^*}{\partial \gamma} = N_{\text{R}} \frac{\partial W_{\text{m},1}^*}{\partial \theta} \tag{3.19}
$$

$$
M_2 = \frac{\partial W_{\text{m},2}^*}{\partial \gamma} = N_{\text{R}} \frac{\partial W_{\text{m},2}^*}{\partial \theta} \tag{3.20}
$$

<span id="page-44-0"></span>
$$
M_3 = \frac{\partial W_{\text{m},3}^*}{\partial \gamma} = N_{\text{R}} \frac{\partial W_{\text{m},3}^*}{\partial \theta} \tag{3.21}
$$

Da  $W_{m,2}^*$  vom ersten und zweiten Strangstrom sowie  $W_{m,3}^*$  von allen drei [Strang](#page-43-4)str[ömen ab](#page-44-0)hängt, lassen sich die Drehmomentterme aus Gleichung (3.19) bis (3.21) nicht den Drehmomenten der einzelnen Stränge zuordnen. Dieser Zusammenhang ist nur gegeben, sofern die Flussverkettungen der einzelnen Stränge ausschließlich vom jeweiligen Strangstrom abhängen und unabhängig von den anderen Strangströmen sind. Bei einer Maschine mit hoher Leistungsdichte ist diese Vereinfachung allerdings nicht gewährleistet [E1]. Unter Berücksichtigung der magnetischen Strangkopplung sind die Drehmomentterme  $M_1, M_2$  und  $M_3$  nicht eindeutig, wie der Vergleich von Gleichung [\(3.15\)](#page-42-2) mit Gleichung [\(3.16\)](#page-43-2) beweist. Für die nachfolgende Implementierung des Modells in MATLAB Simscape ist dies von Bedeutung.

#### **Implementierung in Matter in Matter in Matter in Matter in Matter in Matter in Matter in Matter in Matter in M**

In MATLAB Simscape ist jeder Strang unabhängig von den anderen und mit derselben Struktur implementiert. Die magnetische Strangkopplung wird lediglich durch die Systemvariablen und die charakteristischen Daten berücksichtigt, welche in Form von LUTs in die Simulation integriert werden.

Die folgenden Daten in Abhängigkeit der Systemvariablen werden dem SRM-Modell als LUT zugrunde gelegt:

<span id="page-44-1"></span>
$$
M_{a}(\theta, i_{1}, i_{2}, i_{3}) = N_{R} \frac{\partial}{\partial \theta} \int_{0}^{i_{1}} \Psi_{1}(\theta, \tilde{i}_{1}, i_{2}, 0) \cdot d\tilde{i}_{1}
$$
 (3.22)

<span id="page-44-2"></span>
$$
M_{b}(\theta, i_{1}, i_{2}, i_{3}) = N_{R} \frac{\partial}{\partial \theta} \int_{0}^{i_{1}} \Psi_{1}(\theta, \tilde{i}_{1}, 0, i_{3}) \cdot d\tilde{i}_{1}
$$
 (3.23)

$$
L_1(\theta, i_1, i_2, i_3) = \frac{\partial \Psi_1(\theta, i_1, i_2, i_3)}{\partial i_1}
$$
 (3.24)

$$
L_2(\theta, i_1, i_2, i_3) = \frac{\partial \Psi_1(\theta, i_1, i_2, i_3)}{\partial i_2}
$$
 (3.25)

$$
L_3(\theta, i_1, i_2, i_3) = \frac{\partial \Psi_1(\theta, i_1, i_2, i_3)}{\partial i_3}
$$
 (3.26)

<span id="page-44-3"></span>
$$
\Lambda(\theta, i_1, i_2, i_3) = \frac{\partial \Psi_1(\theta, i_1, i_2, i_3)}{\partial \theta} \tag{3.27}
$$

wobei zu einem Zeitschritt entweder  $M_a$  oder  $M_b$  zur Berechnung des Drehmoments herangezogen wird. Die Unterscheidung von  $M_{\rm a}$  und  $\,M_{\rm b}$  ist notwendig um Symmetriebedingungen zu nutzen und um das Verhalten einer LFP- und SFP-Kommutierung effizient zu modellieren [E1]. Ist es notwendig, das Drehmoment in Abhängigkeit von allen dr[ei Strö](#page-43-5)men zu beschreiben, so kann alternativ das Ergebnis aus Gleichung (3.18) als LUT gespeichert werden. Dies hat hingegen den Nachteil einer aufwendigeren Datenerfassung und eines erhöhten Speicherbedarfs.

Entsprechend Gleichung [\(3.11\)](#page-40-3) werden die LUTs  $L_1, L_2, L_3$  und  $\Lambda$  verwendet, um das Sp[annungsverhal](#page-46-0)ten zu beschreiben. Das Blockschaltbild eines Strangs ist Abbildung 3.5 zu entnehmen. Die Struktur aus dem Blockschaltbild wiederholt sich für jeden Strang. Lediglich der Winkel wird jeweils um 120° phasenverschoben und die Eingangsströme werden zyklisch vertauscht.

Die LUTs  $M_{\rm a}$  und  $M_{\rm b}$  berücksichtigen nicht alle Terme der Gleichungen [\(3.15\)](#page-42-2) bis [\(3.17\),](#page-43-3) woraus sich gewisse Einschränkungen bei der Drehmomentbildung ergeben. Um diese Einschränkungen näher zu erläutern, aber auch um die Vorzüge dieses Verfahrens aufzuzeigen, wird im Folgenden näher auf die Drehmomentbildung eingegangen.

## **Modellierung des Erichs der Drehmoments auch der Erichstell**

In Abhängigkeit der Strangströme und des Motorwinkels wird das Drehmoment unter Beteiligung von einem, zwei oder mehreren Strängen gebildet. Für die dreisträngige SRM wird das Drehmoment in der Regel von einem oder zwei Strangströmen gebildet. Ein typisches Stromprofil über dem Winkel ist in [Abbildung 2.13](#page-27-0) skizziert.

Der Bereich in dem zwei Stränge gleichzeitig Strom führen wird als Übergangsbereich bezeichnet. In diesem Bereich wird der Strom in einem Strang aufgebaut und in dem anderen reduziert.

Aufgrund der gleichen Modellstruktur mit unterschiedlichen Konfigurationen der Eingangsvariablen besitzt jeder Strang sein eigenes Bezugssystem und damit eine unt[erschiedliche A](#page-46-1)bfolge. Der Zusammenhang wird anhand des Beispiels in Abbildung 3.6 deutlich. Der Strom des Strangs R wird im Übergangsbereich reduziert und der Strom des Strangs S wird bis zu seinem Maximalwert erhöht. Die Reihenfolge mit der die einzelnen

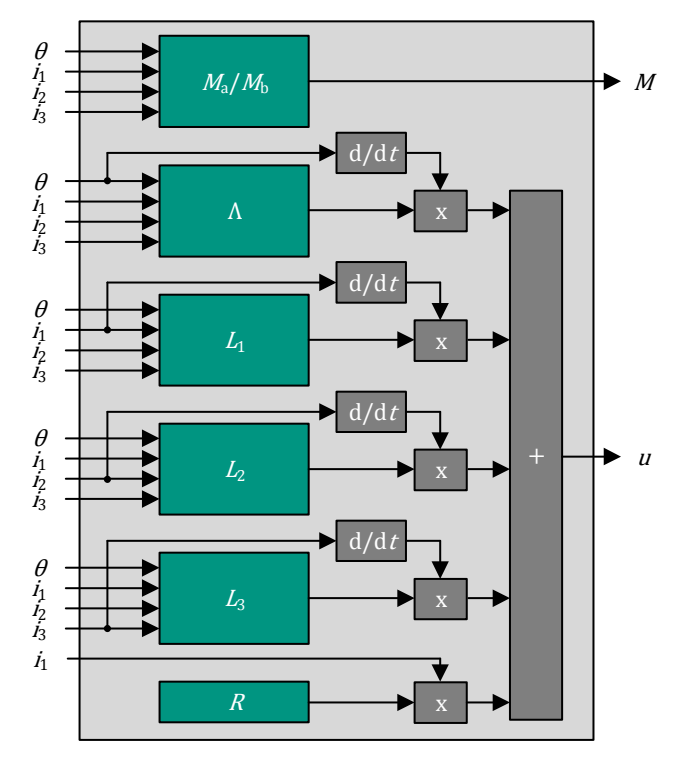

<span id="page-46-0"></span> $6$  22000224  $M$ <sup>4</sup>  $M$  2000 22000242024042  $V$  2000002402240002404  $6$  2N6  $z$  4 *Simscape* 

*Diese Struktur wiederholt sich für jeden Strang mit den entsprechenden Eingangsvariablen.* 

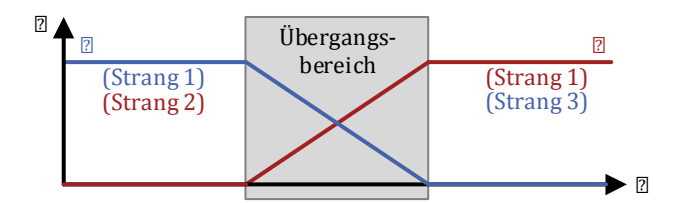

<span id="page-46-1"></span>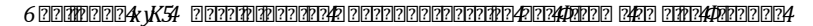

*Der Strom von Strang S wird aufgebaut und der von Strang R reduziert.* 

Stränge zu- und abgeschaltet werden ist jeweils (1 –> 2 –> 3). Allerdings repräsentieren sowohl Strang R als auch Strang S den Strang 1 in ihrem Bezugssystem. Dadurch wird hinsichtlich Strang R der Übergangsbereich (1 –> 2) und bzgl. Strang S der Übergangsbereich (3 –> 1) vollzogen.

Die Anwendung von Gleichung [\(3.22\)](#page-44-1) auf die beiden Stränge, unter Berücksichtigung der jeweiligen Eingangsvariablen mit den Indizes R und S, und anschließender Addition liefert folgendes Ergebnis:

<span id="page-47-0"></span>
$$
M = N_{\rm R} \frac{\partial}{\partial \theta_{\rm R}} \int_0^{i_{1,\rm R}} \Psi_1(\theta_{\rm R}, \tilde{\iota}_1, i_{2,\rm R}, 0) \cdot d\tilde{\iota}_1
$$
  
+ 
$$
N_{\rm R} \frac{\partial}{\partial \theta_{\rm S}} \int_0^{i_{1,\rm S}} \Psi_1(\theta_{\rm S}, \tilde{\iota}_1, i_{2,\rm S} = 0, 0) \cdot d\tilde{\iota}_1
$$
(3.28)

[Aus de](#page-42-2)m Vergleich von Gleichung [\(3.28\)](#page-47-0) mit der Ableitung von Gleichung (3.15) wird deutlich, dass mit diesem Ansatz exakt das resultierende Drehmoment zweier Stränge unter Berücksichtigung der magnetischen Strang[kopplu](#page-44-2)ng beschrieben wi[rd. Die Anwen](#page-46-1)dung der LUT aus Gleichung (3.23) auf das Beispiel in Abbildung 3.6 liefert zunächst dasselbe Ergebnis. Sie ist allerdings nützlich, um mit einem verringerten Datensatz das unterschiedliche Verhalten einer LFP- oder SFP-Konfiguration zu modellieren.

Diesem verringerten Datensatz und der einfachen Struktur steht gegenüber, dass das Verhalten bei Betriebspunkten mit mehr als zwei stromführenden Strängen nicht vollständig beschrieben wird. Dieser Nachteil tritt jedoch nur bei sehr hohen Drehzahlen auf. Dabei ist der dritte Strangstrom in der Regel sehr gering, sodass die Abbildungsfehler des Modells vernachlässigbar sind. Lediglich unter Anwendung spezieller Verfahren, wie dem CCM, bei dem alle Strangströme dauerhaft aktiv sind, kommt das vorgestellte Modell an seine Grenzen.

### **B** 2222 22222222222222222222222222

Das beschriebene Modell der SRM erfordert nur das Flussverkettungskennfeld in Abhängigkeit der Systemvariablen elek[trisc](#page-225-6)her Winkel  $\theta$  und Ströme *i*. Dieses lässt sich anhand von Messungen [74] oder mit Hilfe einer FEA bestimmen. Bei letzterem wird der Stromfluss systematisch für jede Rotorposition variiert und die zugehörige Flussverkettung ausgelesen. Bei realen Messungen wird die [Flussve](#page-40-4)rkettung durch Integration der Klemmenspannung aus Gleichung (3.10) bestimmt. Eine exemplarische [Darstellu](#page-49-0)ng der Flussverkettungskennfelder ist [Abbildung 3.7](#page-48-0) und [Abbil](#page-49-0)dung 3.8 jeweils mit und ohne Einfluss der magnetischen Strangkopplung zu entnehmen.

In [Abbildung 3.7](#page-48-0) ist die Kurvenschar der Flussverkettung von Strang 1 über dem Winkel und mit dem Strom des ersten Strangs  $i_1$  als Parameter aufgezeigt. Ohne magnetische Strangkopplung ist unabhängig vom Strom  $i_1$ eine streng monoton steigende Flussverkettung bis zu einem elektrischen Winkel von 180° und anschließend ein streng monotoner Rückgang zu erkennen. Diese Spiegelsymmetrie zu  $\theta = 180^\circ$  ist unter dem Einf[luss](#page-48-0) [der Strangko](#page-48-0)pplung nicht mehr gegeben. Im unteren Diagramm der Abbildung 3.7 verschiebt sich das Maximum der Flussverkettung von Strang 1 zu kleineren Winkeln als  $\theta = 180^\circ$ .

[Abbildung 3.8 z](#page-49-0)eigt die Flussverkettung von Strang 1 über dem Strom von Strang 1. Hierbei dient der elektrische Winkel  $\theta$  als Parameter. Mit zunehmendem Winkel steigt die Flussverkettung und zudem der Sätt[igungsein](#page-49-0)fluss. Dieser Sättigungseinfluss wird, wie im rechten Teil der Abbildung [3.8](#page-49-0) zu sehen, durch den Einfluss der Strangkopplung zusätzlich verstärkt.

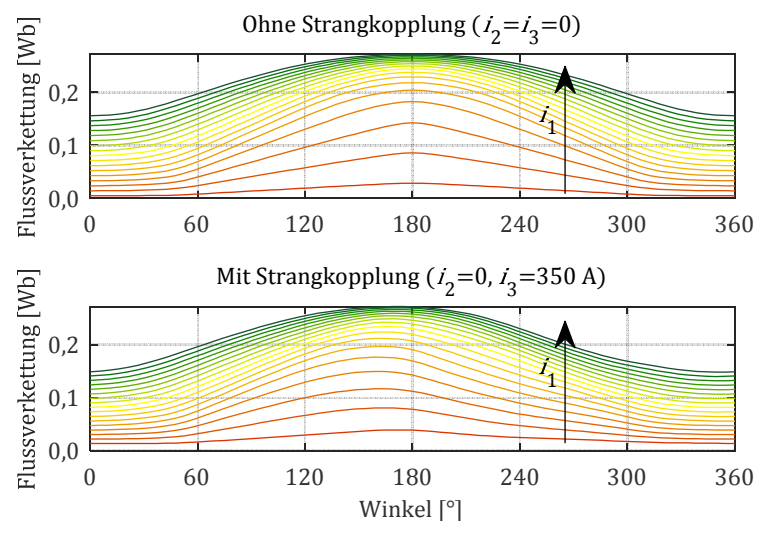

<span id="page-48-0"></span> $A$ *Abbildung 3.7: Fluoring in Abhängigkeit des Propiers in Abhängigkeit des Ministers in*  $\theta = [0; 360^{\circ}]$  *40074074*  $\Phi$ **PPPPPPPPPPPP**  $\mathbb{Z}_1 = [0; 350 \text{ A}]$ 

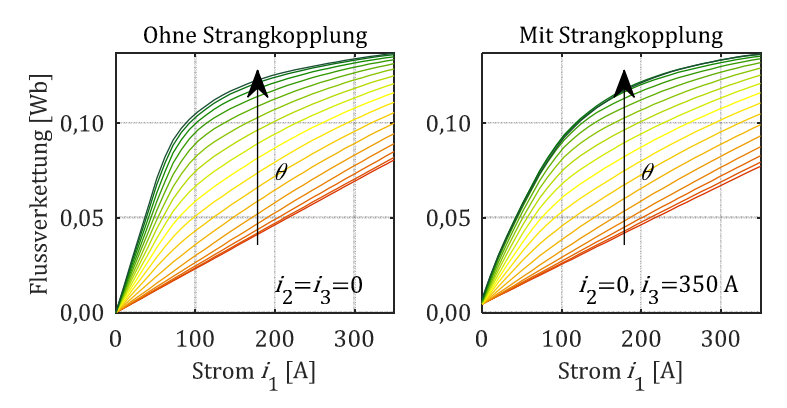

<span id="page-49-0"></span> $\delta$  200000004  $\chi$ *XS4* ; component in Abbildung in Abbasic control in Abbasic definition  $\mathbb{Z}_{4} = [0; 350 \text{ A}]$ 4 *und des Winkels* h = [0; 180°] *als Parameter* 

Die LUT-Daten aus den Gleichungen [\(3.22\)-](#page-44-1)[\(3.27\)](#page-44-3) werden durch numerische Differentiation und Integration aus dem Flussverkettungskennfeld ermittelt. Dabei wird die Differentiation von  $f$  nach  $x$  durch den zentralen Differenzenquotienten gebildet:

$$
\frac{df(x_k)}{dx} = \frac{f(x_{k+1}) - f(x_{k-1})}{2 \cdot \Delta x}
$$
(3.29)

wobei x äquidistant verteilt ist und  $\Delta x = x_{k+1} - x_k$  darstellt. Die erste und letzte Differentiation erfolgt durch den vorwärts- bzw. rückwärtsgerichteten Differenzenquotienten. Die Integration zur Berechnung der Koenergie erfolgt durch die Sehnentrapezformel:

$$
F(x_k) = \int_0^{x_k} f(\tilde{x}) d\tilde{x}
$$
  
=  $\left[ \frac{1}{2} (f(x_1) + f(x_k)) + \sum_{j=2}^{k-1} f(x_j) \right] \cdot \Delta x$  (3.30)

mit der Stammfunktion  $F(x_k)$  an der Stelle  $x_k$ . Der erste Wert der Stammfunktion wird hierbei durch die untere Riemannsumme gebildet.

Für eine dreisträngige SRM ist der Aufwand der Datenerfassung proportional zu der vierten Potenz der Stützstellen einer Dimension, was eine hohe Rechenzeit bzw. einen hohen Messaufwand zur Folge hat. In [E2] wird ein Beispiel für eine genaue Abbildung des Systemverhaltens mit 24 Winkelstützstellen und je 13 Stützstellen für die drei Strangströme genannt, was insgesamt 52.728 Stützstellen für die Flussverkettung ergibt. Werden diese Daten in einer FEA auf einem Intel i7-377K mit 16 GB RAM berechnet, so ist für die Erfassung eine Rechenzeit von ca. 48 Stunden erforderlich. Bei dieser Angabe der Größenordnung sind die im Folgenden beschrieben Maßnahmen zur Reduktion der Stützstellenzahl bereits angewandt.

### **Berücksichtigung von Symmetrieeigenschaften und der Anschlusskonfiguration**

Aufgrund von Symmetriebedingungen ist es ausreichend, den halben Winkelbereich aufzuzeichnen und damit sowohl das LFP- als auch SFP-Verhalten zu modellieren. Dies verringert den zeitlichen Aufwand der Messung bzw. die Anzahl der Finiten Elemente Rechnungen auf ein Viertel.

Daher werden in der Systemsimulation lediglich die LUTs der halben elektrischen Periode hinterlegt und folgende Vorschriften angewandt, um das Verhalten über 360° abzubilden:

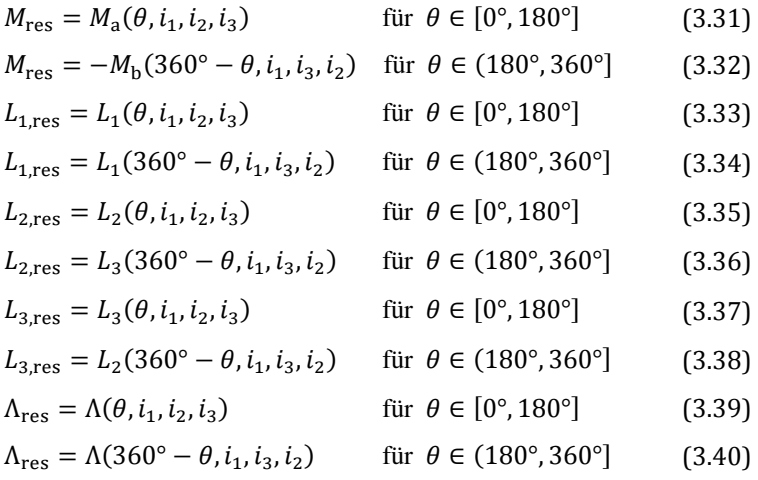

mit dem Index res für die resultierende Größe in der Systemsimulation.

Die unterschiedliche Modellbildung von LFP- und SFP-Verhalten wird durch die Wahl der An[schlusspolarität](#page-30-0) bei der Datenerfassung festgelegt. Weisen entsprechend Abbildung 2.16 (links) drei aufeinanderfolgende Statorpole dieselbe Polaritätsrichtung auf, so beschreibt das Modell das LFP-Verhalten. Eine alte[rnierende Polari](#page-30-0)tät der Pole während der Datenerfassung entsprechend Abbildung 2.16 (rechts) führt hingegen zu einer Modellbildung des SFP-Verhaltens. Eine Kombination der beiden Varianten – zwei aufeinanderfolgende Pole weisen die gleiche Polarität und der dritte Pol die entgegengesetzte Polarität auf – kann ebenfalls mit einem Datensatz realisiert werden. Das Umschalten in der Systemsimulation erfolgt dabei durch Vertauschen von  $M_{\rm a}$  und  $M_{\rm b}$ .

Dem verringerten Aufwand bei der Datenerfassung steht ein geringer Abbildungsfehler für  $\theta \in (180^{\circ}, 360^{\circ}]$  gegenüber, da sich das Flussverkettungskennfeld entsprechend [Abbildung 3.7](#page-48-0) (unten) bei starker magnetischer Strangkopplung nicht mehr achsensymmetrisch zu  $\theta = 180^\circ$ verhält. Weil die Abweichung jedoch überwiegend die Spannungsmodellierung betrifft, ist der Symmetrieansatz gut zur ressourcensparenden Modellbildung des Drehmoments geeignet [E1].

# **3.3 Modellierung der Eisenverluste**

Die Modellierung der Eisenverluste einer geschalteten Reluktanzmaschine ist herausfordernd, da diese nicht-sinusförmige Flussdichteverläufe, DC-Offsets, Minorloops (dt. Nebenschleif[en\) u](#page-225-7)nd rotierende Flussdichteverläufe im Rotor und Stator aufweist [75]. Kommerzielle FEA-Programme, wie Flux, berücksichtigen diese Eigenschaften gewöhnlich nicht. Aus diesem Grund werden die Eisenverluste [der](#page-221-1) [SRM](#page-226-0) häufig mit Hilfe von Flussdichtesensoren aus der FEA ermittelt [25, 76] oder analyt[isc](#page-226-1)[h au](#page-226-2)s den Flussverkettungsverläufen der Statorwicklungen [abg](#page-225-7)eleitet [77, 78]. Eine Auswertung auf Finite Elemente Basis erfolgt in [75]. Darin nutzen die Autoren eine selbst entwickelte FEA-Software, um die Berechnung zu ermöglichen.

In der vorliegenden Arbeit werden die Verluste sowohl analytisch aus den Flussverkettungen der Statorwicklung ermittelt, um eine schnelle Eisenverlustberechnung auf Basis von SPEED und der Systemsimulation zu ermöglichen, als auch mittels eines auf den Ergebnissen in Flux basierenden Postprozessors berechnet. Unabhängig von der Methodik werden die Flussdichteverläufe in einzelnen Bereichen abgeleitet und anhand deren mit Hilfe eines Modells die Eisenverluste berechnet.

Im Anschluss an eine kurze Einfüh[rung i](#page-54-0)n die physikalischen Grundlagen der Eisenverluste wird in Abschnitt 3.3.2 das gängigste Modell zur Berechnung der Eisenverluste einer SRM diskutiert. Darüber hinaus wird ein erweitertes Modell ausgehend von Jordan [\[79](#page-226-3)] und Bertotti [[80](#page-226-4)] vorgestellt.

## <span id="page-52-1"></span>**3.3.1 Physikalische Grundlagen**

Infolge der atomaren Elektronenbewegung (Bahndrehimpuls und Eigendrehimpuls) entstehen magnetische Felder in einem ferromagnetischen Werkstoff. Diese magnetischen Felder richten sich innerhalb sogenannter Weißscher Bezirke homogen aus. Da ein physikalisches System stets nach dem energieminimalen Zustands strebt, richten sich die Weißschen Bezirke ohne äußere Anregung so aus, dass sich die Magnetfelder innerhalb des ferromagnetischen Materials schließen und nach außen kein Magnetfeld messbar ist, siehe [Abbildung 3.9](#page-52-0) links. [[81\]](#page-226-5)

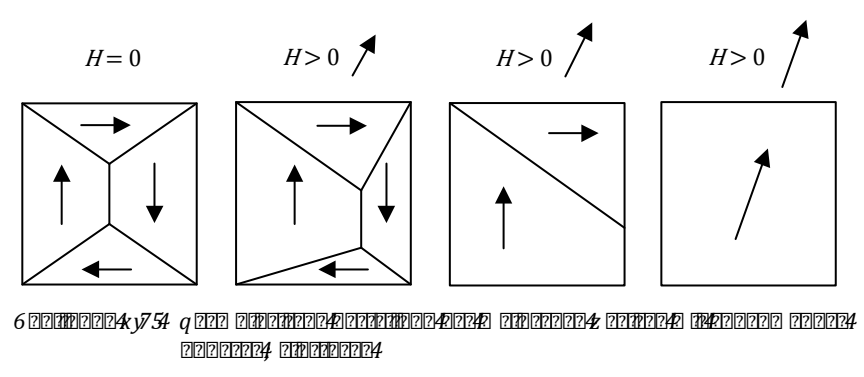

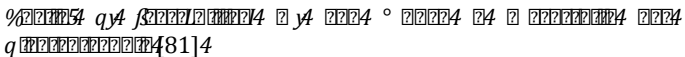

<span id="page-52-0"></span>Zwischen den Weißschen Bezirken befinden sich die Blochwände, in denen sich die Elementarmagnete von der Vorzugsrichtung eines Weißschen Bezirks zu der des benachbarten Bezirks drehen. Jede Drehung der Elementarmagnete aus der Vorzugsrichtung benötigt Energie, weshalb eine Verschiebung der Blochwände nur durch hohe Temperaturen oder äußere Anregungen erfolgt. [[82\]](#page-226-6)

Bei einer äußeren magnetischen Feldanregung  $\vec{H}$  verschieben sich zunächst die Blochwände, um weiterhin die magnetische Energie des Gesamtsystems zu minimieren. Dadurch tritt eine Verstärkung der äußeren magnetischen Flussdichte  $\vec{B}$  in Erscheinung:

$$
\vec{B} = \mu_0 \vec{H} + \vec{J} \tag{3.41}
$$

wobei  $\mu_0$  die magnetische Feldkonstante und  $\dot{J}$  die magnetische Polarisation des ferromagnetischen Materials darstellt. Die Blochwandverschiebungen verlaufen jedoch nicht linear, sondern sprunghaft. Als Grund konnten sogenannte Barkhausensprünge identifiziert werden. Fehlstellen in der Gitterstruktur des ferromagnetischen Materials führen zu lokalen energetischen Minima, weshalb eine weitere Verschiebung der Blochwand sprunghaft ab einer bestimmen Anregungsschwelle erfolgt. [[80](#page-226-4)]

Mit weiterer Steigerung der Anregung wird eine Drehung der Weißschen Bezirke begünstigt, bis schließlich alle Elementarmagnete homogen in äußerer Feldrichtung orientiert sind. Damit wird die äußere Flussdichte maximal verstärkt. Dieser Zustand der vollständigen Ausrichtung wird als Sättigungspolarisation bezeichnet. [[81\]](#page-226-5)

## **Hystereseverluste**

Die beschriebenen Vorgänge zur Steigerung der Polarisation, wie Blochwandverschiebungen, Barkhausensprünge und Drehungen der Weißschen Bezirke sind verlustbehaftet und werden den Hystereseverlusten zugeordnet.

### **Excessverluste**

Die Blochwandverschiebungen führen zu einer lokalen Magnetfeldänderung und damit zu Wirbelströmen an den Wänden der Weißschen Bezirke. Diese Wirbelströme führen zu [ein](#page-226-4)er erhöhten Wahrscheinlichkeit von weiteren Barkhausensprüngen [80], wodurch zusätzliche Eisenverluste entstehen. Diese werden als Excess- oder Zusatzverluste bezeichnet.

## **2 FREEFREE 227 FREE 1 FREEFREE IN ELECTROP**

Auf makroskopischer Ebene ist die Domänenstruktur der Weißschen Bezirke vernachlässigbar. Eine magnetische Flussdichteänderung im Elektroblech hat nach dem Maxwellschen Induktionsgesetz daher ein elektrisches Wirbelfeld zur Folge:

$$
rot(\vec{E}) = -\frac{\partial \vec{B}}{\partial t}
$$
 (3.42)

mit der magnetischen Flussdichte  $\vec{B}$  und der elektrischen Feldstärke  $\vec{E}$ . In einem Elektroblech mit der Leitfähigkeit  $\sigma$  führt dies zu einer Stromdichte  $\vec{i}$ :

$$
\vec{j} = \sigma \vec{E} \tag{3.43}
$$

und damit zu Stromwärmeverlusten, die ebenfalls den Eisenverlusten zugeordnet werden.

## <span id="page-54-0"></span>**3.3.2 Eisenverlustmodelle**

Die gängigen Eisenverlustmodelle können unterschieden werden in empirische Modelle, physikalisch motivierte Modelle und mathematische Modelle auf Basis der messbaren B-H-Hysteresekurve. Zu den letzteren zählen beispielsweise das Jiles-Atherton-Modell [[83\]](#page-226-7) und das Preisachmodell [[84\]](#page-226-8). Diese ermöglichen eine hohe Genauigkeit, erfordern allerdings eine Vielzahl von Messparametern und eine Modifikation der FEA-Software. Daher eignen sich diese Modelle nicht für eine Abschätzung der Verluste in einem frühen Entwicklungsstadium.

In der vorliegenden Arbeit werden ausschließlich Modelle berücksichtigt, die eine Modellierung in einem frühen Entwicklungsstadium zulassen. Daher wird ein erweitertes Steinmetzmodell aus der Grup[pe d](#page-226-9)er empirischen Mod[elle](#page-226-3) und ein institu[tsei](#page-226-4)gener Ansatz von Zhang [85], basierend auf Jordan [79] und Bertotti [80], aus der Gruppe der physikalisch motivierten Eisenverlustmodelle diskutiert und angewandt. Die Berechnung erfolgt jeweils anhand der Flussdichte bzw. magnetischen Polarisation in den verschiedenen Elementen der Maschine. Dabei müssen folgende Herausforderungen zur Modellierung der Eisenverluste einer SRM berücksichtigt werden [[75](#page-225-7)]:

- Nicht-sinusförmige Flussdichteverläufe
- Hohe Eisensättigung
- Flussdichteverläufe mit relevanten DC-Offsets
- Minorloops in der magnetischen Hystereseschleife
- Räumlich rotierende nicht-elliptische Flussdichteverläufe

## **Empirisches Eisenverlustmodell**

Ein gängiges empirisches Modell zur Berechnung der Eisenverlust[e ei](#page-221-1)[ner](#page-226-0) SRM stellt die *improved Generalized Steinmetz Equation* (iGSE) dar [25, 76, [86](#page-226-10)].

Die iGSE ist abgeleitet von der empirischen *CTERE ETPAG ELERETZ* **(SME)**, welche sich zur Berechnung der Eisenverlustdichte  $p_{\text{w},\text{Fe}}$  sinusförmiger Flussdichteverläufe mit der Amplitude  $\hat{B}$  und der Frequenz f eignet [\[87](#page-226-11)]:

<span id="page-55-1"></span>
$$
p_{v,Fe} = k \cdot f^{\alpha} \cdot \hat{B}^{\beta} \tag{3.44}
$$

Die Koeffizienten  $k$ ,  $\alpha$  und  $\beta$  können durch einen Fitting Algorithmus aus einfachen Messwerten mit sinusförmiger Anregung oder aus den Angaben im Datenblatt gewonne[n w](#page-226-12)erden. Für das im Folge[nden verwe](#page-55-0)ndete Elektroblech 89<sup> $\mathbb{Z}$  = ZmU<sup>[88]</sup> sind die Koeffizienten der Tabelle 3.1 zu ent-</sup> nehmen. Der herangezogene Frequenzbereich liegt hierbei zwischen 10 Hz und 3 kHz.

<span id="page-55-0"></span>*Tabelle 3.1: Steinmetzkoeffizienten von CDW NO 20* 

| кg     | αg     | βg     |
|--------|--------|--------|
| 0,0330 | 1,3988 | 1,7515 |

Um eine Berechnung der Eisenverlustdichte unter komplexeren Flussdichteverläufen zu ermöglichen, wurde die SME von mehreren Autoren weiterentwickelt. So lässt die <sup>o</sup> **Morto 400 km** Mod **Modified** (MSE[\) die](#page-227-0) Berücksichtigung von nicht-sinusförmigen Flussdichteverläufen zu [89] und die *Generalized Steinmetz [Equ](#page-227-1)ation* (GSE) bezieht darüber hinaus den Einfluss von DC-Offsets [ein](#page-227-2) [90]. Die iGSE berücksichtigt des Weiteren magnetische Minorloops [91], wohingegen sie hinsichtlich der DC-Offsets eine schlechtere Sensitivität als die GSE bietet [\[92](#page-227-3)].

Ein großer Vorteil der genannten Weiterentwicklungen der SME besteht darin, [dass al](#page-55-1)le auf den einfach zu bestimmenden Koeffizienten aus Gleichung (3.4[4\) b](#page-227-4)asieren. Eine verbesserte DC-Offset-Sensitivität der iGSE kann nach [93] erreicht werden. Dazu sind jedoch weitere Koeffizienten und nicht-standardisierte Messdaten erforderlich. In derselben Veröffentlichung wird zusätzlich darauf hingewiesen, dass das Ergebnis der iGSE bei Silizium-Eisen-Blechen durch DC-Offsets nur geringfügig beeinflusst wird. Aus diesem Grund wird die gewöhnliche iGSE zur Berechnung der Eisenverlustdichte  $p_{v,Fe}$  herangezogen [\[91](#page-227-2)]:

<span id="page-56-1"></span><span id="page-56-0"></span>
$$
p_{v,Fe} = \sum_{m} \frac{1}{T} \int_0^{T_m} k_i \left| \frac{dB}{dt} \right|^\alpha (\Delta B_m)^{\beta - \alpha} dt \qquad (3.45)
$$

mit

$$
k_{\rm i} = \frac{k}{(2\pi)^{\alpha - 1} \int_0^{2\pi} |\cos(\theta)| \cdot 2^{\beta - \alpha} d\theta} \tag{3.46}
$$

und den Steinmetzkoeffizienten  $k$ ,  $\alpha$  und  $\beta$  entsprechend Gleichung [\(3.44\)](#page-55-1).

Bei der iGSE wird der nicht-sinusförmige Verlauf durch die Flussdichteableitung  $dB/dt$ , sämtliche Major- und Minorloops  $m$  mit der ent[spreche](#page-56-0)nden Periodendauer  $T_m$  über die Summenbildung aus Gleichung (3.45) sowie DC-Offsets durch die maximale Flussdichtedifferenz  $\Delta B_m =$  $\max(B_m(t)) - \min(B_m(t))$  berücksichtigt. Die Berechnung erfolgt in Anlehnung an das frei verfügbare Skript von Sullivan et al. [\[94\]](#page-227-5), mit einer verbesserten Identifizierung der Minorloops [S5].

#### *Berücksichtigung rotierender nicht-elliptischer Magnetfelder*

Für die Berücksichtigung rotierender nicht-elliptischer Magnetfelder ist kein Ansatz auf Basis der iGSE-Methode bekannt. Allerdings erfolgt die Eisenverlustberechnung häufig anhand der Projektion auf zwei orthogonale

Flussdichterichtungen und anschließender Superposition nach [[95\]](#page-227-6). Aufgrund der nicht-elliptischen Flussdichtetrajektorien einer SRM ist eine Projektion in normaler und tangentialer Richtung ein geeigneter Ansatz [[75\]](#page-225-7). Die Eisenverlustberechnung erfolgt demnach für beide Komponenten mit Hilfe der iGSE-Methode und der anschließenden Addition der beiden Ergebnisse.

### *Vor- und Nachteile des empirischen Eisenverlustmodells*

Da die Steinmetzkoeffizienten aus den Datenblattangaben ermittelt werden können, ermöglicht die iGSE eine Berechnung in einem frühen Entwicklungsstadium. Dabei werden folgende Anforderungen mit guter Näherung berücksichtigt:

- Nicht-sinusförmige Flussdichteverläufe
- Minorloops in der magnetischen Hystereseschleife
- Berücksichtigung der DC-Offsets über die maximale Flussdichtedifferenz je Minorloop

Nachteilig an der iGSE ist, dass die Herleitung aus der SME unter Annahme einer äquivalenten Flussdichte  $B$  und Polarisation  $J$  erfolgt. Diese Annahme ist bei hoher Sättigung, wie sie bei der SRM auftritt, nicht zulässig. Des Weiteren wurde die iGSE für die Anwendung in Ferriten entwickelt und validiert, welche im Verhältnis zu Elektroblechen deutlich geringere Wirbelstromverluste aufweisen. Dieser Unterschied kann zu größeren Abweichungen beim Fitting über einen weiten Frequenz- und Flussdichtebereich führen. Zuletzt werden DC-Offsets und rotierende nicht-elliptische Flussdichteverläufe nur näherungsweise berücksichtigt.

## **Physikalisch motivierte Eisenverluste Eisenschaften in der Eisenstalte Eisenschafte**<br>Eisenschaften <u>Eisenschaften und der Eisenschaften und der Eisenschaften und der Eisenschaften und der Eisenschaften</u>

In der Gruppe der physikalisch motivierten Eisenverlustmodelle werden die einzelnen Verlustmechanismen in Abhängigkeiten der physikalischen Größen definiert. Die entsprechenden Koeffizienten sind häufig schwer zu identifizieren und werden daher teilweise empirisch aus den Messdaten ermittelt. Darüber hinaus werden physikalisch nicht beschreibbare Effekte durch empirische Näherungsformeln ergänzt.

Ein gängiges physikalisch motiviertes Modell zur [Besc](#page-226-3)hreibung der Eisenverluste stellt das statistische Modell von Jordan [79] dar, wonach die Eisenverluste in Wirbelstrom- und Hystereseverluste separiert werden. Die zu Grunde liegende Theorie wurde durch Bertotti [[80\]](#page-226-4) sehr umfassend beschrieben und um einen weiteren Verlustmechanismus, die Zusatz- bzw. Excessverluste, ergänzt.

Im Folgenden wird auf Basis des ph[ysik](#page-226-9)alisch motivierten Modells nach Bertotti die Erweiterung von Zhang [85] vorgestellt und mit Fokus auf die Besonderheiten einer SRM diskutiert. Eine deutlich umfassendere Beschreibung des Ansatzes und der Methodik erfolgt in [[85](#page-226-9)].

#### *Verlustseparation nach Bertotti*

Laut Bertotti sind die jeweiligen Verlustmechanismen aus Abschnitt [3.3.1](#page-52-1)  allesamt auf Wirbelströme im Material zurückzuführen. Der vorwiegende Beitrag geht dabei von den Barkhausensprüngen aus, was mit deren statistischer Verteilung und gegenseitiger Abhängigkeit zu der physikalischen Aufteilung in spezifische Hystereseverluste  $p_{\text{hvs}}$ , Wirbelstromverluste  $p_{wh}$  und Excessverluste  $p_{exc}$  führt. Unter der Annahme, dass die Durchflutung ausschließlich senkrecht zu der Oberfläche mit der Stärke d orientiert ist und der Skin-Effekt sowie Randeffekte vernachlässigbar sind, ergibt sich der folgende Zusammenhang für die Eisenverlustdichte [[80](#page-226-4)]:

<span id="page-58-0"></span>
$$
p_{v,Fe} = p_{hys} + p_{wb} + p_{exc}
$$
  
= 
$$
\frac{4E_{BJ}}{\rho \Delta \Phi} f \hat{J} + \frac{\sigma d^2}{12\rho} \left(\frac{dB}{dt}\right)^2 + \frac{\sqrt{\sigma GSV_0}}{\rho} \left(\frac{dJ}{dt}\right)^{3/2}
$$
(3.47)

wobei  $\rho$  die Materialdichte,  $\sigma$  die elektrische Leitfähigkeit,  $f$  die Grundfrequenz,  *die magnetische Polarisation,*  $\hat{I}$  *die zugehörige Amplitude und*  $*B*$ die magnetische Flussdichte repräsentieren sowie  $E_{\text{BL}}$ ,  $\Delta \Phi$ , G, S und  $V_0$ schwer identifizierbare physikalische Größen darstellen. In der Praxis werden die letzteren zu Koeffizienten zusammengefasst und durch ein Parameterfitting aus Messdat[en b](#page-226-4)estimmt. Nähere Informationen zu den physikalischen Größen sind [80] zu entnehmen. Um beliebige Flussdichteverläufe berücksichtigen zu können, ist von Bedeutung, dass  $V_0$  und  $E_{BI}/\Delta\Phi$  eine Abhängigkeit von der Amplitude und der magnetischen Polarisation besitzen [[85\]](#page-226-9).

## *Berücksichtigung beliebiger Flussdichteverläufe ohne DC-Offsets*

[Im Geg](#page-58-0)ensatz zur gewöhnlichen Darstellung nach [[80\]](#page-226-4) wird in Gleichung (3.47) zwischen  $B$  und  $I$  unterschieden, um der hohen Sättigung beim Betrieb einer SRM Rechnung zu tragen. Da die Hystereseverluste und Excessverluste im Wesentlichen durch Barkhausensprünge verursacht werden, erfahren diese bei maximaler Sättigung keinen Zuwachs mehr, wohingegen Wirbelstromverluste auch dann noch einen Beitrag zu den Eisenverlusten liefern.

Um die J-Amplitudenabhängigkeit von  $V_0$  und  $E_{\rm{BJ}}$ / $\Delta\Phi$  zu berücksichtigen, wird ein Ansatz gewählt, bei dem die Hysterese- und Excessverluste aus den Mess- oder Datenblattangaben mit sinusförmiger Anregung extrahiert werden. Dabei wird  $p_{v,F_e}$  durch die Frequenz f [g](#page-59-1)eteilt und der analytisch berechenbare Term der Wirbelstromverluste<sup>4</sup> vorausgesetzt. Damit folgt aus Gleichung [\(3.47\)](#page-58-0):

$$
\frac{p_{v,Fe}}{f} - \frac{p_{wb}}{f} = \Delta W = \frac{p_{hys}}{f} + \frac{p_{exc}}{f}
$$
 (3.48)

mit der berechenbaren Differenzenergie ΔW. Diese Darstellung führt zu einer frequenzunabhängigen und amplitudenabhängigen Hystereseenergie  $W_{\text{hvs}}(\hat{f})$  sowie zu einer  $\sqrt{f}$ -abhängigen Excessenergie:

<span id="page-59-2"></span><span id="page-59-0"></span>
$$
\Delta W = W_{\text{hys}}(f) + k_{\text{exc,fr}}(f) f^{3/2} \sqrt{f}
$$
 (3.49)

wobei  $k_{\text{exc.fr}}$  [den Excessverlu](#page-60-0)stkoeffizient im Frequenzbereic[h reprä](#page-59-0)sentiert. Wie in Abbildung 3.10 veranschaulicht stellt Gleichung (3.49) eine Geradenschar mit dem Parameter  $\hat{f}$  und der Variable  $\sqrt{f}$  dar.

Daraus lässt sich zu jeder Amplitude der Polarisation  $\hat{J}$  die Hystereseenergie  $W_{\text{hvs}}$  und der Excessverlustkoeffizient  $k_{\text{exc.fr}}$  ermitteln. Die Hystereseenergie  $W_{\text{hys}}$  ergibt sich aus dem Schnittpunkt mit der Ordinate und der Excessverlustkoeffizient  $k_{\text{exc.fr}}$  aus der Steigung der entsprechenden Gerade.

<span id="page-59-1"></span> $\frac{d}{dx}$  4  $\frac{d}{dx}$  <u>in Frequenzia dia september  $\phi_{wb,fr} = 2\pi^2 \cdot p_{wb}$  ,  $\phi_{wb}$  ,  $\phi_{wb}$  ,  $\phi_{wb}$  ,  $\phi_{wb}$  ,  $\phi_{wb}$  ,  $\phi_{wb}$  ,  $\phi_{wb}$  ,  $\phi_{wb}$  ,  $\phi_{wb}$  ,  $\phi_{wb}$  ,  $\phi_{wb}$  ,  $\phi_{wb}$  ,  $\phi_{wb}$  ,  $\phi_{wb}$  ,  $\phi_{wb$ 

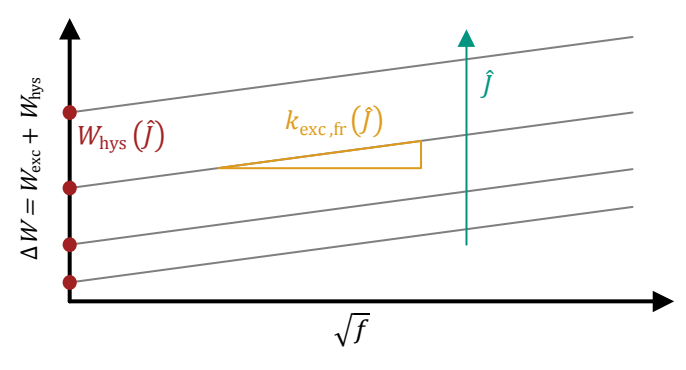

<span id="page-60-0"></span>*Abbildung 3.10: Methodik zur Ermittlung der Hystereseenergie und des Excessverlustkoeffizienten* 

Um die Amplitudenabhängigkeit der Polarisation zu berücksichtigen, wird  $W_{\text{hvs}}$  durch ein Polynom 3. Grades [[85](#page-226-9)]

$$
W_{\rm hys}(\hat{J}) = a_0 + a_1 \hat{J} + a_2 \hat{J}^2 + a_3 \hat{J}^3 \tag{3.50}
$$

mit den Koeffizienten  $a_k$ ,  $k \in \{0,1,2,3\}$  und  $k_{\text{exc fr}}$  durch die Ausgleichsfunktion [[85\]](#page-226-9)

$$
k_{\text{exc,fr}}(\hat{f}) = \frac{b_0}{\frac{b_1}{\hat{f} + b_2} + \frac{\hat{f} + b_3}{b_4}}
$$
(3.51)

mit den Koeffizienten  $b_l$ ,  $l \in \{0,1,2,3,4\}$  interpoliert. Ei[ne Darstellung d](#page-61-0)er Funktionen mit den Messdaten von 89<sup>®</sup>  $\neq ZmJ$  [ist in Abb](#page-61-1)ildung 3.11 zu sehen und die zugehörigen Parameter sind in Tabelle 3.2 und Tabelle 3.3 aufgeführt.

Um eine Berechnung im Zeitbereich zu ermöglichen, ist folgende Umrechnung des Excessverlustkoeffizienten erforderlich [[80](#page-226-4)]:

$$
k_{\rm exc} = \frac{1}{2\pi^2} k_{\rm exc,fr} \tag{3.52}
$$

| $a_0g$ | $a_1g$                 | $a_2g$                 | $a_3g$                 |
|--------|------------------------|------------------------|------------------------|
|        | $5,5512 \cdot 10^{-3}$ | $1,4000 \cdot 10^{-2}$ | $8,5082 \cdot 10^{-4}$ |

<span id="page-61-1"></span>*Tabelle 3.2: Polynomkoeffizienten der Hystereseverluste* 

<span id="page-61-2"></span>*Tabelle 3.3: Excessverlustkoeffizienten* 

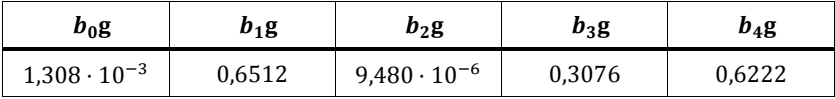

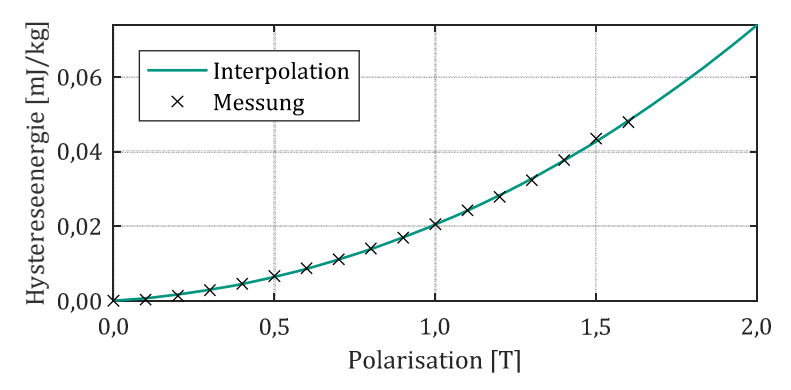

<span id="page-61-0"></span> $\delta$  200  $\frac{1}{2}$   $\frac{1}{2}$   $\$ 

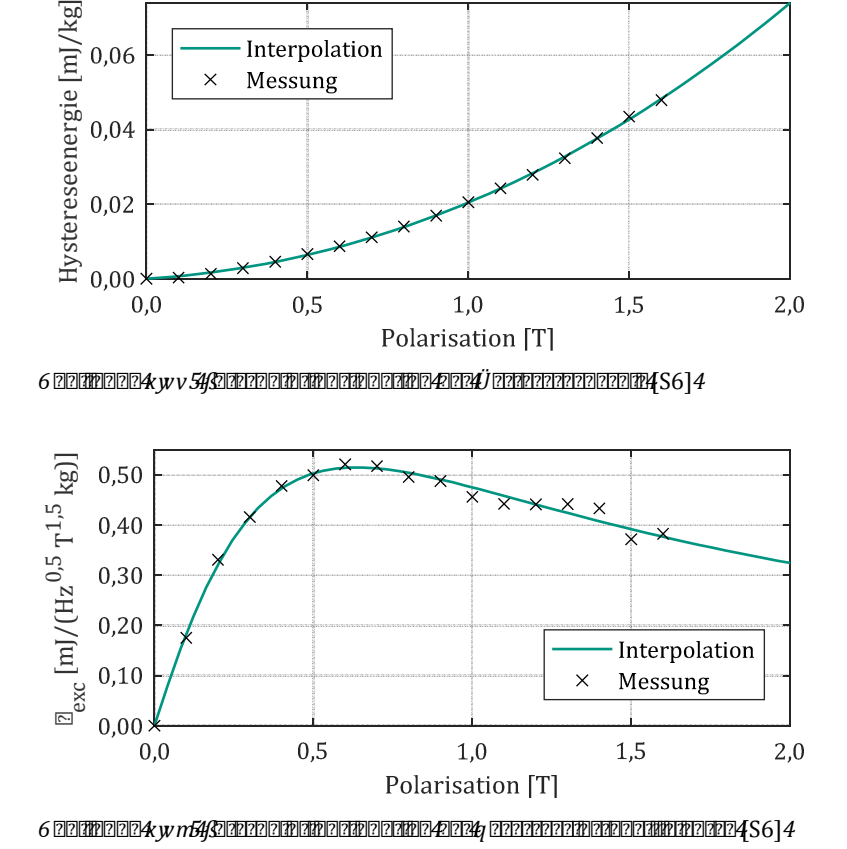

Daraus folgt für die Excessverluste:

<span id="page-62-0"></span>
$$
p_{\text{exc}} = k_{\text{exc}} \left(\frac{\Delta J}{2}\right) \cdot \left(\frac{dJ}{dt}\right)^{3/2} \tag{3.53}
$$

wobei  $ΔI = max(I) - min(I)$  die Polarisationsdifferenz repräsentiert.

Des Weiteren erfolgt analog zu Gleichung [\(3.45\)](#page-56-1) eine Identifikation der Major- und Minorloops  $m$ , welche durch Summenbildung bei den Hystereseverlusten berücksichtigt werden:

$$
p_{\text{hys}} = \sum_{m} \frac{1}{T_m} W_{\text{hys}} \left(\frac{\Delta J_m}{2}\right) \tag{3.54}
$$

mit der Periodendauer  $T_m$  je Major- bzw. Minorloop.

#### *Berücksichtigung von DC-Offsets*

Aus Messdaten mit DC-Offs[ets und](#page-59-2) der zuvor beschriebenen Separationsmethodik nach Gleichung (3.49) geht hervor, dass bei zunehmendem Gleichanteil der Polarisation lediglich der Schnittpunkt mit der Ordinate [vari](#page-226-9)iert und sich die Steigung der Verlustgerade nahezu konstant verhält [85]. Daraus folgt, dass die Excessverluste ni[cht von](#page-62-0) der Variation des Gleichanteils abhängen und somit Gleichung (3.53) weiterhin zur Beschreibung der Excessverluste geeignet ist. Da sich die Hystereseverlustenergie proportional zum Schnittpunkt mit der Ordinate verhält, werden die Hystereseverluste durch einen Gleichanteil der Polarisation beeinflusst.

Zur Modellierung des Einflusses eines DC-Offsets auf die Hystereseverluste wird daher ein Zuschlagfaktor  $R_{\text{hvs}}$  nach Simao [\[96\]](#page-227-7) und Zhu [\[97\]](#page-227-8) eingeführt:

<span id="page-62-1"></span>
$$
R_{\rm hys}(J_{\rm DC}) = \frac{W_{\rm hys}(\hat{J}, J_{\rm DC})}{W_{\rm hys}(\hat{J}, J_{\rm DC} = 0)} = 1 + c_1 \cdot J_{\rm DC}^{c_2} + c_3 \cdot J_{\rm DC}^2
$$
 (3.55)

wobei nach dem Modell von Simao  $c_3 = 0$  gilt und somit nur die beiden ersten Terme Anwendung finden. Unter Berücksichtigun[g des G](#page-62-1)leichanteils und Anwendung des Zuschlagfaktors aus Gleichung (3.55) folgt für die Hystereseverluste:

$$
p_{\rm hys} = \sum_{m} \frac{1}{T_m} R_{\rm hys}(J_{\rm DC,m}) W_{\rm hys}\left(\frac{\Delta J_m}{2}\right)
$$
 (3.56)

wobei  $J_{\text{DC},m}$  den DC-Offset der entsprechenden Major- bzw. Minorloop repräsentiert.

Die messtechnische Erfassung der zusätzlichen Verluste aufgrund des Gleichanteils ist aufwendig [und](#page-227-7) kann nicht direkt a[us d](#page-227-9)en Datenblattangaben entnommen werden [96]. Allerdings wird in [98] [S6] ein innovativer Ansatz vorgestellt, der eine Parameteridentifikation anhand von einfachen Mess- oder Datenblattwerten [zulässt. Die](#page-63-0) Koeffizienten für das verwendete *89* <sup>*n*</sup>  $\neq$  *ZmV*Blech sind der Tabelle 3.4 zu entnehmen und der Vergleich der Fitting Funktionen mit den Messdaten ist in Abbildung 3.13 dargestellt.

<span id="page-63-0"></span>*Tabelle 3.4: Koeffizienten zur Berücksichtigung des DC-Offsets* 

| g           | $c_{1}g$ | $c_2$ g | $c_3g$ |
|-------------|----------|---------|--------|
| 232 22g     | 0,7439   | 4,056   |        |
| <b>222g</b> | 0,2673   | 6,487   | 0,4478 |

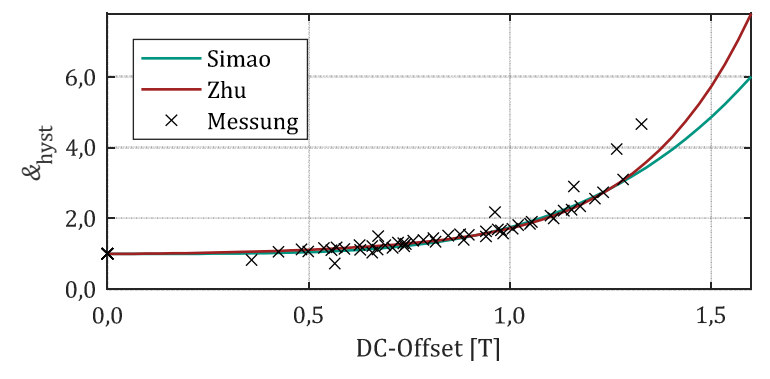

<span id="page-63-1"></span> $\delta$  200  $\frac{1}{2}$   $\frac{1}{2}$   $\$ 

### *Berücksichtigung rotierender nicht-elliptischer Magnetfelder*

Der Einfluss rotierender nicht-elliptischer Magnetfelder wird analog zur iGSE-Methode berücksichtigt. Durch Projektion der Flussdichte in normale und tangentiale Richtung werden die Verluste unabhängig voneinander berechnet und anschließend addiert.

### *Vor- und Nachteile des physikalisch motivierten Eisenverlustmodells*

Das vorgestellte physikalisch motivierte Eisenverlustmodell ermöglicht eine Berechnung der Eisenverluste in einem frühen Entwicklungsstadium, da alle erforderlichen Parameter aus dem Datenblatt oder einfachen Messungen ermittelt werden können. Allerdings ist die Parameteridentifikation verglichen mit der iGSE-Methode deutlich aufwendiger. Im Hinblick auf die Anforderungen der SRM ist das physikalisch motivierte Modell hingegen besser geeignet, wie die folgende Zusammenfassung der erfüllten Anforderungen zeigt:

- Nicht-sinusförmige Flussdichteverläufe
- Hohe Eisensättigung
- Flussdichteverläufe mit relevanten DC-Offsets
- Minorloops in der magnetischen Hystereseschleife

Nachteilig an dem Modell ist, dass der Einfluss des Skin-Effekts bei hohen Frequenzen nicht berücksichtigt wird. Angesichts der dünnen Blechstärke des 89<sup> $\mathbb{R}$ </sup>  $\neq$  Z*mU* sollte dieser Eff[ekt](#page-226-9) jedoch einen geringen Einfluss auf die Wirbelstromverluste nehmen [85]. Außerdem werden rotierende nichtelliptische Flussdichteverläufe analog zur iGSE-Methode nur näherungsweise durch Addition in normaler und tangentialer Richtung berücksichtigt.

# **11 Mm (227777220 2277722222**

Das Vorgehen zur analytischen Bestimmung der Eisenverluste ist ein gängiges Verfahren [\[25,](#page-221-1) [60,](#page-224-0) [77,](#page-226-1) [78,](#page-226-2) [99\]](#page-228-0) und wird deshalb nur kurz zusammengefasst.

Zur Berechnung der Eisenverluste sind die Flussdichte in jedem Bereich des Motors und die zuge[hörige Massenve](#page-66-1)rteilung erforderlich. Dazu wird der Motor entsprechend Abbildung 3.14 in Segmente unterteilt, die eine überwiegend homogen verteilte und gleichgerichtete Flussdichte aufweisen. Die Stator- und Rotorzahnsegmente weisen hierbei eine überwiegend normal zum Umfang orientierte und die Stator- und Rotorjochsegmente eine überwiegend tangential orientierte Flussdichte auf.

Die Berechnung der Flussdichte in den einzelnen Segmenten erfolgt aus dem Flussverkettungsverlauf der einzelnen Stränge. Mit Kenntnis des Querschnitts und der Windungszahl ergeben sich daraus die Flussdichte und der magnetische Fluss in den einzelnen Statorzähnen. Dabei wird angenommen, dass in den Statorzähnen keine Flussüberlagerung, ausgehend von den unterschiedlichen Strängen, stattfindet. Die Flussdichten der übrigen Segmente ergeben sich aus der Superposition der magnetischen Flüsse der drei Stränge und der anschließenden Division mit der Querschnittsfläche. Aufgrund der Superposition wird eine Sättigung im Jochbereich und den Rotorzähnen [verna](#page-28-0)chlässigt. Je nach Anschlusskonfiguration entsprechend Abschnitt 2.2.5 unterscheide[n sich die Additi](#page-66-1)onsvorschriften in den einzelnen Segmenten deutlich. In Abbildung 3.14 sind die magnetischen Flüsse eines exemplarischen Betriebspunkts mit einer LFP-Anschlusskonfiguration dargestellt. Zum skizzierten Zeitpunkt ist Strang 1 leitend und in Strang 2 wird bereits ein Strom und damit ein Magnetfeld aufgebaut. Wegen einer hohen Drehzahl im exemplarischen Betriebspunkt ist der Fluss ausgehend von Strang 3 noch nicht gänzlich abgebaut.

Der erforderliche zeitliche Verlauf der Strangflussverkettungen lässt sich sowohl aus der analytischen Berechnungssoftware SPEED, als auch aus der selbst entwickelten Systemsimulation extrahieren.

Aus den berechneten Flussdichteverläufen in den einzelnen Segmenten werden ansc[hließen](#page-54-0)d die spezifischen Eisenverluste mit den Modellen aus Abschnitt 3.3.2 ermittelt. Mit Hilfe der geometrischen Daten und der Materialdichte werden die jeweiligen Segmentmassen bestimmt. Aus dem Produkt der spezifischen Eisenverluste und der Segmentmasse werden die absoluten Eisenverluste ermittelt und über alle Segmente zu den Gesamtverlusten summiert.

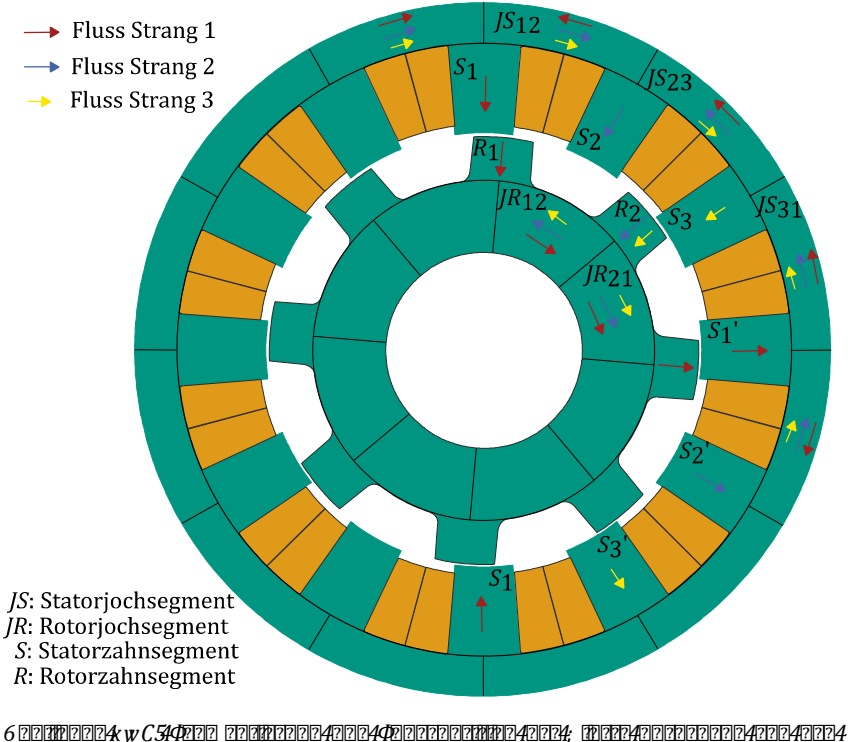

<span id="page-66-1"></span>*drei Strängen in den unterschiedlichen Segmenten* [S5]

## <span id="page-66-0"></span>**3.3.4 Numerische Berechnung**

Analog zur analytischen Berechnung der Eisenverluste erfolgt die numerische Berechnung ebenfalls segmentweise auf Basis der Finiten Elemente einer FEA-Software. Damit ist die Auflösung der Segmente deutlich höher und zudem wird in jedem Bereich die Sättigung sowie die Orientierung der Flussdichte berücksichtigt. Im Folgenden werden zunächst der Vorgang und die Einstellungen zur Lösung des Finite Elemente Problems eines beliebigen Betriebspunktes der SRM behandelt.

### **Donante Propins des Finites Elemente Elemente en Propins en Propins en Propins en Propins en Propins en Propins**

Wie zu Beginn von Kapitel [3](#page-32-0) beschrieben, wird die erforderliche Stromtrajektorie eines Betriebspunktes mit der Systemsimulation ermittelt und anschließend in das FEA-Programm integriert.

Die numerische Berechnung der Eisenverluste erfolgt elementweise anhand der normalen und tangentialen mittleren Flussdichte jedes Finiten Elements. Um eine hohe räumliche Auflösung und Genauigkeit der Eisenverlustberechnung zu ermöglichen, ist eine hohe Netzauflösung in der FEA erforderlich. Das Netz des verw[endeten SRM-Mo](#page-67-0)dells zur Ermittlung der Eisenverluste ist dargestellt in Abbildung 3.15 und besitzt 95.615 Knoten mit Elementen zweiter Ordnung. Nach der in Flux integrierten Netzbewertung sind damit keine Elemente mittlerer Qualität oder schlechter enthalten.

Die zeitliche Auflösung ist so zu wählen, dass alle Stromrippel aufgrund der Inverter-Taktung ausreichend dargestellt werden. Daher ist bei gerin gen Drehzahlen tendenziell eine höhere Auflösung pro elektrischer

<span id="page-67-0"></span>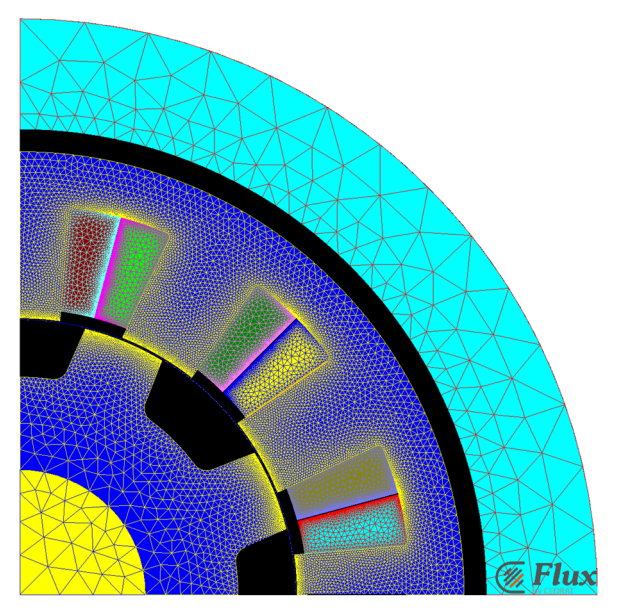

*Abbildung 3.15: Netz des SRM Modells zur Berechnung der Eisenverluste* 

Periode erforderlich. In der Praxis hat sich eine Auflösung von 100 Zeitschritten pro elektrischer Periode als guter Kompromiss aus Genauigkeit und Berechnungszeit herausgestellt. Lediglich bei sehr hohen Taktfrequenzen im Verhältnis zur Grundfrequenz ist eine höhere Auflösung erforderlich.

Um ein eingeschwungenes System zu garantieren, wird die transiente Berechnung in Flux mit einer statischen Berechnung initialisiert und ein periodischer Offset von 10 % der Zeitschrittanzahl vor dem relevanten Zeitbereich ergänzt.

In Flux wird das Finite Elemente Problem gelöst, indem das Vektorpotential in jedem Netzknoten berechnet und in einer lesbaren Datei gespeichert wird. Diese Informationen werden intern verwendet, um alle weiteren Feldgrößen abzuleiten. Allerdings stehen diese abgeleiteten Größen nicht vollständig zur Verfügung, weshalb ein institutseigener Postprozessor genutzt wird, um die abgeleiteten Größen zu berechnen und die vorgestellten Eisenverlustmodelle anwenden zu können [E3] [[85](#page-226-9), [100](#page-228-1)].

#### **Postprozessor**

Die Anwendung der Eisenverlustmodelle erfordert die mittlere Flussdichte jedes Finiten Elements in normaler und in tangentialer Richtung. Diese Daten werden aus den Vektorpotentialen des in Flux gelösten Finiten Elemente Problems berechnet. Das Vektorpotential steht nach der Berechnung zeit- und ortsabhängig für jeden Knote[npunkt der dreie](#page-68-0)ckigen Netzelemente zweiten Grades zur Verfügung. In Abbildung 3.16 ist ein exemplarisches Netzelement mit den Knotenpunkten und den zugehörigen Vektorpotentialen skizziert.

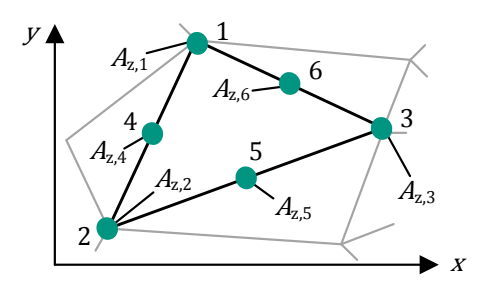

<span id="page-68-0"></span>*Abbildung 3.16: Netzelement zweiten Grades* 

Die Vektorpotentiale an den Knoten werden entsprechend [E3] für jede Position innerhalb des Elements interpoliert und daraus die mittlere Flussdichte jedes finiten Elements in normaler und tangentialer Richtung berechnet.

Unter Anwendung der Eisenverlustmodelle aus Abschnitt [3.3.2](#page-54-0) ermöglicht diese Flussdichteinformation die Berechnung der spezifischen Eisenverluste jedes Finiten Elements. Die absoluten Eisenverluste jedes Elements berechnen sich aus dem Produkt der spezifischen Eisenverluste und der Masse des jeweiligen Elements.

#### **Symmetriebedingung**

Zur Berechnung der Eisenverluste ist der zeitliche Flussdichteverlauf über eine gesamte Periode erforderlich. Während die Periodendauer der Flussdichte im Stator

$$
T_{\rm S} = \frac{1}{n \cdot N_{\rm R}}\tag{3.57}
$$

mit der Drehzahl n und Anzahl der Rotorzähne  $N_R$  im Nenner beträgt, ist die Periodendauer der Flussdichte im Rotor

$$
T_{\rm R} = \frac{1}{n \cdot p} \tag{3.58}
$$

mit der Drehzahl  $n$  und der Polpaarzahl  $p$  deutlich länger [[99\]](#page-228-0). Der Zusammenhang zwischen P[olpaar](#page-21-0)zahl p und Anzahl der Rotorzähne  $N_R$  wird durch die Gleichungen (2.1) und [\(2.2\)](#page-21-1) beschrieben. Im Falle der vorliegenden 12/8-SRM ist die Periodendauer im Rotor viermal so lang wie im Stator. Die elektrische Grundfrequenz entspricht  $1/T_{\rm S}$ , was zur Folge hat, dass die vierfache elektrische Periodendauer simuliert werden muss, um die Eisenverluste des Rotors berechnen zu können. Zur Beschreibung der Rotorflussdichte wird daher ein magnetischer Winkel  $\theta_{\rm mag}$  definiert:

$$
\theta_{\text{mag}} = p \cdot \gamma = \frac{p}{N_{\text{R}}} \theta \tag{3.59}
$$

im Verhältnis zu dem mechanischen Winkel  $\nu$  und dem elektrischen Winkel  $\theta$ .

Mit einer geeigneten Vernetzung und durch Anwendung des institutseigenen Postprozessors ist es möglich eine Symmetrie[eigenschaft zu n](#page-70-0)utzen, die eine um 75 % reduzierte Rechenzeit erlaubt. In Abbildung 3.17 ist die Rotorposition zu Beginn und zum Ende einer elektrischen Periode dargestellt. Dieser Simulationsbereich ist ausreichend, obwohl die Endposition lediglich einem Viertel der magnetischen Periode entspricht.

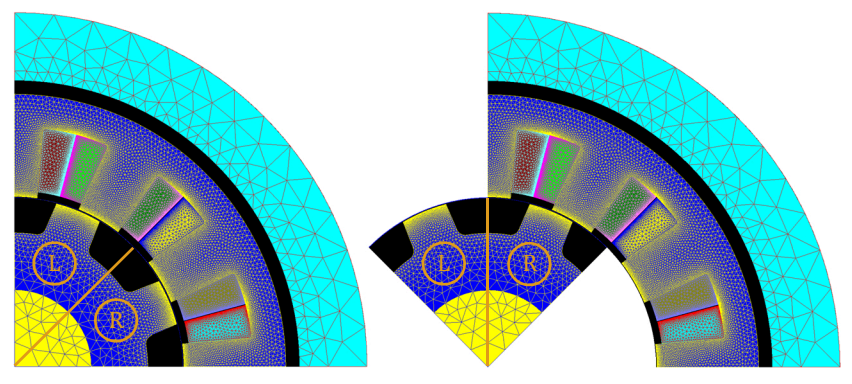

<span id="page-70-0"></span>*Abbildung 3.17: Symmetriebedingung des Rotors* 

In [Abbildung 3.17](#page-70-0) ist zu sehen, dass sich das rechte Rotorsegment R bei  $\theta = 360^{\circ}$  exakt an derselben Position befindet wie das linke Rotorsegment L bei  $\theta = 0^{\circ}$ . Unter der Voraussetzung, dass das Netz beider Rotorzähne zyklisch um  $\theta_{\rm mag} = 90^{\circ}$  identisch ist, lassen sich aus einer simulierten elektrischen Periodendauer die gesamten Flussdichtetrajektorien der Finiten Rotorelemente rekonstruieren. Die Symmetriebedingungen für die Finiten Elemente ergeben sich wie folgt:

$$
B_{r,res}(\theta_{\text{mag}} = 0^{\circ} ... 90^{\circ}) = B_{l}(\theta_{\text{mag}} = 0^{\circ} ... 90^{\circ})
$$
  
\n
$$
B_{r,res}(\theta_{\text{mag}} = 90^{\circ} ... 180^{\circ}) = B_{l}(\theta_{\text{mag}} = 0^{\circ} ... 90^{\circ})
$$
  
\n
$$
B_{r,res}(\theta_{\text{mag}} = 180^{\circ} ... 270^{\circ}) = -B_{r}(\theta_{\text{mag}} = 0^{\circ} ... 90^{\circ})
$$
  
\n
$$
B_{r,res}(\theta_{\text{mag}} = 270^{\circ} ... 360^{\circ}) = -B_{l}(\theta_{\text{mag}} = 0^{\circ} ... 90^{\circ})
$$
  
\n(3.60)

*Links: Rotor Position bei 0° - Rechts: Position bei 360° (elektrisch)* 

$$
B_{l,res}(\theta_{\text{mag}} = 0^{\circ} ... 90^{\circ}) = B_{l}(\theta_{\text{mag}} = 0^{\circ} ... 90^{\circ})
$$
  
\n
$$
B_{l,res}(\theta_{\text{mag}} = 90^{\circ} ... 180^{\circ}) = -B_{r}(\theta_{\text{mag}} = 0^{\circ} ... 90^{\circ})
$$
  
\n
$$
B_{l,res}(\theta_{\text{mag}} = 180^{\circ} ... 270^{\circ}) = -B_{l}(\theta_{\text{mag}} = 0^{\circ} ... 90^{\circ})
$$
  
\n
$$
B_{l,res}(\theta_{\text{mag}} = 270^{\circ} ... 360^{\circ}) = B_{r}(\theta_{\text{mag}} = 0^{\circ} ... 90^{\circ})
$$
  
\n(3.61)

mit der normalen oder tangentialen Flussdichtekomponente $B_r$ eines Finiten Elements der rechten Rotorhälfte R und der normalen oder tangentialen Flussdichtekomponente  $B_l$  eines Finiten Elements der linken Rotorhälfte L.

# **3.4 Modellierung der Wirbelstromverluste in den Leitern**

Den Wirbelstromverlusten in den Leitern kommt eine besondere Bedeutung bei hochdrehenden geschalteten Reluktanzmaschinen zu. Gründe hierfür sind die hohe elektrische Grundfrequenz und die ausgeprägten Oberwellen als Folge der nicht-sinusförmigen Ansteuerung. Außerdem besitzt die SRM in der Regel keine Zahnköpfe und Flussdichten im Zahnbereich bis weit in die Sättigung, was ein erhöhtes Nutstreufeld bedingt und damit zusätzliche Wirbelströme in den Leitern begünstigt [[25](#page-221-1)].

Die Ursache für Wirbelstromverluste in den Leitern ist der Skin- und Proximity-Effekt. Das physikalische Grundprinzip und die an[alytis](#page-228-2)che Beschreibung bei elektrischen Maschinen ist Lehrbüchern wie [101] zu entnehmen. Eine umfassende Anwendun[g](#page-221-1) auf geschaltete Reluktanzmaschinen erfolgt durch Carstensen [25]. Darin werden die Wirbelstromverluste sowohl analytisch als auch numerisch berechnet und aus den gewonnen Erkenntnissen Empfehlungen zur Ausle[gung](#page-228-3) und zum Betrieb abgeleitet. Basierend auf dieser Arbeit wurde in [102] ein teilanalytisches Modell auf Basis von numerisch ermittelten Daten entwickelt, um eine beschleunigte Analyse mit guter Genauigkeit zu ermöglichen.

Der Fokus der vorgestellten Arbeiten liegt im Wesentlichen auf der Stromverdrängung innerhalb eines Leiters bedingt durch den Proximity-Effekt. In der vorliegenden Arbeit wird darüber hinaus der indirekte Einfluss des
Proximity-Effekts auf Kreisströme behandelt. Kreisströme treten immer dann in Erscheinung, wenn mehrere Leiter parallelgeschaltet werden, um einen möglichst hohen Füllfaktor zu erzielen.

Um diesen Effekt zu berücksichtigen, werden zunächst ein konkretes Spulenkonzept und eine mögliche Leiterkonfiguration vorgestellt, wovo[n aus](#page-80-0)gehend das physikalische Grundp[rinzi](#page-228-0)p erlä[ute](#page-221-0)rt wird. In Abschnitt 3.4.3 folgt der analytische Ansatz nach [101] und [25] mit der ergänzenden Modellierung der Kreisstromverluste. Darüber hinaus hat der Wi[ckelko](#page-86-0)pf einen relevanten Einfluss auf die Kreisströme, was in Abschnitt 3.4.4 unter Anwendung einer dreidimensionalen FEA behandelt wird.

# <span id="page-72-1"></span>**3.4.1 Spulenkonzept und Leiteranordnung**

Bedingt durch die Krümmung des Motors nimmt die Summe aus Nut- und Zahnbreite zur Nutöffnung hin ab. Im übli[chen Fall zweier](#page-72-0) identischer benachbarter Aufsteckspulen entsprechend Abbildung 3.18 (rechts) würde auf viel nutzbare Nutfläche im unteren Nutbereich verzichtet, da die Spulenbreite durch die Breite der Nutöffnung begrenzt wird.

Um dennoch einen möglichst hohen Füllfaktor mit Aufsteckspulen zu verwirkliche[n, kann ein alte](#page-72-0)rnierendes Spulenkonzept entsprechend der Skizze in Abbildung 3.18 (links) gewählt werden. Im Zuge der Montage werden bei dieser Variante zunächst alle keilförmigen Spulen und anschließend die parallelwandigen Spulen eingesetzt.

Bei der Realisierung des alternierenden Spulenkonzepts ist auf eine gleichmäßige Strom- und Flussdichteaufteilung innerhalb der Maschine

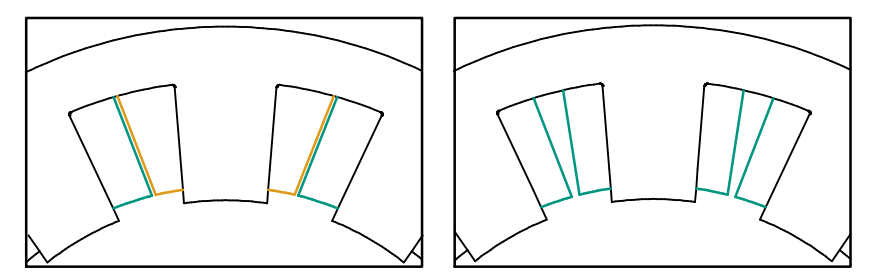

<span id="page-72-0"></span>*Abbildung 3.18: Alternierendes Spulenkonzept (links) und gleichartiges Spulenkonzept (rechts)* 

zu achten. Dies wird sichergestellt, indem alle Stränge die gleiche Anzahl an keilförmigen und parallelwandigen Spulen besitzen, alle Einzelspulen eines Strangs in Serie verschaltet werden sowie alle Spulen dieselbe Windungszahl aufweisen. Durch den unterschiedlichen Aufbau der beiden Spulentypen ist gegebenenfalls ein inhomogener Wärmeeintrag zu berücksichtigen.

Eine mögliche Umsetzung der parallelwandigen und keilförmigen S[pulen,](#page-74-0) wie sie im weiteren Verlauf der Arbeit herangezogen wird, ist in Abbil[dung 3.19](#page-74-0) und [Abbildung 3.20](#page-74-1) dargestellt.

Die parallelwandige Spule besitzt in diesem Beispiel eine Polwindungszahl von  $N_p = 10$  und  $a = 14$  parallele Windungsstränge. Die gleichfarbig skizzierten Leiter mit demselben Buchstaben sind jeweils einem Windungsstrang zugeordnet und seriell miteinander verbunden. Davon liegen jeweils zwei parallele Windungsstränge abwechselnd übereinander, was zum einen fertigungstechnische Vorteile bietet und zum anderen die geringsten Kreisstromverluste mit sich bringt. Die Hintergründe zu letzterem werden im folgenden Abschnitt näher erläutert. Die parallel geführten Windungsstränge sind am Anfang und am Ende der Zahnspule leitend miteinander verbunden.

Verglichen mit der parallelwandigen Spule besitzt die keilförmige Spule in diesem Beispiel eine geringere Anzahl paralleler Windungsstränge von  $a = 10$ , wobei die Windungszahl  $N<sub>n</sub> = 10$  identisch ist. Der Aufbau der Wicklung entspricht in den ersten vier Lagen, ausgehend von der Zahnflanke, dem der parallelwandigen Spule. Einzig die letzten beiden parallel geführten Windungsstränge sind nicht bis zur Nutöffnung gewickelt, sondern erstrecken sich über zwei Lagen.

# **3.4.2 Physikalische Grundlagen**

Die physikalischen Grundlagen des Skin- und Proximity-Effekts werden kurz auf Basis von [\[101\]](#page-228-0) zusammengefasst und um die Theorie der Kreisströme ergänzt.

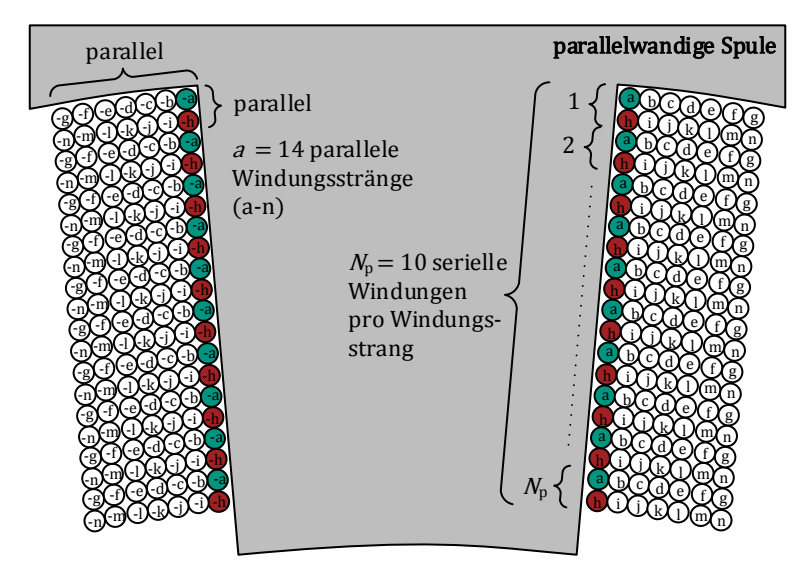

<span id="page-74-0"></span>*Abbildung 3.19: Parallelwandige Spule* 

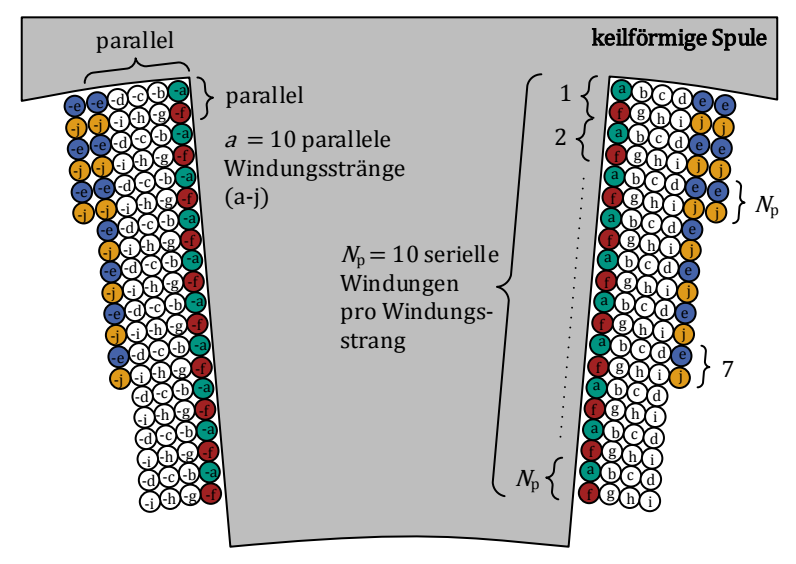

<span id="page-74-1"></span>*Abbildung 3.20: Keilförmige Spule* 

## **Skin-Effekt**

Durch den Skin-Effekt wird die inhomogene Stromverteilung innerhalb eines mit Wec[hselstrom durch](#page-75-0)flossenen Leiters beschrieben. Das Grundprinzip ist in Abbildung 3.21 (links) skizziert. Durch einen Wechselstrom im Leiter wird entsprechend den Maxwellgleichungen ein radial zunehmendes magnetisches Wechselfeld erregt. Dieses Wechselfeld führt wiederum zu einer Spannungsinduktion und damit zu Wirbelströmen in dem leitfähigen Material. Die Wirbelströme verstärken den axialen Strom im Randbereich, während die Stromdichte zur Leitermitte hin abnimmt.

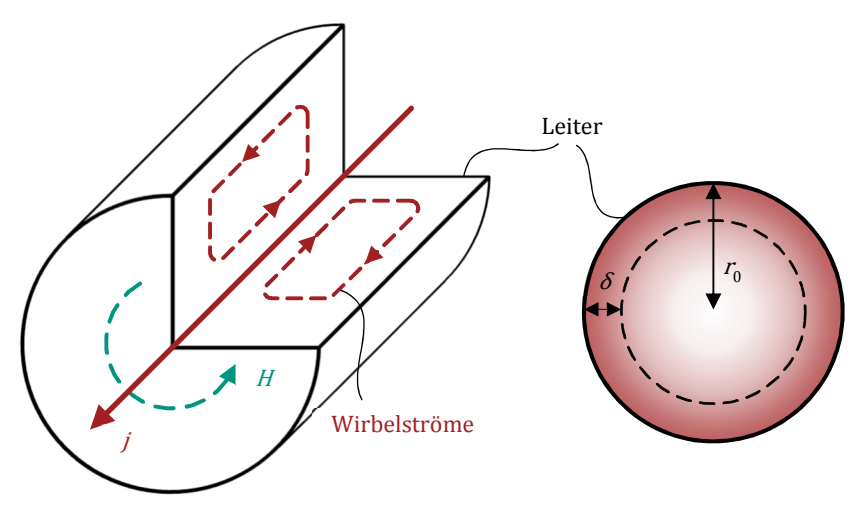

<span id="page-75-0"></span>*Abbildung 3.21: Physikalisches Prinzip des Skin-Effekts* [[101\]](#page-228-0)

Bedingt durch die inhomogene Stromdichteverteilung steigen die Stromwärmeverluste und damit der effektive ohmsche Widerstand. D[er Sk](#page-228-1)in-Effekt ist abhängig von der Frequenz  $f$  und der Stromdichte  $j$  [103]. In einem ebenen Leiter beschreibt die Skin-Tiefe  $\delta$  den Abstand vom Rand des Leiters, bei dem die Stromdichte um den Faktor  $1/e \approx 63\%$  abgefallen ist:

<span id="page-75-1"></span>
$$
\delta = \frac{1}{\sqrt{\pi f \sigma \mu_0}}\tag{3.62}
$$

mit der magnetischen Feldkonstante  $\mu_0 = 4\pi \cdot 10^{-7} \frac{\text{vs}}{\text{Am}}$ .

[Für ein](#page-75-1)en runden Leiter wie in [Abbildung 3.21](#page-75-0) dargestellt, ist Gleichung (3.62) mit guter Näherung ebenfalls anwendbar. Allerdings muss dabei die folgende Voraussetzung für den Leiterradius  $r_{\rm 0}$  erfüllt sein [\[101](#page-228-0)]:

<span id="page-76-0"></span> $r_0 \gg \delta$  (3.63)

Erfüllt ein runder Leiter die Bedingung aus Gleichung [\(3.63\)](#page-76-0) nicht, kann der Einfluss des Skin-Effekts vernachlässigt werden [[101](#page-228-0)].

#### **Proximity-Effekt**

Der Proximity-Effekt beschreibt den stromverdrängenden Einfluss eines mit Wechselstro[m durchflossenen](#page-77-0) Leiters auf einen benachbarten Leiter. Das Prinzip ist in Abbildung 3.22 skizziert. Die Stromdichte im Leiter erzeugt nach den Maxwellschen Gesetzen ein magnetisches Feld innerhalb und außerhalb des Leiters. Durchdringt das äußere Magnetfeld einen benachbarten Leiter, führt dies aufgrund des induzierten elektrischen Wirbelfelds zu Wirbelströmen und damit zu zusätzlichen ohmschen Verlusten.

In der Nut eines Elektromotors verläuft das magnetische Wirbelfeld nicht konzentrisch um den Leiter, sondern wird bevorzugt im hochpermeablen Eisen geführt. Der schematische Feldlinienverlauf sowie [die Feldstärke](#page-77-1)und Stromdichteverteilung über der Nuthöhe  $h$  sind in Abbildung 3.23 dargestellt, wobei die vier skizzierten Leiter elektrisch in Serie geschaltet sind.

Bedingt durch den niederpermeablen Luftspalt oberhalb der Nut ergibt sich ein einseitig orientiertes Nutquerfeld, welches annähernd linear in Richtung Nutöffnung ansteigt. Damit einhergehend verstärkt sich der Proximity-Effekt, was letztlich eine Zunahme der ohmschen Verluste bedingt. Verglichen mit benachbarten Leitern in einem homogenen Material führt dieses einseitige Nutquerfeld zu einer deutlich stärkeren Ausprägung der Wirbelstromverluste.

Ergänzend zu dem in [Abbildung 3.23](#page-77-1) gezeigten Nutquerfeld können bei ungünstigen Rotorstellungen und zunehmender Eisensättigung im Zahn

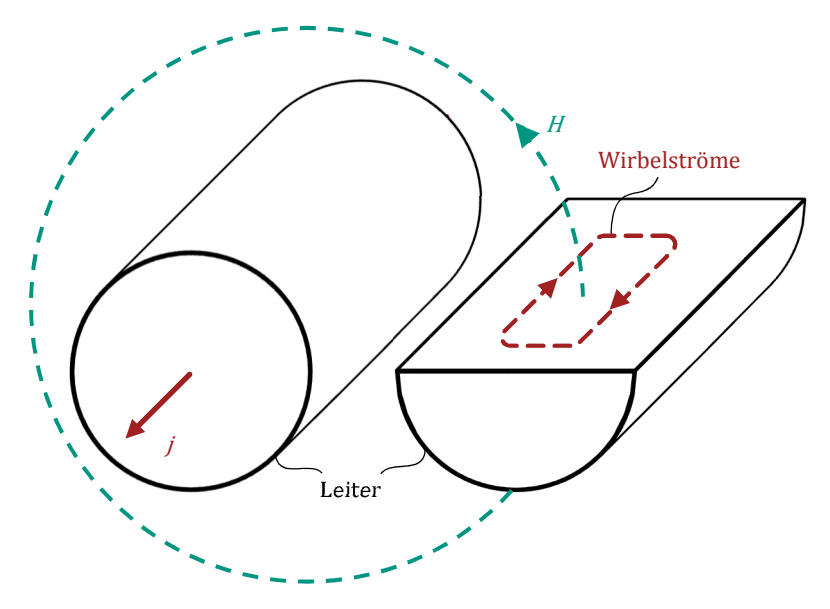

<span id="page-77-0"></span> $\delta$ <sup>22</sup> 22: 22: 22: 22: Physical 2013  $\frac{2}{\pi}$  / 22: 22: Physical and  $\frac{2}{\pi}$  and  $\frac{2}{\pi}$  ([101\]](#page-228-0)  $\frac{2}{\pi}$ 

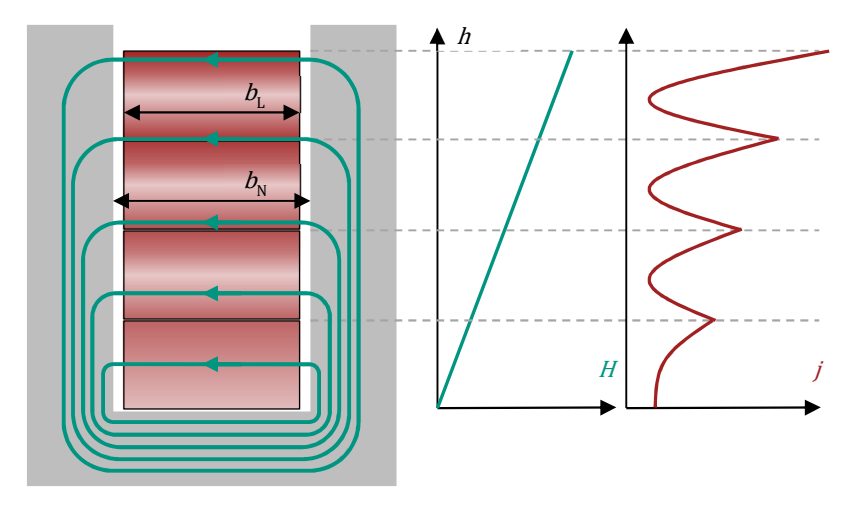

<span id="page-77-1"></span> $\delta$ <sup>22</sup> 224 101] 4.342  $\frac{1}{2}$   $\frac{1}{2}$   $\frac{1}{2$ 

auch Teile des Luftspaltfeldes zwischen Stator und Rotor den Wicklungsbereich queren. Dieser Effekt kann erheblich zu den Wirbelstromverlusten in den Leitern einer SRM beitragen. [25]

### 2222222222

Aus Gründen der Fertigung oder zur Steigerung des Nutfüllfaktors werden häufig mehrere Windungsstränge einer Spule parallelgeschaltet – wobei ein Windungsstrang wiederum aus mehreren seriellen Windungen bestehen kann. Bei dem Beispiel aus Abschnitt 3.4.1 werden zudem entsprechend Abbildung 3.19 und Abbildung 3.20 unterschiedliche Spulengeometrien eines alternierenden Spulenkonzepts vorgestellt. Aufgrund des zuvor beschriebenen Nutquerfelds und des Luftspaltfelds durch die Wicklung besitzen die einzelnen Windungsstränge hierbei nicht die exakt gleiche Flussverkettung. Auf Basis des Zusammenhangs

$$
u_s = -\frac{d\Psi_s}{dt} \tag{3.64}
$$

mit der induzierten Spannung  $u_s$  und der Flussverkettung  $\Psi_s$  eines Windungsstrangs  $s \in [1, a]$ , weisen damit alle Windungsstränge eine unterschiedliche Spannungsinduktion auf. Daher ergibt sich das in Abbildung 3.24 dargestellte Ersatzschaltbild einer Spule mit a parallelen Zweigen.

Aus den unterschiedlichen Spannungsinduktionen in den Windungssträngen resultieren Kreisströme, die sich mit Hilfe der Kirchhoffschen Regeln berechnen lassen. Unter der Annahme, dass alle Windungsstränge denselben ohmschen Widerstand  $R_{ws}$  aufweisen<sup>5</sup>, gilt:

<span id="page-78-1"></span>
$$
R_{\rm ws} = R_1 = R_a = a \cdot R_{\rm Sp} \tag{3.65}
$$

wobei  $R_{Sp}$  den Ersatzwiderstand einer Spule repräsentiert. Unter dieser Voraussetzung folgt für einen Zweigstrom  $i_s$ :

<span id="page-78-2"></span>
$$
i_s = \underbrace{\frac{i_{\rm Sp}}{a}}_{i_{\rm q}} + \underbrace{\frac{1}{aR_{\rm ws}}\sum_{i=1}^{a}u_i - u_s}_{i_{\rm Kr,s}}
$$
(3.66)

<span id="page-78-0"></span> $[2] \frac{2}{2} \frac{2}{2}$ 

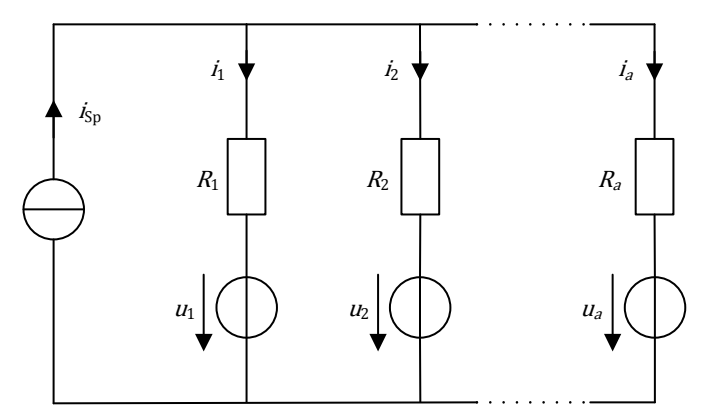

<span id="page-79-0"></span>

mit dem Spulenstrom  $i_{\text{Sn}}$ . Der Zweigstrom  $i_s$  setzt sich somit aus einem Quellenstromanteil  $i_q$  und einem von den Spannungsdifferenzen hervorgerufenen Kreisstromanteil  $i_{\text{Kr},s}$  zusammen.

Die durch inhomogene Spannungsinduktion hervorgerufenen Wirbelstromverluste durch Kreisströme  $P_{v,Kr}$  ergeben sich aus Gleichung (3.67). Darin wird die Differenz zwischen den gesamten ohmschen Verlusten eines Zweiges und den gewöhnlichen ohmschen Verlusten, die durch eine homogene Quellenstromverteilung  $i_a$  hervorgerufen werden, gebildet.

<span id="page-79-1"></span>
$$
P_{v,Kr} = \sum_{s=1}^{a} [R_{ws}i_s^2 - R_{ws}i_q^2]
$$
  
=  $R_{ws} \sum_{s=1}^{a} [i_q^2 + 2i_qi_{Kr,s} + i_{Kr,s}^2 - i_q^2]$   
=  $2i_q R_{ws} \sum_{s=1}^{a} i_{Kr,s} + R_{ws} \sum_{s=1}^{a} i_{Kr,s}^2$   
=  $R_{ws} \sum_{s=1}^{a} i_{Kr,s}^2$  (3.67)

Es stellt sich heraus, dass die Kreisstromverluste auf Basis der Kirchhoffschen Knotenregel unabhängig von dem Quellenstromanteil sind. Durch

Einsetzen von Gleichung [\(3.65\)](#page-78-1) und Gleichung [\(3.66\)](#page-78-2) in Gleichung [\(3.67\)](#page-79-1)  folgt:

<span id="page-80-1"></span>
$$
P_{\rm v,Kr} = \frac{1}{a^3 R_{\rm Sp}} \sum_{s=1}^{a} \left( \sum_{i=1}^{a} u_i - u_s \right)^2
$$
 (3.68)

Damit wird deutlich, dass die Kreisstromverluste entgegen den gewöhnlichen ohmschen Verlusten mit zunehmendem Spulenwiderstand abnehmen.

# <span id="page-80-0"></span>**110 m (227777220 2277722222**

Die analytische Beschreibung der Wirbelstromverluste in den Leitern einer SRM ist nur mit grober Näherung möglich [\[25,](#page-221-0) [102\]](#page-228-2). Die allgemeine Theorie der Wirbels[trom](#page-228-3)verluste in den Leitern wird in dem of[t zi](#page-220-0)tierten Beitrag von Dowell [104] und dem Lehrbuch von Müller et al. [2] hergeleitet. Im Folgenden werden der analytische Ansatz mit Bezug zur SRM zusammengefasst und die damit einhergehenden Einschränkungen und Näherungen aufgeführt. Darüber hinaus wird ein Ansatz zur Berechnung der Kreisströme vorgestellt.

Die Voraussetzungen zur analytischen Berechnung der Wirbelstromverluste in den Leitern sind unter anderem

- parallelwandige Zahnflanken (wie in [Abbildung 3.23](#page-77-1) skizziert)
- keine Phasenverschiebung zwischen den Spulenströmen einer Nut
- homogene Anordnung der übereinandergeschichteten Leiter
- alleinige Wirksamkeit des Streuflusses für die Wirbelstromverluste

Eine SRM erfüllt diese Voraussetzungen im Allgemeinen nicht: Die Zahnflanken verlaufen nicht zwingend parallel, es befinden sich zwei Spulenhälften unterschiedlicher Stränge in einer Nut und der Spulena[ufbau](#page-72-1) einer keilförmigen Wicklung ist stark inhomogen (siehe Abschnitt 3.4.1). Des Weiteren wird die analytische Beschreibung infolge einer Schichtung von parallelen Windungssträngen erschwert. Auch liefert bei hoher Sättigung im Zahn und aufgrund der fehlenden Zahnköpfe ein Teil des Hauptflusses einen Beitrag zur Stromverdrängung.

Um dennoch eine Abschätzung zu ermöglichen, werden einige Vereinfachungen getroffen. Bei ausreichendem Abstand zwischen Wicklung und Zahnkopf kann der Einfluss des Hauptflusses auf die Stromverdrängung vernachlässigt werden. Des Weiteren wird das Verhältnis aus der Breite einer Spulenhälfte  $b_L$  zu der Nutbreite  $b_N$  mittels eines Faktors  $\eta =$  $\sqrt{b_1/b_2}$  verwendet, um den nicht idealen eindimensionalen Verlauf des Nutstreufelds zu berücksichtigen [25]. Eine Phasenverschiebung zwischen zwei benachbarten Spulenhälften tritt nur in begrenzten Zeitbereichen auf, weshalb dieser Effekt bei der analytischen Berechnung außer Acht gelassen wird. Ein Ansatz zur Berücksichtigung der Kreisströme wird im Anschluss an den Ansatz von Carstensen [25] vorgestellt.

## 2 2 2 2 2 2 2 2 **2**

Zunächst wird nur der Einfluss des Skin- und des Proximity Effekts betrachtet. Dieser Ansatz ist gültig für eine Serienschaltung der übereinander angeordneten Leiter und eine Serien- oder Parallelschaltung der horizontal angeordneten Leiter. Wie in Abbildung 3.23 dargestellt, nimmt die magnetische Feldstärke mit steigender Nuthöhe  $h<sub>N</sub>$  zu. Da dies im Idealfall für alle m Leiter auf einer horizontaler Ebene gilt, werden die entsprechenden Leiter dieser Ebene zu einem rechteckigen Leiter zusammengefasst. Die effektive Höhe einer Leiterschicht ergibt sich dabei zu

$$
h_{\rm L} = \frac{d_{\rm R}\sqrt{\pi}}{2} \tag{3.69}
$$

mit dem Durchmesser  $d_R$  eines Rundleiters und der effektiven Breite einer Leiterschicht

$$
d_{\rm L} = m \cdot h_{\rm L} \tag{3.70}
$$

Mit diesen effektiven Leiterdaten und der vertikalen Anzahl der Leiter  $n_L$ lassen sich die Wirbelstromverluste  $P_{\rm v, Ch, AC}$  einer Spule unter Berücksichtigung aller Harmonischen  $k$  berechnen [104]:

<span id="page-81-1"></span><span id="page-81-0"></span>
$$
P_{\rm v, Cu, AC} = n_{\rm L} R_{\rm DC, p} \sum_{k=1}^{\infty} {}^{k} I^{2} \left( \varphi({}^{k} x) + \frac{n_{\rm L}^{2} - 1}{3} \psi({}^{k} x) \right) \tag{3.71}
$$

mit dem Stromeffektivwert <sup>k</sup>I der entsprechenden Harmonischen k. dem ohmschen Widerstand  $R_{\text{D}C,p}$  einer Leiterschicht p sowie den Funktionen  $\varphi$ .  $\psi$  und  $k_x$ :

$$
\varphi\left(\,{}^{k}x\right) = \,{}^{k}x \frac{\sinh\left(2\,{}^{k}x\right) + \sin\left(2\,{}^{k}x\right)}{\cosh\left(2\,{}^{k}x\right) - \cos\left(2\,{}^{k}x\right)}\tag{3.72}
$$

$$
\psi\left(\,^k x\right) = 2 \,^k x \frac{\sinh\left(\,^k x\right) - \sin\left(\,^k x\right)}{\cosh\left(\,^k x\right) + \cos\left(\,^k x\right)}\tag{3.73}
$$

<span id="page-82-0"></span>
$$
k_{\chi} = \eta \frac{h_{\rm L}}{k_{\delta}} = \eta h_{\rm L} \sqrt{\pi k f_0 \sigma \mu_0} \tag{3.74}
$$

Die Funktion  $\varphi$  repräsentiert hierbei die Verluste, die aufgrund des eigenen Magnetfeldes eines Leiters hervorgerufen werden, und die Funktion  $\psi$  berücksichtigt die Verluste, die durch die Stapelung mehrerer Leiterschichten verursacht werden

Für eine alternierende Parallel-Seriell-Anordnung entsprechend dem Beispiel aus Abschnitt 3.4.1 ist dieser Ansatz nicht anwendbar. Aus diesem Grund wurde im Rahmen einer Masterarbeit [S1] der folgende Ansatz ent $wick$ elt

#### 

In [2] werden einige Leiteranordnungen vorgestellt, die eine geschlossene analytische Berechnung der Kreisströme zulassen. Die Anordnung der Referenzmaschine ist darin jedoch nicht enthalten. Aus diesem Grund wird ein Ansatz vorgestellt, bei dem anhand von Gleichung (3.71) die Wirbelstromverluste für jede Leiterschicht und zudem die Differenz der induzierten Spannungen jedes Windungsstrangs zur Berechnung der Kreisermittelt werden. Dabei ist anzumerken. dass ströme die Feldrückwirkung durch die geänderte Durchflutungsverteilung vernachlässigt und zunächst lediglich die parallelwandige Spulenseite betrachtet wird. Ein schematisches Bild der Anordnung sowie des Haupt- und Streuflussverlaufs ist in Abbildung 3.25 dargestellt.

Laut [104] wird der magnetische Fluss  $\Phi_p$  durch die Leiterschicht p mit einer Windung beschrieben durch

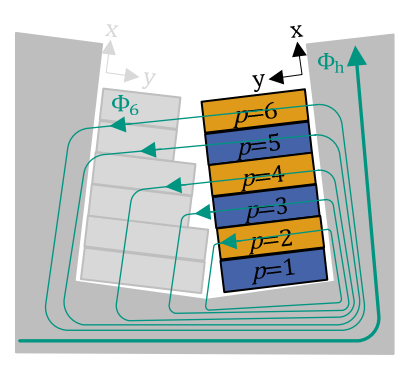

6 22000224 m/6442222 2300224 0222220 2422224 20224 5230 342 2320 342 2330 442 234 

<span id="page-83-0"></span>
$$
\Phi_p = \frac{\mu_0 l_{\text{Fe}} I}{b_{\text{N}} \alpha^2 h_{\text{L}}} \left[ \left( p - \frac{1}{2} \right) D \right] \tag{3.75}
$$

Dabei gilt:

$$
D = 2\alpha h \tanh\left(\frac{\alpha h_{\rm L}}{2}\right) \tag{3.76}
$$

$$
\alpha^2 = j\omega\mu_0\sigma\eta^2\tag{3.77}
$$

Der Term D ergibt sich aus der Integration über die Höhe einer Leiterschicht  $h_L$ . Über  $\alpha h_L$  besteht die Verbindung zu dem Parameter x aus Gleichung (3.74):

$$
\alpha h_{\mathcal{L}} = \frac{1}{\sqrt{2}} (1+j) \sqrt{\omega \mu_0 \sigma} \cdot \eta h_{\mathcal{L}}
$$
  
=  $(1+j) \sqrt{\pi f \mu_0 \sigma} \cdot \eta h_{\mathcal{L}}$   
=  $(1+j) \cdot x$  (3.78)

Der sich ändernde Fluss  $\Phi_p$  durch die Leiterschicht p induziert eine Spannung

<span id="page-83-1"></span>
$$
U_p = j\omega \Phi_p = \frac{l_{\text{Fe}}l}{\sigma d_L h_L} \left[ \left( p - \frac{1}{2} \right) D \right] = R_{\text{DC},p} \left[ \left( p - \frac{1}{2} \right) D \right]
$$
(3.79)

mit dem ohmschen Widerstand  $R_{DC,p}$  einer Leiterschicht p. Diese Spannung  $U_n$  wird in allen darunterliegenden ( $p-1$ ) Schichten wirksam. Damit folgt für die wirksame induzierte Spannung  $U_{i,n}$  einer Leiterschicht  $p$ :

<span id="page-84-0"></span>
$$
U_{i,p} = \sum_{p+1}^{n_L} U_p
$$
 (3.80)

Infolge der Linearität des elektrischen Systems können die Spannungen  $U_p$  superponiert werden. Es ist zu beachten, dass Gleichung (3.80) lediglich den spannungsbildenden Einfluss des Streufeldes berücksichtigt. Die Spannungsinduktion aufgrund des Hauptflusses  $\Phi_h$  liefert den wesentlichen Beitrag zur induzierten Spannung, allerdings ist diese in jeder Leiterschicht identisch. Folglich ist der Einfluss des Hauptflusses zur Berechnung der Kreisstromverluste unerheblich, da entsprechend Gleichung (3.68) allein die Differenzen der induzierten Spannungen von Bedeutung sind.

Für die Anwendung von Gleichung (3.80) ist eine phasenrichtige Superposition der induzierten Spannungen erforderlich. Dafür wird D zunächst in seinen Real- und Imaginärteil zerlegt:

<span id="page-84-1"></span>
$$
D = 2\alpha h \tanh\left(\frac{\alpha h_L}{2}\right)
$$
  
=  $2\eta h_L \sqrt{j\omega\mu_0 \sigma} \tanh\left(\frac{1}{2}\eta h_L \sqrt{j\omega\mu_0 \sigma}\right)$   
=  $2x\sqrt{2j} \tanh\left(\frac{1}{2}x\sqrt{2j}\right)$   
=  $2x(1+j) \tanh\left(\frac{j+1}{2}x\right)$   
=  $2x(1+j) \frac{\sinh(x) + j\sin(x)}{\cosh(x) + \cos(x)}$   
=  $2x \frac{\sinh(x) + j\sin(x)}{\cosh(x) + \cos(x)} + j \frac{\sinh(x) + j\sin(x)}{\cosh(x) + \cos(x)}$ 

Durch Einsetzen von Gleichung (3.81) in Gleichung (3.79) und Gleichung (3.80) lassen sich die komplexen Spannungen  $U_{i,p}$  berechnen. Um eine Superposition im Zeitbereich zu ermöglichen, erfolgt eine Umrechnung in die Polarform:

$$
\hat{U}_{i,p} = \sqrt{\text{Re}(U_{i,p})^2 + \text{Im}(U_{i,p})^2}
$$
\n(3.82)

$$
\varphi_{\text{UI}} = \arctan\left(\frac{\text{Im}(U_{i,p})}{\text{Re}(U_{i,p})}\right) \tag{3.83}
$$

mit der Amplitude  $\widehat{U}_{i,p}$  und dem Phasenwinkel zwischen Strom und Spannung  $\varphi_{III}$ . Daraus folgt der Zeitverlauf zu:

$$
u_{i,p}(t) = \hat{U}_{i,p} \sin(\omega t + \varphi_I + \varphi_{UI})
$$
\n(3.84)

wobei  $\varphi_I$  den Phasenwinkel des Stroms repräsentiert. Analog der Berechnung in Gleichung (3.71) wird die resultierende Leiterspannung bei nichtsinusförmiger Anregung durch eine Summenbildung über alle Harmonische gebildet:

$$
u_{i,p}(t) = \sum_{k=1}^{\infty} {}^{k}\widehat{U}_{i,p} \sin(k\omega t + {}^{k}\varphi_{I} + {}^{k}\varphi_{UI})
$$
 (3.85)

Entsprechend Abschnitt 3.4.1 besteht ein Windungsstrang s aus einer Reihenschaltung mehrerer Windungen. Diese Windungen werden einschließlich ihrer Ortsinformation der Menge  $C_s$  dieses Windungsstrangs zugeordnet. Die induzierte Spannung einer einzelnen Windung ergibt sich dann aus der örtlichen Zuordnung zu einer Windungsschicht p. Durch Summation über alle induzierten Schichtspannungen ergibt sich schließlich die induzierte Streufeldspannung eines Windungsstrangs:

<span id="page-85-0"></span>
$$
u_{i,s}(t) = 2 \sum_{p \in C_s} u_{i,p}(t)
$$
 (3.86)

Liegen die N<sub>p</sub> seriellen Windungen zweier Spulen wie bei der Referenzmaschine in unterschiedlichen Schichten, ergeben sich hieraus Kreisströme entsprechend Gleichung (3.68). Der Faktor 2 ergibt sich aufgrund der Berücksichtigung beider Spulenhälften.

Die Kreisstromverluste werden anschließend mit den Wirbelstromverlusten aus Gleichung (3.71) addiert. Es ist anzumerken, dass hierbei durch die zuvor erwähnte Vernachlässigung der Feldrückwirkung eine leichte Überabschätzung der Verluste erfolgt.

Zur Berechnung der Kreisströme der keilförmigen Spulenhälfte wird in gleicher Weise vorgegangen. Es wird ebenfalls ein identischer Stromfluss je Schicht  $p$  angenommen, was eine grobe Näherung darstellt. Im Gegensatz zur parallelwandigen Spule unterscheidet sich die Zuordnung der einzelnen Windungen zu den entsprechenden Leiterschichten und damit die Mengenzuordnung  $C_s$  aus Gleichung [\(3.86\)](#page-85-0).

#### *Korrekturfaktoren zum Abgleich der analytischen Kreisstromverluste*

Wie in [Abbildung 3.25](#page-83-0) skizziert, ist das Streufeld zum Rand einer Spulenhälfte stark gekrümmt. Das hat vor allem bei der keilförmigen Wicklung einen starken Einfluss auf die induzierten Spannungen der äußeren Windungen. Durch einen Abgleich mit Daten aus der FEA wird ein empirischer Korrekturfaktor  $\gamma$  eingeführt, der die Kreisstromverluste realitätsnäher abbildet. Der Korrekturfaktor berücksichtigt eine linear [abnehm](#page-85-0)ende induzierte Spannung zum Rand einer Spule. Für Gleichung (3.86) folgt damit:

$$
u_{i,s}(t) = 2 \sum_{p \in C_s} (1 - \chi y) \cdot u_{i,p}(t, y)
$$
 (3.87)

Eine weitere Möglichkeit zum empirischen Abgleich der analytischen und numerischen Berechnungen der Wirbelstromverluste bietet eine Variation des Faktors  $n$ . Grundsätzlich ist ein empirischer Abgleich mit FEA-Daten immer dann von Nutzen, wenn ein weiter Betriebsbereich untersucht werden soll oder eine Optimierung der Ansteuerung angestrebt wird.

Es bleibt jedoch festzuhalten, dass eine umfassende und genaue Abschätzung der Wirbelstromverluste in den Leitern nur durch eine FEA möglich ist.

# <span id="page-86-0"></span>**3.4.4 Numerische Berechnung**

Die numerische Berechnung der Wirbelstrom[verl](#page-221-0)uste in den Leitern orientiert sich an dem Vorgehen von Carstensen [25]. Allerdings [unt](#page-221-0)erscheidet sich das betrachtete Wickelschema deutlich von dem in [25], was einige Besonderheiten zur Folge hat. Des Weiteren bleibt nach dem Stand [der](#page-228-4) Technik der Einfluss des Wickelkopfes unberücksichtigt [[25,](#page-221-0) [102,](#page-228-2) 105]. In der vorliegenden Arbeit wird dessen Einfluss mittels einer vereinfachten 3D-FEA untersucht und eine geeignete Ersatzanordnung für die deutlich schnellere 2D-FEA abgeleitet.

#### **Vorbereitung und Lösung des Finite Elemente Problems**

Analog zur numerischen Modellierung der Eisenverluste wird das FEA-Modell zur Berechnung der Wirbelstromverluste in den Leitern aus einem SPEED-Modell oder anhand einer parametrierten Datenklasse erstellt. Dank der Symmetriebedin[gungen wird nu](#page-87-0)r eine halbe Polteilung simuliert, wovon entsprechend [A](#page-87-1)bbildung 3.26 eine Spule als Einzelleitergeo-metrie mittels Solid Coils<sup>6</sup> ausgeführt wird. [U](#page-87-2)m Rechenzeit zu sparen, werden die übrigen Spulen als Stranded Coils7 ausgeführt. Somit werden die Wirbelstromverluste lediglich [für e](#page-228-2)inen Strang ermittelt und entsprechend der Strangzahl skaliert. In [102] wurde gezeigt, dass dieser Ansatz hinreichend genau ist.

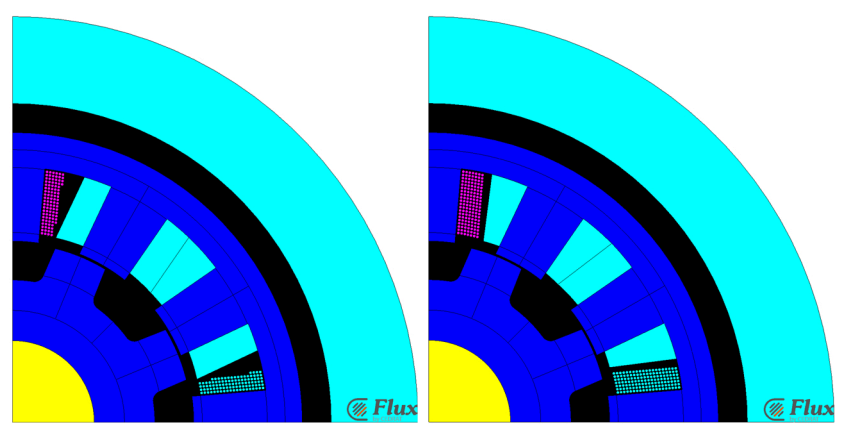

<span id="page-87-0"></span>*Abbildung 3.26: FEA-Modell zur Berechnung der Wirbelstromverluste in den Leitern Links: keilförmige Spule - Rechts: parallelwandige Spule* 

<span id="page-87-1"></span><sup>1</sup> *6 Ein Solid Coil ermöglicht die Berücksichtigung von Stromverdrängungseffekten.* 

<span id="page-87-2"></span><sup>&</sup>lt;sup>3</sup>47 EP47 EE COIP BEIDEN SPULEN EINE BESTEHENDER DER FRASENTIERTE DER DER DER EINE DER DER DER DER PERSEKTE BEIDEN DER P *keine Stromverdrängung aufweist.* 

Das alternierende Spulenkonzept erfordert jedoch den doppelten Rechenaufwand, da zwei FEA-Modelle, eines für jede Spulenart, gelöst werden müssen. Alternativ ist eine Ausführung der vollen Polteilung mit beiden Spulentypen als Solid Coils möglich, allerdings hätte dies einen mehr als doppelt so hohen Modellierungs- und Rechenaufwand zur Folge.

Die Netzauflösung ist verglichen mit dem Modell zur Berechnung der Eisenverluste deutlich geringer. Lediglich die modellierten Einzelleiter und deren Umgebung si[nd h](#page-221-0)ochauflösend vernetzt. Dabei werden die bewährten Vorgaben aus [25] für die Elementlänge  $d_\mathrm{Netz}$  in Abhängigkeit der Skin-Tiefe $~^1\delta_{\rm max}$  bei maximaler Grundfrequenz herangezogen:

$$
d_{\text{Netz}} \ge 3 \dots 4 \cdot \, ^1\delta_{\text{max}} \tag{3.88}
$$

Die Schrittweite der Simulation ist abhängig von der Taktfrequenz und der Drehzahl. Analog zur Berechnung der Eisenverluste hat sich eine [Schri](#page-228-2)[ttwei](#page-228-4)te von 100 Schritten pro elektrischer Periode bewährt. Laut [102, 105] liegt der Fehler hierbei unterhalb von 5 %. Lediglich bei sehr niedrigen Drehzahlen wird eine höhere Winkelauflösung gewählt. Zur Berechnung der Wirbelstromverluste in den Leitern muss ein eingeschwungenes System sichergestellt werden. Daher wird die Berechnung in Flux mit einer statischen Berechnung initialisiert und vorab ein periodischer Offset von 10 % der Winkelschrittanzahl ergänzt.

Unabhängig von der Darstellung als Einzelleiter oder als Stranded Coil wird jedes Spulenelement über ein diskretes Bauelement im Schaltungseditor repräsentiert. Innerhalb d[es Schaltungsedit](#page-89-0)ors werden die einzelnen Bauelemente entsprechend Abbildung 3.27 zu Windungssträngen und (Wicklungs-) Strängen verknüpft.

Aus dem Schaltkreis der Einzelleiterspulen in [Abbildung 3.27](#page-89-0) geht hervor, dass die Wickelkopfelemente zu einer konzentrierten Spule  $L_{\sigma}$ , einem konzentrierten Widerstand  $R_{\sigma}$  und einer induzierten Spannung aufgrund der Änderung der Wickelkopfinduktivität  $U_{i,\sigma}$  außerhalb der parallelen Windungsstränge zusammengefasst werden. Damit untersc[he](#page-220-0)idet sich die Modellbildung der Wickelkopfelemente von der Theorie in [2]. Die Herleitung und die Begründung dieser Annahme wurden im Rahmen einer Masterarbeit [S3] untersucht und werden im nachfolgenden Abschnitt zusammengefasst und ergänzt.

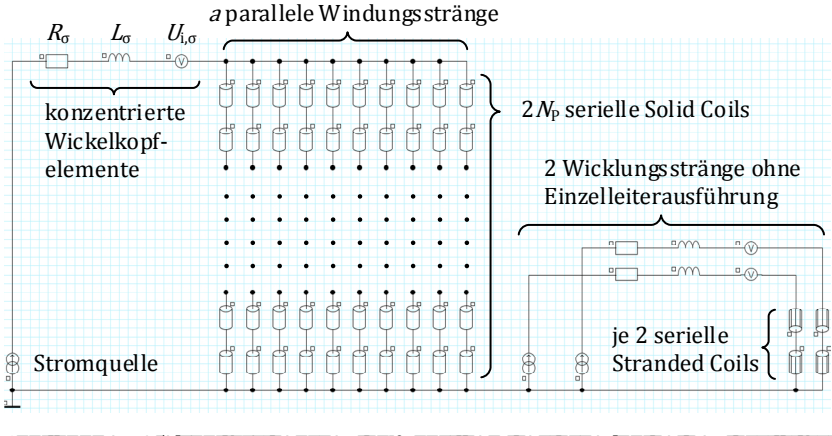

<span id="page-89-0"></span> $\delta$  22  $\frac{1}{2}$   $\frac{1}{2}$   $\frac$ *ausführung* 

### **Einfluss des Wickelkopfbereichs auf die Kreisströme**

Die Windungen im Wickelkopfbereich beeinflussen sowohl die Verluste durch Stromverdrängung als auch die Kreisstromverluste. Eine umfassende Analyse dieser Effekte is[t nur mit Hilfe ei](#page-87-0)ner aufwendigen 3D-FEA möglich. Dazu ist entsprechend Abbildung 3.26 jede einzelne Windung einer Spule als Solid Coil zu modellieren, was mit den gegebenen Rechenkapazitäten nicht möglich ist. Aus diesem Grund wird ein stark vereinfachtes, aber dennoch aussagekräftiges 3D-FEA-Modell zur Analyse der Kreisstromverluste entwickelt und daraus werden Handlungsempfehlungen zur Modellierung der Wickelkopfelemente im Schaltkreiseditor einer 2D-FEA abgeleitet.

Infolge der fehlenden Nutgeometrie an den axialen Enden fällt der Proximity-Effekt i[m W](#page-220-0)ickelkopfbereich deutlich geringer aus als innerhalb des Blechpakets [2]. Aus diesem Grund und wegen der beschränkten Rechenkapazität wird dieser Effekt nicht näher betrachtet. Eine Diskussion des Einflusses auf den Proximity Effekt erfolgt in [S3].

#### *Annahmen zur Modellierung der Wickelkopfelemente*

Da in einer 2D-FEA nur der Aktivteil der Maschine modelliert wird, kann der Einfluss des Wickelkopfbereichs nur durch den Schaltkreiseditor berücksichtigt werden. Neben dem Aktivbereich sind zusätzlich ein Wickelkopfwiderstand, eine Wickelkopfinduktivität und eine zusätzliche induzierte Spannung, bedingt durch [ein](#page-221-0)e winkelabhängige Änderung der Wickelkopfinduktivität, wirksam [25]. Letztere ist jedoch sehr klein und wird deshalb nicht weiter betrachtet.

Da sich der Wickelkopfwiderstand physikalisch in Serie zu jedem Windungsstrang befindet, stellt sich die Frage, ob er nicht auch im Schaltungseditor seriell modelliert werden sollte. Dies entspräche einer Erh[öhung](#page-80-1)  des Windungswiderstandes und hätte entsprechend Gleichung (3.68) eine Reduktion der Kreisstromverluste zur Folge. Dasselbe gälte für eine serielle Berücksichtigung der Wickelkopfinduktivität. Da eine Induktivität jeder Stromänderung entgegenwirkt, hätte dies eine starke Dämpfung der Kreisströme zur Folge. Allerdings ist ohne weitere Untersuchungen nicht klar, ob die Induktivitätserhöhung durch den Wickelkopfbereich strangweise wirksam ist, oder die Kreisstromverluste gar aufgrund der Feldverteilung im Wickelkopfbereich erhöht werden.

Aus diesen Vorüberlegungen ergeben sich vier mögliche Modellierungsvarianten zur Abbil[dung des Wickel](#page-91-0)kopfeinflusses in einer 2D-FEA. Die Alternativen sind in Abbildung 3.28 zusammengefasst. Dabei wird unterschieden in einen konzentrierten Wickelkopfwiderstand  $R_{\sigma}$  und eine konzentrierte Wickelkopfinduktivität  $L_{\sigma}$  sowie verteilte Wickelkopfelemente  $R_{\sigma,s}$  und  $L_{\sigma,s}$  des jeweiligen Strangs s. Der Zusammenhang zwischen den Modellierungsformen stellt sich folgendermaßen dar:

<span id="page-90-1"></span><span id="page-90-0"></span>
$$
R_{\sigma,s} = a \cdot R_{\sigma} \tag{3.89}
$$

$$
L_{\sigma,s} = a \cdot L_{\sigma} \tag{3.90}
$$

Die Berechnung der konzentrierten Wickelkopfelemente kann mit Hilfe von SPEED, auf Basis von analytischen Näherungsformeln oder durch den Vergleich einer 2D- und einer 3D-FEA erfolgen [[25\]](#page-221-0).

Zur Veranschaulichung d[es Einflusses de](#page-92-0)r unterschiedlichen Modellierungsvarianten werden in Abbildung 3.29 die Auswirkungen der Varianten a) bis c) auf die Kreisstromverluste eines konkreten Maschinendesigns dargelegt.

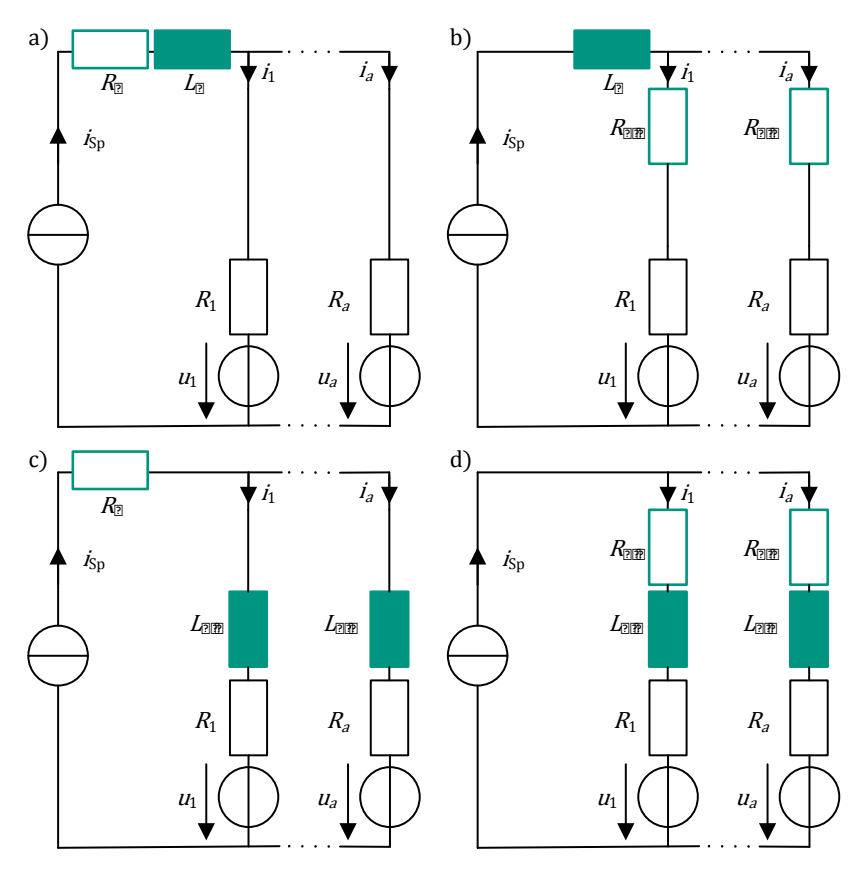

<span id="page-91-0"></span>*Abbildung 3.28: Varianten zur Berücksichtigung der Wickelkopfelemente* 

In [Abbildung 3.29](#page-92-0) ist wie erwartet zu sehen, dass ein verteilter Wickelkopfwiderstand (Variante c) zu einer Reduktion der Kreisstromverluste führt und die Annahme einer verteilten Wickelkopfinduktivität (Variante b) eine erhebliche Reduktion der Kreisstromverluste bedingt.

Im Folgenden wird das vereinfachte 3D-FEA-Modell vorgestellt. Anhand dessen wird mit einer 3D-FEA untersucht, welche der Modellierungsvarianten a) bis d) aus [Abbildung 3.28](#page-91-0) die Realität am besten abbildet.

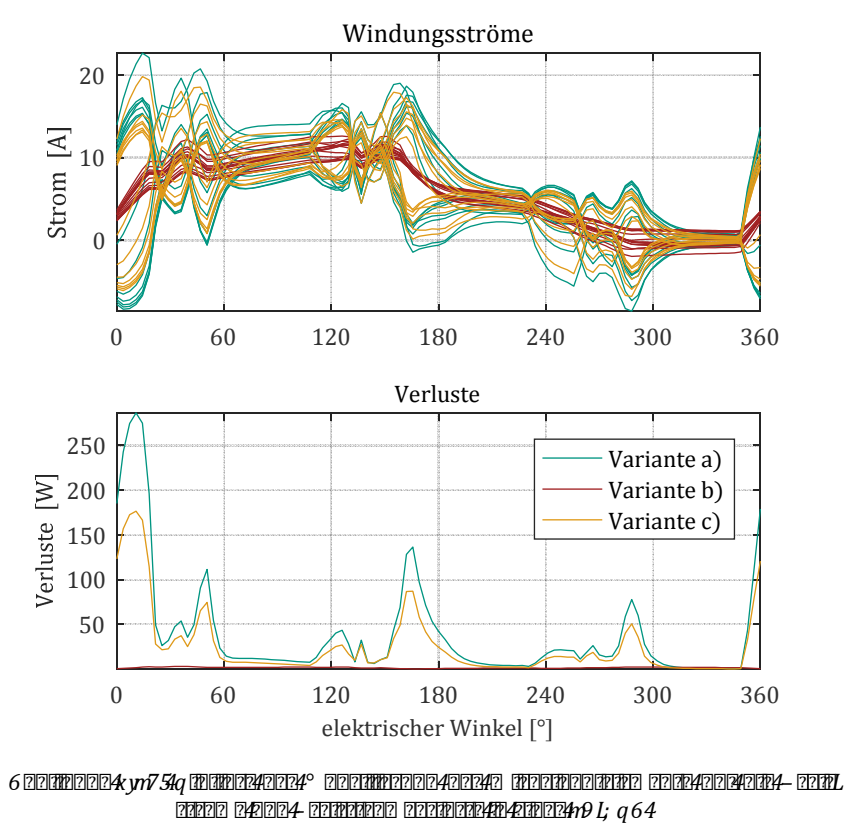

*Die Angaben beziehen sich auf eine parallelwandige Spule bei einem Betriebspunkt mit n=9000 min-1 und 60 Nm.* 

#### <span id="page-92-0"></span>*Vereinfachtes 3D-FEA-Modell zur Analyse der Kreisstromverluste*

Um mit den gegebenen Ressourcen eine Aussage über die korrekte Modellierung der Wickelkopfelemente zu ermöglichen, ist eine Reduktion der Komplexität des 3D-FEA-Modells erforderlich. Dabei ist sicherzustellen, dass die grundsätzliche Aussagekraft des Modells gewährleistet bleibt. Daher wird das Modell im Folgenden vorgestellt und der Einfluss der Einschränkungen diskutiert.

Das verwendete 3D-Modell ist in [Abbildung 3.30](#page-94-0) in seiner Zentralperspektive und in seiner Vorderansicht dargestellt. Es besteht lediglich aus einem verkürzten Einzelzahnelement mit einer reduzierten Zahnspulenwicklung. Der Rückschluss über den Rotor wird durch ein einfaches Joch repräsentiert. Die Wicklungskonfiguration ist in [Abbildung 3.31](#page-94-1) zu sehen. Die dargestellte Schnittebene ist für die weiteren Erläuterungen gekennzeichnet.

Die Maßnahmen zur Reduktion der Komplexität und deren Auswirkungen werden im Folgenden zusammengefasst:

• Beschränkung auf einen Zahn und eine Spule:

Durch die Beschränkung auf ein Zahnelement werden die magnetischen Koppeleffekte zwischen den einzelnen Strängen vernachlässigt.

Es wird darauf geachtet, dass die magnetischen Verhältnisse im modellierten Bereich vergleichbar mit dem Gesamtmaschinenmodell sind.

• Reduktion der Anzahl paralleler Windungsstränge:

Mit acht parallelen Windungssträngen wird eine reduzierte Anzahl an Leitern modelliert, wodurch sich der anteilige Stromfluss entsprechend erhöht.

Die geringere horizontale Ausdehnung der Spule beeinflusst die Richtung der Streufelder. Dadurch können stärkere Differenzen der induzierten Spannungen in den parallelen Windungssträngen verursacht werden.

• Verwendung von Stranded Coils:

Da nur die Kreisströme und keine Stromverdrängungseffekte im Fokus stehen, werden in dem Modell Stranded Coils mit der Windungszahl eins verwendet.

• Rechteckige Leitergeometrie:

Die Leiter werden anstelle von Rundleitern als Rechteckleiter mit äquivalentem Querschnitt modelliert. Dadurch ist eine effizientere Vernetzung möglich. Der Feldverlauf wird kaum beeinflusst.

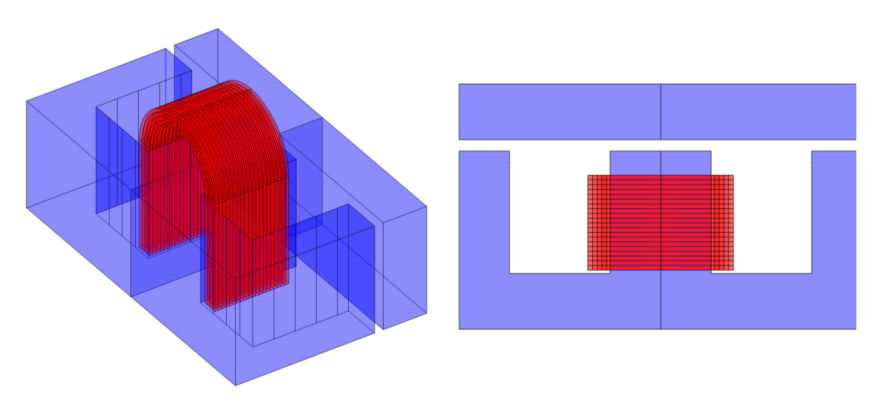

<span id="page-94-0"></span>*Abbildung 3.30: Vereinfachtes 3D-FEA-Modell* [S3]

*Links: Zentralperspektive - Rechts: Vorderansicht* 

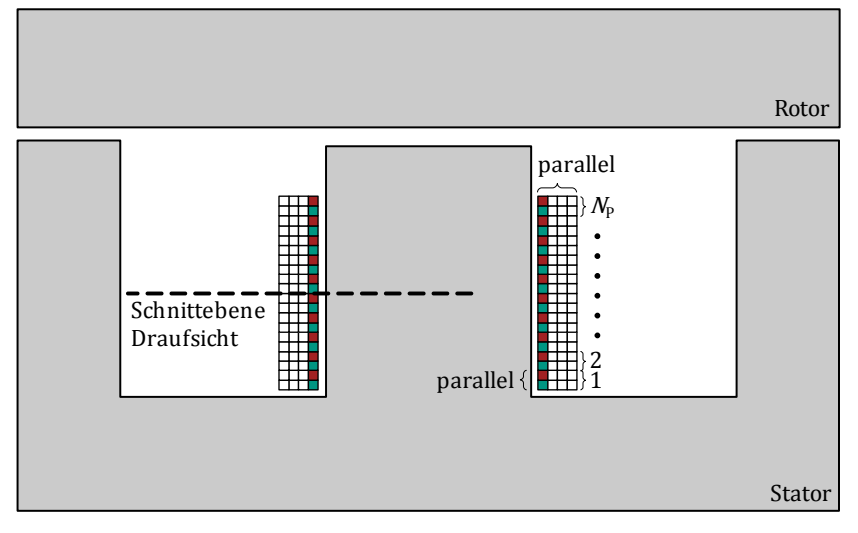

<span id="page-94-1"></span>*Abbildung 3.31: Einfluss der Modellierung der Wickelkopfelemente auf die Kreisströme und Kreisstromverluste in einer 2D-FEA* 

• Vereinfachung der Zahngeometrie:

Die Zahnflanken werden senkrecht zum Statorjoch ausgeführt, woraus eine unwesentliche Beeinflussung des magnetischen Verhaltens resultiert.

Dadurch ist jedoch eine wesentlich effizientere Vernetzung möglich und die Modellierung des Wickelkopfs wird deutlich vereinfacht.

• Reduktion der Aktiveisenlänge:

Die Aktiveisenlänge wird auf 10 % verringert, wodurch sich die Anzahl der Netzelemente erheblich reduziert.

Dadurch nimmt der Einfluss des unveränderten Wickelkopfbereichs deutlich zu. Dies ist dem Erkenntnisgewinn zuträglich, allerdings muss der verstärkende Einfluss bei der Diskussion berücksichtigt werden.

• Nichtberücksichtigung der Rotornutung:

Der Rotor wird als einfaches Jochelement ausgeführt. Die magnetischen Verhältnisse des Einzelzahnelements werden auf zwei charakteristische Rotorpositionen der realen Geometrie ausgelegt: die dund die q-Stellung. Die Anpassung erfolgt durch die Luftspaltweite.

Der Einfluss des Hauptflusses auf die Wirbelstromverluste bei ungünstigen Rotorpositionen und hoher Sättigung wird dadurch vernachlässigt.

• Zeitschrittunabhängige Luftspaltweite:

Die Betrachtung der charakteristischen Positionen erfolgt in unabhängigen Berechnungen.

Dadurch werden die sich ändernden magnetischen Verhältnisse über dem Winkel nicht betrachtet. Es erfolgt lediglich eine Extremwertbetrachtung.

• Reduktion der Winkelschrittanzahl:

Die Anzahl der Winkelschritte wird reduziert. Dadurch sinken die absoluten Verluste, was die relativen Aussagen der Modellierungsvarianten jedoch nicht einschränkt.

Abgesehen von dem Wickelkopfbereich, ist das 2D-FEA-Vergleichsmodell identisch aufgebaut. Da lediglich der relative Vergleich zwischen den Modellen von Bedeutung ist, lassen sich trotz der Vereinfachungen fundierte Aussagen treffen.

#### *Berechnung des Wickelkopfwiderstands und der Streuinduktivität*

Um einen Vergleich der 2D-FEA mit unterschiedl[ichen Modellieru](#page-91-0)ngsvarianten für die Wickelkopfelemente entsprechend Abbildung 3.28 und der 3D-FEA zu ermöglichen, sind zunächst der Wickelkopfwiderstand und die Wickelkopfinduktivität der Ersatzgeometrie zu ermitteln.

Der konzentrierte Wickelkopfwiderstand wird mit Hilfe der mittleren Wickelkopflänge  $\bar{l}_{\sigma}$ , dem spezifischen Widerstand  $\rho$  und dem Leiterquerschnitt  $S_L$  berechnen:

$$
R_{\sigma} = \frac{2N_{\rm P}\rho I_{\sigma}}{a_{\rm S_{\rm L}}} \tag{3.91}
$$

woraus sich mit Hilfe von Gleichung [\(3.89\)](#page-90-0) der verteilte Wickelkopfwiderstand ermitteln lässt. Dabei wird die unterschiedliche Länge der Windungen im Wickelkopfbereich vernachlässigt. Da sowohl im 2D-FEA- als auch im 3D-FEA-Modell der Widerstand für jeden Stranded Coil angegeben werden muss, ist mit dieser Annahme keine Einschränkung für den Vergleich verbunden.

Zur Berechnung der Wickelkopfinduktivität werden zunächst die stromabhängigen Flussverkettungen der 2D-FEA und der 3D-FEA ermittelt. Während die Flussverkettung  $\Psi_{2D}$  der 2D-FEA ausschließlich den Aktivbereich einbezieht, so berücksichtigt die Flussverkettung  $\Psi_{3D}$  der 3D-FEA zusätzlich den Einfluss des Wickelkopfbereichs. Die zugehörigen Induktivitäten  $L_{3D}$ ,  $L_{2D}$  ergeben sich durch Differentiation mit dem Strom *i*. Mittels Differenzbildung lässt sich daraus die konzentrierte Wickelkopfinduktivität  $L_{\sigma}$  bestimmen:

$$
L_{\sigma} = L_{3D} - L_{2D} = \frac{\partial \Psi_{3D}}{\partial i} - \frac{\partial \Psi_{2D}}{\partial i}
$$
(3.92)

Der Zusammenhang mit einer verteilten Wickelkopfinduktivität  $L_{\sigma,s}$  eines Windungsstrangs *s* lässt sich wiederum über Gleichung [\(3.90\)](#page-90-1) herstellen.

Wie im vorangegangenen Abschnitt erläutert, werden nur die d- und die q-Stellung durch Variation de[r Luftspaltweite b](#page-97-0)etrachtet. Die zugehörigen Induktivitätsverläufe sind in Abbildung 3.32 veranschaulicht. Es ist ersichtlich, dass der Einfluss der Streuinduktivität  $L_{\sigma}$  bei großem Luftspalt (q-Stellung) deutlich höher ist als bei kleinem Luftspalt (d-Stellung), weshalb sich diese Konfiguration besser für die Auseinandersetzung mit der Wickelkopfinduktivität eignet. Da das betrachtete Stromprofil 200 A nicht übersteigt und die Wickelkopfstreuinduktivität bis zu diesem Wert annähernd konstant ist, wird im weiteren Verlauf von einer Wickelkopfinduktivität mit  $L_{\sigma} = 7.56$  mH ausgegangen.

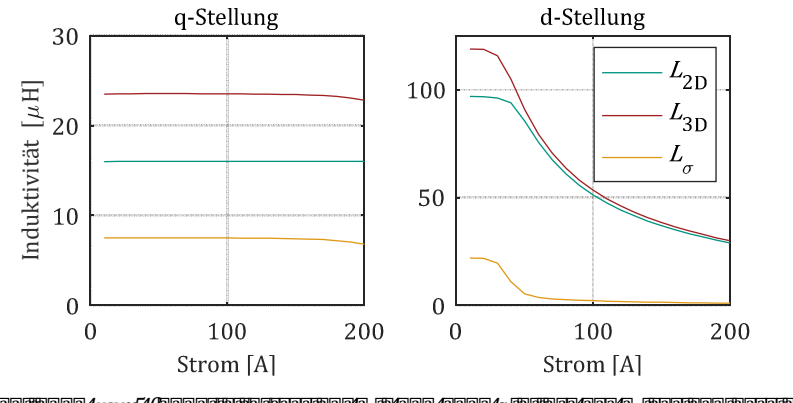

<span id="page-97-0"></span>*Abbildung 3.32: Induktivitätsverlauf mit und ohne Einfluss des Wickelkopfbereichs sowie der resultierenden Streuninduktivität* 

Da der Wickelkopfwiderstand der Stranded Coils sowohl in der 2D-FEA als auch in der 3D-FEA zu null gesetzt werden kann, wird zunächst der isolierte Einfluss der Wickelkopfinduktivität auf die Kreisströme untersucht.

## *Analyse zur Berücksichtigung der Wickelkopfinduktivität*

Der induktive Einfluss des Wickelkopfbereichs auf die Kreisströme wird anhand eines Vergleichs der 3D-FEA mit der 2D-FEA entsprechend Variante a) mit konzentrierter Wickelkopfinduktivität im Schaltkreiseditor analysiert.

Das Ergebnis der Berechnung ist in [Abbildung 3.33](#page-98-0) dargestellt. Es ist zu sehen, dass die Kreisstromverluste größer werden. Damit ist erwiesen,

dass eine verteilt[e Modellierung d](#page-91-0)er Wickelkopfinduktivität in der 2D-FEA entsp[rechend Abbildu](#page-92-0)ng 3.28 c) nicht geeignet ist. Diese würde entsprechend Abbildung 3.29 die Kreisstromverluste senken und dadurch zu einer erheblichen Unterschätzung der Kreisstromverluste führen. Der in [Abbildung 3.33](#page-98-0) gestrichelt dargestellte Mittelwert der 3D-FEA übersteigt den der 2D-FEA um 230 %.

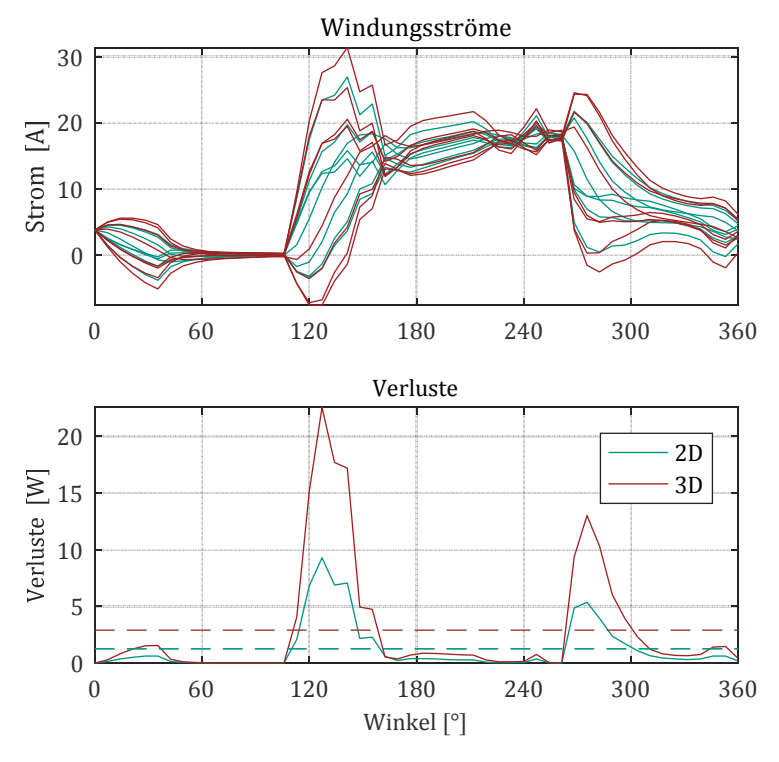

<span id="page-98-0"></span>*Abbildung 3.33: Verlauf von Strom und Verluste bei großem Luftspalt und kon-* $\frac{1}{2}$   $\frac{1}{2}$   $\frac{1}{2}$ 

Daraus lässt sich schließen, dass die Variante mit einer konzentrierten Wickelkopfinduktivität die beste Modellierungsvariante im Schaltkreis einer 2D-FEA darstellt, da eine verteilte Wickelkopfinduktivität die Fehlabschätzung weiter erhöht.

Im Anhang in [Abbildung A.1](#page-198-0) ist zudem das Ergebnis der Kreisströme bei kleinem Luftspalt und höherer Eisensättigung dargestellt. Auch hier ist die Tendenz zunehmender Kreisstromverluste durch den Wickelkopfbereich ersichtlich. Bei voller Maschinenlänge ist der relative Einfluss des [Wic](#page-199-0)kelkopfbereichs jedoch deutlich geringer ausgeprägt, wie [Abbildung](#page-199-0)  A.2 im Anhang zu entnehmen ist. Die Zunahme der mittleren Kreisstromverluste beträgt in diesem Beispiel 10,5 %.

Warum die Kreisstromve[rluste unter Ber](#page-99-0)ücksichtigung des Wickelkopfbereichs zunehmen, ist in Abbildung 3.34 zu sehen. Darin ist die Orientierung der Streufelder im Wickel[kopfbereich mit g](#page-94-1)roßem Luftspalt dargestellt. Die Schnittebene ist in Abbildung 3.31 skizziert. Bei großem Luftspalt verläuft ein großer Teil der Feldlinien vom Eisen über die Windungen im Wickelkopfbereich. Dies führt zu denselben Stromverdrängungseffekten wie im Nutbereich und damit zu zusätzlichen Differenzen der induzierten Windungsspannungen.

Nach dieser Erkenntnis ist die Zunahme der Induktivität überwiegend durch das Feld im Wickelkopf, welches sich über das Eisen schließt, bedingt und wirkt damit nicht der inhomogenen Stromaufteilung entgegen. Das erklärt, warum der Einfluss des Wickelkopfbereichs keine Dämpfung, sondern eine Zunahme der Kreisstromverluste verursacht.

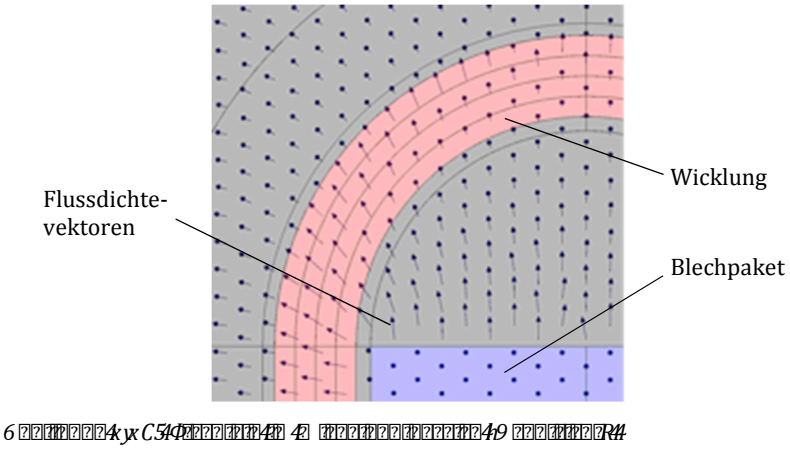

<span id="page-99-0"></span>*Die Schnittebene ist in [Abbildung 3.31](#page-94-1) gekennzeichnet.* 

Unter Berücksichtigung dieser Wirkung ist zu prüfen, ob in einer 2D-FEA ein konzentrierter Widerstand oder ein dämpfender verteilter Wickelkopfwiderstand in Serie zu jedem Windungsstrang zu modellieren ist, um die bestmögliche Verlustabschätzung zu erzielen.

*Analyse zur Berücksichtigung des Wickelkopfwiderstands* 

In [Abbildung 3.35](#page-100-0) sind die Ergebnisse [der 3D-FEA und](#page-91-0) der 2D-FEA unter Anwendung der Variante a) und b) aus Abbildung 3.28 dargestellt. In der 3D-FEA wird der Widerstand eines Windungsstrangs um den Wert des Wickelkopfes erhöht.

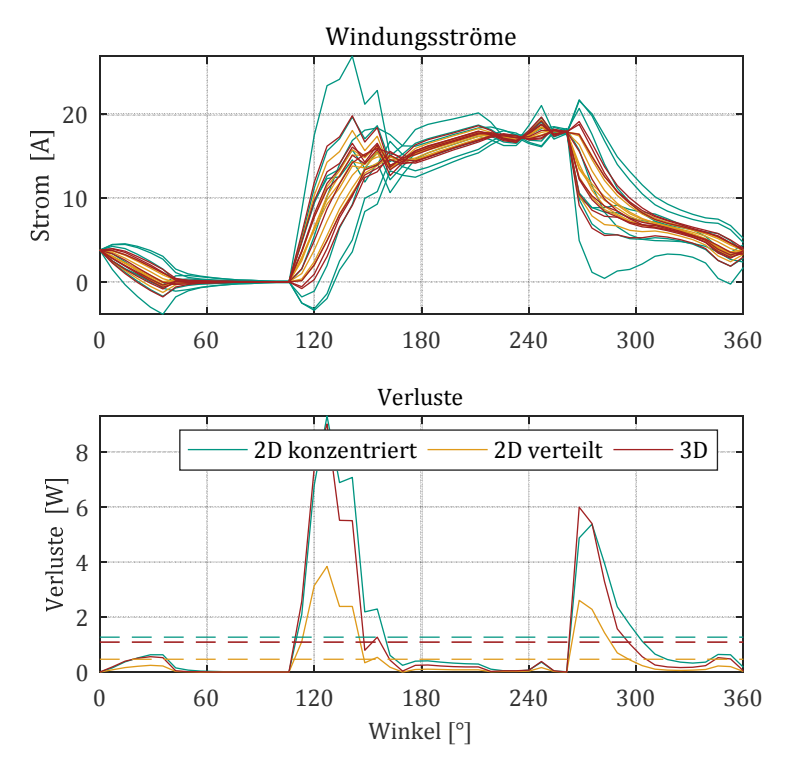

<span id="page-100-0"></span> $\delta$  pidiamologie  $\kappa$  *M3*43 potential  $\Phi$ erlo 4 diodel diopter per provided a matematic pointer. *schiedlicher Berücksichtigung des Wickelkopfwiderstands im <u>CORRETTER 2004</u>*  $\mu$  *<i>a* 64

Es ist zu sehen, dass die Spreizung der Zweigströme mit konzentriertem Wickelkopfwiderstand (Variante a) in der 2D-FEA deutlich größer ist als in der 3D-FEA. Unter Anwendung eines verteilten Widerstands in der 2D-FEA (Variante b) ist die Spreizung geringer als in der 3D-FEA. Der Effekt einer inhomogeneren Stromaufteilung der 3D-FEA im Vergleich zu Variante a) ist durch die Ausprägung des Streufeldes im Wickelkopfbereich bedingt, wie es im vorherigen Abschnitt erläutert ist.

Zur Berechnung der Kreisstromverluste sind die Widerstände der parallelen Windungsstränge heranzuziehen, was zu ähnlichen Verlustverläufen der 3D-FEA und der 2D-FEA mit konzentriertem Wickelkopfwiderstand (Variante a) führt. Die Verluste der 2D-FEA mit verteiltem Wickelkopfwiderstand sind deutlich geringer.

Aufgrund dieser Erkenntnisse werden die besten Ergebnisse einer 2D-FEA mit einem konzentrierten Wickelkopfwiderstand  $R_{\sigma}$  und einer konzentrierten Wickelkopfinduktivität  $L_{\sigma}$  entsprechend Variante a) im Schaltkreiseditor erzielt. Im vorliegenden Beispiel gleichen sich der verstärkende Einfluss des Wickelkopffeldes und der dämpfende Einfluss des Wickelkopfwiderstands nahezu vollständig aus.

# *n***iP** | **22.6 Example Example EXP**

In diesem Abschnitt werden die zuvor entwickelten Modelle angewandt, um das alternierende Spulenkonzept zu beurteilen und um den Einfluss der Anschlusskonfiguration auf die frequenzabhängigen Verluste darzustellen. Der Vergleich der analytischen und der numerischen Modelle erfolgt im Rahmen der Validierung in Kapitel [6](#page-160-0).

Die Ergebnisse wer[den](#page-112-0) anhand des Prototypdesigns dargelegt, dessen Auslegung in Kapitel 4 beschrieben wird. Da die Validierung in einem eingeschränkten Drehzahlbereich von 0 bis 10.000 min-1 erfolgt, bezieht sich die nachfolgende Diskussion ebenfalls auf diesen Bereich.

## $nP$ **14.** ) as aatoopee alternieren India Spulenkonzepts van Spulenkonzepts in Spulenkonzepts in Spulenkonzepts in Spulenkonzepts in die spulenkonzepts in Spulenkonzepts in Spulenkonzepts in Spulenkonzepts in die spulenko

Durch das alternierende Spulenkonzept aus Abschnitt [3.4.1](#page-72-1) lässt sich der fertigungstechnische Vorteil von Aufsteckspulen mit der Realisierung eines hohen Füllfaktors kombinieren. Demgegenüber steht jedoch eine Erhöhung der Kreisstromverluste infolge der ungleichen Verteilung der Windungsstränge entlang der Nuthöhe bei der keilförmigen Wicklung. Um den Nutzen des alternierenden Spulenkonzepts zu beurteilen, werden anschließend die zusätzlichen Verluste durch Kreisströme und die Reduktion des ohmschen Widerstands aufgrund des höheren Füllfaktors analysiert.

In [Abbildung 3.36](#page-102-0) ist zunächst der Anteil der Kreisstromverluste an den gesamten Wirbelstromverlusten in den Leitern über dem Grunddrehzahlbereich der Prototypmaschine dargestellt. Es ist zu erkennen, dass die Kreisstromverluste mit 75 % bis 85 % nicht zu vernachlässigen sind und diese eine deutlich höhere Relevanz als der reine Proximity Effekt aufweisen.

Die Verteilung der Wirbelstromverluste in den Leitern zwischen keilförmiger und parallelwandiger Wicklung liegt über den gesamten Betriebsbereich bei etwa 3:2, wie der [Abbildung A.3](#page-200-0) im Anhang zu entnehmen ist.

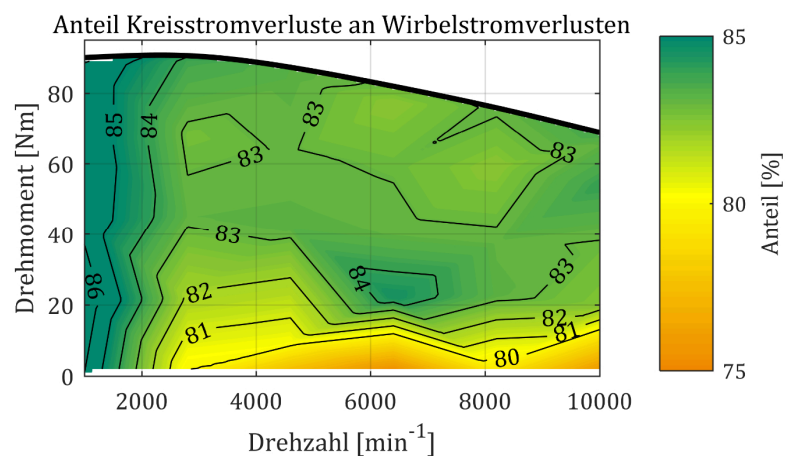

<span id="page-102-0"></span>*Abbildung 3.36: Anteil der Kreisstromverluste an den gesamten Wirbelstromverlusten in den Leitern* 

Da aus den numerischen Berechnungen sowohl die Kupferverluste der keilförmigen als auch der parallelwandigen Wicklung zur Verfügung stehen, lässt sich mit diesen Daten eine Abschätzung über den Nutzen des Spulenkonzepts ableiten. Dazu werden die Kupferverluste der parallelwandigen Wicklung für die gesamte Maschine skaliert und zu den Kupferverlusten des alternierenden Konzepts ins Verhältnis gesetzt. Damit folgt für die Kupferverluste  $P_{\rm v,Cu,sym}$  des gleichartigen Spulenkonzepts:

<span id="page-103-0"></span>
$$
P_{\rm v, Cu,sym} = \frac{a_{\rm p} + a_{\rm k}}{a_{\rm p} + a_{\rm pk}} \cdot P_{\rm v, Cu, DC, asym} + \left(1 + \frac{a_{\rm p2}}{a_{\rm p1}}\right) \cdot P_{\rm v, Cu, AC, p}
$$
(3.93)

wobei  $a_p$  der Anzahl der parallelen Windungsstränge der parallelwandigen Wicklung,  $a_k$  der Anzahl der parallelen Windungsstränge der keilförmigen Wicklung und  $a<sub>pk</sub>$  der Anzahl der parallelen Windungsstränge der keilförmigen Wicklung abzüglich der Windungsstränge, die nicht bis zum Zahnkopf geführt werden, entspricht. Des Weiteren repräsentieren  $P_{\rm v,Cu,DC,asym}$  die einfachen Kupferverluste des alternierenden Konzepts und  $P_{v,CuAC,p}$  die Wirbelstromverluste der parallelwandigen Wicklung.

Wird Gleichung [\(3.93\)](#page-103-0) auf das Prototypdesign angewandt und mit diesem ins Verhältnis gesetzt, ergibt sich der Zusammenhang aus [Abbildung 3.37](#page-103-1).

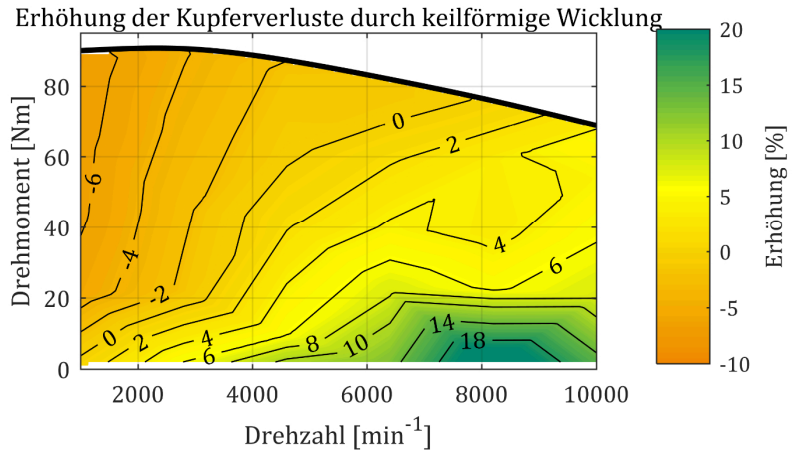

<span id="page-103-1"></span>*Abbildung 3.37: Erhöhung der Kupferverluste aufgrund des Einsatzes einer keilförmigen Wicklung* 

Darin ist die Erhöhung der Kupferverluste aufgrund der Anwendung des alternierenden Windungskonzepts über den Grunddrehzahlbereich dargestellt.

Im Bereich der negativen Werte in [Abbildung 3.37](#page-103-1) sind die Kupferverluste des alternierenden Windungskonzepts geringer. Folglich ist das alternierende Spulenkonzept des Prototyps nur bei geringen Drehzahlen und hohen Drehmomentanforderungen von Nutzen.

Da zur Beurteilung der Leistungsdichte der Eckpunkt entscheidend ist und zur Bewertung der Effizienz vor allem Betriebspunkte oberhalb des Grunddrehzahlbereichs mit geringen Drehmomenten relevant sind, ist das alternierende Spulenkonzept in dieser [Form nicht zielf](#page-200-1)ührend. Diese Aussage ist jedoch nicht allgemeingültig, wie Abbil[dung A.4 im Anh](#page-103-1)ang beweist. Darin ist dieselbe Dar[ste](#page-104-0)llu[ngsform wie](#page-141-0) in Abbildung 3.37 für das optimiertes Maschinendesign8 aus Tabelle 4.5 gewählt. Es zeigt, dass das alternierende Spulenkonzept bei diesem Design über einem deutlich weiteren Drehzahl-Drehmoment-Bereich einen Vorteil bietet.

# **ntPh I** Thanker and Anschlussen auf der Anschlussen auf der Anschlussen auf der Anschlussen auf der Anschlusse **frequenzabhängigen Verluste**

Der Einfluss der Anschlussko[nfig](#page-226-0)uration auf die Eisenverluste wurde erstmals von Hayashi und Miller [78] thematisiert. In deren Arbeit wurden die Eisenverluste analytisch berechnet und gezeigt, dass eine LFP-Konfiguration geringere Eisenverluste aufweist. In Ergänzung dazu wurde der Einfluss in [E3] unter Berücksichtigung der reduzierten Drehmomentabgabe einer LFP-Konfiguration über ein gesamtes Kennfeld analysiert. Auch hier stellte sich heraus, dass sich eine LFP-Konfiguration über einen weiten Drehzahl-Drehmoment-Bereich positiv auf die Eisenverluste auswirkt.

Die Eisenverluste repräsentieren jedoch nur einen Teil der frequenzabhängigen Verluste. Um eine Empfehlung für die LFP-Konfiguration hinsichtlich der frequenzabhängigen Verluste aussprechen zu können, ist es ebenso erforderlich, die Wirbelstromverluste in den Leitern in Betracht zu ziehen. In wissenschaftlichen Veröffentlichungen ist dieser Einfluss

1

<span id="page-104-0"></span><sup>&</sup>lt;sup>8</sup>49 eiz4/ einigteie einig von dem <mark>aar-Afrikaanse Afrikaanse von dem optimierten von dem optimierten voor dem o</mark> *design ab.* 

bislang nicht thematisiert worden, weshalb im Folgenden beide Komponenten der frequenzabhängigen Verluste unter Berücksichtigung der Anschlusskonfiguration analysiert werden.

## **Eisenverluste**

In [Abbildung 3.38](#page-105-0) ist das Verhältnis der Eisenverluste zwischen SFP- und LFP-Konfiguration über den Grunddrehzahlbereich dargestellt. Es ist zu sehen, dass mit einer SFP-Konfiguration höhere Eisenverluste verursacht werden als mit einer LFP-Konfiguration. Dieser Trend verstärkt sich mit steigenden Drehzahlen.

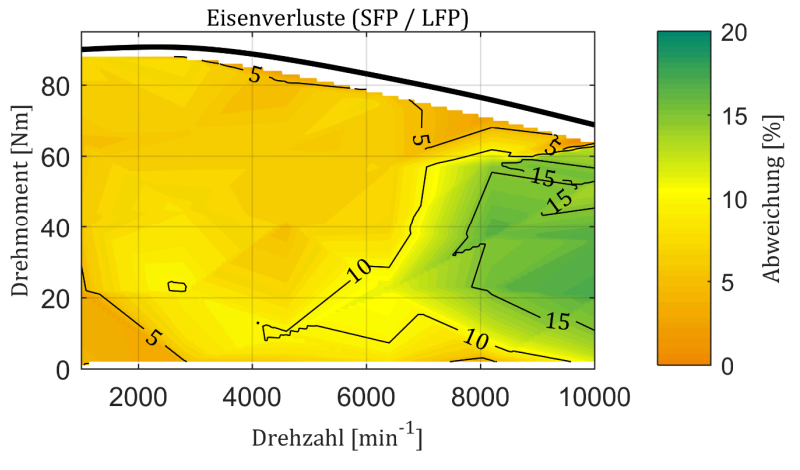

<span id="page-105-0"></span>*Abbildung 3.38: Kennfeldvergleich der Eisenverluste mit einer SFP- und einer LFP-Konfiguration* 

Weshalb die Eisenverl[uste mit einer L](#page-106-0)FP-[Konfiguration ge](#page-106-1)ringer ausfallen, lässt sich mit Hilfe Abbildung 3.39 und Abbildung 3.40 erklären. Dort sind die räumlichen Eisenverlustverteilungen eines Betriebspunktes mit SFP- und LFP-Konfiguration sowie einige charakteristische Flussdichteverläufe dargestellt.

In [Abbildung 3.39](#page-106-0) ist zu sehen, dass bei einer LFP-Konfiguration im Vergleich zu einer SFP-Konfiguration eine inhomogene Verteilung der Eisenverlustdichte über die einzelnen Statorsegmente auftritt. Dies führt dazu,

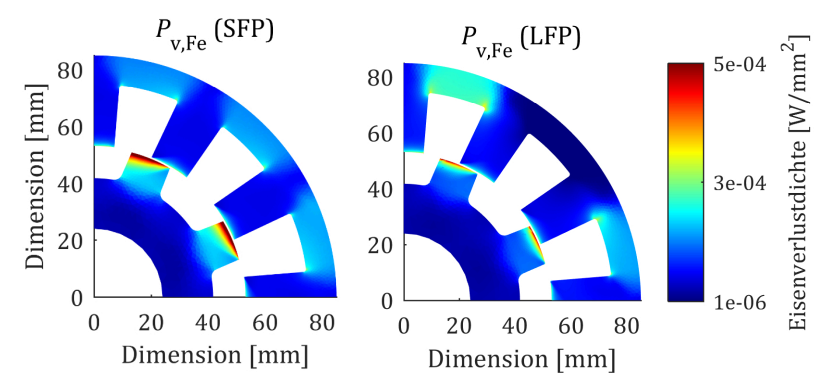

<span id="page-106-0"></span>*Abbildung 3.39: Räumliche Eisenverlustverteilung bei 9.000 min-1 und 60 Nm in Abhängigkeit der Anschlusskonfiguration* 

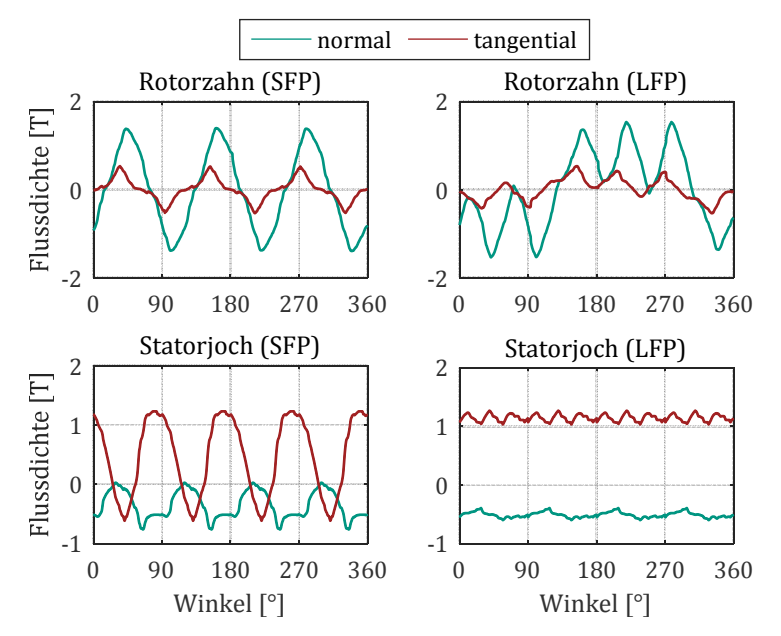

<span id="page-106-1"></span>*Abbildung 3.40: Charakteristische Flussdichteverläufe in Abhängigkeit der Anschlusskonfiguration* 

dass in einigen Bereichen deutlich geringere Verluste mit einer LFP-Konfiguration auftreten. Des Weiteren ist die Eisenverlustdichte über den gesamten Rotor deutlich höher bei der Wahl einer SFP-Konfiguration.

Anhand der Flussdichteverläufe eines Rotorzahns in [Abbildung 3.40](#page-106-1) ist ersichtlich, dass die Frequenz der Grundwelle bei einer LFP-Konfiguration lediglich ein Drittel der Grundwell[e bei ei](#page-58-0)ner SFP-Konfiguration beträgt, was sich entsprechend Gleichung (3.47) vor allem reduzierend auf die Wirbelstromverluste auswirkt. Die geringere Eisenverlustdichte der LFP-Konfiguration im mittleren Statorjochsegment ist durch die geringere Amplitudenweite der Flussdichte in diesem Bereich erklärbar, was ebenfalls in [Abbildung 3.40](#page-106-1) dargestellt ist.

### <u> 2 FR22FR228 222FR20 222FR20 23 APR 22 O</u>

Im Gegensatz zu den Eisenverlusten bietet die LFP-Konfiguration keinen Vorteil hinsichtlich der Wirbelstromverluste in den Leitern. Das Erge[bnis](#page-107-0) der relativen Abweichung zwischen SFP- und LFP-Konfiguration ist in Ab[bildung 3.41](#page-107-0) dargestellt.

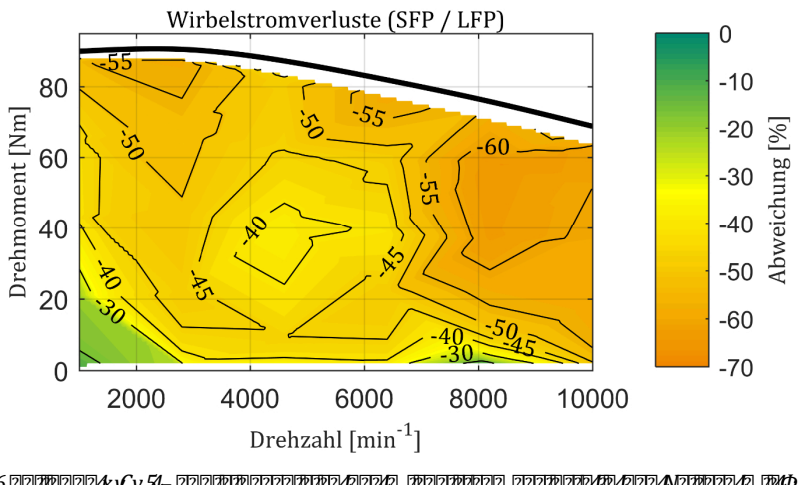

<span id="page-107-0"></span> $6$   $2$   $2$   $2$   $2$   $3$   $4$   $3$   $5$   $3$   $4$   $2$   $3$   $4$   $5$   $7$   $14$   $2$   $3$   $3$   $4$   $5$   $7$   $4$   $5$   $7$   $4$   $5$   $7$   $4$   $5$   $7$   $5$   $6$   $7$   $7$   $8$   $9$   $14$   $13$   $14$   $15$   $16$   $17$   $18$   $19$   $10$   $11$   $10$   $11$   $10$   $11$ *2224; /L-222002220024*
Es zeigt sich, dass die Wirbelstromverluste in den Leitern einer SFP-Konfiguration über den gesamten Bereich geringer ausfallen. Diese Tendenz nimmt mit steigender Drehzahl und steigendem Drehmoment zu, wenngleich die relative Abweichung zwischen der SFP- und LFP-Konfiguration weniger stark variiert als bei den Eisenverlusten.

Die Ursache der negativen Auswirkung einer LFP-Konfiguration auf die Wirbelstromverluste in den Leitern, wird anhand der folgenden Schaubilder erläutert.

In [Abbildung 3.42](#page-108-0) sind die Kreisströme  $i_{\rm Kr}$  nach Gleichung [\(3.66\)](#page-78-0) der keilförmigen Wicklung für einen Betriebspunkt abgebildet. Dabei ist jeweils ein Kreisstrom der SFP- und der LFP-Konfiguration desselben Windungsstrangs hervorgehoben. Es ist zu sehen, dass die Kreisströme de[r LFP-](#page-109-0)Konfiguration deutlich größere Amplitudenwerte aufweisen. Wie Abbil[dung 3.43](#page-109-0) zu entnehmen, führt dies zu höheren Kreisstromverlusten.

Der größte Unterschied bei den Kreisstromverlusten liegt im mittleren Winkelbereich, bei dem der Strom von Strang 1 abgebaut und von Strang 3 aufgebaut wird. Die Ursache für die ungleichen Verluste [bei un](#page-109-1)[terschiedli](#page-109-1)chen Anschlusskonfigurationen wird anhand der FEA in Abbildung 3.44 deutlich. Dort werden die Verteilung der Stromdichte, die Vektoren der Flussdichte und die Äquipotentiallinien des Vektorpotentials zu dem in [Abbildung 3.43](#page-109-0) markierten Winkelschritt von 158° dargestellt.

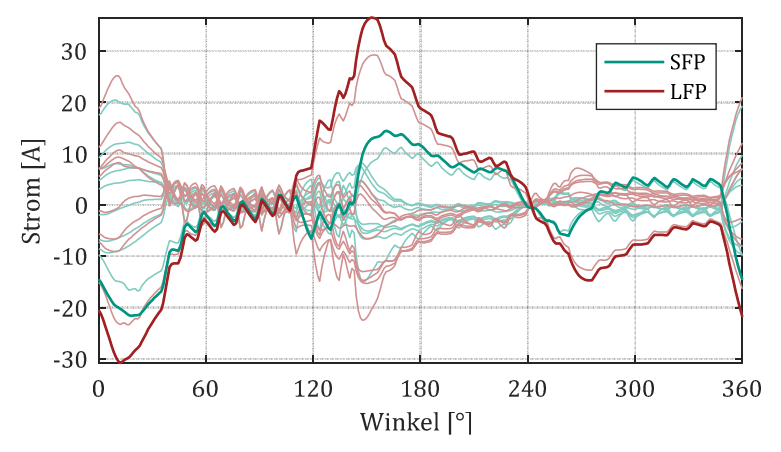

<span id="page-108-0"></span>*Abbildung 3.42: Kreisströme eines Strangs bei 6400 min-1 und maximalem Drehmoment in Abhängigkeit der Anschlusskonfiguration* 

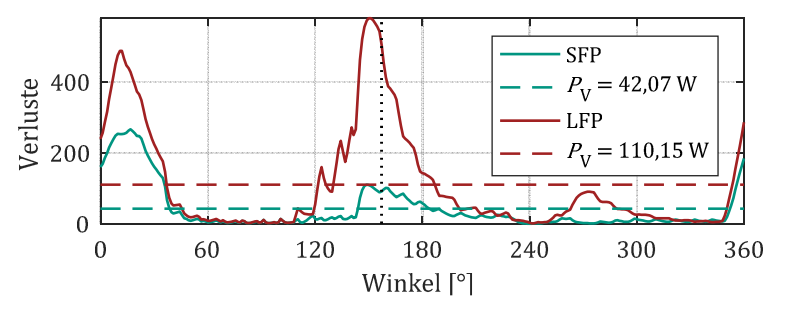

<span id="page-109-0"></span>*Abbildung 3.43: Kreisstromverluste eines Strangs bei 6400 min-1 und maximalem Drehmoment in Abhängigkeit der Anschlusskonfiguration* 

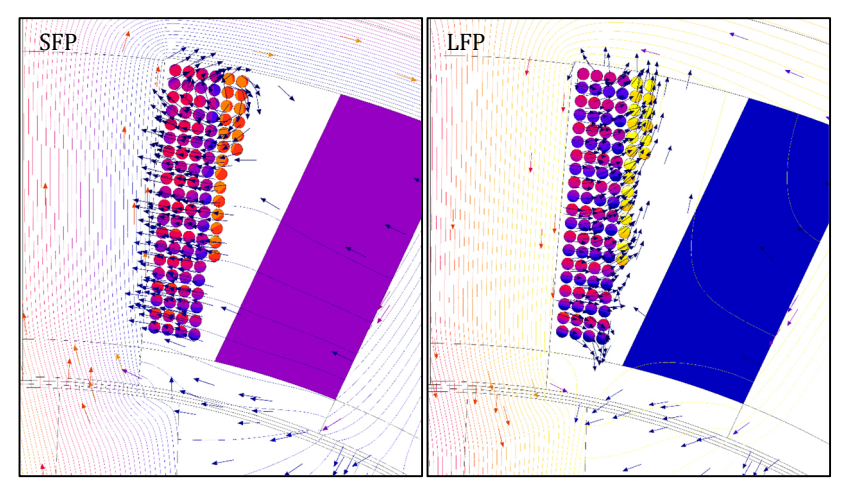

<span id="page-109-1"></span>*Abbildung 3.44: Flussdichteverläufe in Abhängigkeit der Anschlusskonfiguration* 

Es ist zu sehen, dass die beiden benachbarten Spulen einer Nut bei einer SFP-Konfiguration dasselbe Vorzeichen der Stromdichte und bei einer LFP-Konfiguration unterschiedliche Vorzeichen aufweisen. Dadurch schließt sich der Streufluss einer LFP-Konfiguration nicht entsprechend dem einer SFP-Konfiguration von Zahn zu Zahn, sondern von Zahn zu Joch. Dieser parallel zum Zahn verlaufende Streufluss schließt sich zum Teil über die Wicklung und führt dadurch zu einer Verstärkung der Kreisströme in den äußeren Windungssträngen. Dieser Effekt beschränkt sich nicht nur auf den keilförmigen Spulentyp, sondern gilt mit unterschiedlich starker Ausprägung auch für den parallelwandigen Spulentyp. Die hier dargestellten Erkenntnisse lassen sich demnach auf jede SRM übertragen.

#### **Frequenzabhängige Verluste**

Werden die Komponenten der frequenzabhängigen Verluste jeweils für die SFP- und LFP-Konfiguration addiert und die relative Abweichung gebildet, so ergibt sich das Kennfeld aus [Abbildung 3.45.](#page-110-0)

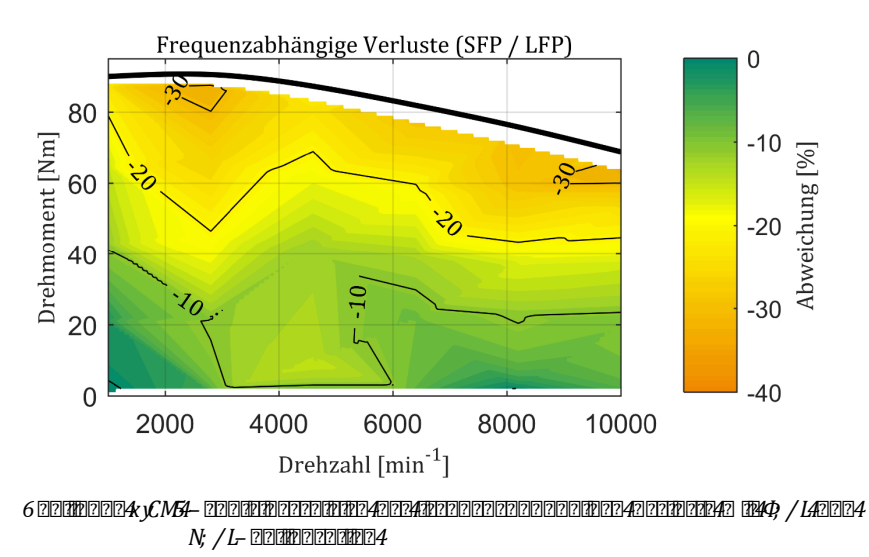

*Dargestellt ist die relative Abweichung der frequenzabhängigen Verluste der SFP-Konfiguration zu der LFP-Konfiguration.* 

<span id="page-110-0"></span>An den negativen Werten ist zu erkennen, dass die LFP-Konfiguration hinsichtlich der frequenzabhängigen Verluste über das gesamte Kennfeld im Nachteil ist. Bei geringen Drehmomenten ist diese Ausprägung gering, jedoch nimmt sie mit steigender Drehmomentanforderung zu. In Kombination mit der erhöhten Drehmomentabgabe ist daher die SFP-Konfiguration für den Betrieb der Maschine zu bevorzugen.

Es ist jedoch anzumerken, dass sich diese Aussage bei abweichendem Verhältnis aus Eisenverlusten und Wirbelstromverlusten in den Leitern nicht ohne weitere Untersuchungen verallgemeinern lässt.

# **0** (2200222222 **Optimierung**

Die Auslegung der geschalteten Reluktanzmaschine erfolgt anhand eines analytischen Optimierungsverfahrens, welches unter [E2, E6] veröffentlicht wurde. Auf Basis der Grundlagen zur Auslegung der SRM wird ein Grobentwurf entwickelt, dessen Parameter anschließend mit Hilfe des Verfahrens bzgl. der Zielgrößen Leistungsdichte und Effizienz optimiert werden. Durch die Gewichtung der Zielgrößen ergeben sich unterschiedliche Zieldesigns, welche sich mit Hilfe einer Paretomenge darstellen lassen. Diese Paretomenge wird im Folgenden für unterschiedliche Polpaarzahlen berechnet und als Entscheidungsgrundlage für das Prototypkonzept herangezogen.

#### **Stand der Forschung und Abgrenzung**

Die Grundlagen zur Ausleg[ung](#page-221-0) von SRMs sind im Wesentlichen aus dem Standardwerk von Miller [20] abgeleitet. Nützliche Hinweise zur Auslegung von hochdrehenden SRMs sind zudem [\[106](#page-228-0)] zu entnehmen.

Um eine Designoptimierung unter realistischen Bedingungen durchzuführen, ist ein Verfahren erforderlich, das neben den [geom](#page-24-0)etrischen Parametern auch die Steuerung entsprechend Ab[sch](#page-222-0)nitt 2.2.4. einbezieht. Ein Ansatz dieser Art wurde von Widmer et al. [26] vorgestellt. In deren Arbeit werden relevante Betriebspunkte zur Optimierung der Geometrie einbezogen und eine vereinfachte ATC-Steuerung angewandt. Im Gegensatz zur finalen Anwendung im Fahrzeug wird die Steuerung jedoch nicht hinsichtlich der maximalen Ausnutzung, der Effizienz oder die Drehmomentwelligkeit optimiert. Um die Designoptimierung unter möglichst realistischen Betriebsbedingungen durchzuführen, wird in der vorliegenden Arbeit eine Geometrieoptimierung mit unterlagerter [Opti](#page-228-1)mierung der Ansteuerung vorgestellt. Ein ähnlicher Ansatz wird in [107] gewählt, allerdings werden darin Finite Elemente Methoden eingesetzt, die eine höhere Rechenzeit zur Folge haben. Demgegenüber werden in dieser Arbeit analytische Methoden verwendet, um somit in überschaubarer Zeit eine

Berechnung von Paretomengen für unterschiedliche Polkonfigurationen zu ermöglichen.

Das Vorgehen zur Berechnung der Paretomengen in Abhängigkeit von [Leistu](#page-228-2)ngsdichte und Effizienz erfolgt nach dem Gewichtungsansatz in [108] zur Optimierung einer synchronen Reluktanzmaschine. Da es sich hierbei um eine andere Motortopologie handelt und abweichende Zielgrößen von Interesse sind, unterscheiden sich das Optierungsverfahren und die geeigneten Optimierungsalgorithmen von denen der vorliegenden Arbeit.

# <span id="page-113-1"></span>**014 i een alternagen zur Auslegung vor Auslegung geschieden zur Auslegung geschieden zur Auslegung geschieden Reluktanzmaschinen**

Die folgenden Zusammenhänge bilden die Basis zur Auslegung und Optimierung einer geschalteten Reluktanzmaschine. Die vorgestellten Grundlagen werden genutzt, um einen Grobentwurf zu entwickeln und um relevante Optimierungsparameter zu identi[fizieren. Zum b](#page-114-0)esseren Verständnis der folgenden Informationen ist in Abbildung 4.1 eine SRM mit den relevanten Parametern skizziert.

**Außenmaße** 

Sofern die Außenmaße der Maschine nicht vorgegeben sind, lassen sich diese mit Hilfe der allgemeinen Entwurfsgleic[hung](#page-224-0) [\(1.1\)](#page-10-0) ableiten. Die zugehörigen Größenordnungen können mittels [60] für die SRM ermittelt werden. Einen deutlich praktischeren Ansatz mit entsprechenden empirischen Daten liefert Miller [[20\]](#page-221-0). Hierbei wird das geforderte Drehmoment über einen Ausgangskoeffizienten  $K$  in Abhängigkeit zum Rotordurchmesser  $D_{\rm i}$  und der Aktiveisenlänge  $l_{\rm Fe}$  bestimmt:

<span id="page-113-0"></span>
$$
M = K \cdot D_i^2 l_{\text{Fe}} \tag{4.1}
$$

Für flüssig gekühlte Motoren im Traktionsbereich ist für den Ausgangskoeffizienten K ein Wertebereich von 0,02 mNm/mm<sup>3</sup> bis 0,10 mNm/mm<sup>3</sup> angegebe[n.](#page-114-1)<sup>9</sup>

Das Verhältnis von Rotordurchmesser zu Aktiveisenlänge wird häufig zu eins gewählt, wobei hochdynamische Antriebe auch kleinere Verhältnisse aufweisen [[20](#page-221-0)].

Das Verhältnis von Innendurchmesser $D_\mathrm{i}$ zu Außendurchmesser $D_\mathrm{a}$  wird zwischen 0,4 und 0,7 gewählt, wobei mit steigender Polzahl das Verhältnis tendenziell größer zu wählen ist. Für eine SRM mit 6/4-Konfiguration wird beispielsweise ein Verhältnis von  $D_i/D_a = 0.5$  empfohlen [\[20](#page-221-0)].

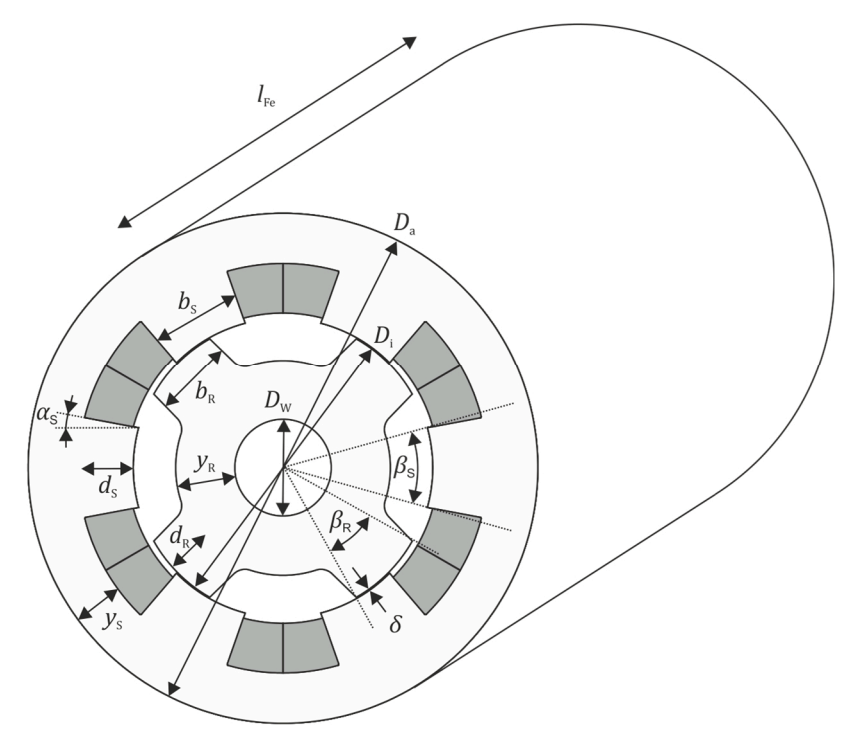

<span id="page-114-0"></span>*Abbildung 4.1: Skizze der SRM mit den relevanten Parametern* 

1

<span id="page-114-1"></span><sup>&</sup>lt;sup>7</sup>9 00022 (TE40124TEC402121TECHBB00212C403BEC12121TECHB (T4T) 4VOIIEN0212121212122121212121212121212

#### **Anzahl der Wicklungsstränge**

Die Entscheidung über die Anzahl der Wicklungsstränge wird durch folgende Eigenschaften beeinflusst:

- Um einen Vierquadrantenbetrieb zu gewährleisten, sind mindestens drei Stränge notwendig.
- Mit steigender Strangzahl erhöht sich der Aufwand für die Leistungselektronik und die Anschlussleitungen, wodurch die Kosten zunehmen.
- Die Drehmomentschwankungen und die unregelmäßige Belastung des Zwischenkreises sinken mit steigender Strangzahl.
- Mit zunehmender Anzahl an Strängen verbessern sich die Notlaufeigenschaften beim Ausfall eines Strangs.
- Die magnetische Frequenz im Eisen steigt mit zunehmender Strangzahl, was erhöhte Eisenverluste mit sich bringt.

#### **Anzahl der Pole**

Demgegenüber hat die Polpaarzahl Einfluss auf die folgenden Eigenschaften:

- Mit erhöhter Polpaarzahl verringert sich der Fluss im Statorjoch. Das ermöglicht eine kleinere Jochweite und dam[it eine](#page-113-0)n größeren Rotordurchmesser, was entsprechend Gleichung (4.1) zu einem höheren Ausgangsmoment führt.
- Die elektrische Frequenz der Maschine steigt mit der Polpaarzahl. Dadurch nehmen sowohl die Verluste im Umrichter, als auch die frequenzabhängigen Verluste in der Maschine zu.
- Mit einer Polpaarzahl  $p \geq 2$  wird die störende zweite harmonische Strukturschwingung nicht angeregt, wodurch ein besseres Geräuschverhalten resultiert. Polpaarzahlen von  $p > 2$  bewirken keine erheblichen Verbesserungen des akustischen Verhaltens. [110]

#### **Jochweite**

Da sich der magnetische Fluss eines Zahns auf zwei Jochpfade aufteilt, muss die Jochweite  $y_{SR}$  mindestens der halben Zahnbreite  $b_{SR}$  entsprechen. Da eine erhebliche Sättigung im Zahn erwünscht ist, jed[och](#page-221-0) im Joch nicht, sollte dieser Wert um 20 % bis 40 % erhöht werden [20]. Zudem wirkt sich eine hohe Jochweite im Stator positiv auf das akustische Verhalten der Maschine aus [[60](#page-224-0)].

#### **Zahnbreite**

Bei der Wahl der Stator- und der Rotorzahnbreite, die üblicherweise als Statorzahnwinkel  $\beta_{\rm S}$  und Rotorzahnwinkel  $\beta_{\rm R}$  angegeben werden, müssen die folgenden Bedingungen erfüllt werden [\[20](#page-221-0)]:

$$
\beta_{\rm S} \le \beta_{\rm R} \tag{4.2}
$$

$$
\beta_{\rm S} \ge \frac{2\pi}{mN_{\rm R}}\tag{4.3}
$$

$$
\beta_{\rm S} < \frac{2\pi}{N_{\rm R}} - \beta_{\rm R} \tag{4.4}
$$

mit der Strangzahl m, der Anzahl an Statorzähnen  $N_{\rm S}$  und der Anzahl an Rotorzähnen  $N_R$ . Die Begründung der Verhältnisse erfolgt in [\[20](#page-221-0)].

#### **Zahnlänge**

Die Länge der Rotorzähne  $d<sub>R</sub>$  sollte laut Miller [\[20\]](#page-221-0) in folgendem Intervall liegen:

$$
20 \cdot \delta < d_R < 30 \cdot \delta \tag{4.5}
$$

wobei δ die Weite des Luftspalts darstellt. Als Anhaltspunkt für die Rotorzahnlänge empfiehlt Miller die Hälfte der Zahnbreite  $b_{R}$ .

Die Länge der Statorzähne  $d_S$  ergibt sich aus der Bedingung für die Statorjochweite  $y_S$  und aus dem Verhältnis von Rotor- zu Statordurchmesser. Eine Verringerung der Statorzahnlänge führt zu einem größeren

Rotordurchmesser und somit zu einem höheren Drehmoment. Gleichzeitig verringert sich die verfügbare Nutfläche, was sich negativ auf das thermische Verhalten der Maschine auswirkt.

Aus dem resultierenden Nutquerschnitt und dem maximalen Strangstrom lässt sich zudem auf die maximale Stromdichte schließen. Aufgrund der thermischen Kapazität der Kupferleiter und unter Annahme einer adiabaten Erwärmung lässt sich eine effektive Stromdichte von 20 A/mm2 als Anhaltspunkt für die Maximalleistung einer elektrischen Maschine ableiten. Dieser Wert hat sich nach [[106](#page-228-0)] auch in der Praxis bewährt.

#### **Luftspaltweite**

Der Luftspalt  $\delta$  ist so klein wie möglich zu wählen, um eine hohe Flussdichte in der d-Stellung zu erzielen. Die begrenzenden Faktoren sind hierbei die Fertigungstoleranzen sowie die thermischen und die strukturdynamischen Verformungen im Betrieb. Bei Maschinen im automobilen Traktionsbereich sind Luftspaltweiten zwischen 0,3 mm und 0,8 mm üblich.

#### **Wellendurchmesser**

Der Wellendurchmesser  $D_w$  sollte möglichst groß gewählt werden, wobei mit steige[nder](#page-221-0) Drehzahl die Mindestanforderung an den Durchmesser zunimmt. In [20] wird folgende empirische Formel als Orientierung angegeben:

$$
n_{\rm c} = 1,668 \cdot 10^5 \frac{D_{\rm w}^2}{l_{\rm Fe} \sqrt{m_{\rm R} l_{\rm Fe}}}
$$
(4.6)

Hierbei darf die kritische Drehzahl  $n_c$  [min<sup>-1</sup>] nicht überschritten werden.  $l_{\text{Fe}}$  entspricht dabei der Eisenlänge und  $m_{\text{R}}$  der Masse des Rotors. Der Vorfaktor ergibt sich aus der Umrechnung ins metrische System.

#### **Windungszahl**

Die Anzahl der Windungen pro Pol  $N_{\rm P}$  ergibt sich aus der geforderten Eckdrehzahl  $n_{eck}$ . Eine Abschätzung für den Grobentwurf liefert die folgende Gleichung [[20](#page-221-0)]:

$$
N_{\rm P} = \frac{U_{\rm ZK} \cdot \epsilon}{2\pi \cdot n_{\rm eck} \cdot b_{\rm s} \cdot l_{\rm Fe} \cdot B_{\rm max} \cdot k_{\rm r}}\tag{4.7}
$$

wobei  $U_{\rm ZK}$  für die verfügbare Zwischenkreisspannung,  $n_{\rm eck}$  für die Eckdrehzahl,  $b_s$  für die Statorzahnbreite,  $l_{\rm Fe}$  für die Aktiveisenlänge und  $B_{\rm max}$ für die maximale Flussdichte im Luftspalt stehen. Der Parameter  $k_\mathrm{r}$  wird für eine Reihenschaltung der Spulen eines Strangs zu  $k_r = 2$  gesetzt und zu  $k_r = 1$  im Falle einer Parallelschaltung der Spulen eines Strangs. Der griechische Buchstabe  $\epsilon$  repräsentiert den Winkelbereich, in dem der Fluss während einer Bestromungsphase bei einem Betriebspunkt an der Eckdrehzahl ansteigt. Dieser Wert kann mit guter Näherung zu  $\epsilon = \pi / N_R$ angenommen werden, wobei  $N_R$  die Anzahl der Rotorzähne darstellt. Die Herleitung erfolgt über die Gleichsetzung der elektrischen Flussverkettung in der Spule und der geometrischen Flussverkettung im Statorzahn.

# **4.2 Verfahren zur anforderungsoptimalen Auslegung**

Mit den im vorigen Abschnitt dargelegten Grundlagen lässt sich bereits eine SRM mit geforderter Drehmoment- und Drehzahlvorgabe auslegen. Allerdings sind die Parameterintervalle sehr weit gefasst und somit ist keine Anpassung an eine definierte Anwendung und die damit verbundenen Zielvorgaben möglich.

Entsprechend Abschnitt [1.2](#page-10-1) ist das Ziel dieser Arbeit eine SRM als Traktionsantrieb für Elektrofahrzeuge zu entwickeln, die eine sehr hohe Leistungsdichte und zudem eine hohe Effizienz aufweist. Daraus ergibt sich ein Optimierungsproblem mit einer zweidimensionalen Zielfunktion  $\vec{f}$ :

$$
\vec{f} = (f_1, f_2) \tag{4.8}
$$

wobei  $f_1$  die skalare Zielfunktion der Leistungsdichte und  $f_2$  die skalare Zielfunktion der Effizienz repräsentiert.

Die Wertebereiche der beiden Zielfunktionen spannen gemeinsam eine zweidimensionale Zielmenge auf, die alle möglichen Zielvektoren beinhaltet. Eine exemplarisch[e Skizze der Zi](#page-119-0)elmenge einer zweidimensionalen Vektorfunktion  $\vec{f}$  ist in Abbildung 4.2 dargestellt.

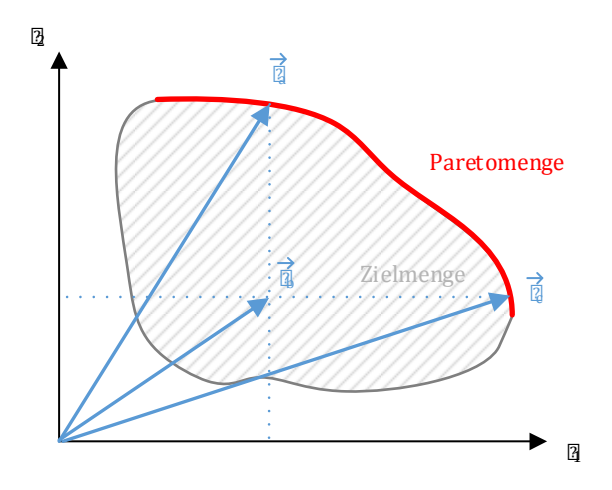

<span id="page-119-0"></span>*Abbildung 4.2: Ziel- und Paretomenge einer zweidimensionalen Vektorfunktion* 

Darin sind neben der Zielmenge in Abhängigkeit von  $f_1$  und  $f_2$  einige Beispielzielvektoren  $f_{\mathsf{a},\mathsf{b},\mathsf{c}}$  und die zugehörige Paretomenge abgebildet.

Die Paretomenge beinhaltet alle Zielvektoren, die es nicht ermöglichen eine Eigenschaft zu verbessern, ohne die jeweils andere zu verschlechtern. Als Beispiel ist der Zielvektor  $f_\mathrm{b}$  zu nennen, der in der Zielmenge liegt, aber nicht Teil der Paretomenge ist. Dieser Zielvektor kann sowohl in der Eigenschaft  $f_1$ , als auch in der Eigenschaft  $f_2$  verbessert werden. Demgegenüber kann der Zielvektor  $f_{\rm a}$  nur in der Eigenschaft  $f_{\rm 1}$  verbessert werden, indem die Eigenschaft  $f_{\rm 2}$  reduziert wird. Ein Zielvektor, der entsprechend  $f_a$  oder  $f_c$  Teil der Paretomenge ist, wird als Paretooptimum bezeichnet.

Um der weich formulierten Anforderung an eine sehr hohe Leistungsdichte und an eine hohe Effizienz gerecht zu werden, ist die Paretomenge in Abhängigkeit dieser beiden Zielgrößen zu bestimmen. Die Paretomenge liefert ein umfassendes Verständnis über die Grenzen und Abhängigkeit der beiden Zielgrößen und dient somit als Entscheidungsbasis für das finale Motordesign.

## <span id="page-120-1"></span>**0hl4 (2007222222220**

Die definierten Zielgrößen Leistungsdichte und Effizienz müssen unter Berücksichtigung der Anwendung im realen Fahrbetrieb ermittelt und optimiert werden.

[Abbildung 4.3](#page-120-0) zeigt einen typischen Betriebsbereich einer Traktionsmaschine für ein Fahrzeug der oberen Kompaktklasse. In dem Schaubild ist zum einen die maximale Drehzahl-Drehmoment-Charakteristik und zum anderen die relative Energieverteilung im Neuen Europäischen Fahrzyklus (NEFZ) [\[109](#page-228-3)] dargestellt.

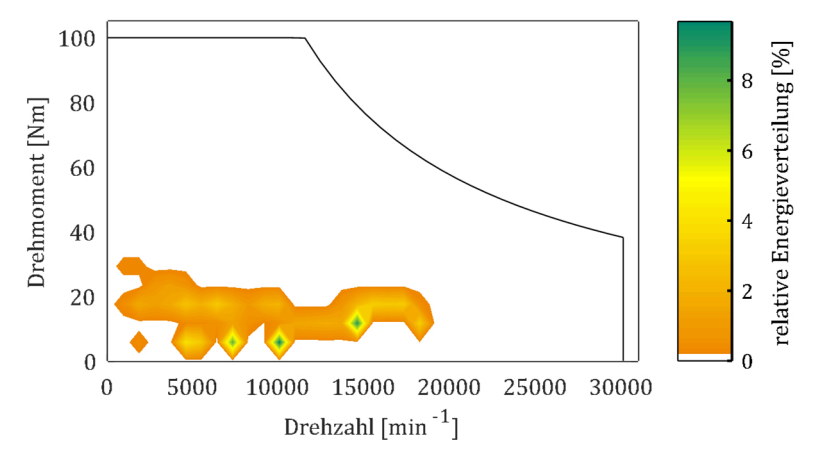

<span id="page-120-0"></span>*Abbildung 4.3: Drehzahl-Drehmoment-Charakteristik und relative Energievertei* $m$   $m$   $4$   $m$   $4$   $m$   $m$   $q$   $m$   $q$   $m$   $q$   $m$   $q$   $m$   $q$   $m$   $q$   $m$   $q$   $m$   $q$   $m$   $q$   $m$   $q$   $m$   $q$   $m$   $q$   $m$   $q$   $m$   $q$   $m$   $q$   $m$   $q$   $m$   $q$   $m$   $q$   $m$   $q$   $m$   $q$   $m$   $q$   $m$   $q$   $m$   $q$   $m$   $q$   $m$ 

#### **Leistungsdichte**

Um ein Kriterium für die Leistungsdichte abzuleiten, ist die Charakteristik des maximalen Drehmoments zu betrachten. Die Leistung ist h[ierbei pro](#page-120-0)[por](#page-120-0)tional zu dem Produkt aus Drehmoment und Drehzahl. In Abbildung 4.3 ist zu sehen, dass die Drehmomentanforderung bis zur Eckdrehzahl konstant ist und anschließend mit  $\geq 1/n$  abfällt. Die Eckdrehzahl liegt bei etwa einem Drittel der Maximaldrehzahl. Dieser Drehmomentverlauf wird gewählt, da die Anwendung eine hohe Längsbeschleunigung bei ge-

ringen Drehzahlen verlangt, während bei höheren Drehzahlen die Anforderung an eine hohe Beschleunigung abnimmt. Bei Fahrten mit sehr hoher Geschwindigkeit sind lediglich die Fahrwiderstände durch den Antrieb zu decken. Aufgrund dies[er](#page-121-1) Lastcharakteristik wird der Motor mit einer hohen Drehzahlspreizung<sup>10</sup> von 1:3 betrieben, um das Gewicht des Motors zu reduzieren.

Da die Drehzahl-Drehmomen[t-Cha](#page-125-0)rakteristik und das äußere Bauvolumen entsprechend Abschnitt 4.2.3 definiert sind, kann die Zielfunktion der Leistungsdichte  $f_1$  durch einen Abgleich der Motorcharakteristik  $M(n)$  und der Lastcharakteristik  $M_l(n)$  abgeleitet werden:

<span id="page-121-0"></span>
$$
f_1 = \min(M(n) - M_{\rm L}(n))
$$
\n(4.9)

Da geschaltete R[eluk](#page-224-1)tanzmaschinen einen weiten Konstantleistungsbereich aufweisen [62], ist das Drehmoment  $M_{\text{eck}}$  an der Eckdrehzahl  $n_{\text{eck}}$ die relevante Zielfunktion $f_{\rm 1}$ zur Optimierung der Leistungsdichte. Daher vereinfacht sich Gleichung [\(4.9\)](#page-121-0) zu

$$
f_1 = M_{\text{eck}} = M(n_{\text{eck}}) \tag{4.10}
$$

Es ist anzumerken, dass die maximale Motorleistung in der Regel oberhalb der Eckdrehzahl liegt. Bezüglich der Anwendung ist dies jedoch irrelevant, da die geforderte Lastcharakteristik in diesem Bereich übererfüllt wird.

#### **Effizienz**

Die Effizienz einer elektrischen Traktionsmaschine wird im Kontext eines [ode](#page-120-0)r mehrerer Referenzfahrzyklen bewertet. Als Beispiel ist in [Abbildung](#page-120-0)  4.3 die relative Energieverteilung eines elektrischen Antriebs innerhalb des NEFZ dargestellt. Die Energie  $W_n$  eines Betriebspunktes p im Fahrzyklus beschreibt das Produkt aus der mechanischen Leistung  $P_p$  und Verweildauer  $t_p$  im entsprechenden Betriebspunkt:

$$
W_p = P_p \cdot t_p \tag{4.11}
$$

1

<span id="page-121-1"></span>*<sup>10</sup> Die Drehzahlspreizung beschreibt das Verhältnis aus Eckdrehzahl zu Maximaldrehzahl.* 

Ein Betriebspunkt mit hoher relativer Energie  $w_p = W_p/W_{\text{ges}}$  besitzt demnach eine hohe Relevanz für die Effizienz des Motors, wobei  $W_{\text{pres}}$  die Gesamtenergie über dem Fahrzyklus darstellt. Als skalare Zielgröße für die Effizienz ist daher die mit  $w_n$  gewichtete Summe der Wirkungsgrade  $\eta$  aller Betriebspunkte  $p$  heranzuziehen:

<span id="page-122-0"></span>
$$
f_2 = \sum_{p \in P} w_p \cdot \eta_p \tag{4.12}
$$

mit der Gesamtmenge aller Betriebspunkte P.

Um den Aufwand für die Optimierung zu begrenzen, werden lediglich die Wirkungsgrade der zwei bis drei Betriebspunkte mit der höchsten relativen Energie in der Zielfunktion  $f_2$  berücksichtigt.

**Weitere Anforderungen** 

Neben Leistungsdichte und Effizienz sind weitere Kriterien, wie Kosten, Drehmomentwelligkeit und Geräuschemission relevant für einen Traktionsantrieb in Elektrofahrzeugen. Diese Größen werden allerdings nicht direkt in die Optimierung einbezogen, sondern über die Randbedingung und die Auswahl des finalen Maschinendesigns berücksichtigt.

### 0hph **2270 1222222222222**

Im Folgenden wird das kaskadierte Optimierungsverfahren bestehend aus einer überlagerten Geometrieoptimierung und einer unterlagerten Ansteueroptimierung erläutert.

#### **Kaskadenstruktur**

Entsprechend Abschnitt [4.2.1](#page-120-1) erfolgt die Optimierung des Motordesigns anhand der Zielgrößen Leistungsdichte  $f_1$  und Effizienz  $f_2$  an den dedizierten Betriebspunkten. Um das notwendige Drehmoment und den Wirkungsgrad in den entsprechenden Betriebspunkten zu berechnen, ist eine geeignete Ansteuerung erforderlich. Infolge der vielen Freiheitsgrade zur Berechnung eines Betriebspunktes wird die Steuerung in [die De](#page-130-0)signoptimierung mit einbezogen. Wie anschließend in Abschnitt 4.2.4 erläutert, stellen die Ansteuer- und die Geometrieoptimierung sehr unterschiedliche Anforderungen an den Optimierungsalgorithmus, weshalb ein kaskadiertes Optimierungsverfahren mit einer überlagerten Geometrieoptimierung und einer unterlagerten Ansteueroptimierung gewählt wird.

In [Abbildung 4.4](#page-123-0) ist die Struktur des Verfahrens und das Vorgehen zur Berechnung eines paretooptimalen Designs skizzi[ert.](#page-113-1) Zunächst erfolgt ein Grobentwurf mit den Grundlagen aus Abschnitt 4.1. In der überlagerten Designoptimierung werden die Geometrieparameter gezielt variiert, bis das gewünschte Optimum erreicht wird. Die notwendigen Kriterien zur Bewertung des Designs werden in der unterlagerten Ansteueroptimierung berechnet. Unter den gegebenen Randbedingungen werden hier die optimalen Ansteuerparameter des aktuellen Designs berechnet und der Zielvektor  $f = (f_1, f_2)$  an die übergeordnete Designoptimierung zurückgegeben.

Zur Berechnung eines paretooptimalen Designs wird eine Gewichtung zwischen Leistungsdichte und Effizienz eingeführt, wobei zur Berechnung

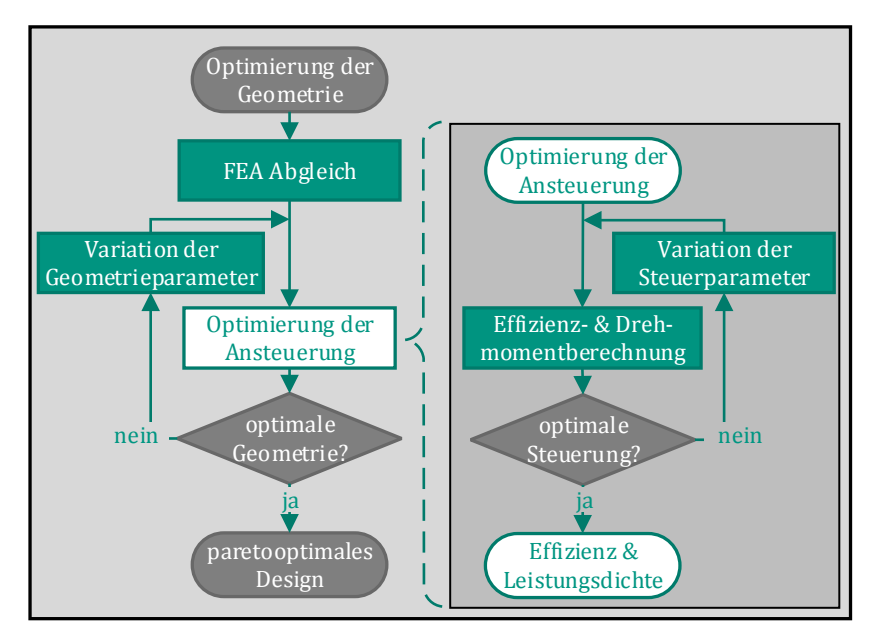

<span id="page-123-0"></span>*Abbildung 4.4: Struktur des Optimierungsverfahrens zur Berechnung eines paretooptimalen Designs* 

einer gesamten Paretomen[ge me](#page-130-0)hrere Ansätze möglich sind. Der Zusammenhang wird in Abschnitt 4.2.4 bei der Vorstellung der Optimierungsalgorithmen dargelegt. Damit die Paretomengen in vertretbarer Zeit ermittelt werden können, basiert das Verfahren auf analytischen Methoden.

#### **Analytische Berechnung**

[Die Optimierun](#page-34-0)g der SRM erfolgt mit Hilfe der Toolkette aus Kapitel [3 u](#page-32-0)nd Abbildung 3.1, wobei nur die analytische Maschinenberechnungssoftware SPEEDherangezogen wird. Im Vergleich zu der Systemsimulation und der numerischen Berechnung ermöglicht SPEED eine sehr schnelle Berechnung des Drehmoments und des Wirkungsgrades einzelner Betriebspunkte. Da die Modelle der frequenzabhängigen Verluste durch den Prototyp validiert werden sollen, finden bei der Auslegung lediglich die Verlustmodelle aus SPEED Verwendung. Demnach werden die Kupferverluste, die Eisenverluste und die Luftreibungsverluste berücksichtigt, wobei für die Eisenverluste eine Ableitung der Steinmetzmethode [[63,](#page-224-2) [78\]](#page-226-0) herange[zogen](#page-228-4) wird und die Luftreibungsverluste nach der Methode von Vrancik [110] berechnet werden. Die Wirbelstromverluste in den Leitern werden hierbei nicht modelliert. Im Rahmen der Änderung des Bohrungsdurchmessers variieren die Luftreibungsverluste nur geringfügig, weshalb dieser Einfluss bei der Optimierung vernachlässigt wird.

Entsprechend [Abbildung 4.4](#page-123-0) erfolgt vor jeder Optimierung ein Abgleich mit den Ergebnissen einer FEA, um eine hohe Genauigkeit der analytischen Berechnung in SPEED zu ermöglichen. Die Programmsteuer[ung](#page-34-0) und die Integration der Optimierungsalgorithmen werden analog zu Ab[bildung 3.1](#page-34-0) in MATLAB durchgeführt.

Zur Berechnung eines Betriebspunktes in SPEED k[önnen](#page-24-0) entweder die Steuerparameter des ATC-Verfahrens nach Abschnitt 2.2.4 oder eine Solltrajektorie des Stroms vorgegeben werden. In beiden Fällen wird der Strom durch eine Zweipunktregelung bereitgestellt, wobei die begrenzte Stromdynamik in Abhängigkeit von der Zwischenkreisspannung zu berücksichtigen ist. Dadurch ergibt sich eine hohe Anzahl an Freiheitsgraden zur Berechnung eines Drehzahl-Drehmoment-Betriebspunktes, was unter anderem im folgenden Abschnitt thematisiert wird.

#### <span id="page-125-0"></span>**4.2.3 Randbedingungen und Parameter**

Aufgrund der Komplexität des elektrischen Antriebstranges und des begrenzten Bauraums im Fahrzeug wird zu Beginn der Entwicklung eine Auslegung des Gesamtsystems vorgenommen und daraus werden die Schnittstellen und Randbedingungen der einzelnen Komponenten abgeleitet.

Aus den verbleibenden Freiheitsgraden der Motorkomponente werden anschließend die relevanten Parameter für die Optimierung identifiziert.

**Vorgaben durch das Gesamtsystem** 

Durch den begrenzten Bauraum ist die Aktiveisenlänge auf 205 mm und der Statordurchmesser auf 170 mm begrenzt.

Infolge der hohen Leistungsdichteanforderung wird eine Maximaldrehzahl von 30.000 min-1 vorgegeben, woraus sich eine Luftspaltweite von 0,6 mm und ein Wellendurchmesser von 48 mm ergeben.

Die Anzahl der Stränge wird auf drei begrenzt, um den Anschluss- und Verkabelungsaufwand der Maschine möglichst gering zu halten und dennoch einen Vierquadrantenbetrieb zu ermöglichen. Wegen der Eigenschaften der Batterie und des Inverters wird die maximale Zwischenkreisspannung auf 780 V und der maximale Strangstrom auf 300 A begrenzt.

Die Vorgaben sind in [Tabelle 4.1](#page-125-1) zusammengefasst.

|                                | 222 220               | <b>222</b><br> 2 |
|--------------------------------|-----------------------|------------------|
| Aktiveisenlänge                | $l_{\rm Fe}$          | $205 \text{ mm}$ |
| Statordurchmesser              | $D_{\rm a}$           | $170 \text{ mm}$ |
| Wellendurchmesser              | $D_{\rm w}$           | 48 mm            |
| Luftspaltweite                 | δ                     | $0.6$ mm         |
| Maximale Zwischenkreisspannung | $U_{\rm ZK,max}$      | 780 V            |
| Maximaler Strangstrom          | $I_{\text{Str.,max}}$ | 300 A            |
| Maximaldrehzahl                | $n_{\text{max}}$      | $30.000$ min-1   |

<span id="page-125-1"></span>*Tabelle 4.1: Vorgaben durch das Gesamtsystem* 

Des Weiteren folgt aus den Betriebsanforderungen des Fahrzeugs die konkrete Vorgabe [der relevant](#page-126-0)en Betriebspunkte und der Eckdrehzahl. Diese Werte sind in Tabelle 4.2 aufgeführt. Die relevanten Betriebspunkte für die Effizienz besitzen die gleiche relative Energie und stammen aus einer Kombination unterschiedlicher Fahrzyklen.

#### e entre and **der der den den den den der den den den den der den den den den der der den den den den den den de Geometrieoptimierung**

Durch die Vorgabe der äußeren Parameter beschränken sich die Freiheitsgrade zur Optimierung auf die inneren Geometrieparameter, die Windun[gszahl und](#page-126-1) die Polpaarzahl. Eine Aufzählung der Parameter erfolgt in Tabelle 4.3. Diese Variablen haben den größten Einfluss auf die Zielfunktion und werden daher in der Optimierung berücksichtigt.

<span id="page-126-0"></span>*Tabelle 4.2: Relevante Betriebspunkte zur Optimierung der Zielgrößen* 

| ) 22 2222 22:23 22 3332 22 3 |                  | ) 22 222222222222222222222222222222 |  |
|------------------------------|------------------|-------------------------------------|--|
| Drehzahl                     | Eckdrehzahl      | Eckdrehzahl                         |  |
| $13.750$ min <sup>-1</sup>   | 20 Nm            | $11.000$ min <sup>-1</sup>          |  |
| $23.750$ min <sup>-1</sup>   | 10 <sub>Nm</sub> |                                     |  |

<span id="page-126-1"></span>*Tabelle 4.3: Berücksichtigte Parameter der Geometrieoptimierung* 

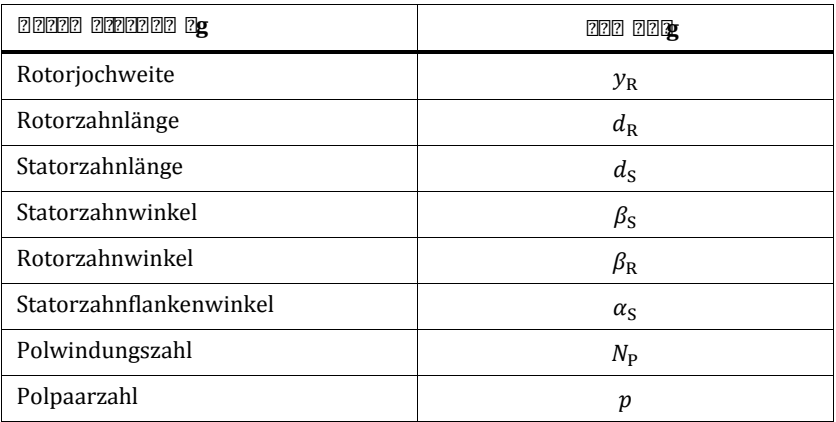

Die inneren Parameter besitzen einen positiven rationalen Definitionsbereich  $(y_R, d_R, d_S, \beta_S, \beta_R, \alpha_S \in \mathbb{Q}^+)$  und [Gre](#page-113-1)nzen, die in einem erweiterten Bereich der Vorgaben aus Abschnitt 4.1 liegen. Um starke Sättigung im Joch zu vermeiden, gilt zudem die Nebenbedingung:

$$
y_S, y_S \ge 1.2 \cdot b_S \tag{4.13}
$$

Entgegen der inneren Geometrieparameter besitzen die Polwindungszahl und die Polpaarzahl einen diskreten Definitionsbereich  $(N_n, p \in \mathbb{N})$ . Die Berücksichtigung diskreter Variablen schränkt die Wahl der Optimierungsalgorithmen deutlich ein und erfordert einen großen Zusatzaufwand bzgl. der Rechenzeit und der Implementierung. Aus diesem Grund wird für die Windungszahl und Polpaarzahl ein alternativer Ansatz gewählt.

#### *Windungszahl*

Um den Einfluss der Windungszahl mit einzubeziehen, ohne dabei die Komplexität der Optimierung zu sehr zu steigern, wird für die diskrete Windungszahl eine Transformation herangezogen. Ziel der Transformation ist die Berücksichtigung des Einflusses der Windungszahl mittels kontinuierlicher Größen. Das Verhalten einer variablen Windungszahl  $N_{\rm P}$ wird daher durch die Zwischenkreisspannung  $U_{\rm ZK}$  und den Strangstrom  $I_{\text{str}}$  abgebildet:

<span id="page-127-0"></span>
$$
U_{\rm ZK} = U_{\rm ZK,0} \cdot \frac{N_{\rm P,0}}{N_{\rm P}} \tag{4.14}
$$

<span id="page-127-1"></span>
$$
I_{\rm Str} = I_{\rm Str,0} \cdot \frac{N_{\rm P}}{N_{\rm P,0}}\tag{4.15}
$$

wobei  $U_{\text{ZK},0}$  und  $I_{\text{Str},0}$  den definierten Vorgaben aus [Tabelle 4.1](#page-125-1) entsprechen,  $U_{\text{ZK}}$  und  $I_{\text{Str}}$  die variablen Eingabewerte in SPEED darstellen und  $N_{P,0}$  die feste Windungszahl in SPEED repräsentiert. Diese Transformation ist mögl[ich, da](#page-127-0) bei [der Var](#page-127-1)iation von  $U_{\rm ZK}$  und  $I_{\rm Str}$  entsprechend den Gleichungen (4.14) und (4.15) das gleiche Systemverhalten resultiert wie durch eine Variation der Windungszahl, was im Folgenden gezeigt wird.

Die Windungszahl verhält sich proportional zur magnetischen Durchflutung Θ und zur induzierten Spannung  $u_{ind}$ . Die magnetische Durchflutung ist abhängig von Strom und Windungszahl. Mit einer Änderung der Windungszahl um den Faktor  $k = N_P/N_{P0}$  ergibt sich folgender Zusammenhang für einen Strang:

$$
\Theta = I_{\text{Str}} \cdot \left( k N_{\text{P},0} \right) = \left( k I_{\text{Str}} \right) \cdot N_{\text{P},0} \tag{4.16}
$$

Da bei äquivalenter Durchflutung die magnetischen Verhältnisse innerhalb der Maschine gleichbleiben, ist die Darstellung nach [\(4.15\)](#page-127-1) zulässig. Die induzierte Spannung beeinflusst die Stromänderung in der Maschine und damit das elektrische Verhalten. Unter Vernachlässigung des Widerstandes und unter Berücksichtigung der Änderung der Windungszahl um den Faktor  $k$  ergibt sich folgender Zusammenhang für einen Strang:

<span id="page-128-0"></span>
$$
L\frac{dI_{\text{Str}}}{dt} = U_{\text{ZK}} - ku_{\text{ind}} = k\left(\frac{U_{\text{ZK}}}{k} - u_{\text{ind}}\right)
$$
(4.17)

wobei  $L$  die strom- und wink[elabhän](#page-127-1)gige Strang[indukti](#page-128-0)vität darstellt. Durch Einsetzen von Gleichung (4.15) in Gleichung (4.17) ergibt sich folgender Zusammenhang:

$$
L\frac{dI_{\text{Str}}}{dt} = \frac{U_{\text{ZK}}}{k} - u_{\text{ind}}
$$
\n(4.18)

Eine reziprok proportionale Änderung der Zwischenkreisspannung hat demnach dieselbe Stromdynamik zur Folge wie eine proportionale Änderung der Windungszahl. Damit ist der Zusammenhang aus Gleichung [\(4.14\)](#page-127-0) bestätigt.

#### *Polpaarzahl*

1

Im Gegensatz zur Windungszahl wird die Polpaarzahl nicht direkt in die Optimierung mit einbezogen, sondern vorab festgelegt. Da die Variable mit  $p \in [1,3]$  einen sehr kleinen Definitionsbereich aufweist, wird für jede der relevanten Polpaarzahlen die Paretomenge berechnet und daraus die globale Paretomenge abgeleitet. Polpaarzahlen  $p > 3$  werden aufgrund der zunehmenden [Fre](#page-128-1)quenz und des abnehmenden magnetischen Wider-standsverhältnisses<sup>11</sup> nicht berücksichtigt [[20](#page-221-0)].

<span id="page-128-1"></span>*<sup>11</sup> Das magnetische Widerstandsverhältnis zwischen der Position mit minimalem und der mit maximalem Luftspalt ist maßgebend für die Drehmomentbildung.* 

#### **Variablen und Nebenbedingungen der unterlagerten Ansteueroptimierung**

Zur Bewertung des Motordesigns hinsichtlich seiner anwendungsspezifischen Leistungsdichte und Effizienz ist ein optimales Ansteuerverfahren erforderlich. Ein gängiges und einfac[h zu im](#page-24-0)plementierendes Verfahren stellt das ATC entsprechend Abschnitt 2.2.4 dar. In diesem Verfahren stehen die drei Parameter Einschaltwinkel  $\theta_{on}$ , Ausschaltwinkel  $\theta_{off}$  und Strommaximum I<sub>max</sub> zur Verfügung, wie in [Tabelle 4.4](#page-129-0) zusammengefasst.

<span id="page-129-0"></span>*Tabelle 4.4: Berücksichtigte Parameter der Ansteueroptimierung mit ATC* 

| 22222 2222222 20 | 222 222            |
|------------------|--------------------|
| Einschaltwinkel  | $\theta_{\rm on}$  |
| Ausschaltwinkel  | $\theta_{\rm off}$ |
| Strommaximum     | Imax               |

In der Praxis findet das ATC-Verfahren vor allem im oberen Drehzahlbereich und bei hohen Drehmomentanforderungen Anwendung. Befinden sich die relevanten Betriebspunkte hingegen im unteren Drehzahlbereich, wird häufig das DITC-Verfahren angewandt, um die Drehmomentwelligkeit zu reduzieren. Um diese Funktionalität in die Ansteueroptimierung zu integrieren, wurde in [E6] ein Verfahren vorgestellt, um die Effizienz zu optimieren und dabei [eine minimal](#page-126-0)e Drehmomentwelligkeit zu garantieren. Da entsprechend Tabelle 4.2 die relevanten Betriebspunkte im oberen Drehzahl- oder maximalen Drehmomentbereich liegen, wir[d in](#page-129-0) [dieser Arb](#page-129-0)eit ausschließlich das ATC-Verfahren mit den Variablen aus Tabelle 4.4 zur Ansteueroptimierung herangezogen. Je nach Komponente (Effizienz / Leistungsdichte) der zweidimensionalen Zielfunktion sind zudem unterschiedliche Nebenbedingungen erforderlich.

*Nebenbedingung zur Optimierung der Effizienz* 

Zur Beurteilung der Effizienz an den Betriebspunkten aus [Tabelle 4.2](#page-126-0) ist ein definiertes Drehmoment zur entsprechenden Drehzahl erforderlich. Dieses Dreh[moment kan](#page-129-0)n durch unterschiedliche Kombinationen der Parameter aus Tabelle 4.4 bereitgestellt werden. Der Punkt optimaler Effizienz wird dabei erzielt, wenn das geforderte Drehmoment erreicht wird

und die Verluste minimiert werden. Daher wird das erforderliche Drehmoment  $M_R$  als Nebenbedingung  $c_1 \leq 0$  in die Ansteueroptimierung integriert:

<span id="page-130-3"></span>
$$
c_1 = M_B - M \le 0 \tag{4.19}
$$

wobei  $M$  dem resultierenden Drehmoment mit der aktuellen Ansteuerung entspricht.

#### *Nebenbedingung zur Optimierung der Leistungsdichte*

Wie in Abschnitt [4.1](#page-113-1) bereits erläutert, wird das maximale Drehmoment durch den Effektivwert der Stromdichte begrenzt. Um das maximale Drehmoment und somit die Leistungsdichte zu beurteilen, darf eine maximale Stromdichte von  $J_{\text{max}} = 20 \text{ A/mm}^2$  nicht überschritten werden. Daraus ergibt sich die Nebenbedingung  $c_2$ :

<span id="page-130-4"></span>
$$
c_2 = J - J_{\text{max}} \le 0 \tag{4.20}
$$

mit dem resultierenden Effektivwert der Stromdichte J, der sich aus der aktuellen Ansteuerung ergibt.

#### <span id="page-130-0"></span>**0bb0** 2220 1022222222222222 22

Zur Berechnung einer Paretomenge sind unterschiedliche Ansätze mög-lich. [Eine](#page-229-0) [Optio](#page-229-1)n stellen die *g* **Multiple Steller** oder ° **Multiple Algorithe Algorith***men* [111, 112] dar, die eine direkte Berechnung der Paretomenge ermöglichen. Demgegenüber lässt die Gruppe der gradientenbasierten Optimierungsalgorithmen keine direkte Berechnung der Paretomenge zu. Die Berechnung der Paretomenge ist jedoch iterativ durch eine Gewichtung der einzelnen Komponenten der Zielfunktion möglich [\[113](#page-229-2)]:

<span id="page-130-2"></span><span id="page-130-1"></span>
$$
f(a) = a \cdot f_1 + (1 - a) \cdot f_2 \tag{4.21}
$$

mit der eindimensionalen Zielfunktion  $f$  in Abhängigkeit vom Gewichtungsfaktor  $a \in [0,1]$ . Zur Berechnung der Paretomenge wird  $a$  in diskreten Abständen über den gesamten Definitionsbereich variiert und jeweils die resultierende Zielfunktion  $f(a)$  optimiert.

Um eine gute Verteilung der resultierenden Paretomenge zu erzielen, werden die Zielfunktionen  $f_k \in [0,1], k = 1,2$  ebenfalls normiert. Die Optimierung der Zielfunktion erfolgt in der Regel über eine Minimierung und daher ergeben sich folgende Komponenten der Zielfunktion  $\vec{f}$ :

<span id="page-131-2"></span><span id="page-131-0"></span>
$$
f_1 = -\frac{M - M_{\min}}{M_{\max} - M_{\min}}\tag{4.22}
$$

<span id="page-131-3"></span><span id="page-131-1"></span>
$$
f_2 = -\frac{\eta - \eta_{\min}}{\eta_{\max} - \eta_{\min}}\tag{4.23}
$$

wobei  $M$  das Drehmome[nt und](#page-122-0)  $\eta$  die gewichtete Effizienz im Fahrzyklus entsprechend Gleichung (4.12) repräsentiert. Die Indizes min und max stehen für die jeweils minimalen und maximalen Werte von Drehmoment und Leistungsdichte. Sie werden berechnet indem vorab eine Optimierung mit  $a = 0$  zur Bestimmung von  $M_{\text{min}}$ ,  $\eta_{\text{max}}$  sowie  $a = 1$  zur Berechnung von  $M_{\rm max}$ ,  $\eta_{\rm min}$ durchgeführt wird.

In der unterlagerten Ansteueroptimierung werden zunächst die Komponenten der Zielfunktion aus Gleichung [\(4.22\)](#page-131-0) und [\(4](#page-131-1)[.23\) ge](#page-130-1)trennt berechnet und als skalarer Wert entsprechend Gleichung (4.21) an die übergeordnete Ansteueroptimierung übergeben. Die Algorithmen zur Minimierung der entsprechenden Zielfunktionen werden im Folgenden vorgestellt.

#### **Algorithmus der überlagerten Geometrieoptimierung**

Die Zielmenge der überlagerten Zielfunktion verhält sich stetig differenzierbar, weist einen geringen Gradienten auf und besitzt eine geringe, aber dennoch relevante Anzahl an Extremwerten. Um einen geeigneten Algorithmus für das Optimierungsproblem zu identifizieren, werden die folgenden drei Algorithmen gegenübergestellt, die jeweils in der Z0<sub>0</sub> *mization Toolbox* in MATLAB integriert sind [[64](#page-225-0)]:

• Interior Point Algorithmus (IPA):

Der IPA ist ein deterministischer, gradientenbasierter, lokaler Optimierungsalgorithmus, der [das O](#page-229-3)ptimierungsproblem einer eindimensionalen Zielfunktion löst [114]. Die Rechenzeit des IPA ist vergleichsweise gering, jedoch ist zur Berechnung der gesamten Paretomenge eine iterative Vorgehensweise erforderlich.

• Genetischer Algorithmus (GA):

Der GA ist angelehnt an das biologische Evolutionsprinzip [[115\]](#page-229-4). Verglichen mit dem IPA ist dieser Algorithmus besser geeignet, um globale Extremwerte der Zielfunktion zu identifizieren. Allerdings sind die lokalen Optimierungseigenschaften schlechter und damit ist die Rechenzeit höher. Der verwendete GA liefert ebenfalls die Lösung eines eindimensionalen Optimierungsproblems.

• Multi Objective Algorithmus (MOA):

Der MOA basiert auf dem Evolutionsprinzip des GA, ermöglicht jedoch eine direkte Lösung des mehrdimensionalen Optimierungsproblems. Dieses Verfahren stellt sich als sehr zeitaufwendig heraus[, trotz d](#page-130-1)er Tatsache, dass keine iterative Berechnung nach Gleichung (4.21) erforderlich ist.

Die Algorithmen zur Berechnung der Paretomenge werden anhand eines vereinfachten Beispiels hinsichtlich Genauigkeit [und Rechen](#page-126-1)zeit gegenübergestellt. Im Gegensatz zu den Parametern aus Tabelle 4.3 wird hierfür eine geringere Anzahl an freien Geometrieparametern verwendet und die axiale Länge variiert, um ein gefordertes Drehmoment am Eckpu[nkt zu](#page-133-0) [erzielen.](#page-133-0) Die Ergebnisse der resultierenden Paretomengen sind in Abbildung 4.5 zusammengefasst. Angesichts der sehr langen Rechenzeit erfolgt ein vorzeitiger Abbruch der Optimierung mittels GA und MOA. Lediglich das Verfahren mit dem IPA ist nach etwa vier Tagen abgeschlossen. Die Optimierung mit dem GA wird nach der Berechnung eines Punktes und einer Rechenzeit von 57 Stunden abgebrochen. Nach einem Zeitintervall von 12 Tagen wird der MOA ebenfalls abgebrochen und das bis dahin erzielte Ergebnis in [Abbildung 4.5](#page-133-0) dargestellt.

Es ist zu sehen, dass sich die Ergebnisse aller drei Algorithmen derselben Paretofront annähern und somit plausible Ergebnisse aufweisen. Im Vergleich der Algorithmen erzielt der GA die höchste Effizienz und damit die beste Genauigkeit, demgegenüber jedoch der enorme Rechenaufwand steht. Der Vergleich des MOA und IPA zeigt, dass der evolutionäre Algorithmus bei überschaubarer Rechenzeit keine Vorteile gegenüber dem gradientenbasierten Verfahren aufweist. Unter der Berücksichtigung der Rechenzeit ist es also zielführend, den IPA zu verwenden.

Es ist allerdings zu beachten, dass der IPA ein lokales Optimierungsverfahren darstellt und somit nicht zwingend jedes globale Optimum findet. Dies ist an dem besseren Abschneiden des GA gegenüber dem IPA bei hohen Leistungsdichten ersichtlich.

Um diesem Nachteil zu begegnen ohne die Rechenzeit wesentlich zu steigern, wird nachfolgend eine Kombination des GA und IPA vorgestellt. Die Paretooptimierung erf[olgt ite](#page-130-2)rativ anhand der eindimensionalen Zielfunktion aus Gleichung (4.21). Zu Beginn jedes Iterationsschritts erfolgt zunächst eine sehr grobe Optimierung mit Hilfe des GA, um den Bereich des globalen Optimums zu identifizieren. Dieses Ergebnis wird anschließend als Startwert der lokalen Optimierung mit dem IPA verwendet. Dadurch wird sowohl eine schnelle Berechnung als auch eine hohe Genauigkeit der Paretooptimierung ermöglicht. Um den posi[tiven Einfluss d](#page-133-1)er groben Startwertoptimierung zu demonstrieren, sind in Abbildung 4.6 die Paretomengen mit und ohne vorheriger Anwendung des GA dargestellt. Es ist zu erkennen, dass vor allem im mittleren Effizienz- und Leistungsdichtebereich bessere Werte durch die Ko[mbination erzie](#page-133-0)lt werden. Die geringere Leistungsdichte im Vergleich zu Abbildung 4.5 ergibt sich aus den geänderten Randbedingungen entsprechend Abschnitt [4.2.3](#page-125-0).

<span id="page-133-1"></span><span id="page-133-0"></span>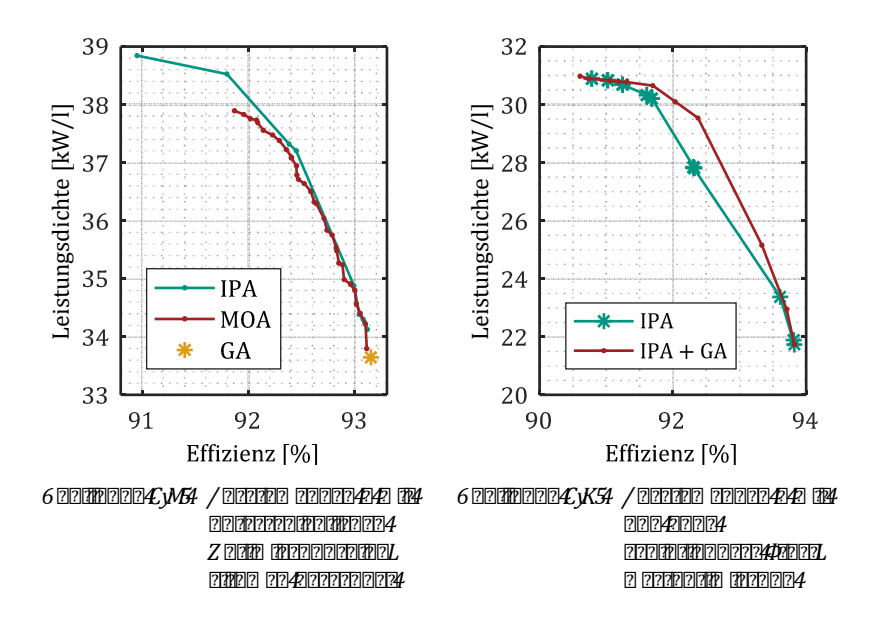

#### **Algorithmus der unterlagerten Ansteueroptimierung**

Im Vergleich zur überlagerten Geometrieoptimierung ist das Optimierungspro[blem de](#page-131-2)r Ansteuerung [deutlic](#page-131-3)h aufwendiger. Die Zielmengen aus Gleichung (4.22) und Gleichung (4.23) weisen höhere Gradienten auf, besitzen eine höhere Anzahl an lokalen E[xtrema](#page-130-3) und aufgrund [der jew](#page-130-4)eiligen Nebenbedingungen aus Gleichung (4.19) und Gleichung (4.20) sind sie zudem nichtkonvex und in Teilbereichen unstetig.

Ein für diese Anforderungen geeignetes [Optim](#page-229-5)ierungsverfahren stellt der Pattern-Search-Algorithmus (PSA) dar [116]. Der PSA ist Teil der metaheuristischen Optimierungsverfahren und ermöglicht die Lösung des Problems ohne Bildung des Gradienten.

Um eine stabile Optimierung zu gewährleisten, muss die Abbruchbedingungen der unterlagerten Ansteueroptimierung kleiner als die minimale Schrittweite der überlagerten Geometrieoptimierung gewählt werden.

### **0.bP** | 222201000220202020202020202020

In diesem Abschnitt werden zunächst die resultierenden Paretomengen der unterschiedlichen Polkonfigurationen vorgestellt und anschließend wird der Einfluss der Geometrieparameter anhand einer konkreten Polkonfiguration diskutiert. Die Ergebnisse sind im Rahmen einer Bachelorarbeit [S8] entstanden.

#### **Resultierende Paretomengen**

Nach Anwendung des Optimierungsverfahrens mit den Statorpol-/Rotorpol[konfigurationen](#page-135-0) 6/4, 12/8 und 18/12 ergeben sich die Paretomengen aus Abbildung 4.7. Eine Untersuchung bei halber Maximaldrehzahl und vergleichbaren Anforderungen erfolgt in [E2].

Es ist ersichtlich, dass mit der 6/4-Konfiguration die höchsten Wirkungsgrade und mit der 12/8-Konfiguration die höchsten Leistungsdichtewerte erzielt werden können. Die globale Paretomenge wird daher aus der 12/8- und der 6/4-Konfiguraton gebildet. Ausgehend von hohen Leistungsdichtewerten dominiert die Paretomenge der 12/8-Konfiguration bis zum Schnittpunkt mit der Paretomenge der 6/4-Konfiguration. Ab

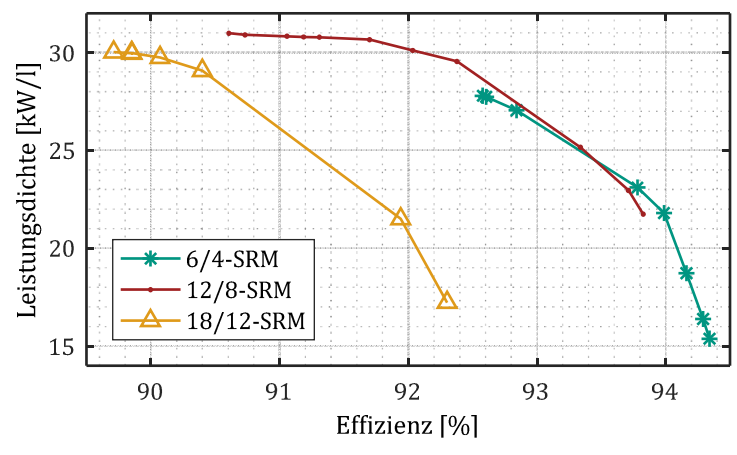

<span id="page-135-0"></span>*Abbildung 4.7: Resultierende Paretomengen* 

dort dominiert die Paretomenge der 6/4-Konfiguration mit zunehmender Effizienz. Die 18/12-Konfiguration weist weder bzgl. der Leistungsdichte noch bzgl. der Effizienz einen Vorteil gegenüber den beiden anderen Konfigurationen auf.

Mit zunehmender Anzahl der Rotorzähne  $N_R$  steigt die elektrische Grundfrequenz  $\frac{1}{f}$  der Maschine entsprechend

$$
{}^{1}f = 2\pi n \cdot N_{R} \tag{4.24}
$$

wobei *n* die Motordrehzahl darstellt. Die steigende Frequenz führt zu höheren Eisenverlusten und damit zu einer geringeren Effizienz. Dieser Einfluss wird bei der 18/12-SRM deutlich. Die zunehmenden Eisenverluste bei abnehmender Effizienz wirken sich außerdem negativ auf das resultierende Drehmoment und damit die Leistungsdichte aus. Die Leistungsdichtezunahme aufgrund der reduzierten Jochweite bei höheren Polpaarzahlen hat hierbei offensichtlich ein geringeres Gewicht.

Dagegen überwiegt bei der 12/8-Konfiguration letzterer Einfluss. Verglichen mit der 6/4-SRM führt die verringerte Jochweite zu einem höheren Leistungsdichtevermögen. Die Reduktion der Eisenverluste infolge der geringeren Grundfrequenz führt allerdings bei höheren Effizienz- und geringeren Leistungsdichteanforderungen zu einem Vorteil der 6/4-Konfiguration.

Es ist anzumerken, dass sich diese Verhältnisse mit einer veränderten Anforderung an die Maximaldrehzahl verschieben [E2].

Da in dieser Arbeit der Leistungsdichte eine höhere Relevanz als der Effizienz beigemessen wird, erfolgt die anschließende Analyse der Geometrieparameter anhand der 12/8-Konfiguration.

**Einfluss der Geometrieparameter** 

Der Einf[luss der Geome](#page-136-0)trieparameter wird anhand der 12/8-SRM [disku](#page-137-0)tiert. In Abbildung 4.8 ist die entsprechende Paretomenge und in Abbil[dung 4.9](#page-137-0) die zugehörige Verteilung der Verluste dargestellt.

In [Abbildung 4.8](#page-136-0) ist zu erkennen, dass ausgehend von sehr hoher Leistungsdichte (Punkt A) eine schnelle Zunahme der Effizienz bei geringer Abnahme der Leistungsdichte möglich ist. Mit etwas geringerer Ausprägung ist dieselbe Aussage in umgekehrter Abhängigkeit möglich: Ausgehend vom Maximum der Effizienz (Punkt C) wird mit einer leichten Verringerung der Effizienz eine hohe Leistungsdichtesteigerung erzielt. Ein sinnvoller Kompromiss liegt daher selten bei dem Maximum einer Zielgröße.

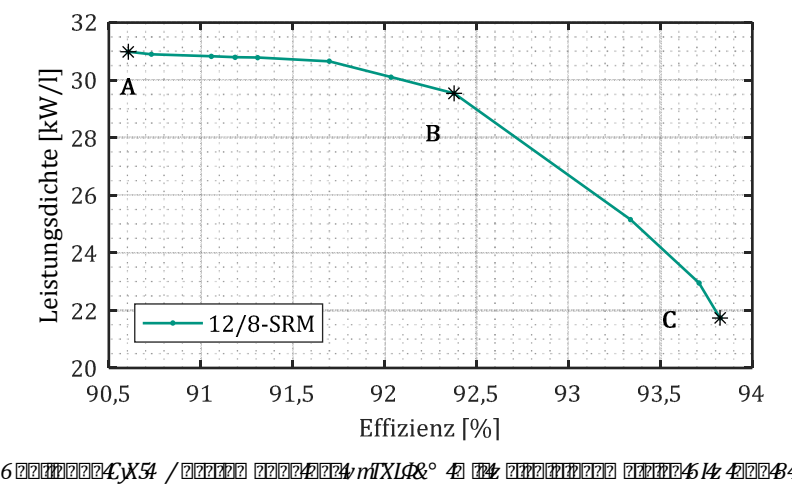

<span id="page-136-0"></span>

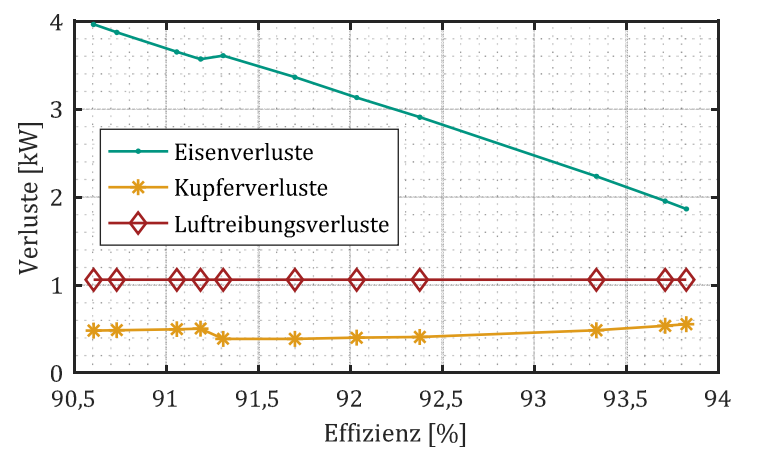

<span id="page-137-0"></span>*Abbildung 4.9: Verluste der 12/8-SRM Paretomenge in Abhängigkeit der Effizienz* 

Aus [Abbildung 4.9](#page-137-0) geht hervor, dass die Eisenverluste die dominierende Verlustkomponente darstellt. Mit zunehmender Effizienz nimmt deren Anteil deutlich ab. Demgegenüber nehmen die Kupferverluste bei hohen Werten der Effizienz leicht zu. Die Luftreibungsverluste werden für jede Konfiguration vorab berechnet und als konstant angenommen.

Zur Veranschaulichung der [Auswirkungen](#page-136-0) au[f das Motordesi](#page-137-1)gn sind die drei markierten Designs aus Abbildung 4.8 in Abbildung 4.10 dargestellt. Der kontinuierliche Verlauf der Geometrieparameter in Abhängigkeit der Effizienz erfolgt in [Abbildung 4.11](#page-138-0) und [Abbildung 4.12](#page-138-1).

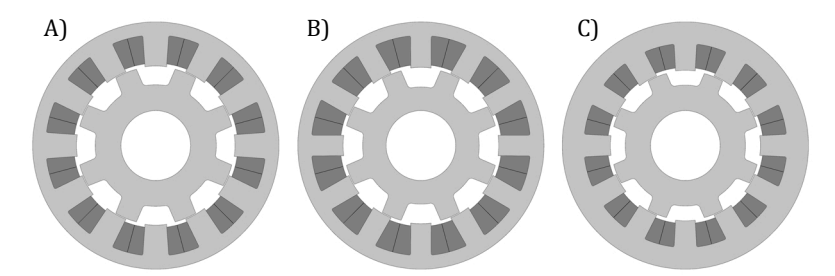

<span id="page-137-1"></span> $A \in \mathbb{R}$  *Abbildung 1.10: Beispielgen zur [Abbildung 4.8](#page-136-0)4* 

- $6R$  *i*  $222$   $27779$   $42$   $792$   $2177$   $21772$   $402$   $21797$   $2127$   $402$   $404$
- *B) Geometrie mit mittlerer Leistungsdichte / Effizienz*
- $BR$  *i*  $222$   $222$   $R22$   $R2$   $222$   $232$   $242$   $242$   $242$   $252$   $262$   $272$   $282$   $292$   $292$   $202$   $202$   $202$   $202$   $202$   $202$   $202$   $202$   $202$   $202$   $202$   $202$   $202$   $202$   $202$   $202$   $202$   $202$   $202$   $202$   $202$

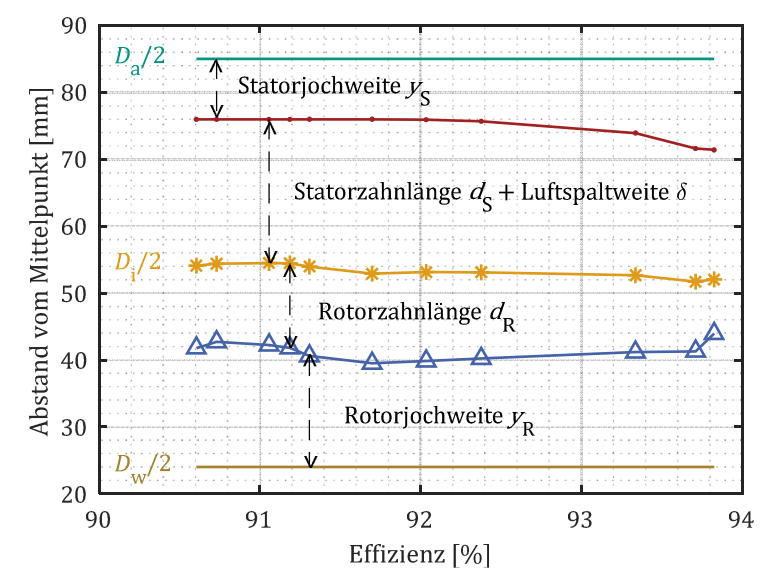

<span id="page-138-0"></span>*Abbildung 4.11: Geometrieparameter der 12/8-SRM Paretomenge* 

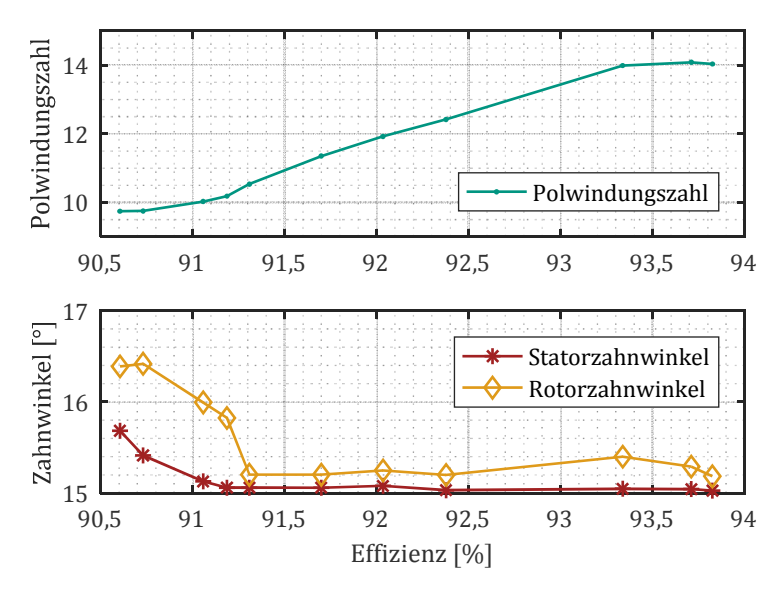

<span id="page-138-1"></span>*Abbildung 4.12: Windungszahl und Polradien der 12/8-SRM Paretomenge* 

Es ist zu sehen, dass die Statorjochweite  $y_s$  zunimmt und die Statorzahnlänge  $d_\mathtt{S}$  und die Rotorzahnlänge  $d_\mathtt{R}$  mit steigender Effizienz abnehmen. Mit zunehmender Jochweite sinkt die Flussdichte in diesem Bereich und damit nehmen die Eisenverluste ab. Des Weiteren werden die Stator- und Rotorzähne magnetisch bis weit in die Sättigung belastet, was eine hohe Eisenverlustdichte i[n diesen Element](#page-138-0)en nach sich zieht. Werden diese Elemente entsprechend Abbildung 4.11 verkürzt, liefern diese einen geringeren Beitrag zu den Gesamtverlusten. Die Konsequenz verkürzter Statorzähne ist hingegen ein verringerter Nutquerschnitt, was die auf 20 A/mm2 begrenzte Stromdichte erhöht und somit die sinkende Leistungsdichte bedingt.

[Eine](#page-138-0) wei[tere Erkenntnis](#page-138-1) lässt sich aus der Kombination von [Abbildung](#page-138-0)  4.11 und Abbildung 4.12 gewinnen. Mit zunehmender Effizienz nimmt die transformierte Polwindungszahl zu und der Rotordurchmesser nimmt geringfügig ab. Eine zunehmende Windungszahl hat eine steigende induzierte Spannung zur Folge, wodurch sich die Eckdrehzahl verringert. Demgegenüber beeinflusst der abnehmende Rotordurchmesser die indizierte Sp[annung nega](#page-126-0)tiv wodurch die Eckdrehzahl steigt. Um die Anforderung aus Tabelle 4.2 optimal zu erfüllen, gleichen sich diese beiden Einflussfaktoren gegenseitig aus. Aus diesem Zusammenhang kann geschlossen werden, dass sich bei dominierenden Eisenverlusten ein abnehmendes Verhältnis von Bohrungsdurchmesser zu Außendurchmesser positiv auf die Effizienz und negativ auf die Leistungsdichte auswirkt.

Aus dem unteren Teil der [Abbildung 4.12](#page-138-1) ist ersichtlich, dass bei sehr hohen Leistungsdichteanforderungen erhöhte Rotor- und Statorzahnflankenwinkel von Vorteil sind, wohingegen im übrigen Bereich eine geringe Sensitivität von den Zahnwinkeln ausgeht.

# $0 \text{Im}$   $\Omega$  **Finales Explores 2.3**  $\Omega$

Die Ergebnisse der Optimierung werden herangezogen um das finale Motorkonzept zu entwickeln. Aufgrund der hohen Leistungsdichteanforderung und auf Basis der Paretomengen, stellt sich die 12/8-Konfiguration als das geeignetste Konzept heraus. Um neben der hohen Leistungsdichte eine möglichst gute Effizienz zu erzielen, ist ein Design auf der Paretomenge zu wählen, welches leicht unterhalb der maximalen Leistungsdichte liegt.

Neben Leistungsdichte und Effizienz sind allerdings weitere Eigenschaften von Relevanz, die in dem Optimierungsverfahren nicht direkt adressiert werden. Beispielsweise verbessern sich mit zunehmender Polpaarzahl die akustischen Eigenschaften und die Dauerleistungsdichte. Ersteres war der Grund, weshalb sich die Autoren in [[117\]](#page-229-6) für eine 18/12-Konfiguration entschieden haben. In der vorliegenden Arbeit wird dennoch eine 12/8-Konfiguration gewählt, da damit bei hohen Leistungsdichten eine [wese](#page-229-6)ntlich bessere Effizienz realisiert werden kann. In Anlehnung an [117] sind die kritischen Resonanzfrequenzen mit dieser Konfiguration dennoch weit oberhalb der Eckdrehzahl zu erwarten und daher für die Anwendung akzeptabel. Hintergrund ist eine zunehmende Dominanz der aerodynamischen Fahrzeug- und Abrollgeräusche im oberen Drehzahlbereich [[118](#page-229-7)].

Das resultierende Prototypdesign ist in [Abbildung 4.13](#page-140-0) im Kontext der Paretomengen dargestellt. Wegen einer diskreten Windungszahl und einer leicht erhöhten Jochweite zur Verbesserung der Akustik, liegt das Zieldesign leicht unterhalb des paretooptimalen Designs.

Unabhängig von den geringen Einschränkungen werden dennoch eine sehr hohe Maximalleistungsdichte von 30 kW/l und eine repräsentative Effizienz im Fahrzyklus von 91,3 % erzielt.

Die resultierenden Motordaten werden im Folgenden näher erläutert.

<span id="page-140-0"></span>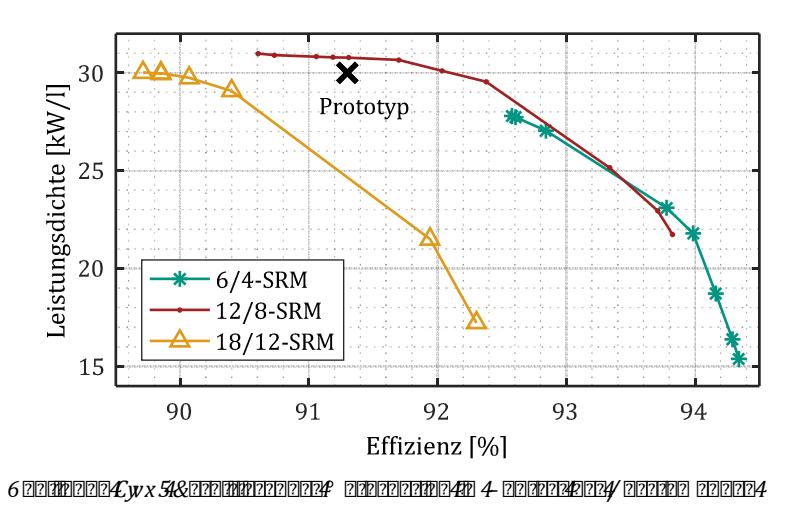

#### $0$   $h$ <sup> $4$ </sup>  $2$   $22222222$

Die finalen Motordaten des Prototyps sind in [Tabelle 4.5](#page-141-0) zusammengefasst.

| 122222222                      | 222 222          | 2 2 2 2 2 2 2 2 2 2 2 2 3 | 22222222             |
|--------------------------------|------------------|---------------------------|----------------------|
| Außendurchmesser               | $D_{\rm a}$      | $170$ mm                  | 170 mm               |
| Rotordurchmesser               | $D_i$            | $105$ mm                  | 105 mm               |
| Wellendurchmesser              | $D_{\rm w}$      | 48 mm                     | 48 mm                |
| Aktiveisenlänge                | $l_{\rm Fe}$     | $205$ mm                  | $205$ mm             |
| Statorjochweite                | $y_S$            | $10,1 \text{ mm}$         | 10,1 mm              |
| Rotorjochweite                 | $y_{R}$          | 17,7 mm                   | 17,7 mm              |
| Statorzahnlänge                | $d_{\rm S}$      | 21,9 mm                   | $21,9$ mm            |
| Rotorzahnlänge                 | $d_{\rm R}$      | $10.7$ mm                 | $10.7$ mm            |
| Statorzahnwinkel               | $\beta_{\rm S}$  | $15,4^\circ$              | $16,6^\circ$         |
| Rotorzahnwinkel                | $\beta_{\rm R}$  | $15,9^\circ$              | $17,4^\circ$         |
| Statorzahnflankenwinkel        | $\alpha_{\rm S}$ | $4,7^\circ$               | $4,7^\circ$          |
| Polwindungszahl                | $N_{\rm P}$      | 10                        | 10                   |
| Polpaarzahl                    | $\boldsymbol{p}$ | 2                         | 2                    |
| Anzahl Statorzähne             | $N_{\rm S}$      | 12                        | 12                   |
| Anzahl Rotorzähne              | $N_{\rm R}$      | 8                         | 8                    |
| Kupferfüllfaktor <sup>12</sup> | $k_{\text{Cu}}$  | 48 %                      | 36 %13               |
| Blechmaterial                  |                  | CDW NO <sub>20</sub>      | CDW NO <sub>20</sub> |

<span id="page-141-0"></span>*Tabelle 4.5: Motordaten* 

1

<span id="page-141-1"></span><sup>&</sup>lt;sup>17</sup> 222 E 20 Ferfahreibt das Presente das Reich der Gesamten Inferenzen der Ferden der Gesamten Zur 24 en Zur Der F *fläche bis zum Luftspalt.* 

<span id="page-141-2"></span>*<sup>13</sup> Wenn das Verhältnis lediglich auf die Spulenkörper bezogen wird, ergibt sich ein Kupferfüllfaktor von 49 %.* 

Dabei werden die Daten als Ergebnis der Auslegungsoptimierung und die Daten des tatsächlich gefertigten Prototyps gesondert aufgeführt. Die Unterschiede haben ihre Ursache in Einschränkungen bei der hausinternen Fertigung und bei abweichenden Maßen der gelieferten Blechpakete. Die Wicklung des Prototy[ps wir](#page-72-0)d entsprechend dem alternierenden Spulenkonzept aus Abschnitt 3.4.1 umgesetzt. Die Fertigung des Prototyps wird im folgenden Abschnitt näher erläutert.

# $P$  **Property Property Property Property Property Property Property Property Property Property Property Property Property Property Property Property Property Property Property Propert Prototypfertigung**

In diesem Kapitel werden der Prüfstand und die einzelnen Komponenten des Prototyps vorgestellt. Ein Großteil der Komponenten wurden dabei selbst und im Rahmen von studentischen Arbeiten [S1, S4, S9, S10] entwickelt und umgesetzt. Diese umfassen sämtliche Aktivteile des Elektromotors, den Signalverarbeitungsteil des Wechselrichters, die Steuer- und Regelungssoftware sowie die automatisierte Kennfeldvermessung.

# **PM** 2009000000000000000

Abgesehen von den Mess[ungen am Epst](#page-144-0)einrahmen werden alle Messungen an dem Prüfstand aus Abbildung 5.1 vorge[nommen. Die](#page-145-0) wesentlichen Daten der vorhandenen Infrastruktur sind in Tabelle 5.[1 z](#page-226-1)[usa](#page-227-0)mmengefasst. Details zu den Messungen am Epsteinrahmen sind [85, 98] und [S6] zu entnehmen.

Die blauen Elemente in [Abbildung 5.1](#page-144-0) stellen eine Lastmaschine und ein am Institut entwickeltes Umrichtersystem namens *iVert* dar. Der iVert be[steht](#page-229-8) im Wesentlichen aus vier aktiv gekühlten  $\Phi \boxtimes 4Mx$ *j* 9*vmm* Modulen [119] der Firma [Semik](#page-229-9)ron und einem kommerziellen *de em Signalverar*beitungssystem [120]. Die SKiiP-Module sind jeweils als aktiven Netzgleichrichter, zwei Wechselrichter und einen dreiphasigen Gleichstromsteller konfiguriert. Einer der Wechselrichte[r ist](#page-229-10) mit der Lastmaschine, einer Asynchronmaschine der Firma Oswald [121], verbunden. Die Steuerung des Systems sowie die Darstellung der Zustandsvariablen erfolgt über die dSpace-Oberfläche auf dem PC. Um Drehzahlen über  $10.000$  min<sup>-1</sup> m[essen](#page-229-11) zu können, wird die Prüflingsmaschine über ein Spezialgetriebe [122] der Firma Puls mit einem Übersetzungsverhältnis von 3,045:1 an die Lastmaschine gekoppelt.
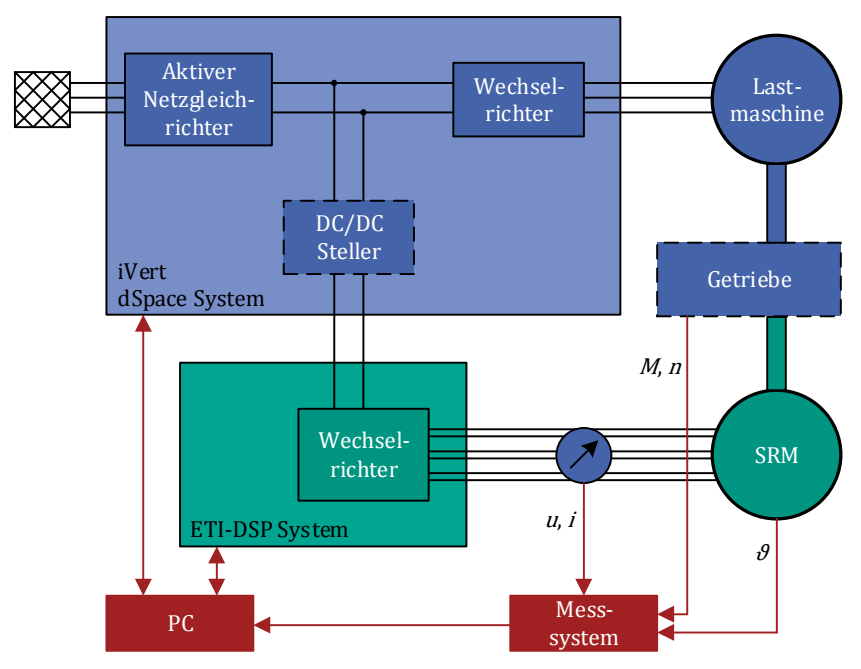

<span id="page-144-0"></span>*Abbildung 5.1: Darstellung des Gesamtprüfstands* [S1]

Die grünen Elemente in [Abbildung 5.1 b](#page-144-0)ilden die im Rahmen dieser Arbeit entwickelten Komponenten ab. Diese stellen sowohl den Wechselrichter, einschließlich der Steuer- und Regelungssoftware, als auch die geschaltete Reluktanzmaschine dar.

Der Leistungsteil des Wechselrichters basiert e[benf](#page-152-0)alls auf  $\Phi \boxtimes 4$ *Mxj 9 vmm* Modulen, wobei die Topologie in Abschnitt 5.3 dargelegt wird. Der Wechselrichter wird direkt mit dem Gleichstromsteller des iVert-Systems verbunden. Die Steuerung, Regelung und Kommunikation mit dem PC erfolgt über ein am Institut entwickeltes Signalverarbeitungssystem namens  $q \boxtimes q \boxtimes q$ / **ATTTE**. Die SRM wird über sechs Motorleitungen mit dem Wechselrichter verbunden, wobei eine Strom- und Spannungsmessung je Strang der SRM erfolgt. Die Messung des Drehmoments  $M$  und der Drehzahl n erfolgt auf der hochdrehenden Seite des Getriebes. Die Motortemperatur wird ebenfalls über ein Messsystem erfasst. Im Folgenden werden die Details und Fertigungsschritte des Motors und des Umrichters näher erläutert. Die Details zur Sensorik, zum Messsyst[em u](#page-157-0)nd den damit verbundenen Messunsicherheiten werden in Abschnitt 5.4 behandelt.

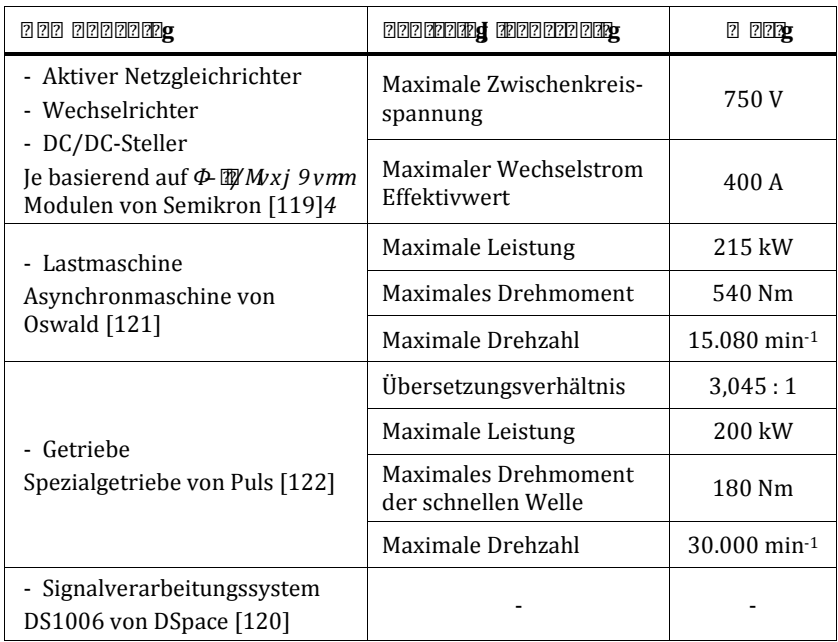

*Tabelle 5.1: Eigenschaften der Infrastruktur (Blauer Bereich der [Abbildung 5.1](#page-144-0))* 

# <span id="page-145-0"></span>**Php | 322 222 22 222 24**

[Die t](#page-139-0)echnischen Daten des Motors sind bereits in Abschnitt [4.3](#page-139-0) auf Seite 132 aufgeführt. In diesem Abschnitt liegt der Fokus auf der Beschreibung des Fertigungsprozesses.

## **i** 200000000000 2000

Das Gehäuse inklusive Lager und Welle wurde vom Projektpartner beigesteuert. Es besteht aus einem Aluminiumguss mit integrierten Kühlkanälen. Eine Darstellung der fertigen Maschine ist in [Abbildung 5.2](#page-146-0) zu sehen.

Die Kupplung mit dem Getriebe erfolgt durch eine Steckverzahnung mittels einer innenverzahnten Anpasshülse.

## **Blechpakete**

Die Blechpakete entsprechend [Abbildung 5.3](#page-147-0) bestehen aus einem NO20- Blech der Firma C.D. Wälzholz [88]. Sie werden lasergeschnitten und mittels Backlack paketiert. Aufgrund geringfügiger Fertigungsabweichungen der Luftspaltweite ist das Blechpaket in acht zueinander verdrehte Segmente unterteilt.

Das Fügen der Blechpakete ins Gehäuse und auf die Welle sowie das Auswuchten erfolgt ebenfalls extern.

**Spulen** 

Die Fertigung der alterni[erenden Zahns](#page-148-0)pulen erfolgt mit Hilfe selbst entwickelter Werkzeuge. In Abbildung 5.4 ist eine Explosionszeichnung des Werkzeugs der parallelwandigen Spule dargestellt. Die gekennzeichnete Nummerierung dient der anschließenden Beschreibung des Fertigungsprozesses.

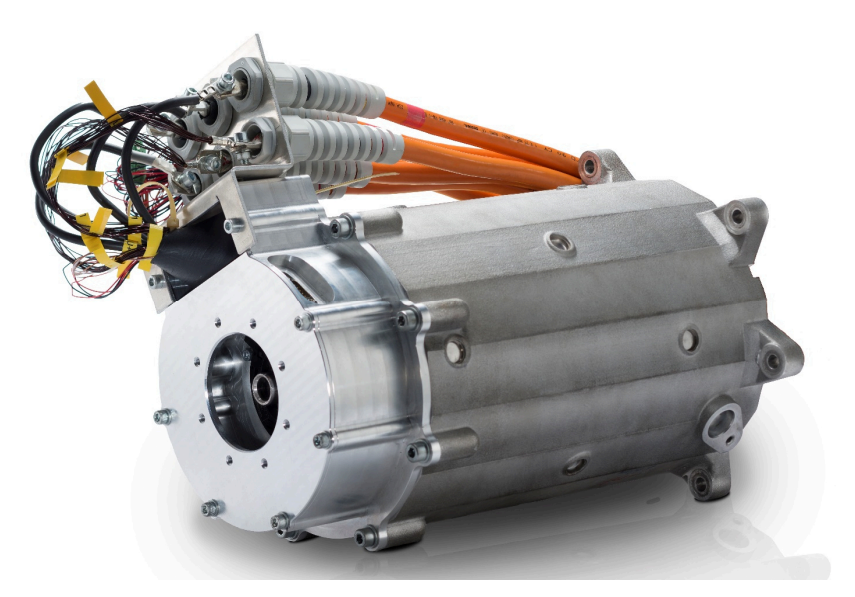

<span id="page-146-0"></span>*Abbildung 5.2: Fertiger Prototyp der geschalteten Reluktanzmaschine* 

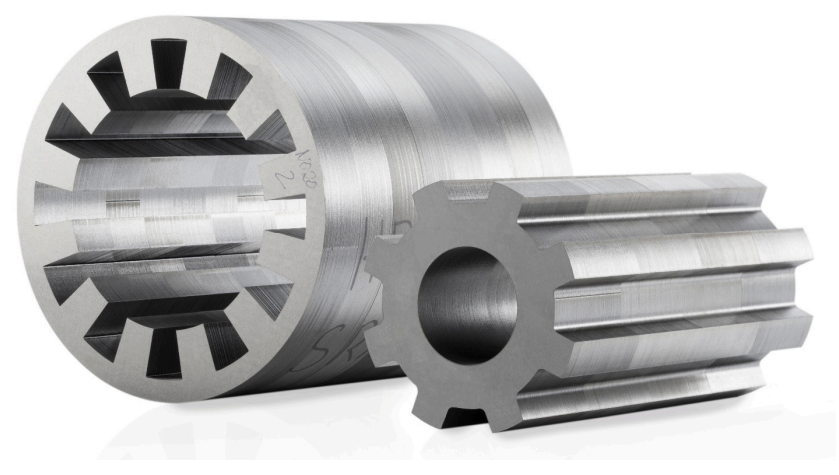

*Abbildung 5.3: Stator- und Rotorblechpaket* 

<span id="page-147-0"></span>Die in [Abbildung 5.4](#page-148-0) mit (1) bis ([4\) bezeichneten](#page-148-1) Komponenten stellen den Wickelkörper dar, welcher in Abbildung 5.5 in montierter Form zu sehen ist.

Teil (1) entspricht dem Kernelement und besitzt dieselben Maße wie ein Statorzahn. Es handelt sich um ein Frästeil aus Polyoxymethylen (POM). POM bietet den Vorteil, dass durch den weichen Kunststoff keine Schädigung an der Drahtisolation riskiert wird. Darüber hinaus weist es gute Gleiteigenschaften auf, was die Montage und Reinigung erleichtert.

An diesem Kernelement werden an den [axial](#page-229-4)en Enden Wickelkopfstützen (2) angebracht, welche aus *z* **RAPRE [123]** als 3D-Druck gefertigt werden. Diese sind Bestandteile der fertigen Spulen und dienen der Formbildung des Wickelkopfes und dem Schutz vor den scharfen Blechpaketkanten.

Um eine dichte Packung der Windungen zu ermöglichen, wird der Wickelkern von den Elementen (3) nach oben und unten gestützt. Diese Elemente sind analog dem Kernstück ebenfalls ein Frästeil aus POM. Da beim Wickelvorgang hohe Kräfte auf das Werkzeug einwirken, werden außen 3 mm dicke lasergeschnittene Stahlteile angebracht.

Nach der Montage des Wickelkörpers folgt der [Wick](#page-229-5)elvorgang. Dazu wird zunächst das Isolationspapier <sup>o</sup> **ZZIMZ4***m* = 3M[124] (4) justiert und der

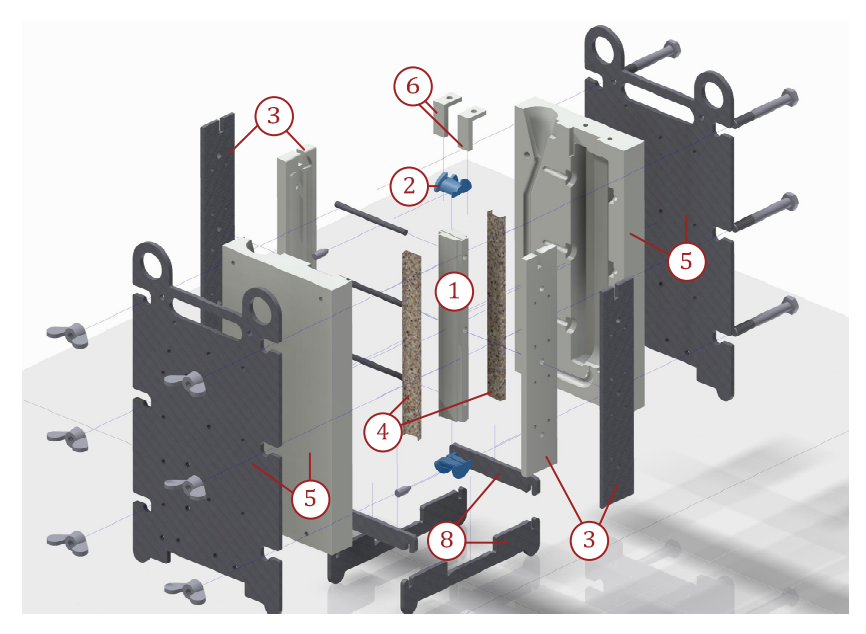

*Abbildung 5.4: Explosionszeichnung des Werkzeugs der parallelwandigen Spule* 

<span id="page-148-0"></span>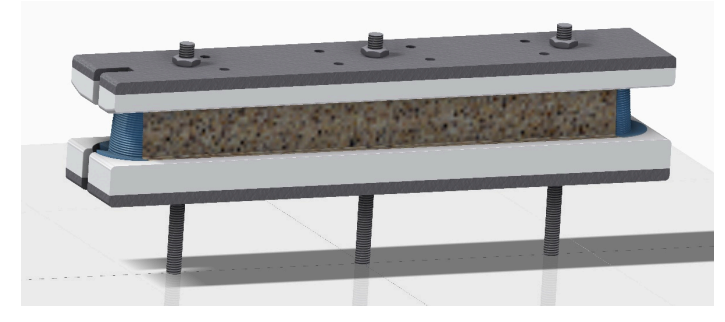

*Abbildung 5.5: Montierter Kern des Wickelwerkzeugs* 

<span id="page-148-1"></span>Wickelkörper einseitig auf eine Drehbank eingespannt. Es werden jeweils zwei Leiter unter mechanischer Spannung parallel [auf den Körper](#page-148-1) gewickelt. Die Schlitze auf der linken Seite des Kerns in Abbildung 5.5 dienen dem Ein- und Ausführen der Drähte. Als Drahtmaterial wird ein Kupferlackdraht nach IEC/DIN EN 60317-13 mit 0,80 mm Durchmesser und Grad 3 Lackbeschichtung verwendet.

Im Anschluss an den Wickelvorgang wird der Spulenkörper inklusive Wicklung in die Gussformen (5) eingeführt und verschraubt. Die Gussformen sind zweiteilig und bestehen aus gefrästen POM-Schalen als Gussund Leiterstützkontur sowie 10 mm dicken gelaserten Stahlplatten, um den erforderlichen Anpressdruck zu ermöglichen. Damit bei dem nachgelagerten Vergussvorgang keinen Material austritt, werden die Vergussformen mittels einer O-Ring-Schnur gegeneinander abgedichtet. Um die Anschlussdrähte korrekt zu positionieren, werden zuletzt die Keile (6) in die Wickelschlitze eingesetzt.

[Für den V](#page-148-0)ergussprozess wird das gesamte Werkzeug entsprechend [Abbil](#page-148-0)dung 5.4 aufgerichtet und auf der Trägerko[nstru](#page-229-6)ktion (8) abgestellt. Als Vergussmaterial wird 6<sup>2</sup> Fara 48 mMt 9 [125] von Huntsman verwendet. Dieses wird langsam und kontinuierlich in den Trichter der Gussform (5) eingeführt und anschließend fünf Stunden bei 90 °C ausgehärtet. Um anschließend eine einfache Reinigung zu ermöglichen, wird das POM-Material mit seinen schlechten Haftungseigenschaften verwendet. Zudem [wird](#page-229-7) zu Beginn der Spulenfertigung das Trennmittel **422 MONOFILM** [126] von Poxy-Systems auf alle Einzelteile, abgesehen von (2) und (4), aufgetragen.

Zuletzt wird der Wickelkörper abgedrückt und demontiert, um die vergossene Spule mitsamt dem Isolationspapier (4) und den Wickelkopfstützen (2) zu entnehmen.

Die fertige Spule ist in [Abbildung 5.6](#page-149-0) dargestellt. Sie wird auf einen Statorzahn aufgesteckt und axial verklebt. Bei der Integration in den Motor ist darauf zu achten, dass zunächst alle keilförmigen Spulen eingesetzt werden und anschließend die parallelwandigen.

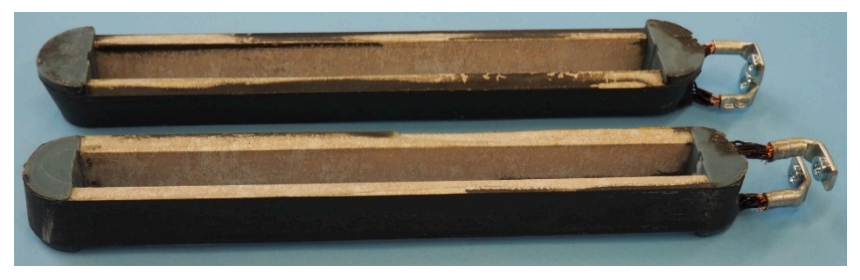

<span id="page-149-0"></span>*Abbildung 5.6: Vergossene Spulen* 

Die Anschlüsse der parallel geführten Leiter werden anschließend abisoliert und gebündelt in einen Kabelschuh gepresst. Die einzelnen Spulen eines Strangs werden mittels Kupferschienen mit alternierender Polarität verbunden, siehe [Abbildung 5.7](#page-150-0).

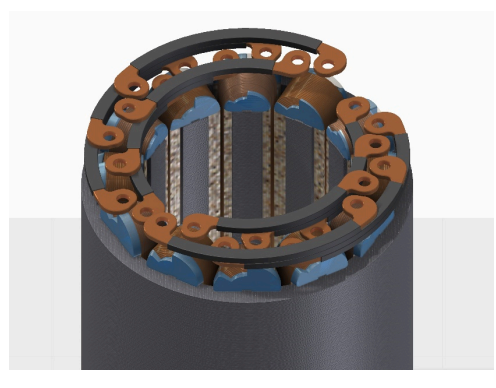

*Abbildung 5.7: Spulenverschaltung* 

#### <span id="page-150-0"></span>**Messwicklungen**

Zur Messung der induzierten Spannung und der Spannungsverteilung der parallelen Leiter innerhalb einer Nut werden verteilte Messwi[ndungen in](#page-151-0)  [die](#page-151-0) parallelwandige Spule integriert. Dazu wird entsprechend Abbildung 5.8 ein dünner Draht mit einem Durchmesser von 0,3 mm zwischen die Primärwindungen gelegt. Analog zur Primärspule werden  $N_p = 10$  Windungen in Serie gewickelt und pro Lage zwei Messwindungen alternierend platziert. Im Gegensatz zur Primärspule werden die Messspulenstränge nicht parallelgeschaltet, sondern einzeln herausgeführt. Des Weiteren wird nicht zwischen jede Lage eine Schicht mit Messspulen eingefügt, um den Fertigungsaufwand zu begrenzen.

Unabhängig von dieser Vereinfachung ist es eine große Herausforderung, die Primärwicklung akkurat zu wickeln und zudem die Messspulen exakt an den gewünschten Stellen zu positionieren, wobei der Schwierigkeitsgrad mit jeder Lage zunimmt. Um ein Verrutschen der Messwindungen zu vermeiden, werden sie jeweils über[- und unterha](#page-151-1)lb mit Kapton-Klebeband im Wickelkopfbereich fixiert. In Abbildung 5.9 ist der Wickelvorgang der letzten Lage und in [Abbildung 5.10 d](#page-152-1)ie fertige Spule mit den integrierten Messwindungen dargestellt. Es ist zu erkennen, dass sich leichte Unregelmäßigkeiten in den oberen Lagen ergeben, aber die Messspulen dennoch weitestgehend an der gewünschten Stelle verlaufen.

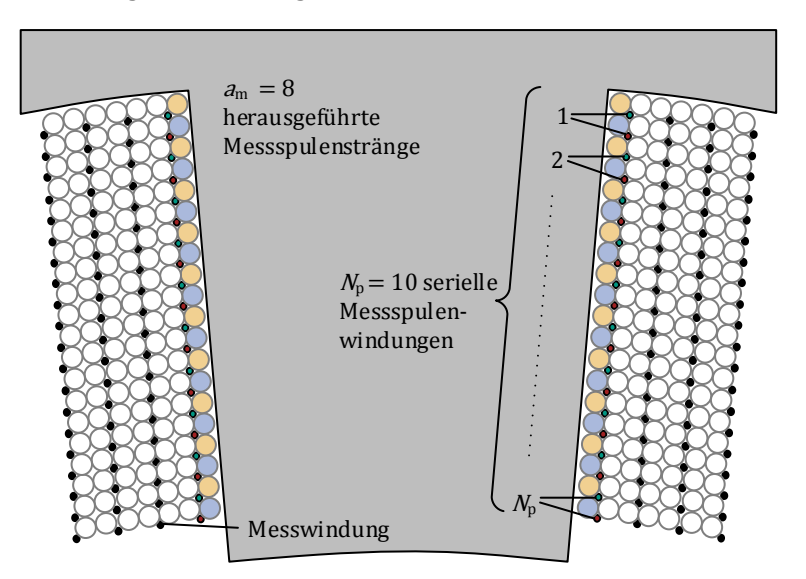

<span id="page-151-0"></span>*Abbildung 5.8: Messspulenkonzept* 

<span id="page-151-1"></span>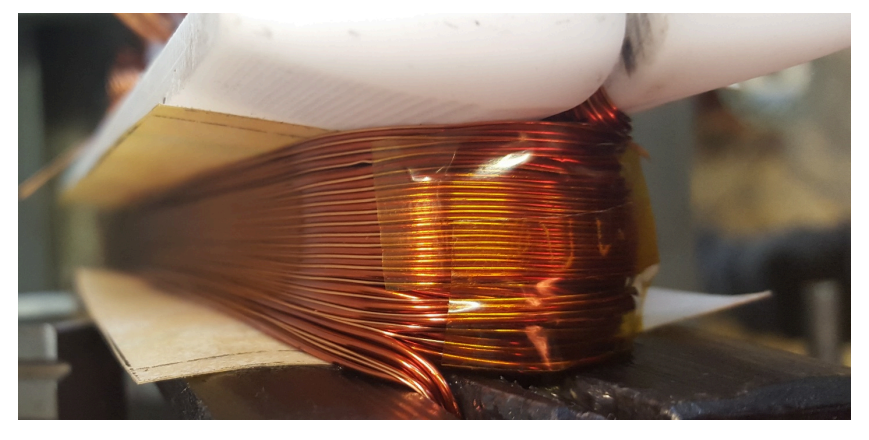

*Abbildung 5.9: Wickelvorgang der Messspulen* 

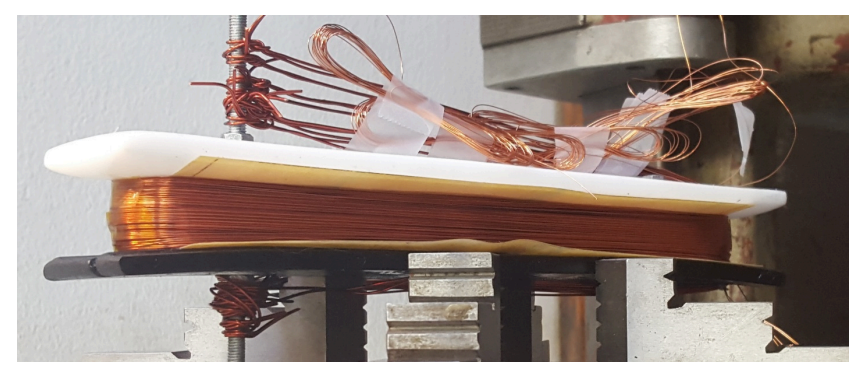

*Abbildung 5.10: Fertige Spule mit integrierter Messspule* 

<span id="page-152-1"></span>Im Anschluss an den Wickelvorgang werden die Spulen analog zum zuvor beschriebenen Prozess vergossen. Es ist anzumerken, dass die Integration von Messspulen zu einem erhöhten Spannungsrisiko führt und daher nur bei reduzierter Zwischenkreisspannung angewandt wird. Das Werkzeug [zur Fertigung](#page-152-1) der Spulen mit Messwindunge[n aus Abbildu](#page-148-0)[ng 5.9](#page-151-1) und [Ab](#page-152-1)bildung 5.10 unterscheidet sich von dem aus Abbildung 5.4. Es entspricht einem früheren Entwicklungsstadium.

## **Kreisstrommessung**

Um neben den induzierten Spannungen der parallelwandigen Wicklung eine Validierung der Kreisströme der keilförmigen Wicklung zu ermöglichen, werden die Anschlussleitungen des finalen Prototyps einzeln aus dem Maschinengehäuse herausgeführt. Damit können die Ströme der einzelnen Windungsstränge mit Hilfe von externen Stromwandlern des Typs LEM LA 100-P [\[127](#page-229-8)] gemessen werden.

# <span id="page-152-0"></span>**Phm** 22 2722222

Dieser Abschnitt behandelt den Umrichter mit dem Aufbau seines Leistungsteils, dem Signalverarbeitungsteil sowie der Software zum Betrieb des Umrichters und der geschalteten Reluktanzmaschine.

#### **Leistungsteil**

Di[e gängigste leist](#page-23-0)ungselektronische Schaltung zum Betrieb einer SRM ist in Abbildung 2.9 dargestellt. Da der Fokus der vorliegenden Arbeit auf dem Elektromotor liegt, wird zur Re[dukti](#page-230-0)on des Entwicklungsaufwands ein bestehender Umrichterschrank [128] mit zwei Drehstrombrückenschaltungen a[n die Anforderun](#page-154-0)gen einer SRM angepasst. Damit wird die Schaltung aus Abbildung 5.11 verwendet, wobei beide Drehstrombrückenschaltungen aus je einem  $\Phi \boxtimes 4Mx$ *j* 9*vm*mModul [[119](#page-229-0)] bestehen.

Wie den ausgegrauten Bauelementen in [Abbildung 5.11](#page-154-0) zu entnehmen ist, werden von den insgesamt zwölf IGBTs und zwölf Dioden nur jeweils sechs aktiv verwendet. Dies hat unter anderem den Vorteil, dass per Software und ohne Verdrahtungsaufwand zwischen einer SFP- und einer LFP-Konfiguration gewechselt werden kann.

Die Zwischenkreiskapazität  $C_{ZK}$  besteht aus 10 Folienkondensatoren und ist mit insgesamt 9 mF bemessen, wodurch von einer konstanten Zwischenkreisspannung  $u_{ZK}$  ausgegangen werden kann.

#### **Signalverarbeitungsteil**

Die Signalve[rarbeitun](#page-230-1)g des SRM-Wechselrichters basiert auf dem ETI-DSP-System [129-131], welches im Rahmen einer Vielzahl von Doktorarbeiten und studentischen Arbeiten am Institut entwickelt wurde. Das System besteht aus verschiedenen Ein-, Ausgabe- und Steuerungsplatinen, die allesamt in ein 19''-Rack integriert werden und über ein Bussystem verbunden sin[d. Der](#page-230-2) Busmaster ist ein Digitaler Signalprozessor (DSP) *TMS320C6748* [132]von *Texas Instruments*, welcher neben der Busverwaltung auch das Kernstück des Steuerverfahrens der SRM und des Zustandsautomaten für die Betriebssteuerung darstellt [S10].

Der DSP ist über eine USB-Schnittstelle mit dem PC verbunden, auf dem mittels einer *N*226 <sup>D</sup> Dberfläche die Ein- und Ausgabe definierter Daten ermöglicht wird. Die Programmierung des DSPs erfolgt mit Hilfe automatischer Code-Generierung aus MATLAB Simulink.

Ein weiteres Kernstück der Signalverarbeitung stellt eine Einschubkarte mit einem Fiel[d P](#page-230-3)rogrammable Gate Array (FPGA) des Typs *EP4CE40F23C6N* [133] von Altera dar, die über das Bussystem mit dem

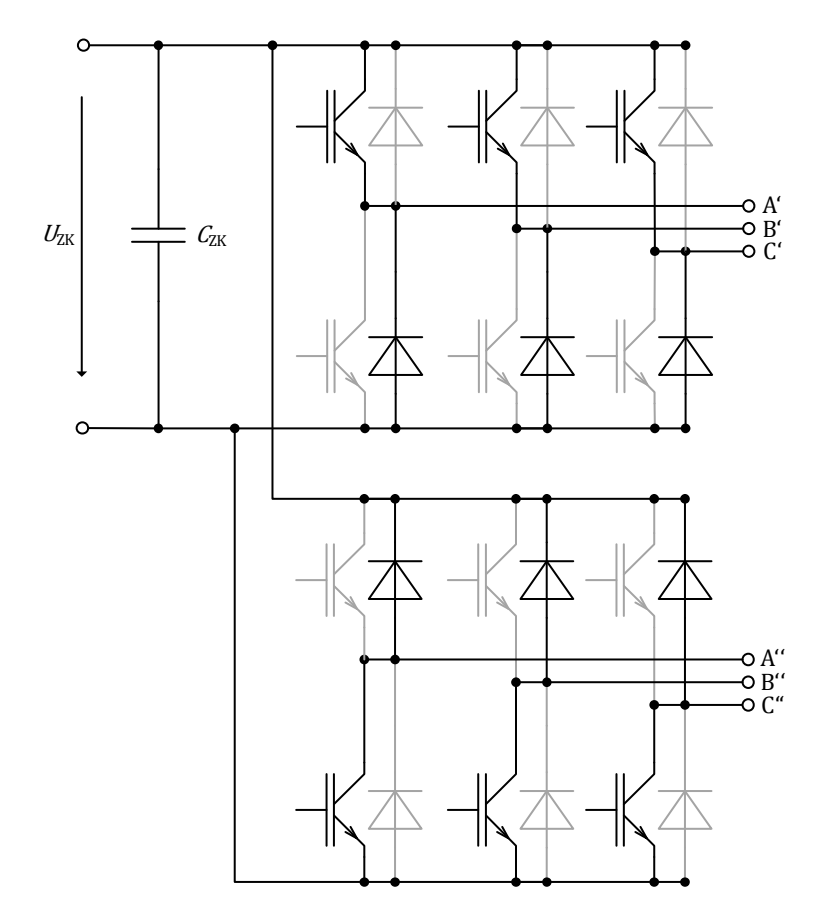

<span id="page-154-0"></span>*Abbildung 5.11: Leistungsteil des SRM Umrichters* 

#### *Es wird lediglich die Hälfte der verfügbaren Leistungshalbleiter genutzt.*

DSP verbunden ist. Auf dem FPGA ist in Redundanz zu dem DSP ein weiterer Zustandsautomat zur Betriebssteuerung implementiert, welcher mit dem Zustandsautomaten des DSPs gekoppelt ist. Die Freigabetasten und der Not-Stopp sind über das Bedienpanel direkt mit dem FPGA verbunden. Zudem gibt das Bedienpanel eine visuelle Auskunft über den Betriebszustand und einige Betriebsgrößen.

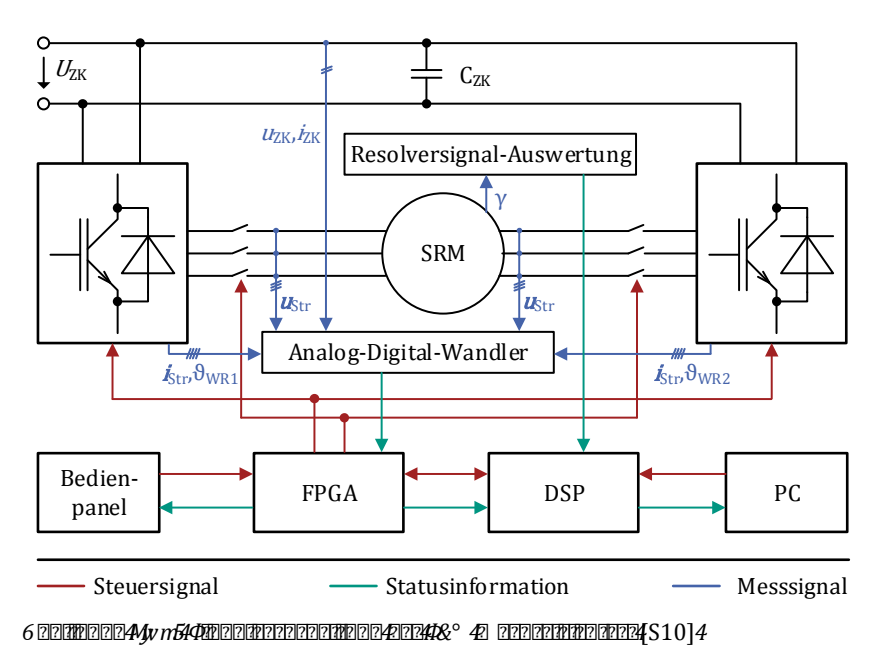

Die Analog-Digital-Wandler sind allesamt direkt mit dem FPGA verbunden. Das bietet den Vorteil, dass die Messdaten mit einer Taktrate von 120 MHz deutlich schneller ausgewertet werden können als mit der Taktfrequenz des DSPs von 8 kHz. Diese schnelle Auswertung i[st entscheidend](#page-155-0) [für die Stromreg](#page-155-0)elung, wie es unter folgendem Abschnitt "Steuer- und Regelungssoftware" näher erläutert wird. Über die Analog-Digital-Wandler stehen die Strangspannungen  $u_{str}$ , die Zwischenkreisspannung  $u_{2K}$ , der Zwischenkreisstrom  $i_{2K}$  sowie die Strangströme  $\boldsymbol{i}_{Str}$  und die Temperatur der SKiiP-Module  $\vartheta_{WR1/2}$  zur Verfügung. Die Auswertung der Resolver-Signale erfolgt mit Hilfe einer am Institut entwickelten Auswertekarte [[134](#page-230-4)], die über das Bussystem mit dem DSP verbunden ist.

Die Ansteuerung der Schütze und die Signale an die integrierten Gate-Treiber der SKiiP Module erfolgt durch die FPGA Karte.

## <span id="page-155-0"></span>**Steuer- und Regelungssoftware**

Die Steuerung und [Regelu](#page-24-0)ng der SRM erfolgt nach dem ATC-Verfahren, welches in Abschnitt 2.2.4 dargelegt ist. Als freie Parameter dienen hierbei der Einschaltwinkel  $\theta_{\text{on}}$ , der Ausschaltwinkel  $\theta_{\text{off}}$  und der maximale Stromwert  $I_{\text{max}}$ . Das Hystereseband ist mit  $I_{\text{max}} \pm 5$  A festgelegt. Die freien Parameterwerte werden vorab in Abhängigkeit vom Sollmoment und der Solldrehzahl ermittelt. Dazu wird eine Offlineoptimierung unter Zuhilfenahme der Modelle aus Kapitel [3](#page-32-0) angewandt, um einen verlustoptimalen und drehmomentwelligkeitsreduzierten Betrieb zu ermöglichen.

Die Parametervorgabe in Abhängigkeit der Sollgrößen ist in Form von LUTs auf dem DSP implementiert. Diese Informationen werden mitsamt dem aktuellen Winkel an den FPGA übergeben, auf dem die Stromregung und die Ansteuerung der Leistungshalbleiter erfolgen.

Die Stromregelung erfolgt durch einen Zweipunktregler mit einer vorgegebenen Stromschwelle, wobei zwischen Soft- und Hard-Chopping gewählt werden kann. Beim Soft-Chopping wird jeweils zwischen Stromaufbau mit voller Zwischenkreisspannung und den Freilaufzuständen alterniert, während beim Hard-Chopping nur die positive oder negative Zwischenkreisspannung an die Maschinenklemmen geschaltet wird. Die erste Variante hat den Vorteil einer deutlich reduzierten Schaltfrequenz der Leistungshalbleiter, [wäh](#page-221-0)rend die zweite Variante für den Generatorbetrieb obligatorisch ist [20]. Zwischen dem Einschaltwinkel  $\theta_{on}$  und dem Ausschaltwinkel  $\theta_{\rm off}$  liegt der Stromsollwert auf dem Maximalstrom  $I_{\rm max}$ . Außerhalb dieses Intervalls liegt der Stromsollwert bei null und der Strom wird stets mit der vollen Zwischenkreisspannung abgebaut, unabhängig davon ob Soft- oder Hard-Chopping selektiert ist.

Die Zeitpunkte des Stromaufbaus und des Stromabbaus werden durch einen Vergleich der aktuellen Rotorposition mit den Steuerparametern  $\theta_{on}$ und  $\theta_{\text{off}}$  ermittelt. Wegen der begrenzten Taktfrequenz des DSP-Systems und der damit verbundenen begrenzten Aktualisierung des Winkelsignals kommt es mit steigender Drehzahl zu großen Winkelfehlern. Daher erfolgt innerhalb des FPGAs eine Interpolation des Winkelsignals mit Hilfe der aktuellen Drehzahl, welche durch Differentiation aus dem Winkelsignal berechnet und zu den Abtastzeitpunkten mit dem tatsächlichen Winkelsignal synchronisiert wird. Darüber hinaus ist es wichtig, die Latenzzeit des Winkelsignals zu kompensieren.

Eine deutlich umfassendere Beschreibung und Validierung des Steuerund Regelverfahrens erfolgt in [S1, S4, S10].

# <span id="page-157-0"></span>**Pl0 2.2222222222**

In diesem Abschnitt werden das zur Auswertung verwendete Messequipment und die automatisierte Messroutine erläutert.

#### **Messequipment <b>Messe**

Die Messungen für die Regelung erfolgen direkt mit Hilfe des zuvor beschriebenen DSP-Systems, wohingegen für die Wirkungsgradmessungen und die Verlustanalyse geeichtes Messequipment ver[wendet wir](#page-158-0)d. Die einzelnen Instrumente und deren Eigenschaften sind in Tabelle 5.2 aufgeführt.

#### **Messroutine**

Die Messroutine ist in LabVIEW implementiert und ermöglicht eine automatisierte Auswertung eines gesamten Drehzahl-Drehmoment-Kennfelds. Der Ablauf der Routine ist in [Abbildung 5.13](#page-159-0) skizziert.

Zu Beginn jedes Betriebspunktes wird geprüft, ob die Temperatur in dem vorgegebenen Fenster liegt. Zur Vermessung der Kennfelder wird eine Betriebstemperatur von 45 °C mit einer maximalen Abweichung von 5 °C festgelegt. Liegt die Temperatur darüber, wird die Maschine bei einer geringen Drehzahl und ohne Strom betrieben, bis die Solltemperatur wieder erreicht ist. Im Falle einer Untertemperatur wird ein Betrieb bei mittlerer Drehzahl und hohem Drehmoment bis zum Erreichen der Solltemperatur gewählt.

Im Anschluss an den Temperaturzyklus wird der gewünschte Arbeitspunkt eingestellt und die Messdaten werden aufgezeichnet. Dazu wird zunächst die Solldrehzahl über die Lastmaschine eingeregelt und anschließend das betriebspunktabhängige Drehmoment des Prüflings freigegen. Da die SRM nicht drehmomentgeregelt ist, wird lediglich ein definiertes

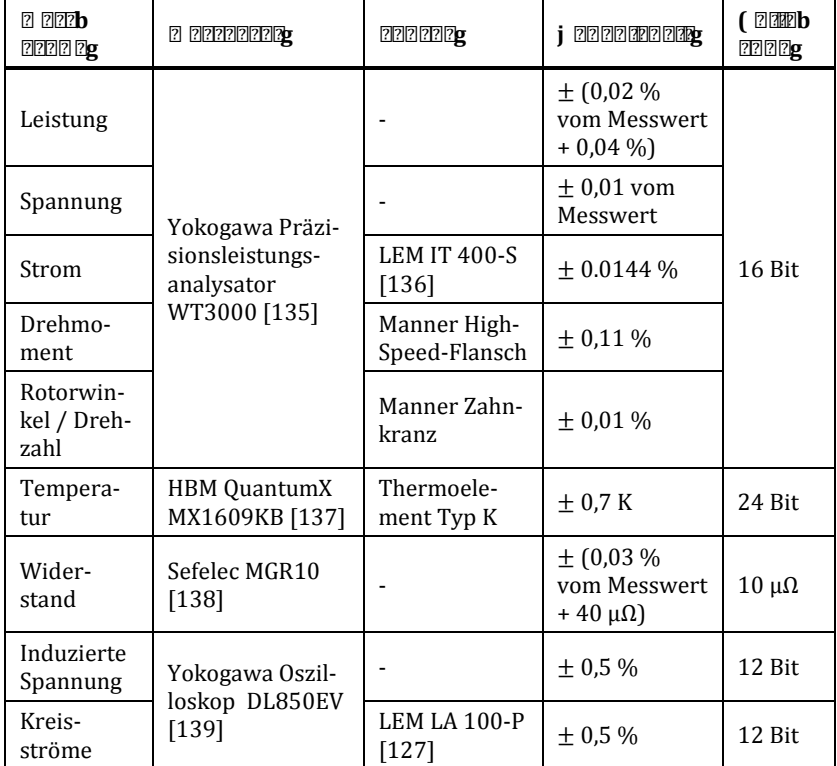

<span id="page-158-0"></span>*Tabelle 5.2: Messequipment mit entsprechenden Daten* 

Zeitintervall gewartet, bis der Betriebspunkt stabil ist. Anschließend erfolgt die Datenerfassung, die die Aufzeichnung sämtlicher Daten des Leistungsmessgeräts, der Temperaturmessung, des DSP-Systems und des iVert-Systems ermöglicht.

Nach der Datenerfassung wird der nächste Betriebspunkt vorbereitet, was ein Rücksetzen des Sollmoments, ein Hochzählen der Zählvariable und ein definiertes Warteintervall von 10 s beinhaltet. Sobald die Messung aller Betriebspunkte abgeschlossen ist, wird die Routine beendet.

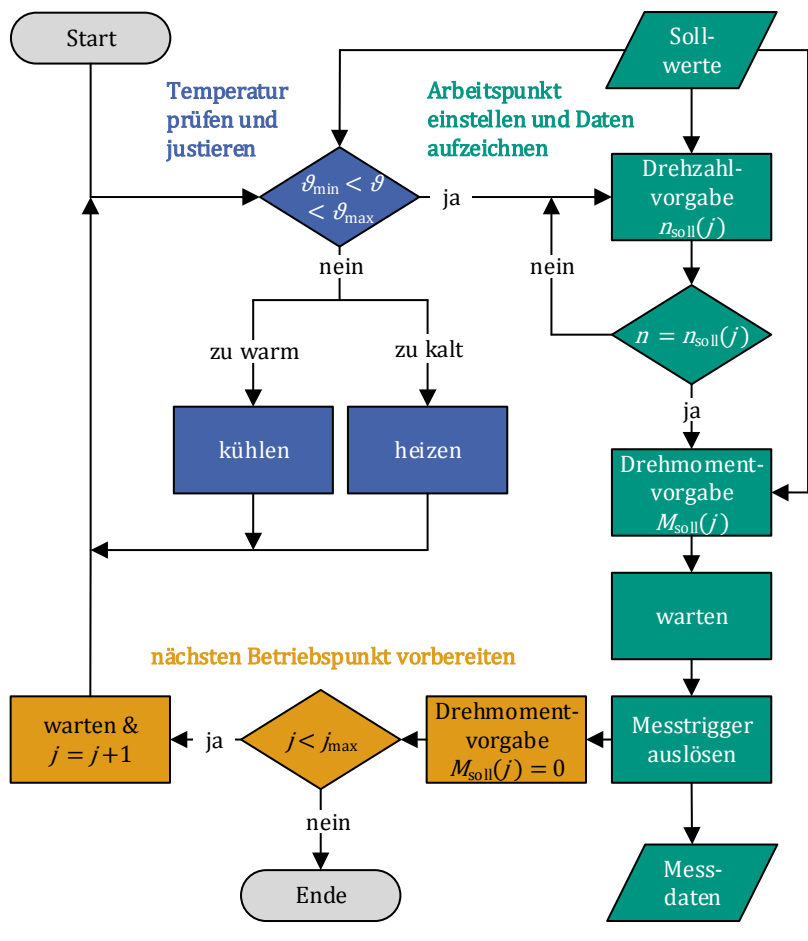

<span id="page-159-0"></span>*Abbildung 5.13: Ablaufdiagramm der automatisierten Messroutine* [S1]

# $\ddot{\mathbf{u}}$  **Messergebnisse und <u>analytic</u> und allegents und allegents und allegents und allegents und allegents und allegents und allegents u Validierung**

In diesem Kapitel werden die Messergebnisse vorgestellt und die zuvor entwickelten Modelle validiert.

Dabei liegt der Fokus insbesondere auf der Separation der Eisenverluste und der Wirbelstromverluste in den Leitern.

**Stand der Forschung und Abgrenzung** 

In der Literatur wird die Separation von Eisenverlusten und Wirbelstr[om](#page-221-1)[ver](#page-225-0)[luste](#page-228-0)[n in](#page-230-10) den Leitern immer wieder als Herausforderung genannt [25, 75, 105, 140]. Häufig werden die beiden frequenzabhängigen Verlustkomponenten  $P_{v,f} = P_{v,Fe} + P_{v,Cu,AC}$  gemeinsam über die Leistungsbilanz

<span id="page-160-0"></span>
$$
P_{\rm v,f} = P_{\rm el} - P_{\rm mech} - P_{\rm v,Cu,DC} - P_{\rm v,Reib}
$$
\n
$$
(6.1)
$$

validiert [\[25,](#page-221-1) [75\]](#page-225-0), wobei  $P_{\rm el}$ ,  $P_{\rm mech}$ ,  $P_{\rm v,Cu,DC}$  und  $P_{\rm v,Reib}$  die elektrische Eingangsleistung, die abgegebene mechanische Leistung, die gewöhnlichen Kupferverluste sowie die Luft- [und](#page-221-1) Lagerreibungsverluste repräsentieren. Darüber hinaus wurden in [25] mehrere Maschinen mit unterschiedlichen Wicklungsausführungen und demselben Blechmaterial untersucht, was durch verändert[e fre](#page-230-10)quenzabhängige Verluste eine gewisse Separation ermöglicht. In [140] wurden die einzelnen parallel verschalteten Windungsstränge aus der Maschine herausgeführt, wodurch die Kreisströme gemessen werden können. Allerdings wird das System durch die resistive und induktive Dämpfung des Messsystems beeinflusst.

In dieser Arbeit wird ein neu entwickelter methodischer Ansatz gewählt, bei dem zunächst die Eisenverluste unter realistischen Flussdichteverläufen am Epsteinrahmen geprüft werden. Dadurch können die Eisenverlustmodelle ohne den Einfluss der Wirbelstromverluste in den Leitern und weitestgehend ohne den Einfluss von Zusatzverlusten (bedingt durch Fertigungsverfahren oder Wirbelstromverlusten im Gehäuse) validiert werden.

Im nächsten Schritt werden die Eisenverluste an der realen Maschine mit fixiertem Rotor und unter Anwendung von realistischen Flussdichteverläufen gemessen. Analog zum Verfahren am Epsteinrahmen werden dazu die induzierten Spannungen der eingebrachten Messspulen herangezogen, um aus dem Flächeninhalt der Hysteresekurve auf die frequenzabhängigen Verluste zu schließen. Aufgrund der verteilten Messspulen wird zudem der Einfluss der Kreisstromverluste bestimmt.

Danach werden mit Hilfe der Messspulen die über die Nut verteilten induzierten Spannungen im Motorbetrieb gemessen und daraus die Kreisströme ermittelt. Dadurch können Rückschlüsse auf die Kreisstromverluste in der parallelwandigen Wicklung gezogen werden. Darüber hinaus werden die Kreisströme der alternierenden Wicklung im Betri[eb du](#page-230-10)rch Herausführen der Windungsstränge ähnlich dem Vorgehen in [140] ermittelt.

Zuletzt werden entsprechend dem Stand der Forschung die Verlustkenn[felder](#page-160-0) im Grunddrehzahlbereich gemessen und entsprechend Gleichung (6.1) die frequenzabhängigen Verluste in Summe ermittelt. Dieses Ergebnis wird den Erkenntnissen aus dem methodischen Ansatz gegenübergestellt, um eine Aussage über die Validität der einzelnen Verlustmodelle zu treffen.

# $i$ **ik** 200720 2007202020

Um eine Validierung der Verlustmodelle zu ermöglichen, ist zunächst sicherzustellen, dass das Systemv[erha](#page-37-0)lten in den Modellen mit der Realität übereinstimmt. Das in Abschnitt 3.2 beschriebene Systemverhalten ist definiert durch den Widerstandswert der Wicklung und dem Flussverkettungskennfeld eines Strangs in Abhängigkeit von sämtlichen Strangströmen und dem Winkel.

## *i***l41** 2 **P** 2777222

Die bei 19 °C gemessenen Strangwiderstände der Maschine sind in [Tabelle](#page-162-0)  [6.1](#page-162-0) aufgeführt. Die unterschiedlichen Werte ergeben sich durch die herausgeführten Anschlussleitungen einer keilförmigen und einer parallelwandigen Spule.

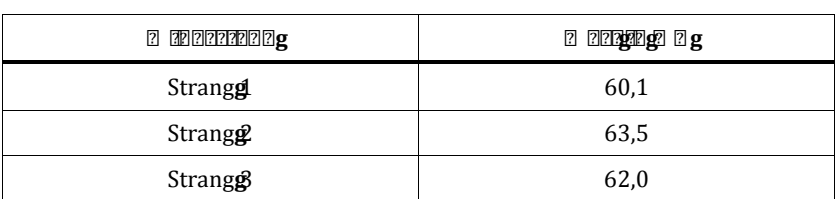

<span id="page-162-0"></span>*Tabelle 6.1: Widerstandswerte bei 19 °C* 

Der gemessene Widerstand von Strang 1 liegt 7 mΩ über dem berechneten Widerstand, was auf eine Vernachlässigung der Kontaktwiderstände und auf die Widerstandserhöhung der Anschlussleitungen zurückzuführen ist.

## $\ddot{\mathbf{u}}$  **A**  $\mathbf{h}$   $\Omega$   $\mathbb{R}$   $\mathbb{R}$   $\$

Das Flussverkettungskennfeld wird mit Hilfe der integrierten Messwindungen erfasst. Dies hat den Vorteil, dass zur Bestimmung der Flussverkettung kein ohmscher Anteil zu berücksichtigen ist. Die Berechnung der Flussverkettung  $\Psi(\theta, \mathbf{i})$  eines Strangs erfolgt durch Umstellen von Glei-chung [\(3.10\)](#page-40-0) aus einem Spannungssprung  $u(t)$  und dem zugehörigen Stromverlauf  $i(t)$ :

<span id="page-162-1"></span>
$$
\Psi_1(\theta_0, i_1) = \int_{t_0}^{t_1} u(t) dt
$$
\n(6.2)

Dabei wird der Rotor an einem definierten Winkel $\theta_0$  fixiert und lediglich ein Strangstrom berücksic[htigt. Das Ergeb](#page-163-0)nis der Messung im Vergleich zu den FEA-Ergebnissen ist Abbildung 6.1 zu entnehmen. In grün, rot und orange sind die gemessenen Flussverkettungen zu den angegebenen Winkelstellungen und in schwarz die entsprechenden berechneten Flussverkettungen dargelegt. Die dünnen grauen Linien repräsentieren berechnete Flussverkettungskennlinien an weiteren Winkelstellungen.

Um darüber hinaus die magnetische Strangkopplung zu me[ssen](#page-225-1), ist in den übrigen Strängen ein definierter Gleichstrom einzuprägen [74]. Aufgrund der guten Übereinstimmung mit den Simulationsergebnissen wird darauf jedoch verzichtet.

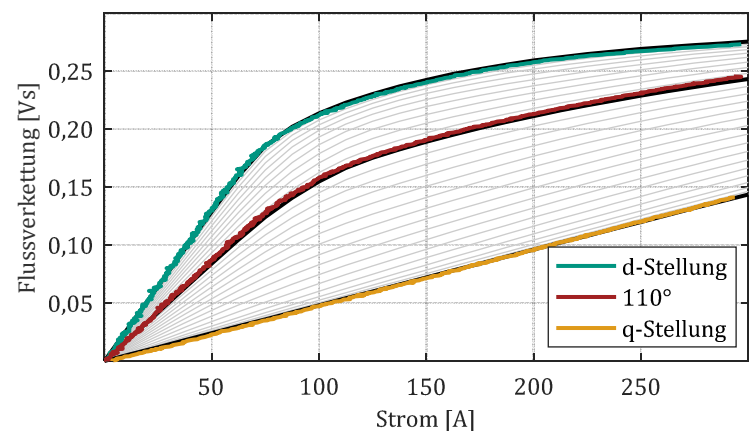

<span id="page-163-0"></span>*Abbildung 6.1: Flussverkettungskennfeld mit Luftspaltweite*  = 0,7 *mm* 

Anzumerken ist, dass in der Simulation eine Luftspaltanpassung auf 0,7 mm erfolgt. Dies entspricht einem zehntel Millimet[er mehr als in d](#page-201-0)er Konstruktion vorgesehen. Zur Veranschaulichung ist in Abbildung A.6 im Anhang der Vergleich mit einem Luftspalt von 0,6 mm aufgeführt. Der geringere effektive Luftspalt ist durch Fertigungseinflüsse am Rand des Blechpakets und durch Toleranzabweichungen zu erklären.

## <span id="page-163-1"></span> $\ddot{a}$  **km** 22222 2223222222222

 $\begin{array}{c}\n\hline\n\text{S} & 0,20 \\
\hline\n\text{H}_2 & 0,15 \\
\text{H}_3 & 0,10 \\
\text{H}_4 & 0,05\n\end{array}$ <br>  $\begin{array}{c}\n\hline\n\text{E} & 0,10 \\
\hline\n\text{E} & 0,05\n\end{array}$ <br>  $\begin{array}{c}\n\hline\n\text{E} & 0,05 \\
\hline\n\text{E} & 0,05\n\end{array}$ <br>  $\begin{array}{c}\n\hline\n\text{E} & 0,05 \\
\hline\n\text{E} & 0,05\n\end{array}$ Wie in Abschnitt [5.3](#page-152-0) beschrieben werden die Ansteuerparameter offline berechnet und die Stromregelung sowie die Ansteuerung der Leistungshalbleiter erfolgen mit Hilfe eines FPGAs. Um eine Validierung der Systemsimulation zu ermöglichen, werden die Stromtrajektorien aus der Messung und der Systemsimulation herangezogen und miteinander verglichen. Bei hohen Drehzahlen von 10.000 min-1 stehen nur noch wenige Abtastpunkte pro elektrischer Periode zur Verfügung. Da die Abtastfrequenz des DSPs zur Messdatenerfassung und die elektrische Frequenz der Maschine nicht synchronisiert sind, lässt sich die Stromtrajektorie sehr gut durch die einzelnen Me[sswerte einer V](#page-164-0)ielz[ahl von Perioden](#page-164-1) darstellen. Diese Methodik wird in Abbildung 6.2 und Abbildung 6.3 angewandt um die Stromtrajektorien zweier Betriebspunkte bei 10.000 min-1 zu vergleichen.

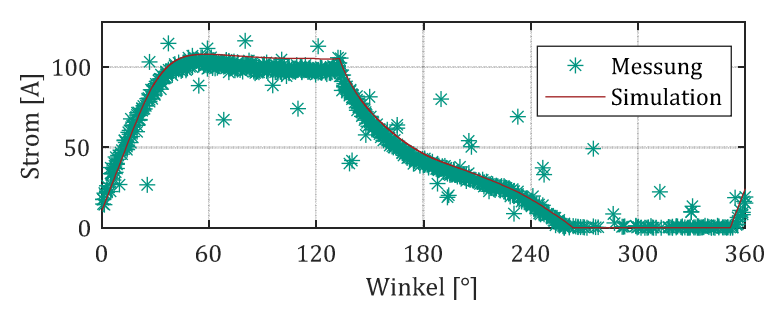

<span id="page-164-0"></span>*Abbildung 6.2: Betriebspunkt bei 10.000 min-1 und mittlerem Drehmoment* 

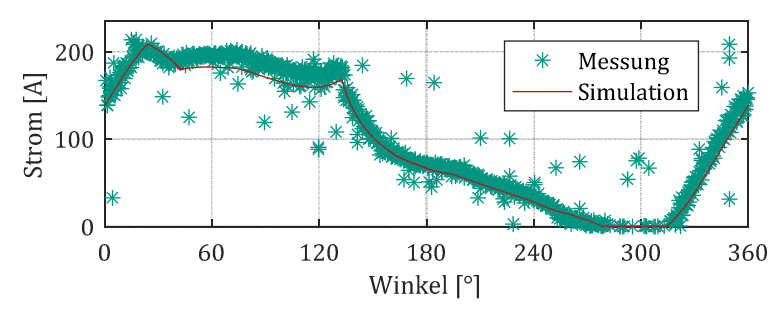

<span id="page-164-1"></span>*Abbildung 6.3: Betriebspunkt bei 10.000 min-1 und maximalem Drehmoment* 

Es ist ersichtlich, dass die gemessenen Trajektorien sehr gut mit dem Sollwert aus der Simulation übereinstimmen. Allerdings ist anhand der Messpunkte abseits der Solltrajektorie auch festzustellen, dass nicht alle Perioden dem Idealwert entsprechen. Der Grund hierfür ist ein elektromagnetisches Übersprechen der getakteten Strangspannung auf das Resolversignal. Bei hohen Drehzahlen im CCM können diese Fehlsignale zu Überstromfehlern führen. Abgesehen davon ist der Einfluss aufgrund des seltenen Auftretens gering.

# $i$ h arder frequenza beiden der frequenza beiden ander der frequenza beiden ander der frequenza beiden ander de **Verluste**

Durch die Anpassung der Luftspaltweite und die Berücksichtigung der erhöhten Wicklungswiderstände im Modell ist die Voraussetzung erfüllt, um das Betriebsverhalten und insbesondere die Abbildung der frequenzabhängigen Verluste näher zu analysieren.

## $\ddot{a}$  **Formal External am Extending and E**ntrinstance and **a**

Ein am Institut entwickelter Epsteinrahmen ermöglicht das Einregeln von nicht-sinusförmigen Flussdichteverläufen, wie sie bei der SRM auftreten. Die herangezo[genen](#page-104-0) Flussdichteverläufe sind angelehnt an die Ergebnisse aus Abschnitt 3.5.2 und werden leicht vereinfacht mit unterschiedlichen Frequenzen und Amplituden am Epsteinrahmen eingeprägt. Die vereinfachten Flussdichteverläufe und die zugehörigen Referenzverläufe aus der FEA sind in [Abbildung 6.4](#page-165-0) dargestellt.

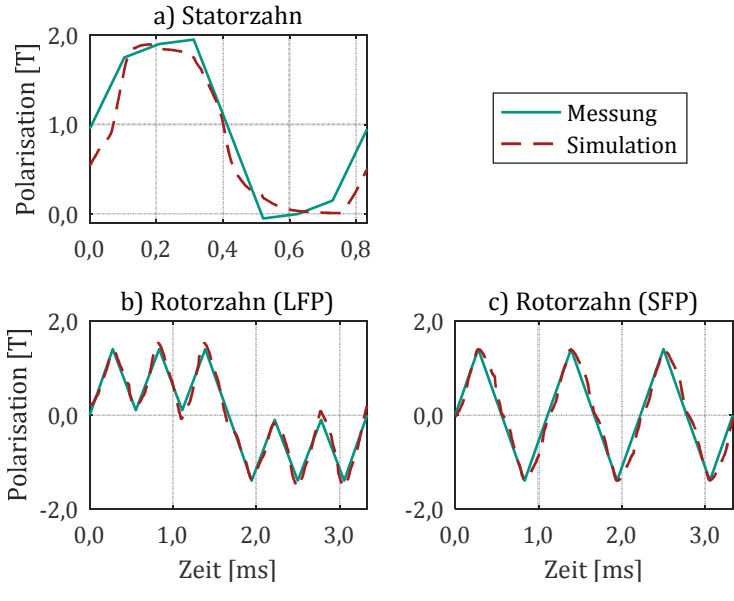

<span id="page-165-0"></span>*Abbildung 6.4: Polarisationsverläufe am Epsteinrahmen* 

Anhand der herangezogenen Flussdichteverläufe werden bewusst unter[schie](#page-54-0)dliche Anforderungen an die Eisenverlustmodelle aus Abschnitt 3.3.2 analysiert. Bei dem Flussdichteverlauf des Statorzahns (a) treten beispielsweise nicht-sinusförmige Verläufe und DC-Offsets auf. Der Ver-

lauf des Rotorzahns in der LFP-Konfiguration (b) zeichnet sich durch relevante Minorloops aus, wohingegen der Flussdichteverlauf des Rotorzahns in der SFP-Konfiguration (c) weder DC-Offsets noch Minorloops besitzt.

Verglichen werden das physikalisch motivierte Eisenverlustmodell (LS, Abk. für Loss Separation) und das iGSE-Modell mit Parametern aus einem reduzierten Frequenzbereich von 0 bis 900 Hz sowie 0 bis 1.600 Hz.

## **Einfluss von Minorloops**

Zur Beurteilung der Fähigkeit Minorloops zu berücksichtigen, wird der charakteristische F[lussdichteverlau](#page-165-0)f des Rotorzahns in LFP-Konfiguration entsprechend Abbildung 6.4 (b) herangezogen. Dazu werden die Flussdichteprofile mit unterschiedlichen Frequenzen und gleicher Amplitude am Epsteinrahmen eingeprägt und die zugehörigen Verluste gemessen. Das Resultat sowie die Ergebnisse der unterschiedlichen Modelle sind in [Abbildung 6.5](#page-167-0) dargestellt.

Es ist festzustellen, dass das LS-Modell über einen weiten Bereich sehr gute Ergebnisse mit Abweichungen unter 10 % aufweist. Aber auch die unterschiedlich parametrisierten iGSE-Modelle zeigen gute Resultate mit geringen Abweichungen. Lediglich bei sehr niedrigen Frequenzen liegen die Abweichungen der iGSE-Modelle über 10 %. Dabei stellt sich heraus, dass der herangezogene Wertebereich für die Parameter einen starken Einfluss auf das Ergebnis hat, während mit dem LS-Modell ein breiter Frequenzbereich abgebildet werden kann.

Dieselbe Schlussfolgerung lässt sich [auch aus dem](#page-165-0) Flussdichteprofil des Rotorzahns in SFP-Konfiguration aus Abbildung 6.4 (c) ziehen. Dieses Profil weist weder DC-Offsets noch Minorloops auf und wird ebenfalls bei unterschiedlichen Frequenzen am Epsteinrahmen eingeprägt. Die Ergebnisse sind in [Abbildung A.7](#page-202-0) im Anhang dargelegt.

## **F** FREE PREE PRES X **b**e FREE PRE

Im Folgenden werden die gemessenen und berechneten Eisenverluste [über der Höhe](#page-165-0) des DC-Offsets anhand des [charakteristisc](#page-168-0)hen Verlaufs aus Abbildung 6.4 (a) analysiert. Dazu sind in Abbildung 6.6 die Verluste der

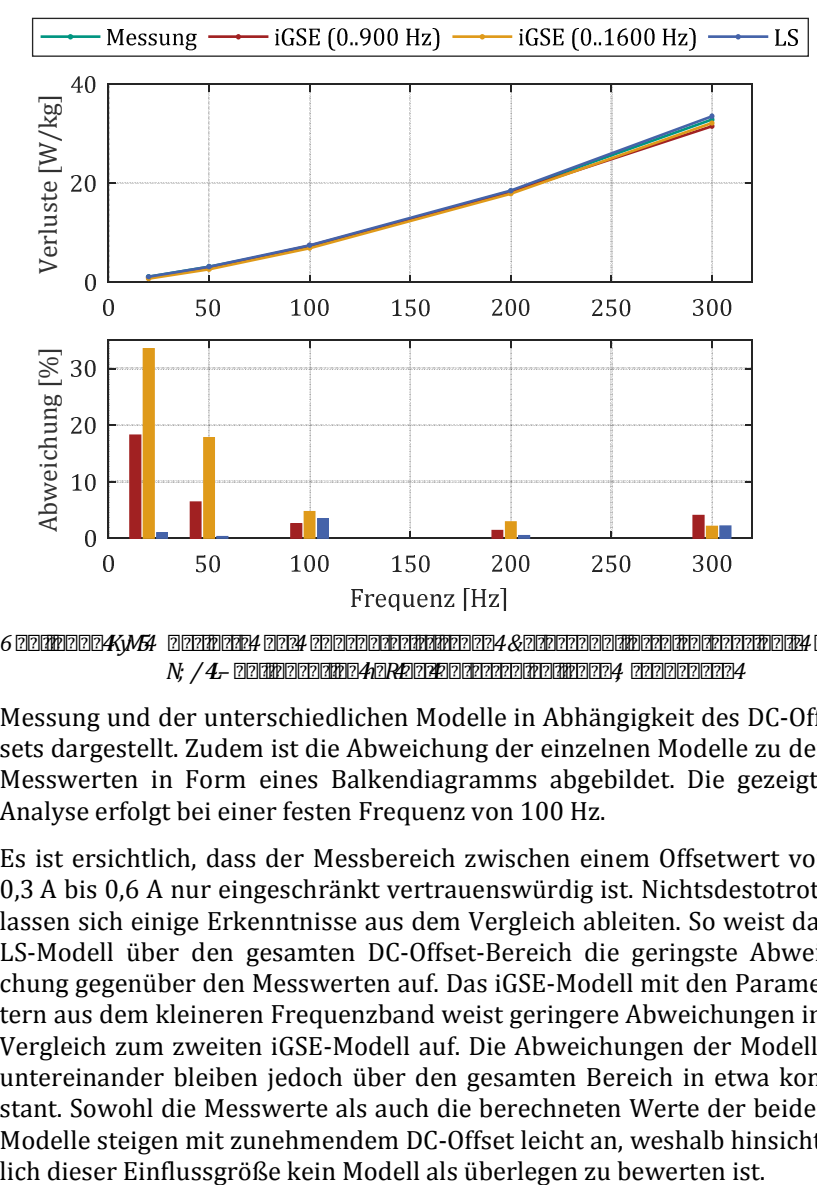

<span id="page-167-0"></span>*Abbildung 6.5: Verluste des charakteristischen Rotorzahnflussdichteverlaufs in LFP -Konfiguration (b) bei unterschiedlichen Frequenzen* 

Messung und der unterschiedlichen Modelle in Abhängigkeit des DC-Offsets dargestellt. Zudem ist die Abweichung der einzelnen Modelle zu den Messwerten in Form eines Balkendiagramms abgebildet. Die gezeigte Analyse erfolgt bei einer festen Frequenz von 100 Hz.

Es ist ersichtlich, dass der Messbereich zwischen einem Offsetwert von 0,3 A bis 0,6 A nur eingeschränkt vertrauenswürdig ist. Nichtsdestotrotz lassen sich einige Erkenntnisse aus dem Vergleich ableiten. So weist das LS-Modell über den gesamten DC-Offset-Bereich die geringste Abweichung gegenüber den Messwerten auf. Das iGSE-Modell mit den Parametern aus dem kleineren Frequenzband weist geringere Abweichungen im Vergleich zum zweiten iGSE-Modell auf. Die Abweichungen der Modelle untereinander bleiben jedoch über den gesamten Bereich in etwa konstant. Sowohl die Messwerte als auch die berechneten Werte der beiden Modelle steigen mit zunehmendem DC-Offset leicht an, weshalb hinsicht-

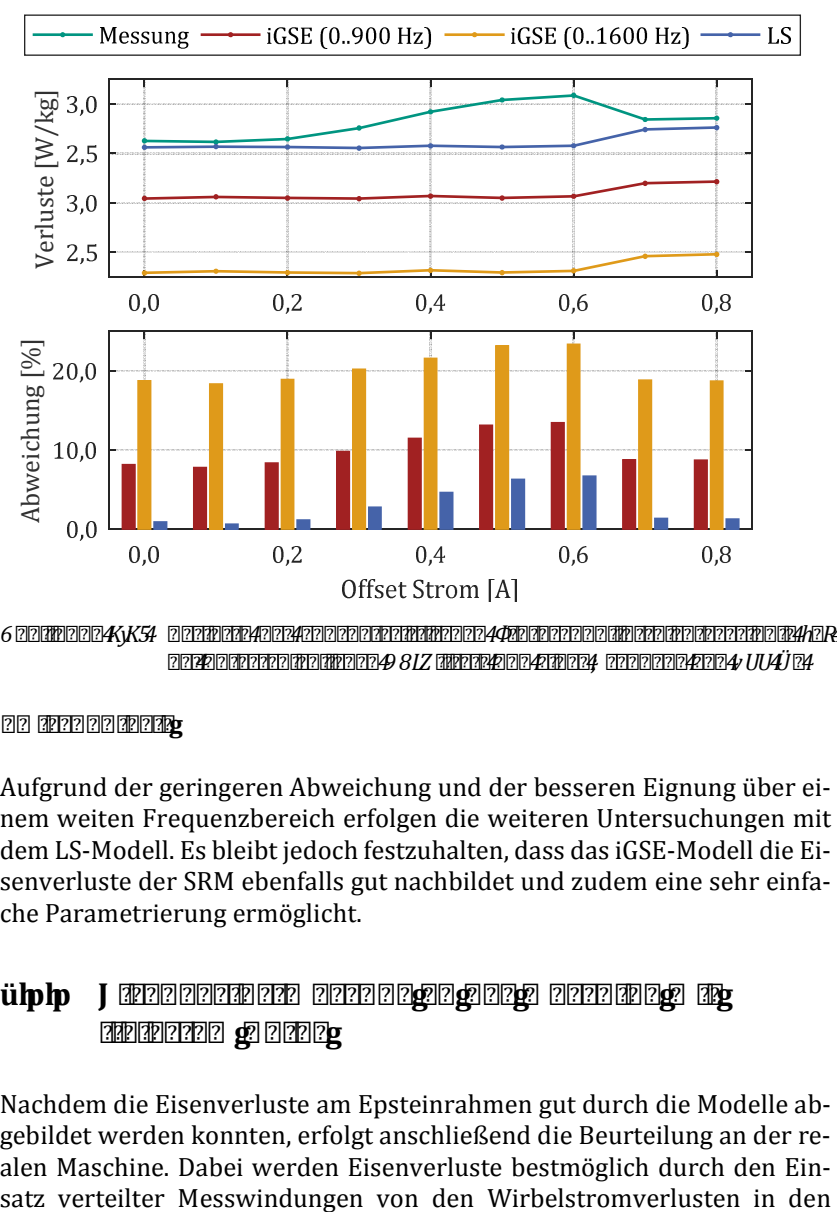

<span id="page-168-0"></span>*Abbildung 6.6: Verluste des charakteristischen Statorzahnflussdichteverlaufs (a) bei unterschiedlichen DC-Offsets und einer Frequenz von 100 Hz* 

## **Zwischenfazit**

Aufgrund der geringeren Abweichung und der besseren Eignung über einem weiten Frequenzbereich erfolgen die weiteren Untersuchungen mit dem LS-Modell. Es bleibt jedoch festzuhalten, dass das iGSE-Modell die Eisenverluste der SRM ebenfalls gut nachbildet und zudem eine sehr einfache Parametrierung ermöglicht.

# $i$ uhh J Indonesian an der Maschine mit **ihr mit der Ma**schine mit **ihr und an der Ma**schine mit **ihr mit der Ma**schine mit **fixiertem Rotor**

Nachdem die Eisenverluste am Epsteinrahmen gut durch die Modelle abgebildet werden konnten, erfolgt anschließend die Beurteilung an der realen Maschine. Dabei werden Eisenverluste bestmöglich durch den EinLeitern isoliert. Die Anordnung der Messspulen wurde bereits in Abschnitt [5.2](#page-145-0) im Detail beschrieben.

Analog zum Messprinzip eines Epsteinrahmens lassen sich mit den induzierten Spannungen der Messwindunge[n die](#page-162-1) frequenzabhängigen Verluste bestimmen. Wird anhand Gleichung (6.2) die Flussverkettung gebildet und über dem Strom aufgetragen, so entspricht die eingeschlossene Fläche über einer elektrischen Periode den frequenzabhängigen Verlusten. Dies gilt allerdings nur, sofern keine magnetische Energie in mechanische [Ener](#page-39-0)gie gewandelt wird. Das heißt, dass sich entsprechend Gleichung (3.8) während der Messung keine Winkeländerung vollziehen darf. Gewährleistet wird dies in der stabilen d-Stellung und durch eine festgeklemmte Rotorposition. Exemplarisch werden daher die d-Stellung ( $\theta =$ 180°) und eine feste Winkelstellung von  $\theta = 110^{\circ}$  zur Beurteilung der frequenzabhängigen Verluste gewählt.

Die direkte Messung der frequenzabhängigen Verluste bringt diverse Vorteile mit sich:

- Es ist keine Drehmomentmessung erforderlich, die eine hohe Messunsicherheit mit sich bringt.
- Es werden keine rotierenden Flussdichten erzeugt, die schwer zu modellieren sind.
- Es treten keine magnetischen Koppeleffekte zwischen den Strängen auf, da nur ein Strang bestromt wird.
- Die Wirbelstromverluste in den Leitern sind sehr gering und können mit guter Näherung bestimmt werden.

Der letztgenannte Vorteil ist auf das Ergebnis aus [Abbildung 3.36](#page-102-0) zurückzuführen. Danach werden ca. 80 % der Wirbelstromverluste in den Leitern durch Kreis[stromv](#page-80-0)erluste verursacht und diese können entsprechend Gleichung (3.68) aus den induzierten Spannungen der verteilten Messwindungen berechnet werden.

## **Charakteristische Stromprofile**

Um möglichst realistische Flussdichteverläufe zu generieren, werden mit Hilfe der Systemsimulation acht Stromprofile bei unterschiedlichen Dreh-

zahlen und Drehmomentwerten aufgezeichnet und mit Hilfe der Stromregelung an den Maschinenklemmen eingeprägt. Die Stromprofile sind in [Abbildung 6.7](#page-170-0) mit der entsprechenden Nummerierung dargestellt.

Infolge der fehlenden induzierten Gegenspannung und der nach unten begrenzten Spannung des Tiefsetzstellers besitzt der tatsächliche Str[omver](#page-171-0)[lauf durc](#page-171-0)h die Hystereseregelung deutlich mehr Stromrippel. In Abbildung 6.8 sind exemplarisch zwei gemessene Stromprofile dargestellt. Die Stromrippel führen zu Minorloops und haben damit erheblichen Einfluss auf die Eisenverluste. Daher wird der Stromverlauf durch die [Systemsi](#page-171-0)[mul](#page-171-0)ation mit fixem Rotor möglichst gut nachgebildet, wie auch Abbildung 6.8 zu entnehmen ist. Da die Bandbreite der Hystereseregelung in der Realität leicht schwankt, werden zur Auswertung unterschiedliche Bandbreiten herangezogen und die Ergebnisse über einem Bereich angegeben.

In [Abbildung 6.9](#page-172-0) sind die Flussverkettungskennfelder in Abhängigkeit vom Strom dargestellt, woraus sich mit der eingeschlossenen Fläche die frequenzabhängigen Verluste zu dem jeweiligen Profil ergeben. Bei der Integration der eingeschlossenen Flächen ist darauf zu achten, dass die deutlich erkennbaren Nebenschleifen ebenso berücksichtigt werden.

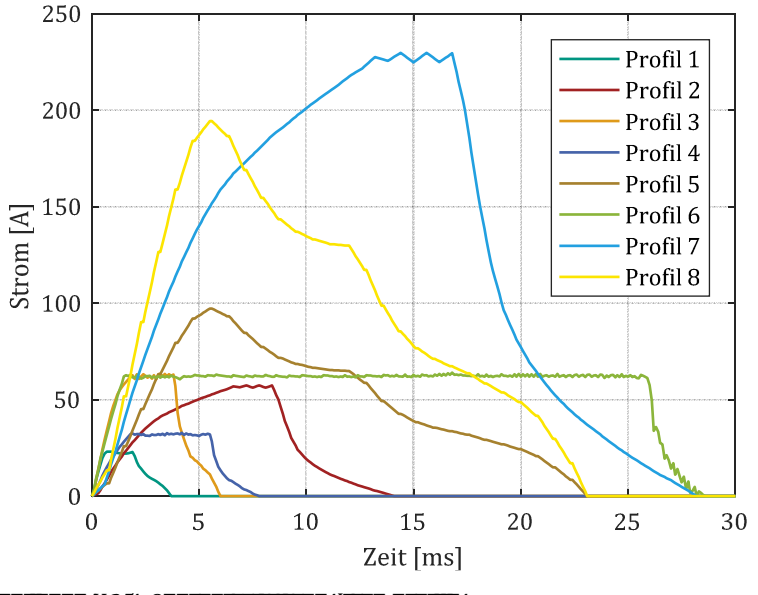

<span id="page-170-0"></span>*Abbildung 6.7: Charakteristische Stromprofile* 

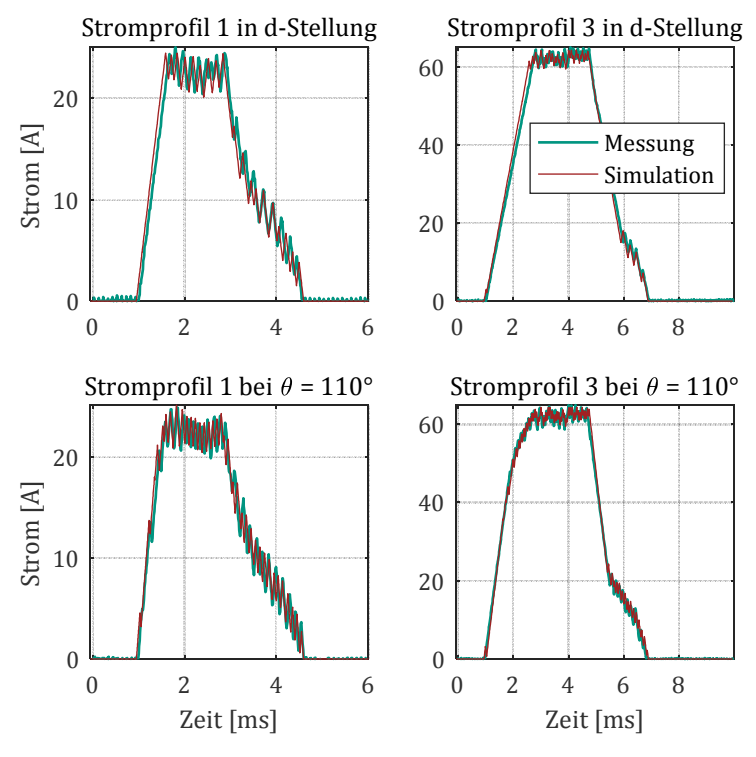

<span id="page-171-0"></span>*Abbildung 6.8: Simulativer und messtechnischer Verlauf der Stromprofile* 

Detailaufstellungen der einzelnen Verlustkomponenten zu Profil 1 und Profil 3 erfolgen in [Abbildung 6.10](#page-173-0) und [Abbildung 6.11.](#page-174-0) Dort sind die gemessenen und mittels FEA berechneten Kreisstromverluste der parallelwandigen Wicklung  $P_{\rm v,Kr,sym}$ , die simulierten Wirbelstromverluste in den Leitern  $P_{v.CuAC}$ , die simulierten Eisenverluste  $P_{v.Fe}$  sowie die gemessenen und simulierten frequenzabhängigen Verluste  $P_{v,f}$  aufgeführt. Zur besseren Einordnung werden darüber hinaus die frequenzunabhängigen Kupferverluste  $P_{\rm v, Cu, DC}$  dargestellt.

Den Abbildungen ist zu entnehmen, dass die Wirbelstromverluste in den Leitern bei fixiertem Rotor einen zu vernachlässigenden Einfluss haben und die Abweichungen der frequenzabhängigen Verluste im Wesentli-

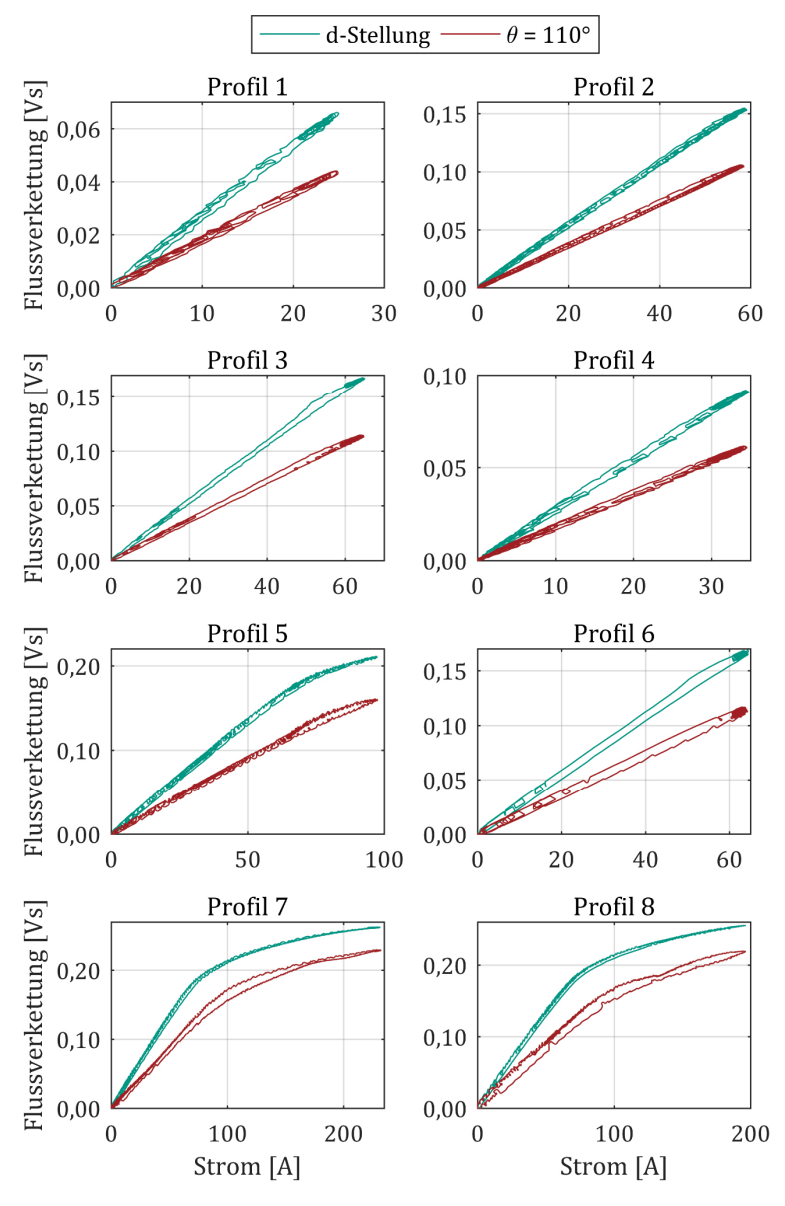

<span id="page-172-0"></span>*Abbildung 6.9: Flussverkettungen der Stromprofile* 

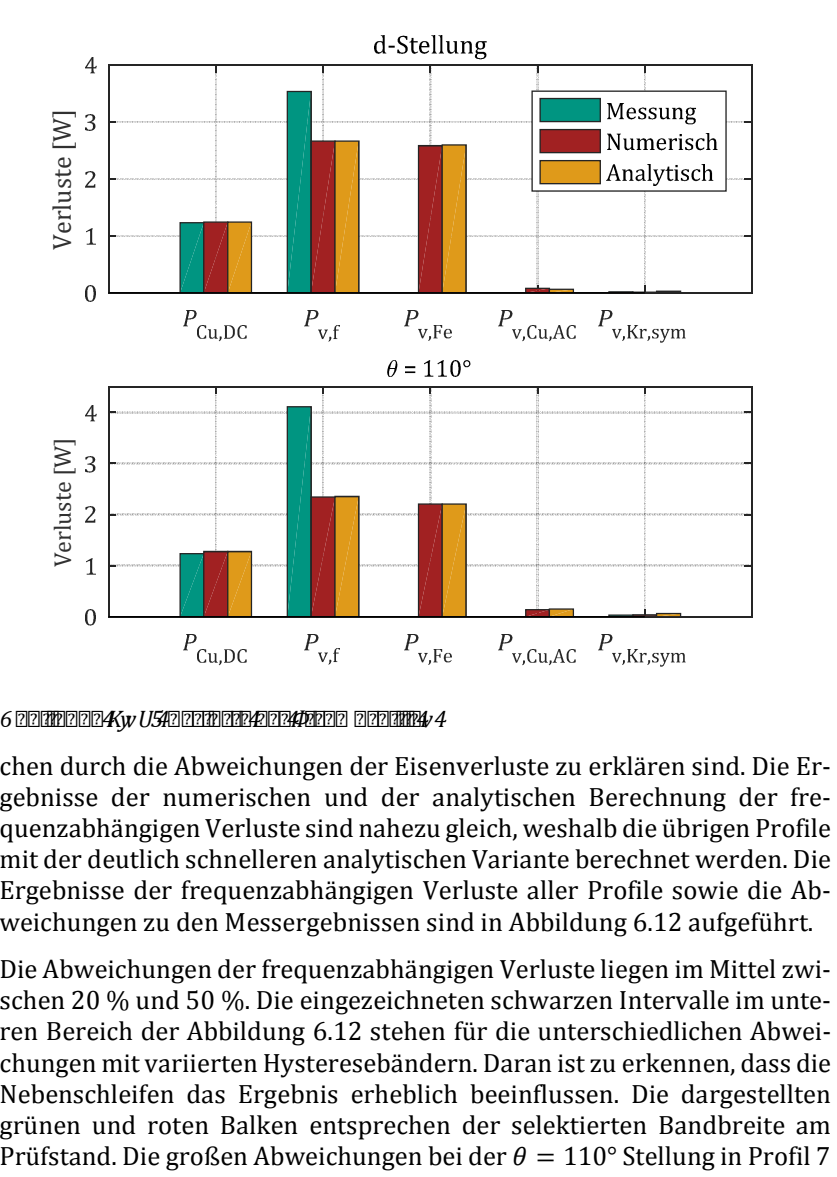

<span id="page-173-0"></span>*Abbildung 6.10: Verluste des Stromprofils 1* 

chen durch die Abweichungen der Eisenverluste zu erklären sind. Die Ergebnisse der numerischen und der analytischen Berechnung der frequenzabhängigen Verluste sind nahezu gleich, weshalb die übrigen Profile mit der deutlich schnelleren analytischen Variante berechnet werden. Die Ergebnisse der frequenzabhängigen Verluste aller Profile sowie die Abweichungen zu den Messergebnissen sind in [Abbildung 6.12](#page-175-0) aufgeführt.

Die Abweichungen der frequenzabhängigen Verluste liegen im Mittel zwischen 20 % und [50 %. Die eingez](#page-175-0)eichneten schwarzen Intervalle im unteren Bereich der Abbildung 6.12 stehen für die unterschiedlichen Abweichungen mit variierten Hysteresebändern. Daran ist zu erkennen, dass die Nebenschleifen das Ergebnis erheblich beeinflussen. Die dargestellten grünen und roten Balken entsprechen der selektierten Bandbreite am

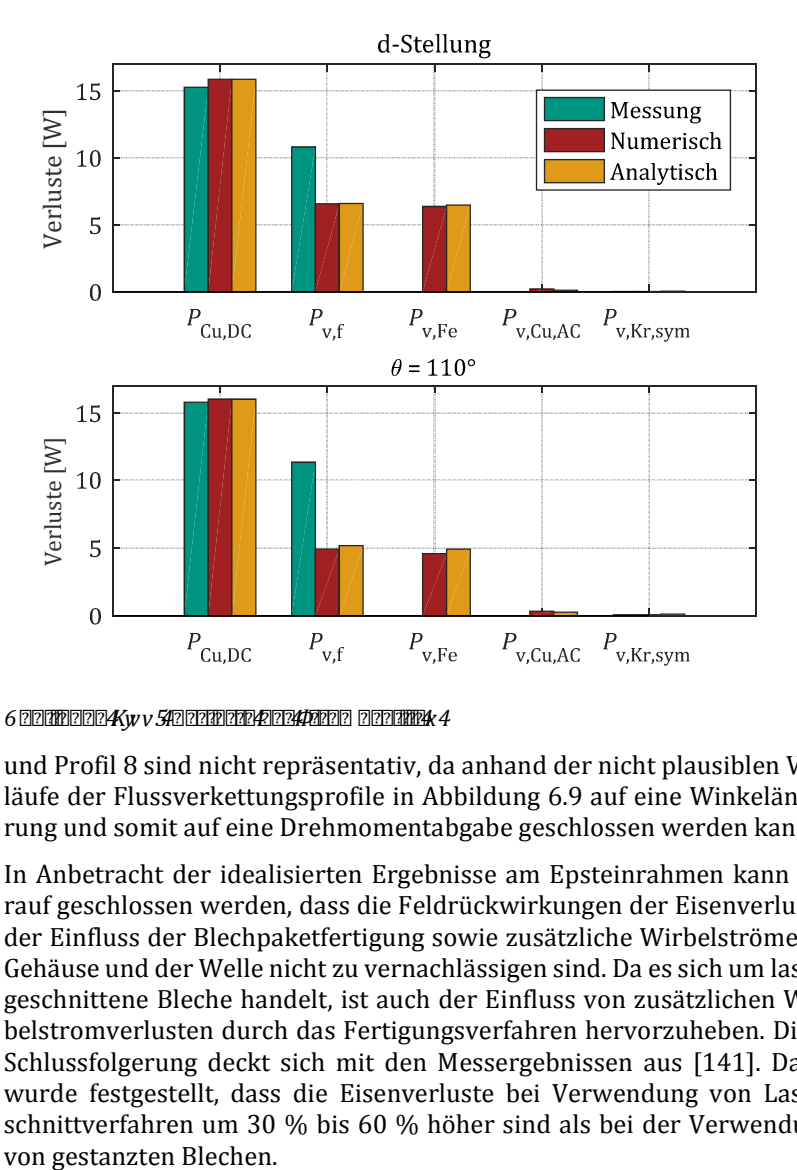

<span id="page-174-0"></span>*Abbildung 6.11: Verluste des Stromprofils 3* 

und Profil 8 sind nicht repräsentativ, [da anhand der](#page-172-0) nicht plausiblen Verläufe der Flussverkettungsprofile in Abbildung 6.9 auf eine Winkeländerung und somit auf eine Drehmomentabgabe geschlossen werden kann.

In Anbetracht der idealisierten Ergebnisse am Epsteinrahmen kann darauf geschlossen werden, dass die Feldrückwirkungen der Eisenverluste, der Einfluss der Blechpaketfertigung sowie zusätzliche Wirbelströme im Gehäuse und der Welle nicht zu vernachlässigen sind. Da es sich um lasergeschnittene Bleche handelt, ist auch der Einfluss von zusätzlichen Wirbelstromverlusten durch das Fertigungsverfahren hervorzu[heben](#page-231-0). Diese Schlussfolgerung deckt sich mit den Messergebnissen aus [141]. Darin wurde festgestellt, dass die Eisenverluste bei Verwendung von Laserschnittverfahren um 30 % bis 60 % höher sind als bei der Verwendung

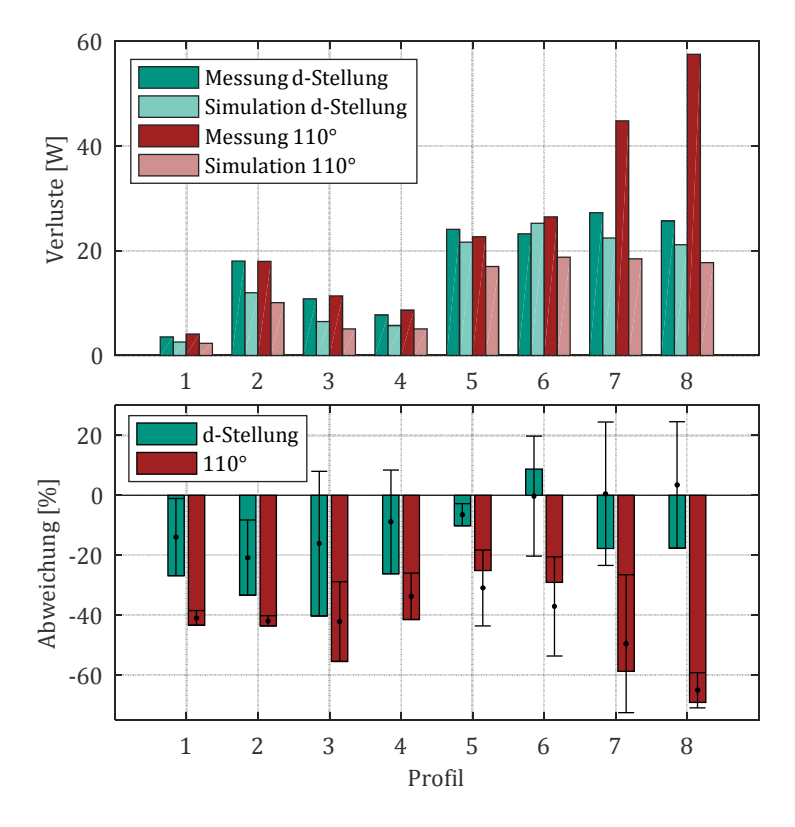

<span id="page-175-0"></span>*Abbildung 6.12: Eisenverluste der einzelnen Stromprofile* 

## **6.2.3 Dynamische Messung der Kreisstromverluste**

Wie im vorherigen Abschnitt beschrieben, ist es möglich, anhand der verteilten induzierten Spannungen der Messwindungen auf die Kreisströme zu schließen, die einen Großteil der Wirbelstromverluste in den Leitern ausmachen. Diese Vorgehensweise ist auch auf den realen Betrieb der Maschine übertragbar. Da die zusätzlichen Messwindungen zu einem erhöhten Risiko der Isolationsfähigkeit führen, wird die Maschine mit Messwindungen nur bei niedrigen Spannungen und damit geringen Drehzahlen betrieben. Die Aussagekraft wird dadurch jedoch nicht eingeschränkt.

Zur Validierung der Modellbildung der Wirbelstromverluste in den Lei[tern wird ders](#page-34-0)elbe Betriebspunkt simulativ mit Hilfe der Toolkette aus Abbildung 3.1 und messtechnisch am Prüfstand untersucht. Dazu werden jeweils die induzierten Spannungen erfasst und mit Hilfe von Gleichung [\(3.66\)](#page-78-0) und Gleichung [\(3.68\)](#page-80-0) die Kreisströme und Kreisstromverluste berechnet.

Da die Stromverläufe der FEA vorab in der Systemsimulation berechnet werden, ist zunächst sicherzustellen, dass die [Syste](#page-163-1)msimulation valide ist. Dieser Nachweis wurde bereits in Abschnitt 6.1.3 erbracht und wird zusätzlich anhand von [Abbildung 6.13](#page-176-0) belegt.

Im oberen Teil der Abbildung sind die Stromverläufe eines betrachteten Betriebspunktes und darunter die Verläufe der induzierten Spannungen der Simulation und der Messung aufgeführt. Es ist ersichtlich, dass das Systemverhalten ausreichend nachgebildet wird.

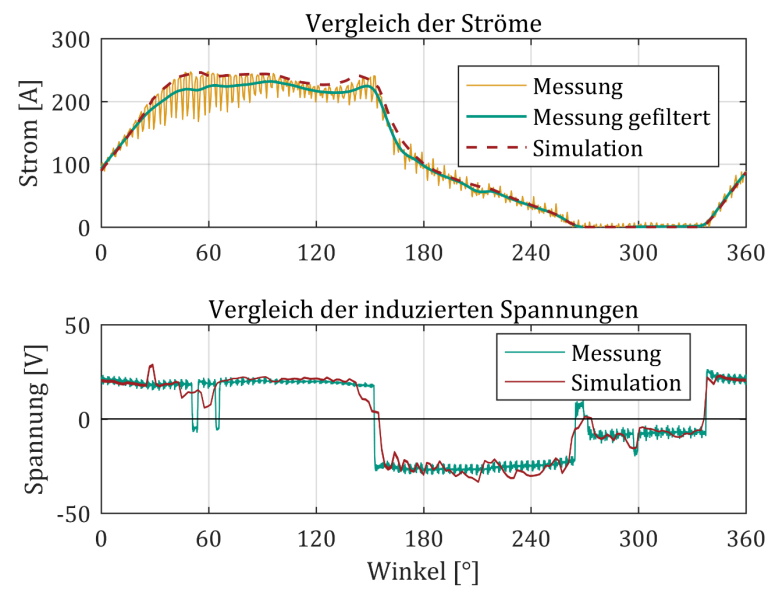

<span id="page-176-0"></span> $\delta$  2001100246 $\kappa$ v $\kappa$ *Str*on- 14: 2024 con 2012021 2022 2023 2024 con 211021024 2024 2023 *100 V und 1.300 min-1* 

In [Abbildung 6.14](#page-178-0) sind die Kreisströme der Simulation und Messung über eine elektrische Periode dargestellt. Zum besseren Vergleich der Trajektorien ist ein zusammengehöriges Paar aus Simulation und Messung hervorgehoben.

Es ist zu erkennen, dass der qualitative Verlauf aus Simulation und Messung sehr gut übereinstimmt. Diese Aussage trifft auch auf die dar[aus ab](#page-178-1)[geleiteten](#page-178-1) numerisch berechneten Kreisstromverluste zu, die in Abbildung 6.15 dargestellt sind. Jedoch ist die quantitative Abweichung mit 28 % relativ groß.

Gründe für die Abweichung sind die fertigungsbedingt nicht optimale Platzierung der Messwindungen und Messfehler, die sich durch die Differentiation zur Bildung der Kreisströme und das Quadrieren der Kreisströme sehr stark auswirken.

Zum Vergleich werden in [Abbildung 6.16](#page-178-2) und [Abbildung 6.17](#page-179-0) die Kreisströme und Kreisstromverluste eines weiteren Betriebspunktes dargestellt. Auch hier wird der qualitative Verlauf gut nachgebildet. Es ist jedoch festzuhalten, dass die durchschnittlichen Kreisstromverluste im Gegensatz zum ersten Betriebspunkt höher ausfallen als bei der Messung. Das heißt, es lässt sich keine klare Tendenz der Abweichung feststellen.

Auf Basis der sehr guten Abbildung des qualitativen Verlaufs kann jedoch von einer guten Nachbildung der Wirbelstromverluste in den Leitern ausgegangen werden.

Zuletzt werden in [Abbildung 6.18](#page-179-1) und [Abbildung 6.19](#page-179-2) die analytisch berechneten Kreisströme und Kreisstromverluste dargestellt. Auch hier lässt sich ein qualitativ ähnlicher Verlauf feststellen. Allerdings wird deutlich, dass für eine aussagekräftige Modellierung entsprechende Anpassungsfaktoren, wie in Abschnitt [3.4.3](#page-80-1) beschrieben, erforderlich sind.

## **Strommessung**

Da die keilförmige Wicklung deutlich größere Kreisstromverluste aufweist und hier fertigungsbedingt keine präzisen Messwindungen eingebracht werden können, wird zusätzlich eine direkte Messung der Windungsströme durchgeführt. Dies hat den positiven Nebeneffekt, dass zur Validierung des Modellverhaltens eine alternative Methodik angewandt

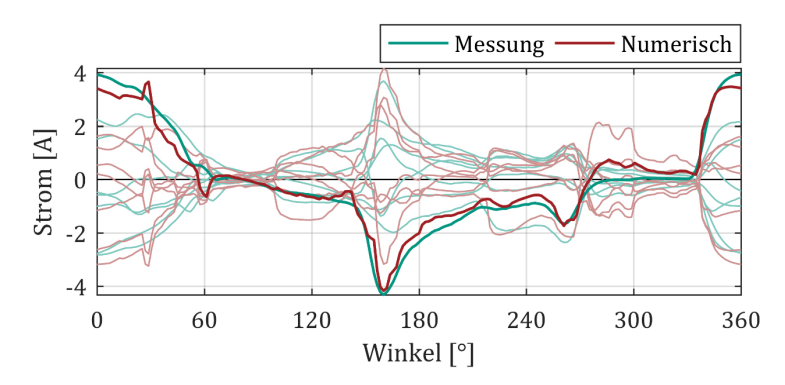

<span id="page-178-0"></span>*Abbildung 6.14: Kreisströme bei 100 V und 1.300 min-1* 

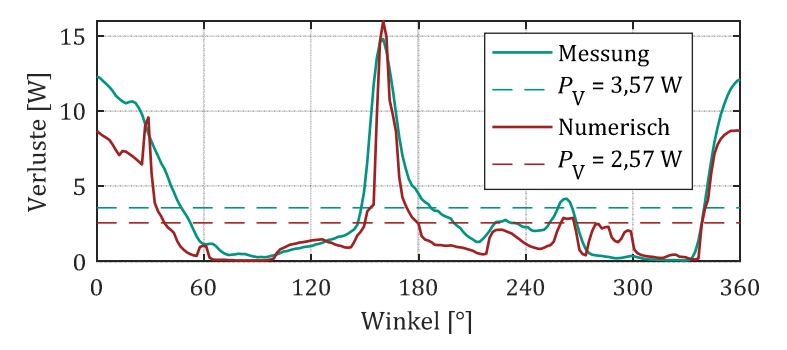

<span id="page-178-1"></span>*Abbildung 6.15: Kreisstromverluste bei 100 V und 1.300 min-1* 

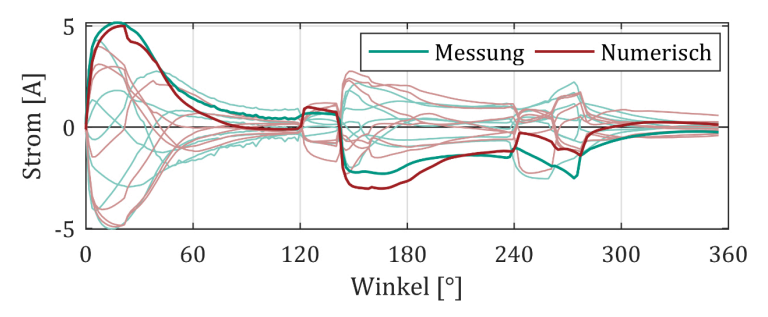

<span id="page-178-2"></span>*Abbildung 6.16: Kreisströme bei 330 V und 4.950 min-1* 

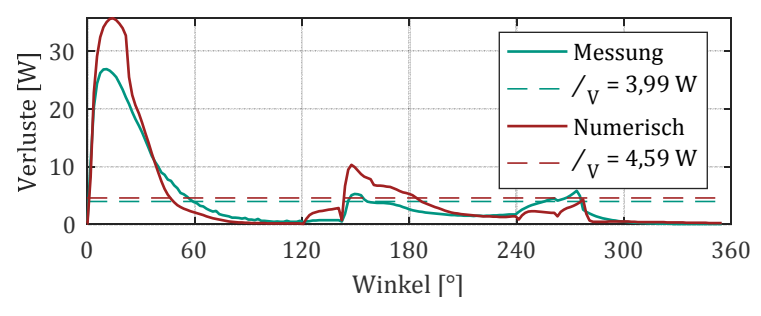

<span id="page-179-0"></span>*Abbildung 6.17: Kreisstromverluste bei 330 V und 4.950 min-1* 

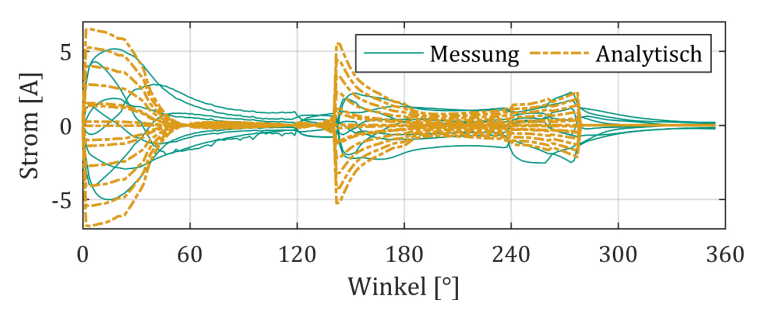

<span id="page-179-1"></span>*Abbildung 6.18: Analytisch berechnete Kreisströme bei 330 V und 4.950 min-1* 

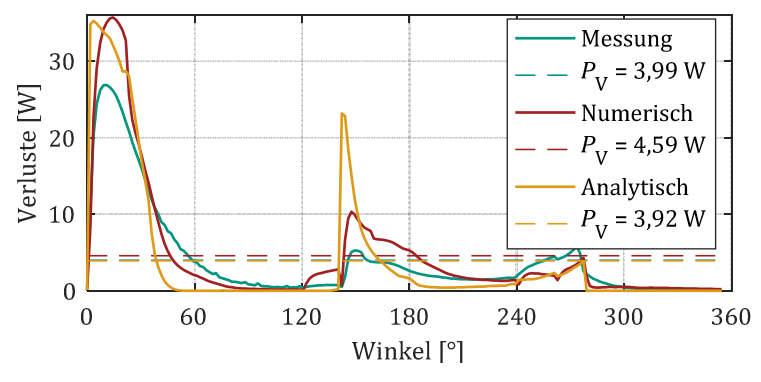

<span id="page-179-2"></span>*Abbildung 6.19: Kreisstromverluste bei 330 V und 4.950 min-1*
wird. Die direkte Strommessung bietet zudem den Vorteil, dass keine sensible Positionierung erforderlich ist. Demgegenüber steht jedoch, dass das Kreisstromverhalten durch die verlängerten Windungsstränge und die Strommesswandler ohmsch und induktiv gedämpft wird.

Da dieses Messverfahren die Isolationsfestigkeit weniger beeinflusst, [sind](#page-180-0) [auch Betriebs](#page-180-0)pun[kte mit höherer](#page-181-0) Spannung und Drehzahl möglich. In Abbildung 6.20 und Abbildung 6.21 sind daher die Kreisströme und Kreisstromverluste bei 660 V und 6.400 min-1 über einer elektrischen Periode abgebildet.

Bei dem Vergleich von Messung und numerischer Berechnung zeigt sich ebenfalls [eine g](#page-86-0)ute qualitative Übereinstimmung. Allerdings treten die in [Abschnitt 3.4.4 behandelten dämpfenden Einflussfakt](#page-89-0)oren (vgl. Abschnitt "Einfluss des Wickelkopfbereichs auf die Kreisströme") auf die Strommessung in Erscheinung. Bereits ein geringfügig induktives Verhalten führt zu einer starken Reduktion der Kreisstromverluste. Die gemessenen Verluste sind mit 24,66 W um 40 % geringer als bei der numerischen Berechnung.

Dieselben Schlüsse lassen sich a[us den Ergebnis](#page-181-1)sen [mit einer LFP-A](#page-181-2)nschlusskonfiguration ziehen, wie Abbildung 6.22 und Abbildung 6.23 zu entnehmen ist.

Da in [Abbildung 6.21](#page-181-0) und [Abbildung 6.23](#page-181-2) die Kreisstromverluste desselben Be[triebs](#page-104-0)punktes dargestellt sind, wird auch die Erkenntnis aus Abschnitt 3.5.2 bestätigt, wonach die Wirbelstromverluste in den Leitern in LFP-Konfiguration deutlich größer sind als bei einer SFP-Anschlusskonfiguration.

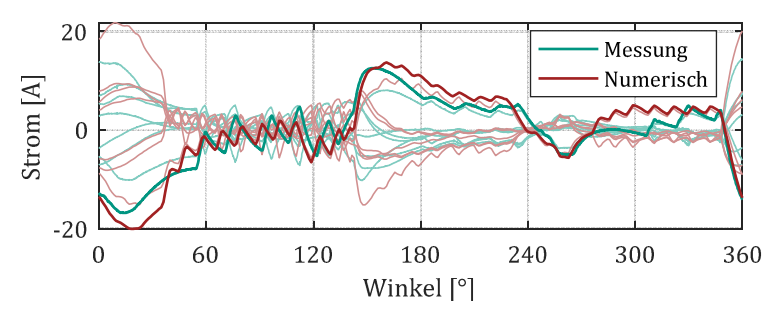

<span id="page-180-0"></span>*Abbildung 6.20: Kreisströme bei 660 V und 6.400 min-1 (SFP-Konfiguration)* 

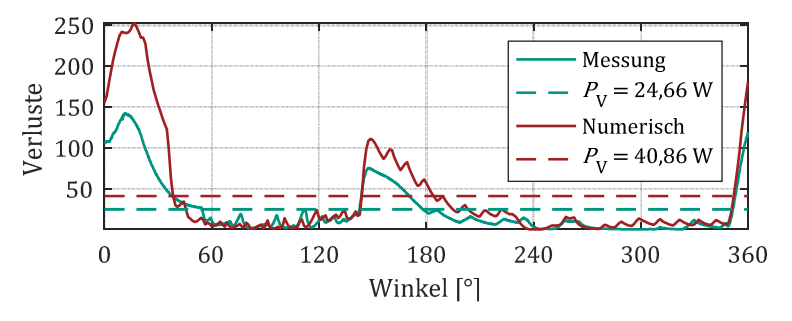

<span id="page-181-0"></span>*Abbildung 6.21: Kreisstromverluste bei 660 V und 6.400 min-1 (SFP-Konfiguration)* 

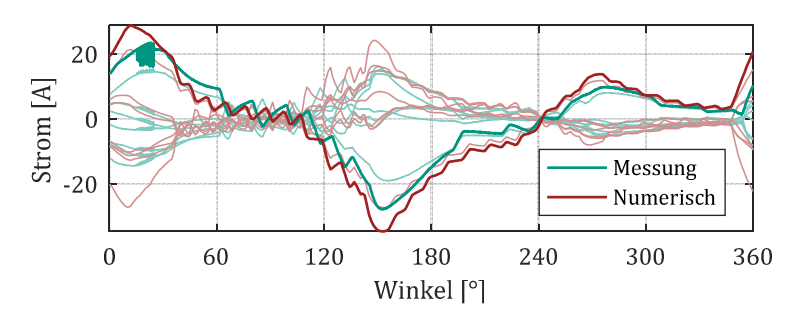

<span id="page-181-1"></span>*Abbildung 6.22: Kreisströme bei 660 V und 6.400 min-1 (LFP-Konfiguration)* 

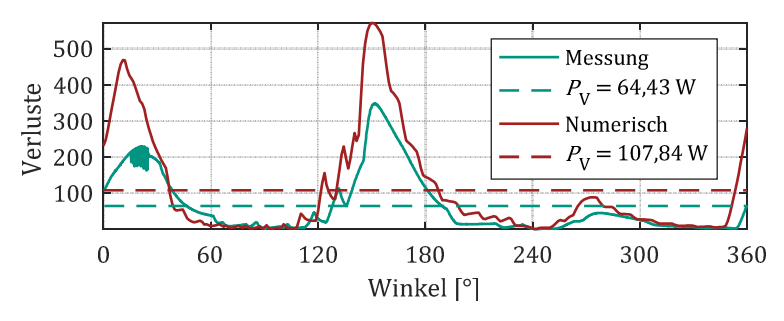

<span id="page-181-2"></span>*Abbildung 6.23: Kreisstromverluste bei 660 V und 6.400 min-1 (LFP-Konfiguration)* 

### **6.3 Verlust- und Effizienzkennfelder**

Nach der isolierten Betrachtung der frequenzabhängigen Verluste im vorherigen Abschnitt werden nachfolgend die Leistungsfähigkeit und die gesamten Verluste im Motorbetrieb untersucht. Dabei werden die frequenzabhängigen Verluste nach der gewöhnlichen Methodik der Verlustbilanz entsprechend Gleichung [\(6.1\)](#page-160-0) in Summe berechnet und mit den Simulationsergebnissen verglichen.

#### $i$ ht4 Jahrendelend und Maximalkennen und Maximal

Ohne den Einsatz eines Hochdrehzahlgetriebes ist der sichere Betrieb der Maschine bis 10.000 min-1 gewährleistet und mit Getriebe ist eine Drehzahl von bis zu 30.000 min-1 möglich. Bei sehr hohen Drehzahlen stellt die Drehmomentmessung eine große Herausforderung dar, weshalb auf der hochdrehenden Seite des Getriebes ein magnetoelastischer Drehmomentsensor zum Einsatz kommt. Dieser Sensor weist in der Praxis jedoch eine niedrige Genauigkeit auf, was auf das störende Streufeld der Maschine zurückzuführen ist. Aus diesem Grund erfolgt die Validierung des System- und Betriebsverhaltens ausschließlich im Drehzahlbereich bis 10.000 min-1.

In [Abbildung 6.24](#page-183-0) ist das gemessene Wirkungsgradkennfeld des Prototyps dargestellt. Die herangezogenen Stützstellen werden in elf Drehzahlund jeweils zwölf Drehmomentmesspunkte unterteilt. Die Messung erfolgt mit einer SFP-Anschlusskonfiguration bei einer mittleren Windungstemperatur von 45 °C.

Der Wirkungsgrad der SRM steigt mit zunehmender Drehzahl- und Drehmomentanforderung und erreicht einen Spitzenwert von über 93 %. Aufgrund einer Interpolation der Steuerparameter kommt es zu einer nichtäquidistanten Verteilung der Betriebspunkte und somit zu leichten Unstetigkeitsstellen bei 4.000 min-1 und 40 Nm sowie 8.200 min-1 und 25 Nm. Die Maximalkennlinie wird durch die Vorgabe einer maximalen mittleren Stromdichte von 20 A/mm2 begrenzt. Diese Vorgabe hat das abnehmende Spitzendrehmoment im Grunddrehzahlbereich zur Folge, da der Einschaltwinkel  $\theta_{\rm on}$  mit zunehmender Drehzahl vorgezogen werden muss und damit bei gleicher Stromdichte ein geringeres Drehmoment abgegeben wird.

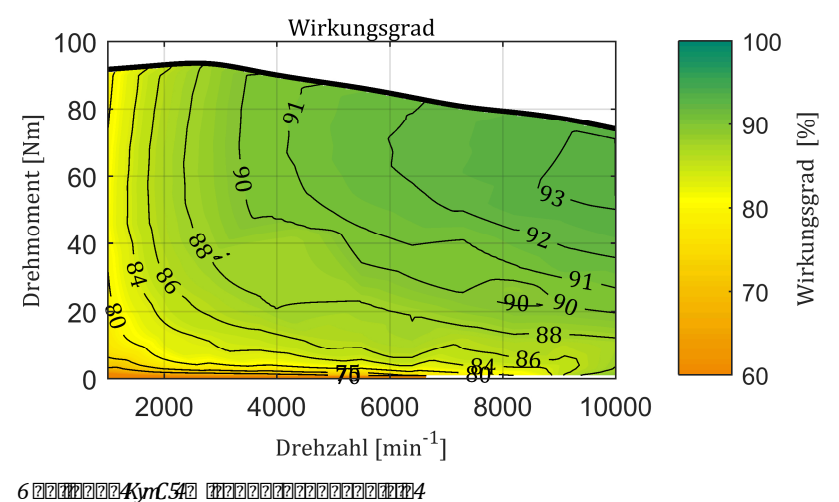

<span id="page-183-0"></span>Im Kurzzeitbetrieb sind jedoch deutlich höhere Stromdichte[n möglich.](#page-183-1) 

[Um d](#page-183-1)ie Überlastfähigkeit der SRM zu demonstrieren, wird in Abbildung 6.25 die Überlastkennlinie des Prototyps dargestellt. Es ist zu erkennen, dass bei 10.000 min-1 eine mechanische Leistungsabgabe von 113 kW möglich ist. Das abnehmende Drehmoment ist auch hier durch die sinkende Stromdynamik zu begründen.

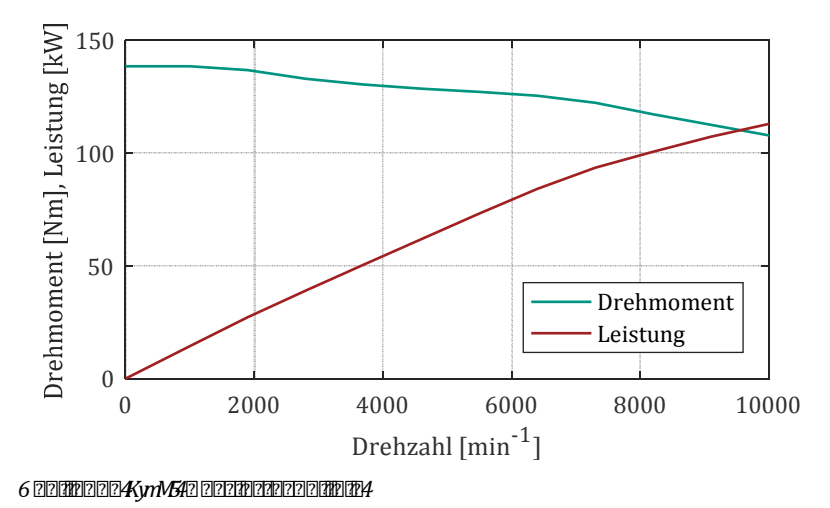

<span id="page-183-1"></span>176

Unter Anwendung des Hochdrehzahlgetriebes ist ein sicherer Betrieb bis zu einer Drehzahl von 22.300 min-1 gewährleistet. Oberhalb dieser Drehzahl werden unerwünschte Schwingungsanregungen im Antriebsstrang registriert. Die Messergebnisse sind dem Anhang zu entnehmen. Dort wird in [Abbildung A.8](#page-203-0) [das Wirku](#page-204-0)ngsgradkennfeld ohne den Getriebewirkungsgrad und in Abbildung A.9 das Kennfeld einschließlich des Getriebewirkungsgrades dargestellt. Letztere Messung hat den Vorteil, dass das Drehmoment am langsam drehenden Wellenende erfasst werden kann und somit eine höhere Genauigkeit erzielt wird.

Da hierbei die Getriebeverluste mitgemessen werden und dafür kein detailliertes Modell zur Verfügung steht, wird die nachfolgende Modellvalidierung im Drehzahlbereich bis 10.000 min-1 durchgeführt.

#### $i$ **ht**p 22200222000000002220

Zur Beurteilung der Verlustmodelle [wird zunächst d](#page-184-0)as Wirkungsgradkennfeld herangezogen. Dazu wird in Abbildung 6.26 die relative Abweichung des gemessenen Wirkungsgrades von den Ergebnissen der numerischen Berechnung in Prozent dargestellt.

<span id="page-184-0"></span>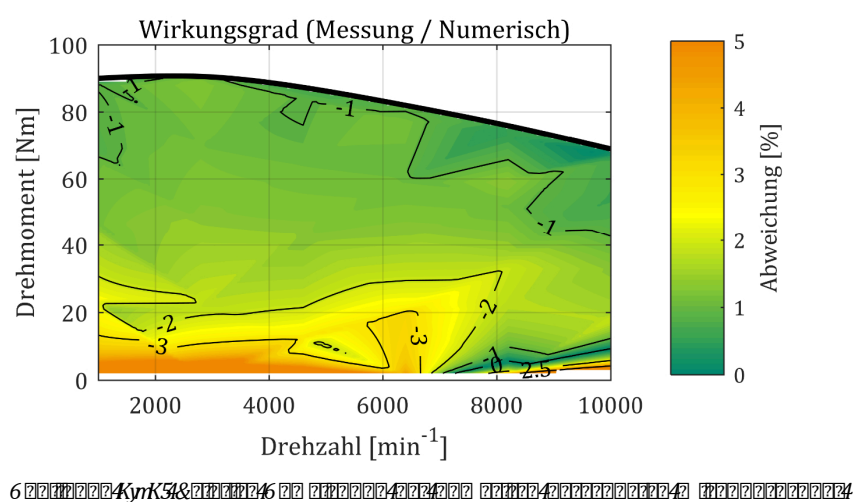

Dabei ist anzumerken, dass aufgrund der hohen Rechenzeit der FEA eine reduzierte Stützstellenanzahl von sechs Drehzahl- und jeweils sechs Drehmomentwerten herangezogen wird.

[Abbildung 6.26](#page-184-0) zeigt, dass die relative Abweichung in einem weiten Bereich unterhalb von 2 Prozentpunkten liegt und die berechneten Werte damit sehr gut mit der Realität übereinstimmen. Lediglich bei geringen Drehmomenten ist die Abweichung größer, was mit der geringen Leistungsabgabe und der mit Unsicherheiten behafteten Drehmomenterfassung zu erklären ist. Bei sehr geringen Drehzahlen zeigt die Drehmomentmessung sowohl im Rechts- als auch im Linksdrehsinn einen Offset von - 0,5 Nm, welcher bei der Messauswertung berücksichtigt wird.

Wie [Abbildung 6.27](#page-185-0) zu entnehmen, weisen die berechneten Kupferverluste eine sehr geringe Abweichung zu den gemessenen Werten auf. Die geringen Abweichungen von  $+$  15 % lassen sich durch die inhomogene Erwärmung der Maschinenwicklung und durch die zuvor erwähnte Unsicherheit in der Drehmomentmessung erklären.

Daraus folgt, dass die wesentliche Abweichung von Berechnung und Messung durch die Modellbildung der frequenzabhängigen Verluste verursacht wird.

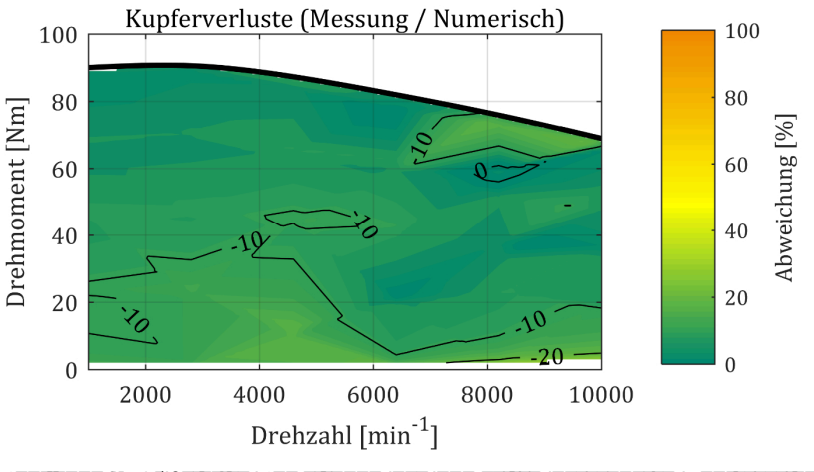

<span id="page-185-0"></span>*Abbildung 6.27: Relative Abweichung der numerisch berechneten Kupferverluste von der Messung* 

Die frequenzabhängigen Verluste d[er Me](#page-160-0)ssung werden über die Leistungsbilanz entsprechend Gleichung (6.1) bestimmt. Die dazu erforderlichen Reibungsverluste werden durch einen Austrudelversuch unter Berücksichtigung des Trägheitsmoments berechnet. Das Ergebnis der Reibungsverluste über der Drehzahl ist der [Abbildung A.10](#page-204-1) im Anhang zu entnehmen.

Die r[elative Abweichu](#page-186-0)ng zwischen Messung und numerischer Berechnung ist in Abbildung 6.28 dargestellt. Es zeigt sich, dass sich die Ergebnisse von Berechnung und Messung in weiten Bereichen um 30 % bis 50 % unterscheiden.

Die Abweichungen bei niedrigen Drehzahlen und geringen Drehmomenten sind wiederum auf die geringe Leistungsabgabe und die Unsicherheit der Drehmomenterfassung zurückzuführen.

Interessant ist auch der in [Abbildung 6.29](#page-187-0) dargestellte Vergleich zwischen der Messung und der analytischen Verlustberechnung mit Hilfe der Daten aus der Systemsimulation in MATLAB Simulink. Dabei beträgt die Abweichung zwischen Modell und Realität über einen weiten Bereich lediglich 30 % bis 40 %. Damit ist bewiesen, dass auch mit der deutlich schnelleren analytischen Berechnung der frequenzabhängigen Verluste gute Ergebnisse erzielt werden.

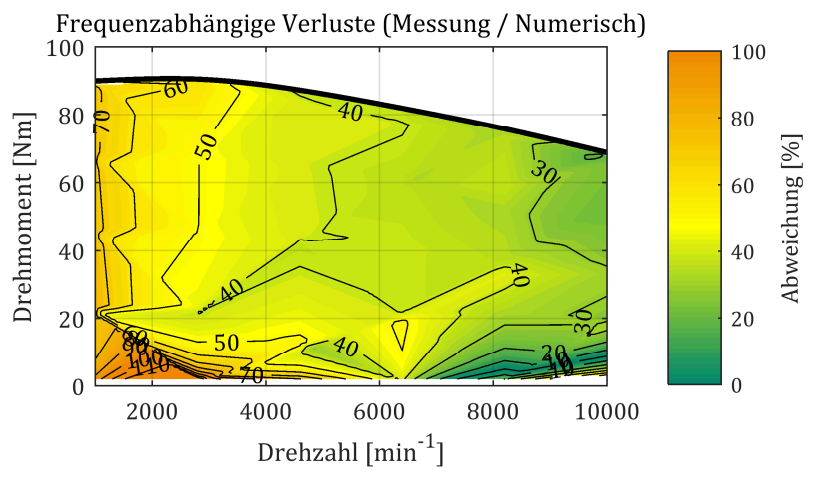

<span id="page-186-0"></span>*Abbildung 6.28: Relative Abweichung der numerisch berechneten frequenzabhängigen Verluste von der Messung* 

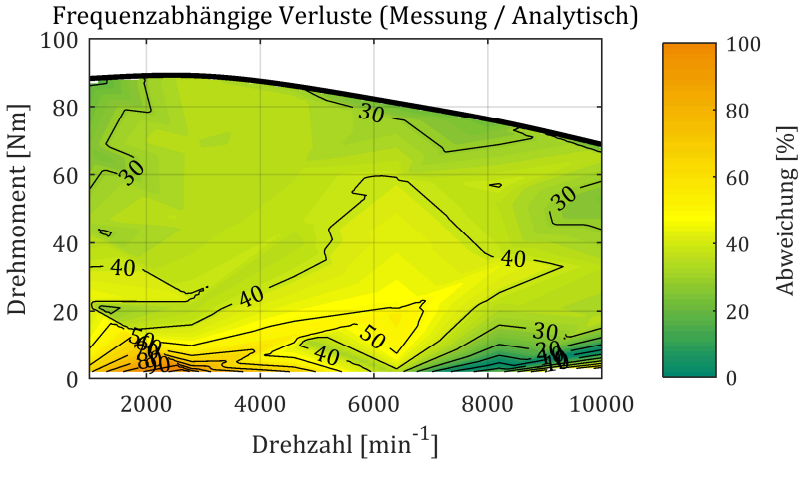

<span id="page-187-0"></span>*Abbildung 6.29: Relative Abweichung der analytisch berechneten frequenzabhängigen Verluste von der Messung* 

Im Anhang in [Abbildung A.11](#page-205-0) ist zudem die Abweichung der frequenzabhängigen Verluste zwischen analytischer und numerischer Berechnung dargestellt.

Die Ergebnisse der Kennfeldmessung decken sich weitestgehend mit denen der Validierung der direkten Messung der frequenzabhängigen Verluste an der Maschine mit fixiertem Rotor. Daher kann davon ausgegangen werden, dass die Fertigungseinflüsse auf die Eisenverluste sowie die Wirbelstromverluste in den Gehäuse- und Wellenteile die Ursachen der Erhöhung der frequenzabhängigen Verluste von 30 % bis 50 % darstellen.

Ein weiteres Indiz dafür, dass die erhöhten frequenzabhängigen Verluste auf die Eisenverluste und nicht auf eine Erhöhung der Wirbelstromverluste in den Leitern zurückzuführen sind, liefert der nachfolgende Vergleich der Messergebnisse zwischen SFP- und LFP-Konfiguration.

### $\ddot{a}$  **htm** | The Total and  $\ddot{a}$  and  $\ddot{a}$  and  $\ddot{a}$  and  $\ddot{a}$  and  $\ddot{a}$  and  $\ddot{a}$  and  $\ddot{a}$  and  $\ddot{a}$  and  $\ddot{a}$  and  $\ddot{a}$  and  $\ddot{a}$  and  $\ddot{a}$  and  $\ddot{a}$  and  $\ddot{a}$  and  $\ddot{a}$

In diesem Abschnitt wird die Auswirkung der Anschlusskonfiguration auf den Wirkungsgrad und die frequenzabhängigen Verluste dargelegt.

Dazu wird in [Abbildung 6.30](#page-188-0) zunächst die relative Abweichung des Wirkungsgrades der SFP-Konfiguration zu dem der LFP-Konfiguration dargestellt. Negative Abweichungen weisen auf einen Vorteil der LFP-Konfiguration und positive Werte auf einen Vorteil der SFP-Konfiguration hin. Es zeigt sich, dass der Wirkungsgrad einer SFP-Konfiguration gegenüber einer LFP-Konfiguration mit zunehmendem Drehmoment steigt und dass bei hohen Drehzahlen und geringen Drehmomentanforderungen die LFP-Konfiguration tendenziell im Vorteil ist.

Die Gründe hierfür sind zum einen die geringere Drehmomentabgabe der LFP-Konfigura[tion b](#page-104-0)ei zunehmender Sättigung und zum anderen die unter Abschnitt 3.5.2 behandelte unterschiedliche Ausprägung der frequenzabhängigen Verluste über dem Drehzahl-Drehmoment-Kennfeld.

Wie [Abbildung 6.31 z](#page-189-0)u entnehmen ist, weist die LFP-Konfiguration bei geringen Drehmomenten tendenziell geringere frequenzabhängige Verluste auf. Mit zunehmender Drehmomentanforderung von etwa 40 Nm dreht sich dieses Verhältnis um.

Damit deckt sich das Verhalten nicht vollständig mit den simulativen Ergebnissen aus Abschnitt [3.5.2,](#page-104-0) in dem die SFP-Konfiguration über den gesamten Drehzahl-Drehmomentbereich besser abschneidet. Dieses Ergeb-

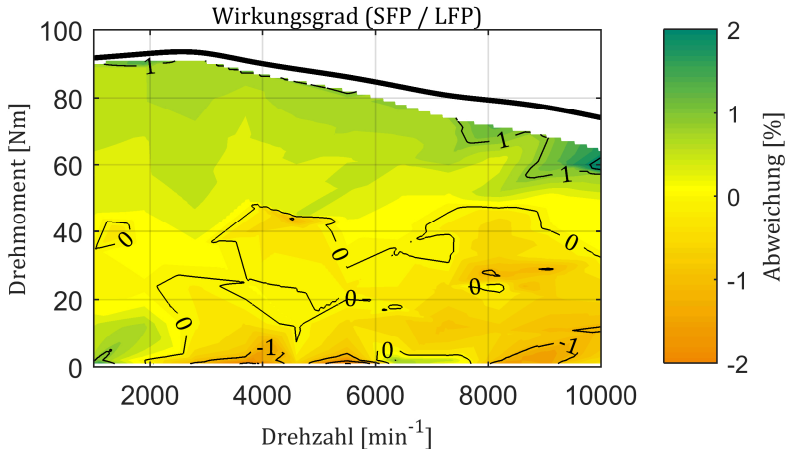

<span id="page-188-0"></span>*Abbildung 6.30: Relative Abweichung des Wirkungsgrads in Abhängigkeit der Anschlusskonfiguration* 

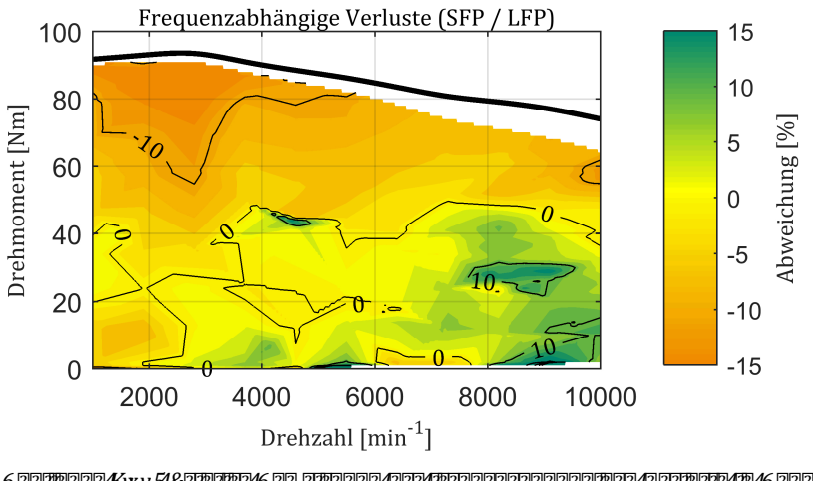

<span id="page-189-0"></span>*Abbildung 6.31: Relative Abweichung der frequenzabhängigen Verluste in Abhängigkeit der Anschlusskonfiguration* 

nis lässt sich allerdings heranziehen, um die These von erhöhten Eisenverlusten durch Einfluss der Fertigung und Wirbelströmen in Gehäuseteilen zu bestätigen.

#### **Bestätigung der These von zusätzlichen Eisenverlusten**

Auch bei den Simulationsergebnissen in Abschnitt [3.5.2](#page-104-0) sind die Unterschiede der frequenzabhängigen Verluste der SFP- und LFP-Konfiguration bei niedrigen Drehmomentanforderungen gering. Grund hierfür ist, dass in diesem Bereich der Einfluss der Eisenverluste gegenüber den Wirbelstromverlusten in den Leitern zunimmt und die LFP-Konfiguration hinsichtlich der Eisenverluste besser abschneidet.

Die Nulllinie der relativen Abweichung zwischen SFP- und LFP-Konfiguration befindet sich bzgl. der Simulation bei etwa 0 Nm und bzgl. der Messung bei etwa 40 Nm. Unterhalb dieser Linie ist die LFP-Konfiguration hinsichtlich der frequenzabhängigen Verluste im Vorteil. Daher ist festzuhalten, dass sich der Betriebsbereich mit geringeren frequenzabhängigen Verlusten im realen Betrieb gegenüber den Simulationsergebnissen zugunsten der LFP-Konfiguration verschiebt.

Dieser Unterschied zwischen Messung und Simulation ist entweder durch eine Abnahme der Wirbelstromverluste in den Leitern oder durch eine Zunahme [der Eisenverluste](#page-186-0) gegenüber der Simulation erklärbar. Da entsprechend Abbildung 6.28 die gemessenen frequenzabhängigen Verluste in Summe höher als die berechneten Werte sind, trifft die zweite Erklärung zu. Damit wird die These bestätigt, dass die Zunahme der frequenzabhängigen Verluste auf die Eisenverluste zurückzuführen ist.

**kompensation von Drehmoment und Dreiben von Dreiben und Dreiben und Dreiben und Dreiben und Dreiben und Dreibe**<br>Eine Eine Eine und Dreiben und Dreiben und Dreiben und Dreiben und Dreiben und Dreiben und Dreiben und Dreibe

Diese Erkenntnis ist umso wertvoller, da sich durch die normierte Differenzbildung zwischen der SFP- und LFP-Konfiguration gegebene Messunsicherheiten im Drehmoment und den Reibungsverlusten aufheben. Der mathematische Beweis dieser Aussage ergibt sich aus der normiert[en Dif](#page-189-0)ferenzbildung der frequenzabhängigen Verluste  $P'_{\rm v,f,FP}$ , wie sie in Abbil[dung 6.31](#page-189-0) dargestellt sind:

$$
P'_{\rm v,f,FP} = \frac{P_{\rm v,f,SFP}}{P_{\rm v,f,LFP}} - 1 = \frac{P_{\rm v,f,SFP} - P_{\rm v,f,LFP}}{P_{\rm v,f,LFP}}
$$
(6.3)

wobei die Indizes SFP und LFP für die entsprechenden An[schlus](#page-160-0)skonfigurationen stehen. Mit dem Zusammenhang aus Gleichung (6.1) resultiert daraus für jeden Betriebspunkt:

$$
P'_{v,f,FP} = (P_{el}-P_{mech}-P_{v,Cu,DC}-P_{v,Reib})_{SFP} - (P_{el}-P_{mech}-P_{v,Cu,DC}-P_{v,Reib})_{LFP}
$$
 (6.4)

Unter der Annahme, dass der Drehmomentfehler der Messwelle für einen Drehzahl-Drehmoment-Punkt konstant ist, kürzen sich damit die mechanischen Leistungen und die Reibungsverluste der SFP- und LFP-Konfiguration im Zähler heraus:

<span id="page-190-0"></span>
$$
P'_{\text{v,f,FP}} = \frac{P_{\text{el,SFP}} - P_{\text{v,Cu,DC,SFP}} - P_{\text{el,LFP}} + P_{\text{v,Cu,DC,LFP}}}{(P_{\text{el}} - P_{\text{mech}} - P_{\text{v,Cu,DC}} - P_{\text{v,Reib}})_{\text{LFP}}}
$$
(6.5)

Da die elektrische Leistung und die Kupferverluste unabhängig vom Drehmoment messbar sind, wirken sich im Zähler keine Drehmomentmessfehler aus. Sofern die frequenzabhängigen Verluste im Nenner keine unplausiblen negativen Werte aufweisen, kann damit unabhängig von der Drehmomentmessung und den Reibungsverlusten entschieden werden, welche Konfiguration die geringeren frequenzabhängigen Verluste in den jeweiligen Betriebspunkten aufweist.

Damit ist das Vorzeichen der normierten Differenzbildung kompensiert, jedoch nic[ht der](#page-190-0) absolute Wert, da sich Messfehler auf den Nenner von Gleichung (6.5) weiterhin auswirken können. Die Schlussfolgerung von erhöhten Eisenverlusten bezieht sich allerdings auf die Verschiebung des Vorzeichenwechsels und ist damit nicht durch eine vorzeichenrichtige Abweichung eingeschränkt.

### $\ddot{a}$  **Bewertung des optimierten des optimierte**n Des optimierten Des optimierten Des optimierten Des optimierten Des o

Mit Hilfe der gewonnenen Erkenntnisse aus der Validierung und durch Anwendung der weiterentwickelten numerischen und analytischen Verlustmodelle wird anschließend das optimierte Design ohne die Abweichungen bei der pr[ototypischen](#page-141-0) Umsetzung beurteilt. Dazu wird das optimale Design aus Tabelle 4.5 mit Hilfe der Toolkette aus Kapitel [3](#page-32-0)  analysiert und für die Eisenverluste eine mittlere Erhöhung von 40 % berücksichtigt. Des Weiteren wird entsprechend der Auslegungsoptimierung eine mittlere Windungstemperatur von 120 °C gewählt. Das daraus resultierende Kennfeld unter Anwendung einer SFP-Konfiguration ist in [Abbildung 6.32](#page-191-0) dargestellt.

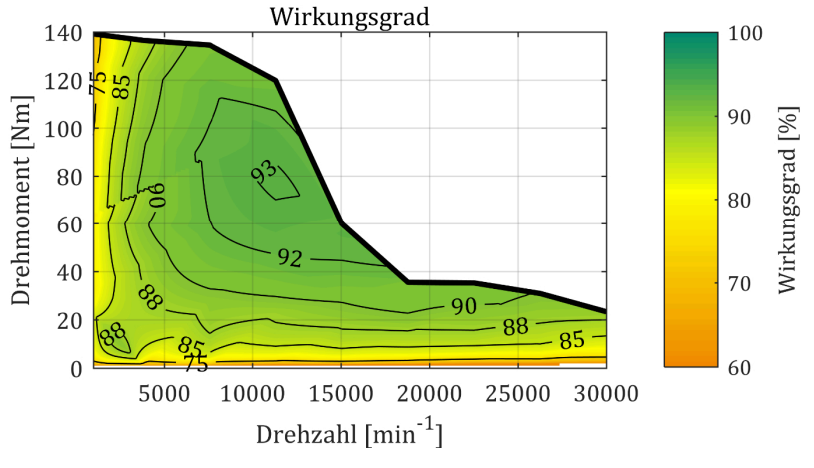

<span id="page-191-0"></span>*Abbildung 6.32: Wirkungsgradkennfeld des optimierten Designs* 

Aus dem Kennfeld lässt sich schließen, dass die in der Optimierung berechnete Leistungsdichte von 30 kW/l erzielt werden [kan](#page-118-0)n, jedoch der mittels SPEED berechnete Wirkungsgrad aus Abschnitt 4.2 deutlich über den realistischen Werten aus [Abbildung 6.32](#page-191-0) liegt. Wie dem Kennfeld aus [Abbildung 6.33](#page-192-0) zu entnehmen, wird mit den erweiterten Verlustmodellen aus Kapitel 3, dem Anpassungsfaktor der Eisenverluste und durch den Einfluss der Kontaktwiderstände ein repräsentativer Wirkungsgrad im Fahrzyklus von 87,0 % erzielt. Dem steht ein deutlich höherer Wirkungsgrad von 91,3 % mit den unangepassten SPEED-Modellen gegenüber.

Diese große Diskrepanz im Wirkungsgrad beweist, dass zur O[pt](#page-32-0)imierung des Designs die erweiterten analytischen Modelle aus Kapitel 3 erforderlich sind.

Darüber hinaus ist in [Abbildung 6.34](#page-193-0) das Wirkungsgradkennfeld eines Designs mit einem glei[chartigen Spulen](#page-191-0)konzept und ansonsten identischen Eigenschaften wie in Abbildung 6.32 dargestellt. Bedingt durch den reduzierten Füllfaktor ist das maximale Drehmoment um 8 % reduziert und der Spitzenwirkungsgrad leicht vermindert. Demgegenüber steigt jedoch der repräsentative Wirkungsgrad im Fahrzyklus aufgrund verringerter Wirbelstromverluste in den Leitern um 0,1 Prozentpunkte auf 87,1 %.

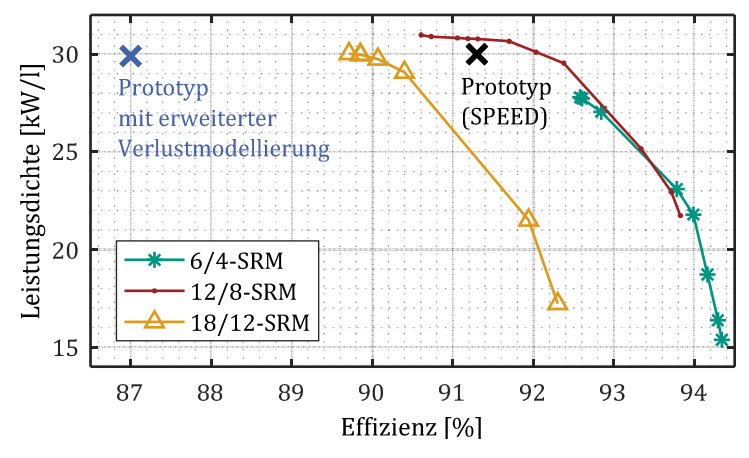

<span id="page-192-0"></span>*Abbildung 6.33: Einordnung des optimierten Prototyps in die Design-Optimierung* 

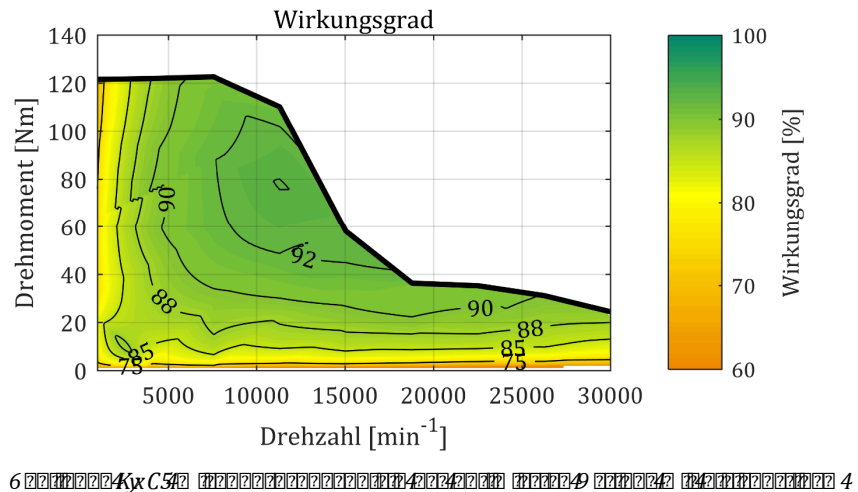

*Spulenkonzept* 

<span id="page-193-0"></span>Daraus lässt sich folgern, dass der erhöhte Aufwand eines alternierenden Spulenkonzepts für diese Anwendung lohnenswert ist, da die Leistungsdichte erhöht wird und die Effizienz im Fahrzyklus nur geringfügig abnimmt.

## $\alpha$  **zummental den Eine und der Eine und der** Eine und Eine und Eine und Eine und Eine und Eine und Eine und Eine und Eine und Eine und Eine und Eine und Eine und Eine und Eine und Eine und Eine und Eine und Eine und Ein  $\int$  **2220020**

Die vorliegende Arbeit liefert einen umfassenden Beitrag zur Analyse der frequenzabhängigen Verluste und zur anforderungsoptimalen Auslegung von geschalteten Reluktanzmaschinen für die Anwendung als Traktionsantrieb in Elektrofahrzeugen.

## **014** 20070 200702020

Im Rahmen dieser Arbeit wurde eine Toolkette vorgestellt, die eine ganzheitliche Analyse der frequenzabhängigen Verluste einer SRM ermöglicht. In Abgrenzung zum Stand der Forschung wird hierbei ein effizienter und flexibler Prozess präsentiert, der unter Anwendung von analytischen und numerischen Methoden Ergebnisse in unterschiedlicher Geschwindigkeit und Genauigkeit ermöglicht. Darüber hinaus wurden einzelne Methoden erstmals im Rahmen dieser Arbeit vorgestellt. Diese umfassen eine Modellierung des Systemverhaltens der SRM anhand der Flussverkettung und unter Berücksichtigung der magnetischen Kopplung der Größen unterschiedlicher Stränge, die Diskussion und Implementierung eines neuen Eisenverlustmodells für die SRM, die Untersuchung des Einflusses des Wickelkopfbereichs auf die Kreisstromverluste sowie die Entwicklung eines analytischen Modells zur Berechnung der Kreisstromverluste.

Mit der Toolkette erfolgt anschließend eine Bewertung unterschiedlicher Spulenkonzepte und eine Analyse des Einflusses der Anschlusskonfiguration auf die frequenzabhängigen Verluste. Dabei wird neben den Eisenverlusten erstmals der Einfluss auf die Wirbelstromverluste in den Leitern untersucht. Es stellt sich heraus, dass sich eine alternierende Polarität benachbarter Stränge zwar negativ auf die Eisenverluste, jedoch positiv auf die Wirbelstromverluste in den Leitern auswirkt. Außer den frequenzabhängigen Verlusten wird auch das Drehmoment durch die Anschlusskonfiguration beeinflusst. Somit muss für jeden Anwendungsfall entschieden werden, welche Konfiguration von Vorteil ist. Diese Beurteilung ist mit der vorgestellten Toolkette möglich.

Um die Modelle der Toolkette zu validieren, wird ein Prototyp entsprechend den Anforderungen an einen Traktionsantrieb für Elektrofahrzeuge ausgelegt. Um die primären Zielgrößen Leistungsdichte und Effizienz optimal an die Anforderungen der Anwendung anzupassen, wird zunächst ein Optimierungsverfahren auf Basis des analytischen Teils der Toolkette entwickelt. In Abgrenzung zum Stand der Forschung wird dabei neben der Optimierung der Geometrieparameter auch die Ansteuerung einbezogen. Damit wird gewährleistet, dass die Optimierung unter realistischen Betriebsbedingungen erfolgt.

Dieses Verfahren wird anschließend herangezogen, um Paretomengen von unterschiedlichen Polkonfigurationen zu berechnen und daraus ein geeignetes Prototypdesign abzuleiten, welches nach einem selbst entwickelten Fertigungskonzept umgesetzt wird. Um eine erweiterte Analyse der frequenzabhängigen Verluste zu ermöglichen, werden entsprechend dem Stand der Forschung parallele Windungsstränge zur Strommessung herausgeführt. Darüber hinaus werden erstmals verteilte Messspulen in die Wicklung integriert. Letzteres bietet den Vorteil, dass damit direkt auf die induzierte Spannung der Maschine geschlossen werden kann, ohne das System zu beeinflussen.

Um eine Validierung der Modelle zur Beschreibung der Eisenverluste und der Wirbelstromverluste in den Leitern zu ermöglichen, wird ein neu entwickelter Ansatz gewählt. Dabei werden zunächst die Eisenverlustmodelle mit realistischen Flussdichteverläufen am Epsteinrahmen gemessen. Die Abweichung der modellierten Verluste zu den Messungen liegt stets unterhalb von 10 %. Durch Anwendung desselben Prinzips und unter Verwendung der integrierten Messwindungen werden die frequenzabhängigen Verluste an der realen Maschine mit fixiertem Rotor analysiert. Aus diesen Messungen lässt sich schlussfolgern, dass die Eisenverluste aufgrund von Fertigungseinflüssen und vernachlässigten Wirbelströmen in Gehäuseteilen um 20 % bis 50 % über den berechneten Werten liegen. Im dynamischen Betrieb lässt die Messmethodik keine Rückschlüsse auf die Eisenverluste, wohl aber auf die Wirbelstromverluste in den Leitern zu. Aus der guten qualitativen Übereinstimmung zwischen den berechneten und mit den aus Messungen abgeleiteten Kreisströmen lässt sich auf eine gute Modellierung dieses Verhaltens schließen.

Diese Aussage bestätigt sich durch die Messung der frequenzabhängigen Verluste über dem Kennfeld. Hierbei ist eine Abweichung von 30 % bis

50 % gegenüber den modellierten frequenzabhängigen Verlusten zu verzeichnen. Dass diese Abweichung auf die Eisenverluste zurückzuführen ist, kann aus dem gemessenen Vergleich mit unterschiedlichen Anschlusskonfigurationen in Referenz zu den simulierten Ergebnissen bestätigt werden.

Da die Toolkette und das Auslegungsverfahren angesichts begrenzter Zeit parallel entwickelt wurden, erfolgte die Auslegung des Prototypdesigns lediglich mit Verlustmodellen aus der kommerziellen Software SPEED. Deshalb wird das optimierte Design abschließend mit Hilfe der validierten Modelle bewertet und in Relation zum ursprünglichen Ergebnis, ohne die erweiterten Modelle, gesetzt. Es zeigt sich, dass die aus der Optimierung hervorgegangene Leistungsdichte mit 30 kW/l realisiert werden kann, wohingegen die Effizienz mit den erweiterten Modellen um 4,1 Prozentpunkte geringer ausfällt. Dieses Ergebnis belegt die hohe Relevanz dieser erweiterten Modellierung des Systemverhaltens und der frequenzabhängigen Verluste für die Anwendung der geschalteten Reluktanzmaschine im Elektrofahrzeug.

## $\mathbf{O}$ **h**  $\left[$  **222711222**

Da die vorgestellte Toolkette auch eine valide analytische Berechnung der frequenzabhängigen Verluste ermöglicht, liefert das Auslegungsverfahren zukünftig noch besser an die Realität und an die Anforderung angepasste Optimierungsergebnisse.

Eine nicht zu vernachlässigende Abweichung der Eisenverlustmodelle ist auf den Einfluss des Verfahrens zur Blechfertigung zurückzuführen. Daher kann eine weitere Verbesserung zur Abbildung der Eisenverluste durch eine Berücksichtigung dieser [Effe](#page-227-0)[kte er](#page-231-0)[zielt](#page-231-1) werden. Dazu existiert bereits eine Vielzahl an Vorarbeiten [92, 142, 143]. Diese gilt es unter Berücksichtigung der Besonderheiten der SRM zu analysieren, um daraus geeignete Erweiterungen für die Toolkette abzuleiten.

# **A A**  $\left[$  **a**  $\frac{1}{2}$  **a**  $\frac{1}{2}$  **b**  $\frac{1}{2}$  **c**  $\frac{1}{2}$  **c**  $\frac{1}{2}$  **c**  $\frac{1}{2}$  **c**  $\frac{1}{2}$  **c**  $\frac{1}{2}$  **c**  $\frac{1}{2}$  **c**  $\frac{1}{2}$  **c**  $\frac{1}{2}$  **c**  $\frac{1}{2}$  **c**  $\frac{1}{2}$  **c**  $\frac{1}{2}$  **c**  $\frac{1}{2}$

## **A.1 Einfluss der Wickelkopfelemente**

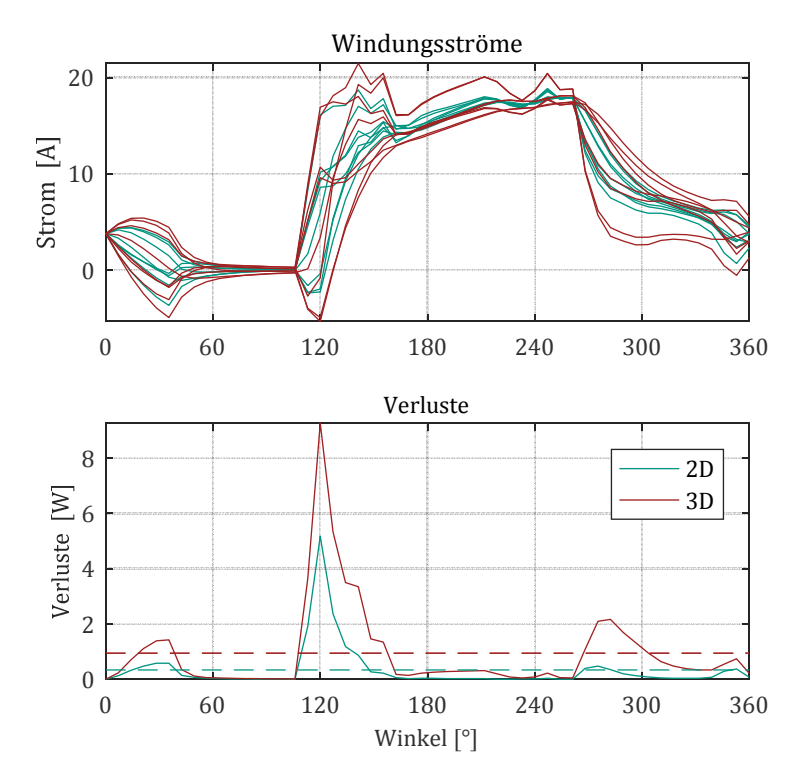

*Abbildung A.1: Verlauf Strom und Verluste bei kleinem Luftspalt und konzentrierter Wickelkopfinduktivität im Schaltplan der 2D-FEA* 

*Der Einflusss des Wickelkopfwiderstands wird sowohl in der 2D- als auch in der 3D-FEA zu null gesetzt.* 

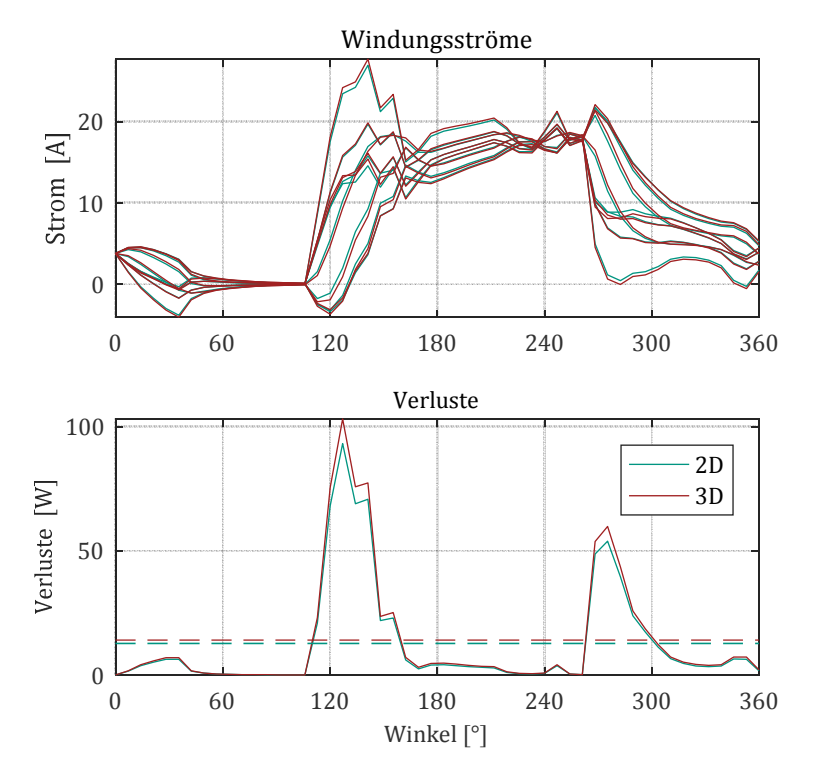

*Abbildung A.2: Verlauf Strom und Verluste bei großem Luftspalt, voller*   $^{\circ}$  2022  $\pi$ 121024 2224 222  $\pi$ 122  $\pi$ 122  $\pi$ 122  $\pi$ 122  $\pi$ 12  $\pi$ 12  $\pi$ 12  $\pi$ 12  $\pi$ 12  $\pi$ 12  $\pi$  $\frac{4}{2}$ 

*Der Einflusss des Wickelkopfwiderstands wird sowohl in der 2D- als auch in der 3D-FEA zu null gesetzt.* 

## **A.2 Ergebnisse**

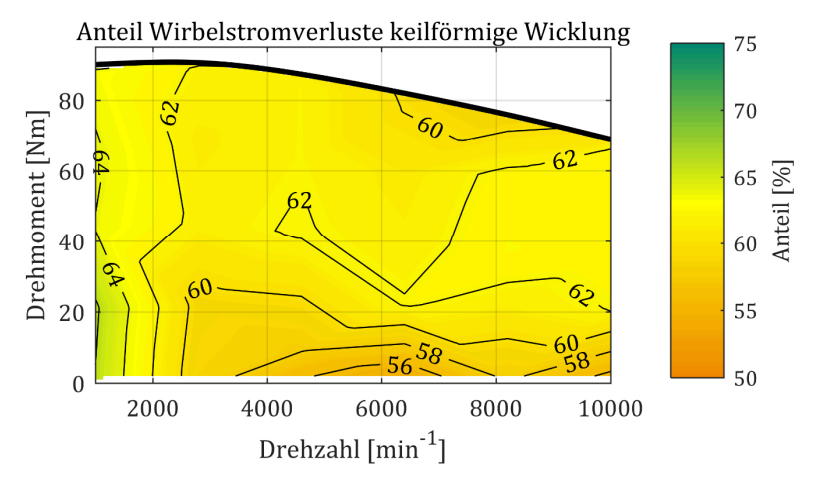

*Abbildung A.3: Anteil der keilförmigen Wicklung an den gesamten Wirbelstromverlusten in den Leitern* 

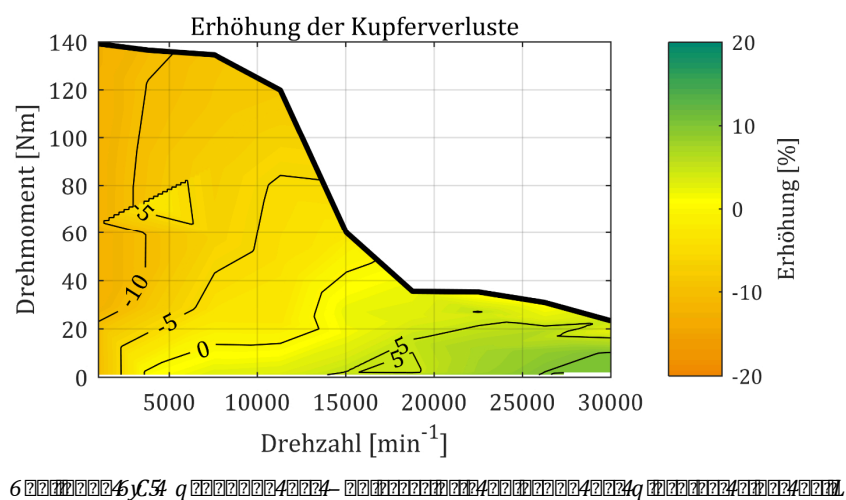

*förmigen Wicklung anhand des optimierten Designs* 

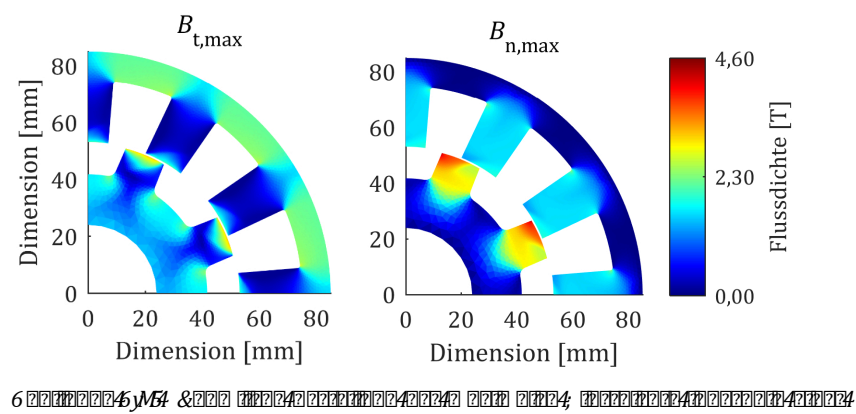

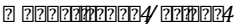

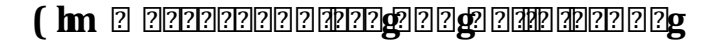

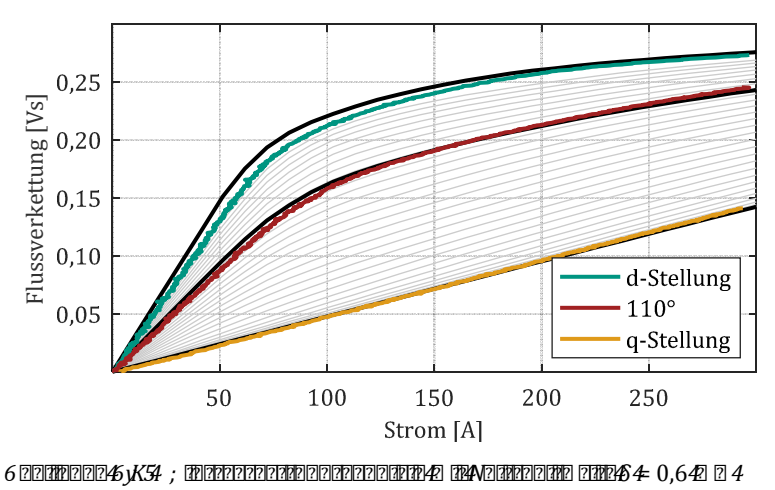

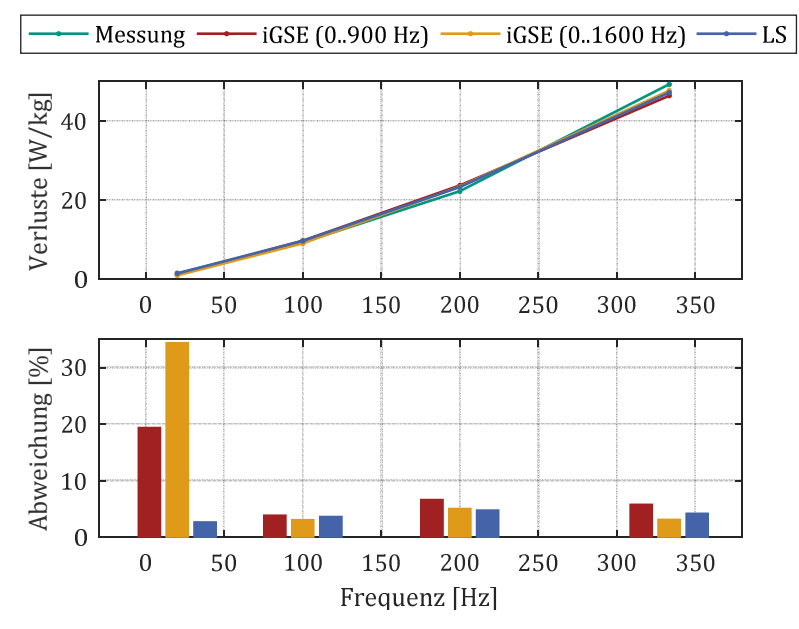

*Abbildung A.7: Verluste des charakteristischen Rotorzahnflussdichteverlaufs in SFP-Konfiguration (c) bei unterschiedlichen Frequenzen* 

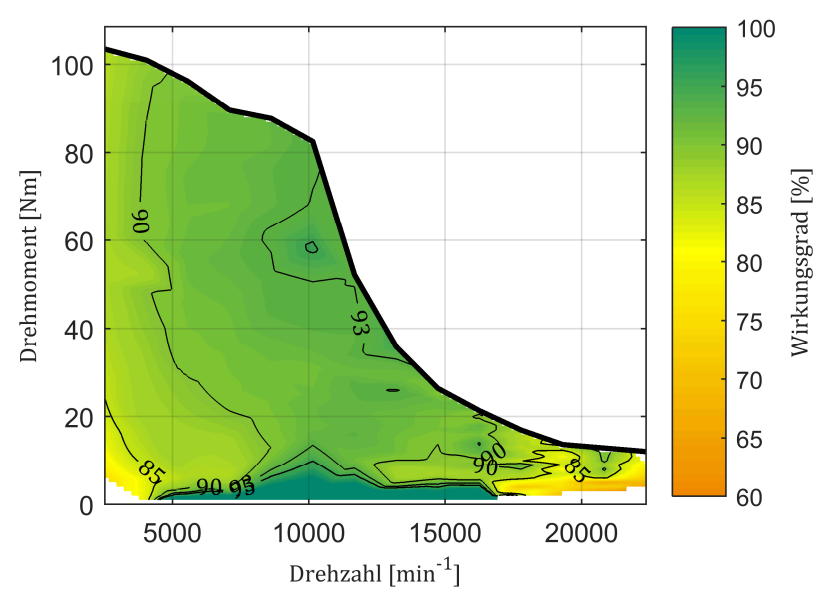

<span id="page-203-0"></span>*Abbildung A.8: Wirkungsgrad bis 22.300 min-1* 

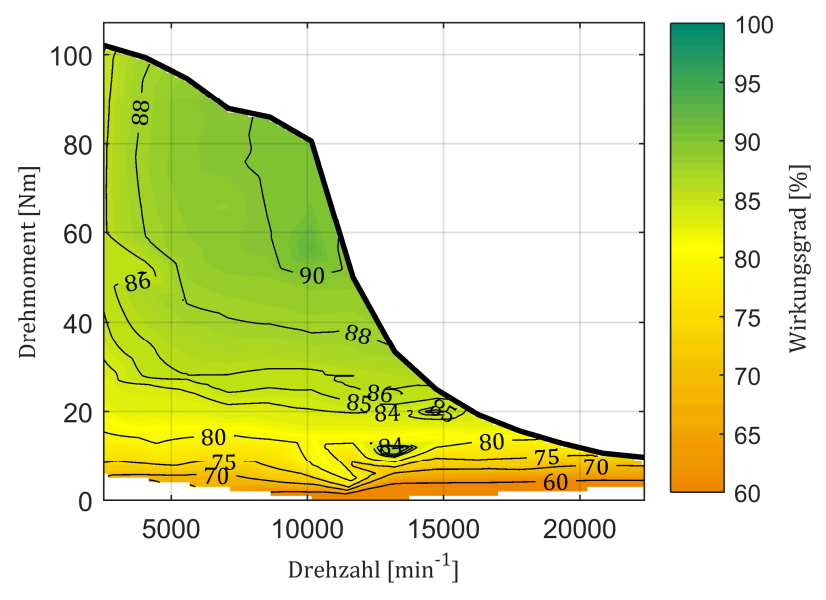

<span id="page-204-0"></span>*Abbildung A.9: Wirkungsgrad bis 22.300 min-1 einschließlich des Getriebes* 

<span id="page-204-1"></span>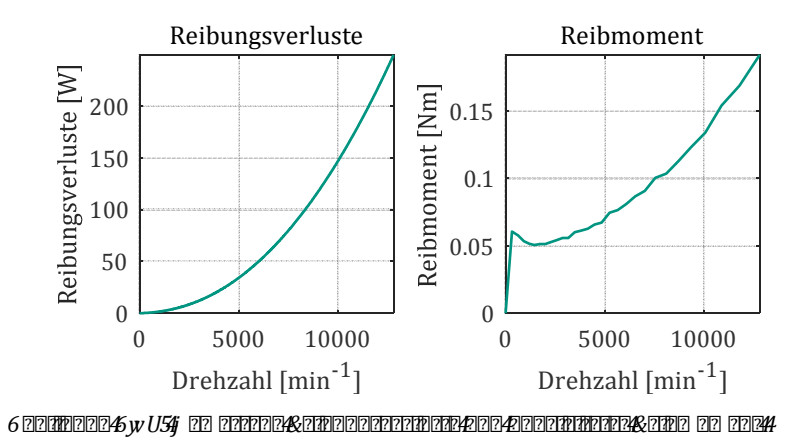

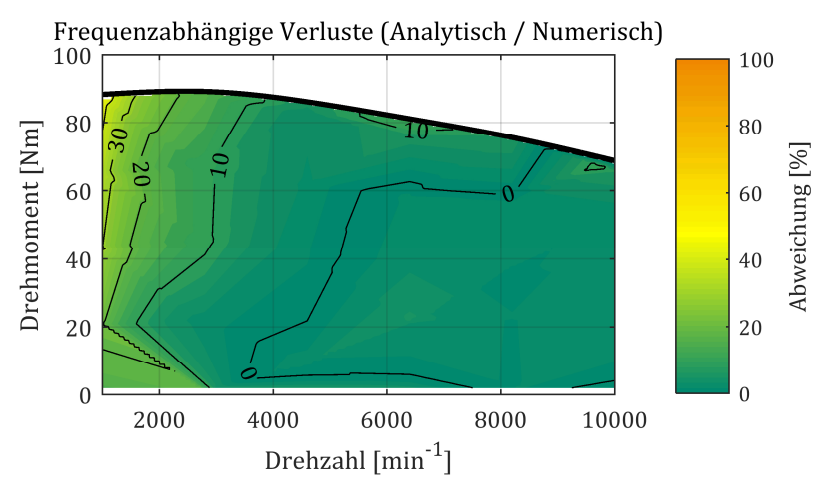

<span id="page-205-0"></span>*Abbildung A.11: Relative Abweichung der analytisch berechneten frequenzabhängigen Verluste von der numerischen Berechnung* 

## **B Verzeichnisse**

## **B.14 (2000000000000000000000000000000000**

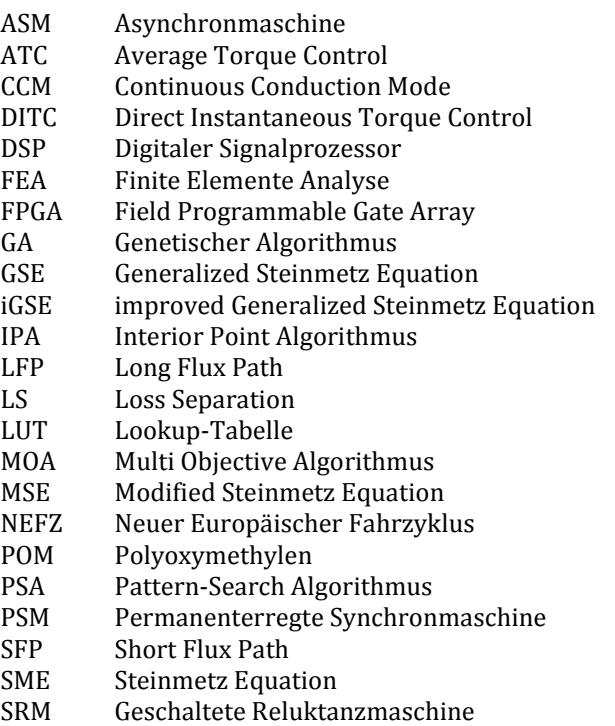

## **) b** 222 222222222222

- Λ Lookup-Tabelle der differentiellen Winkelabhängigkeit
- 
- $Φ<sub>h</sub>$  Magnetischer Hauptfluss<br>  $Φ<sub>p</sub>$  Magnetischer Fluss durch Magnetischer Fluss durch eine Leiterschicht  $p$

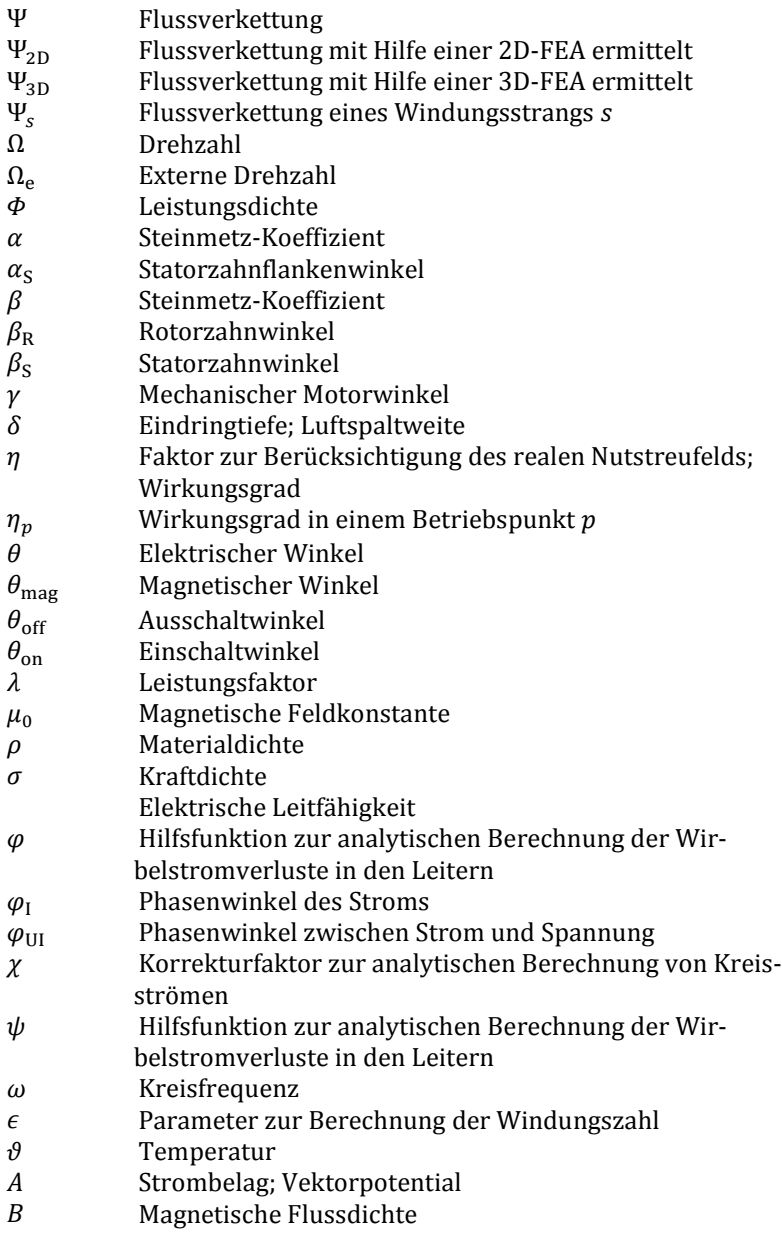

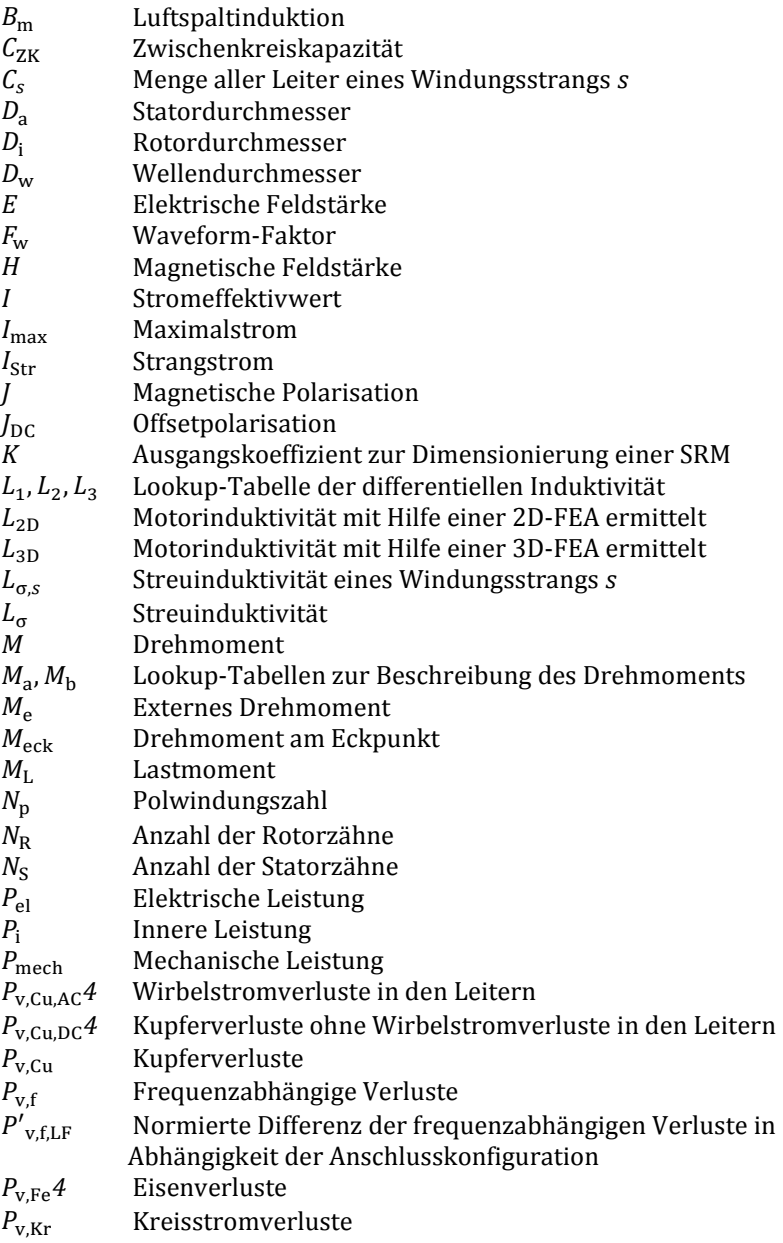

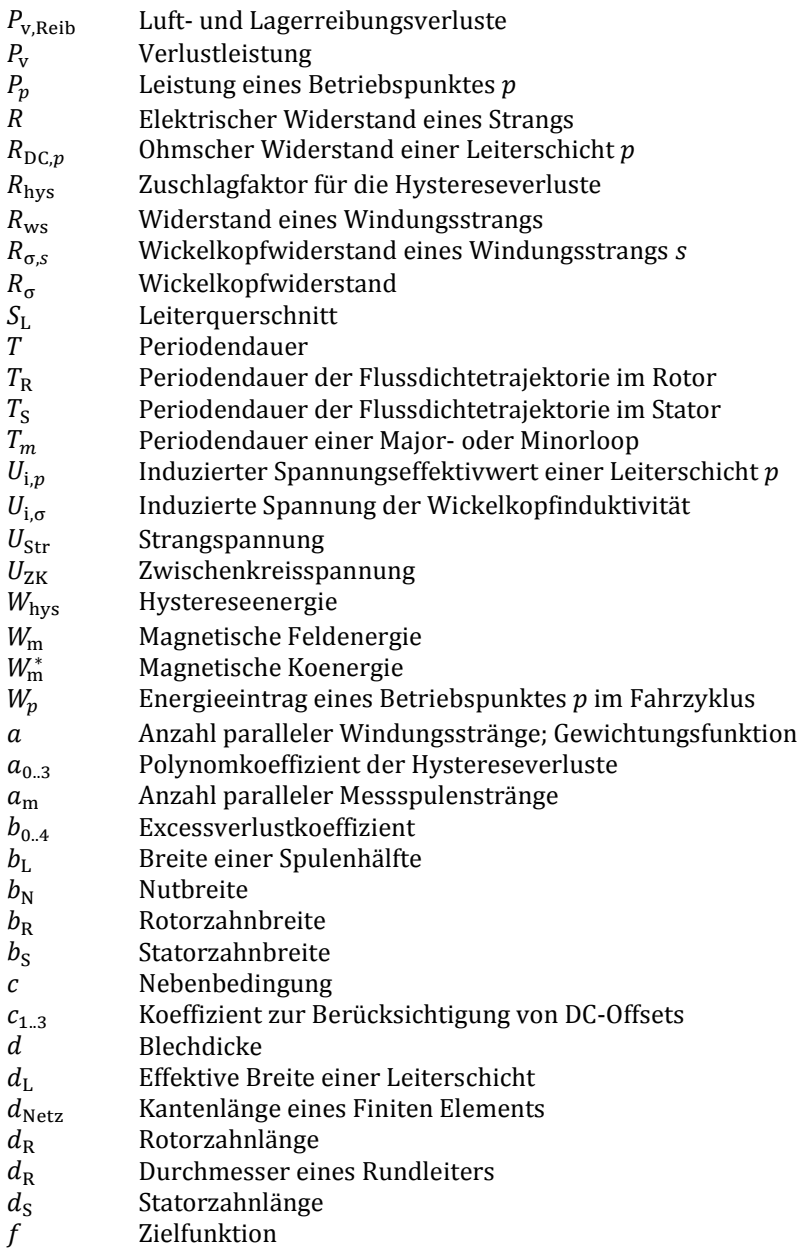

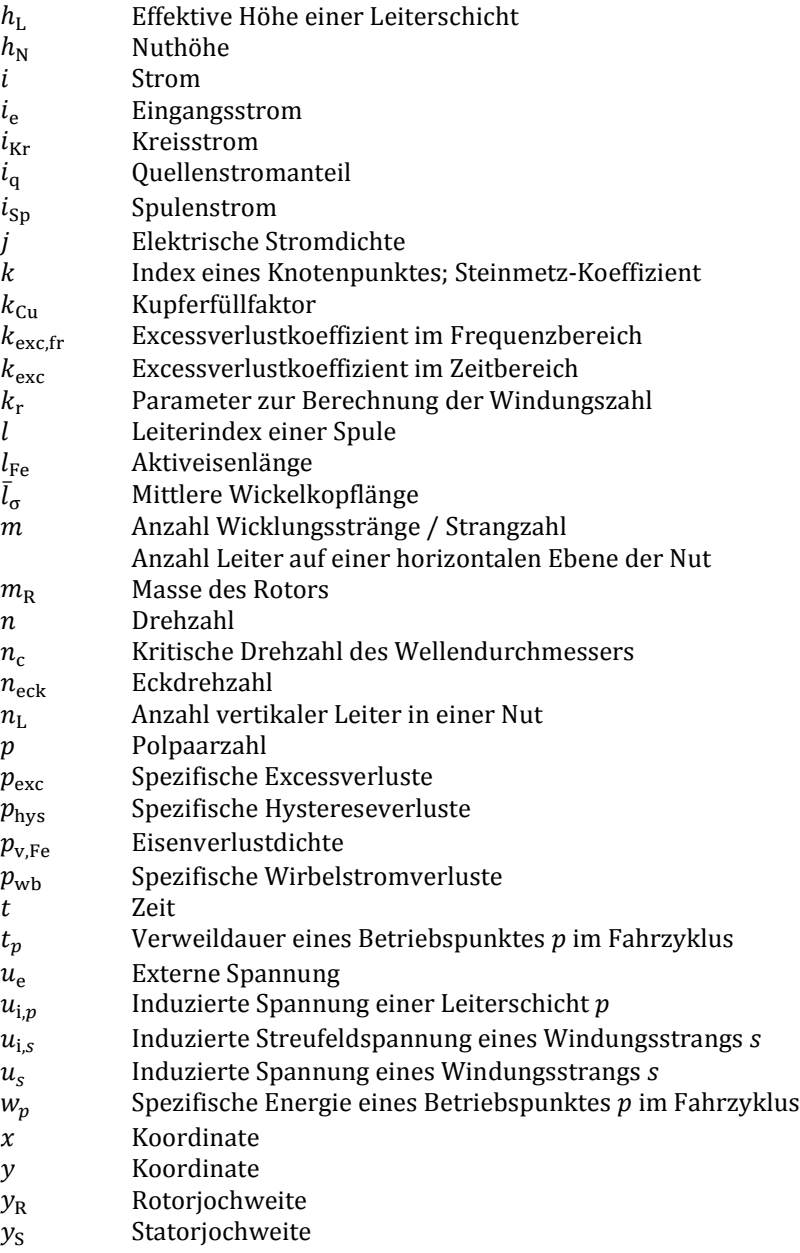

## **) h** ( **eenmeer** een ander eight **a**

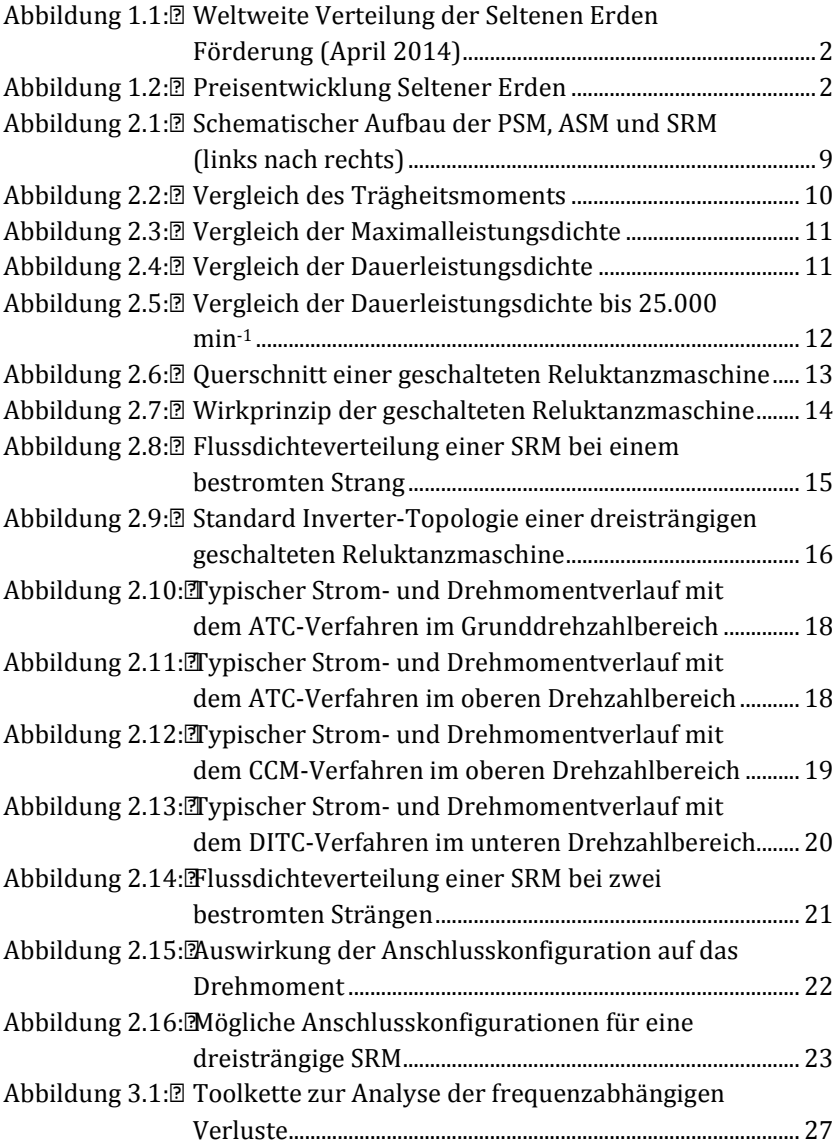

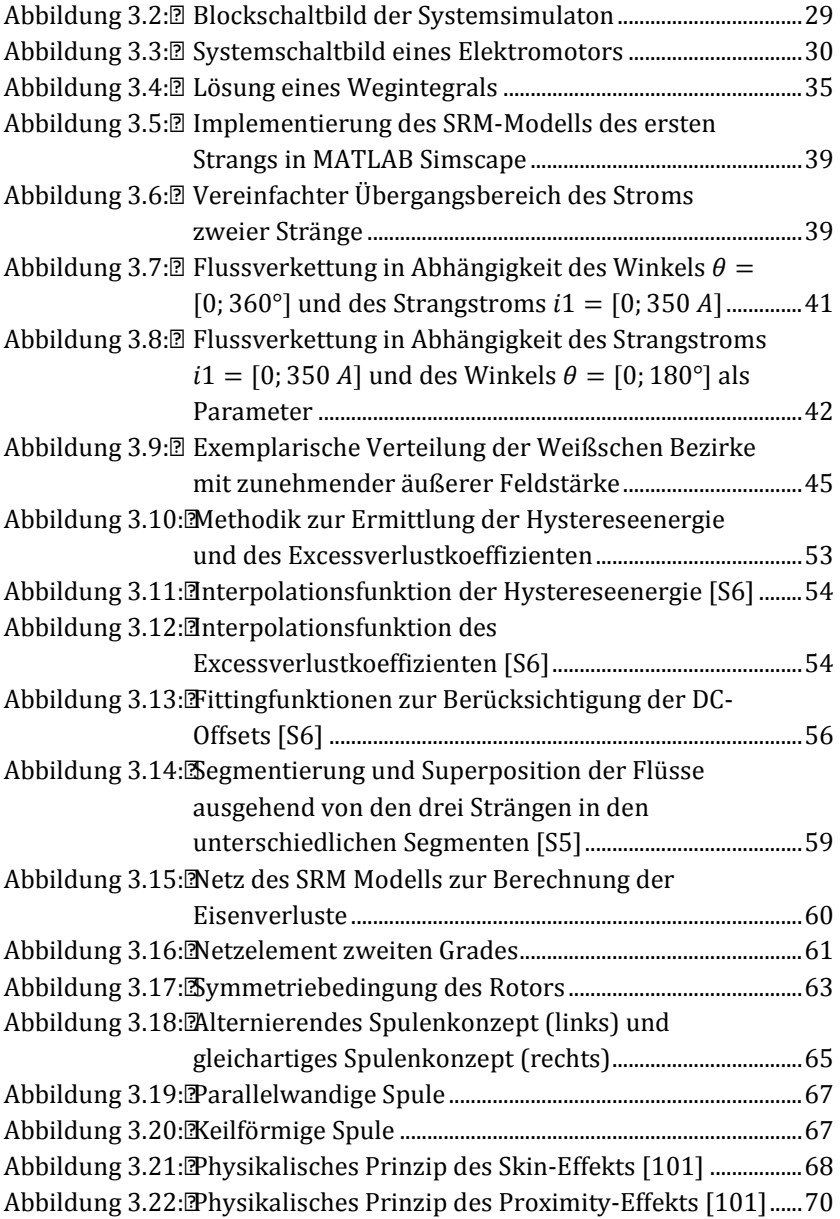

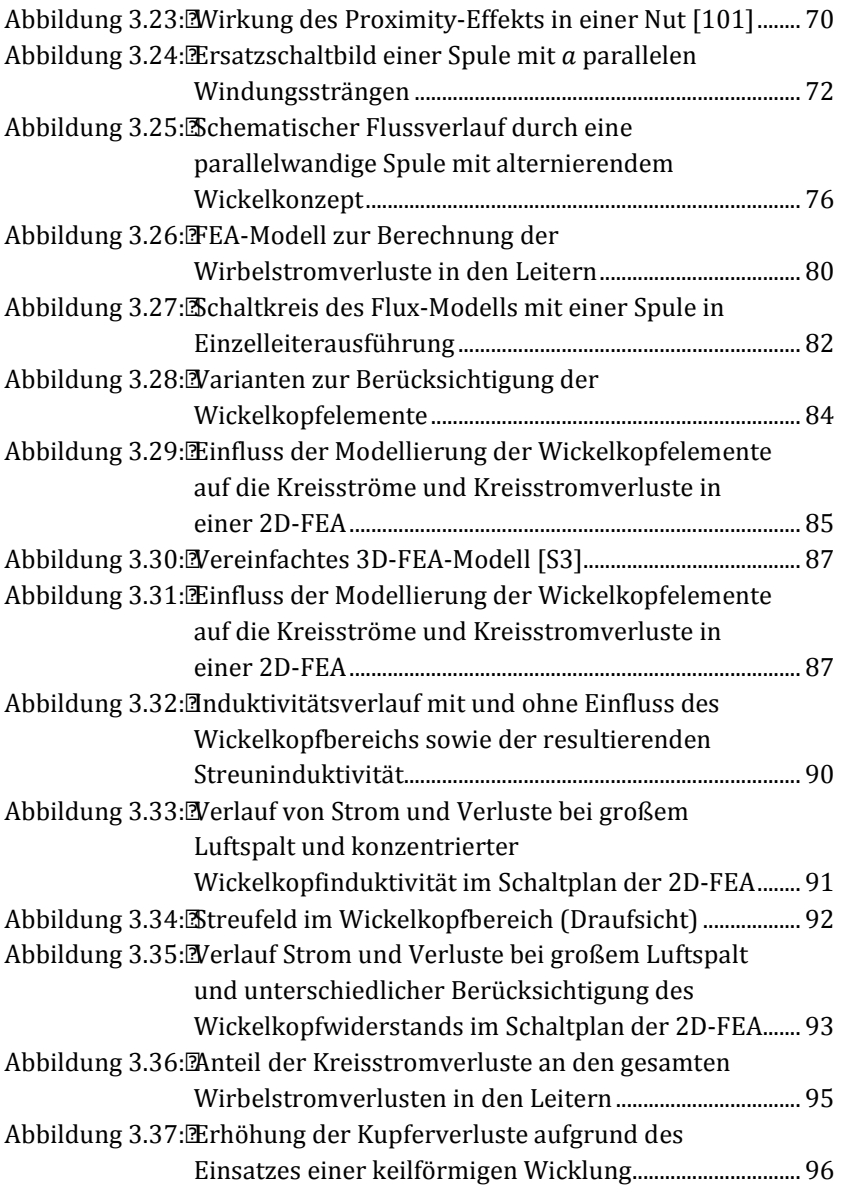

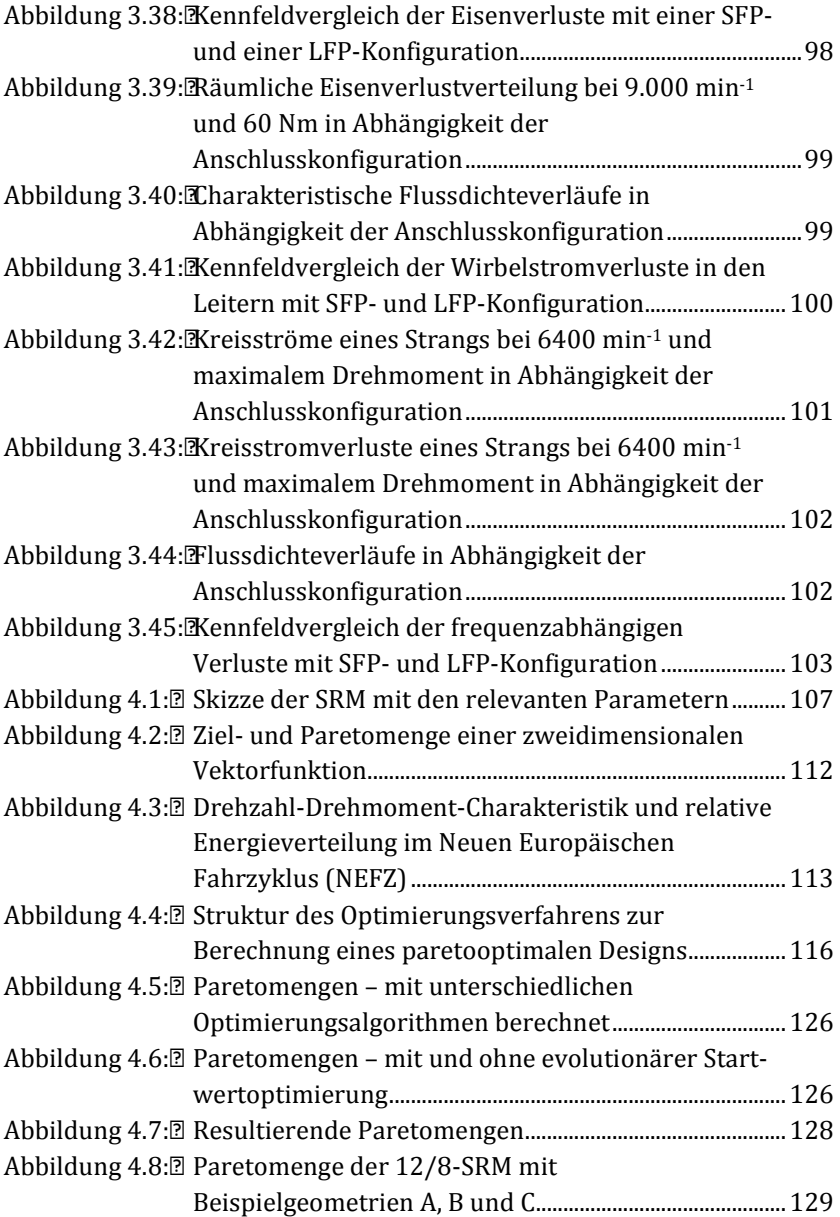

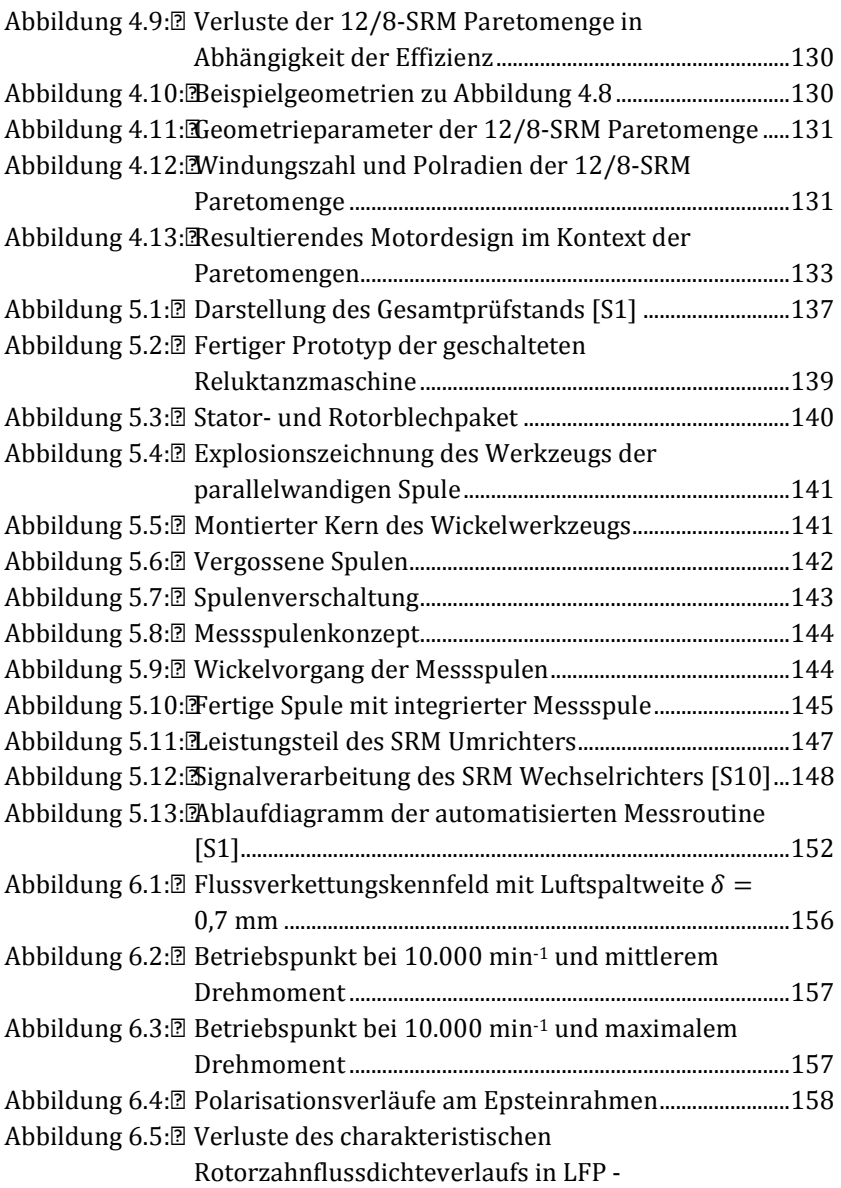
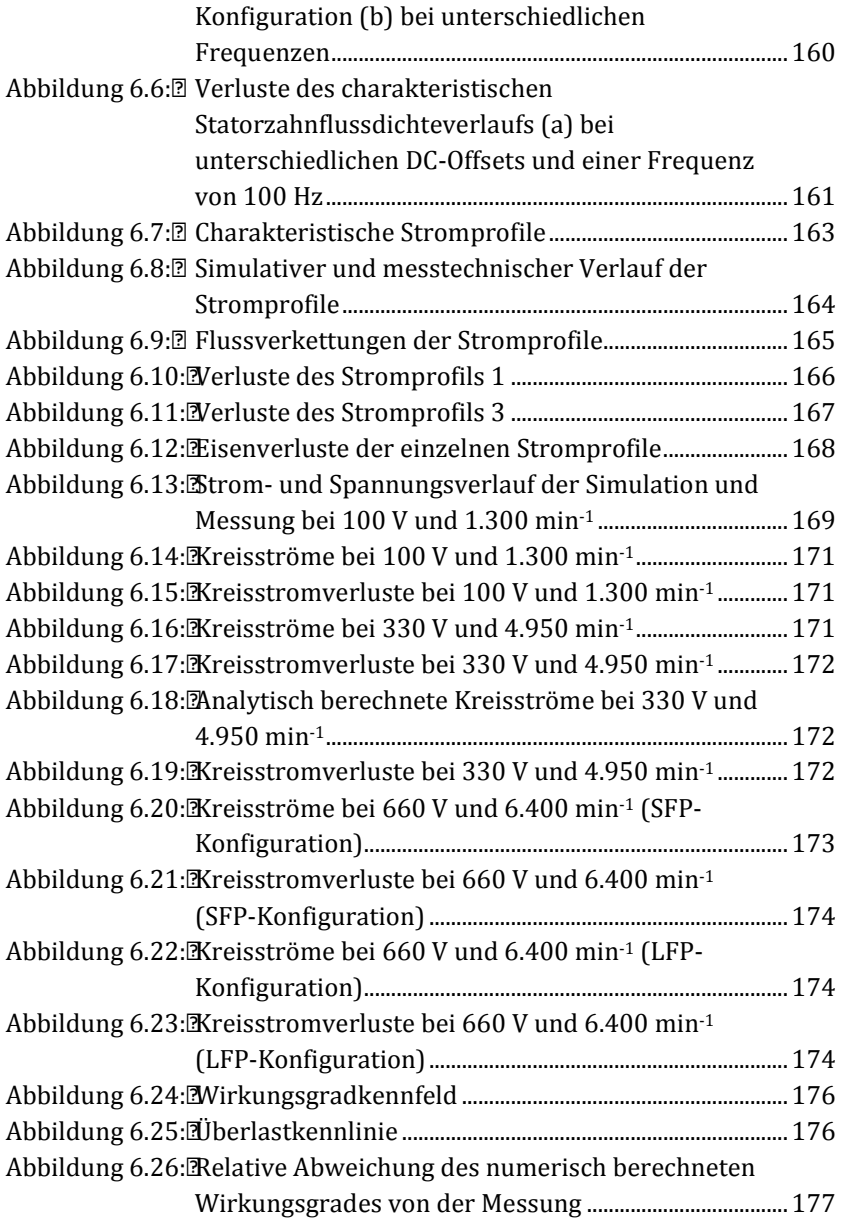

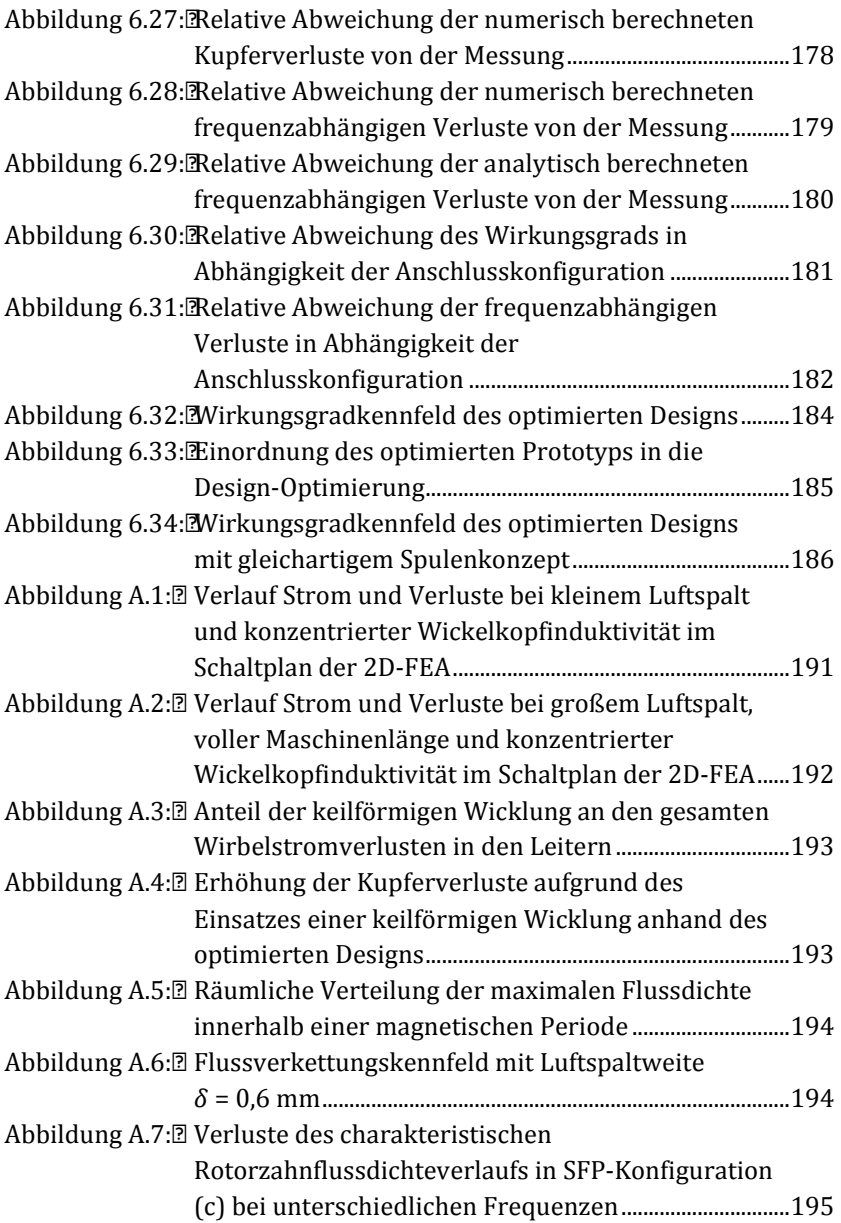

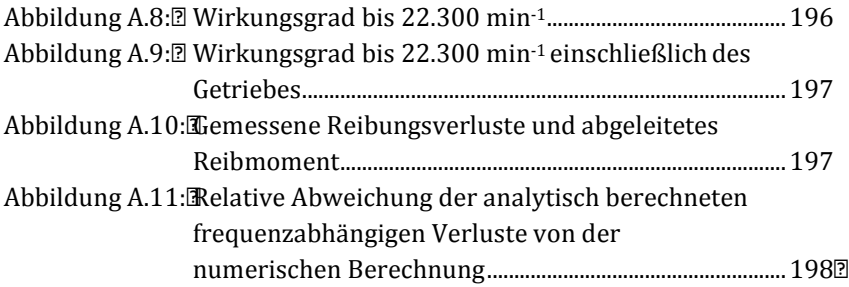

## **B. B. B. E. Table 10 Table 10 Resp. 10 Resp. 10 Resp. 10 Resp. 10 Resp. 10 Resp. 10 Resp. 10 Resp. 10 Resp. 10 Resp. 10 Resp. 10 Resp. 10 Resp. 10 Resp. 10 Resp. 10 Resp. 10 Res**

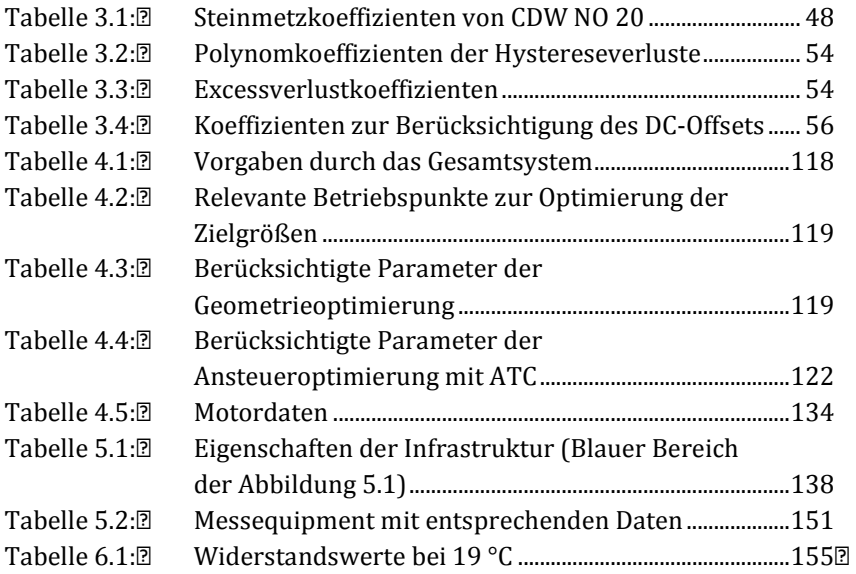

## **B.** BE. **EREMINIS ERE**

<http://www.starrotor.com/>

[1] Bundesanstalt für Geowissenschaften und Rohstoffe. (2014). Seletene Erden - Rohstoffwirtschaftliche Steckbriefe. Available: [https://www.bgr.bund.de/DE/Themen/Min\\_rohstoffe/Downloa](https://www.bgr.bund.de/DE/Themen/Min_rohstoffe/Downloads/rohstoffsteckbrief_se.pdf?__blob=publicationFile&v=6) [ds/rohstoffsteckbrief\\_se.pdf?\\_\\_blob=publicationFile&v=6](https://www.bgr.bund.de/DE/Themen/Min_rohstoffe/Downloads/rohstoffsteckbrief_se.pdf?__blob=publicationFile&v=6) [2] G. Müller, K. Vogt, and B. Ponick, *z* **EXPOND ELECTRISING ELECTRIC ELECTRIC ELECTRIC ELECTRIC EDGE** *Maschinen*: Wiley-VCH, 2008. [3] Shop Vac. (30.09.2013). Available: [http://www.shopvac.com/wet-dry-vacs/vac](http://www.shopvac.com/wet-dry-vacs/vac-details.aspx?vacId=270&vacSKU=954-12-10)[details.aspx?vacId=270&vacSKU=954-12-10](http://www.shopvac.com/wet-dry-vacs/vac-details.aspx?vacId=270&vacSKU=954-12-10) [4] LG. (30.09.2013). Available: [http://www.lg.com/global/products/components/motors/drye](http://www.lg.com/global/products/components/motors/dryer.jsp) [r.jsp](http://www.lg.com/global/products/components/motors/dryer.jsp)  [5] Dyson. (30.09.2013). Available: <http://www.dyson.co.uk/environment.aspx> [6] Teknatool International Group. (30.09.2013). Available: <http://teknatool.com/dvrm/Products.htm> [7] Universal Instruments. (30.09.2013). Available: [http://www4.uic.com/wcms/wcms2.nsf/9d77f80a90bd656c85](http://www4.uic.com/wcms/wcms2.nsf/9d77f80a90bd656c8525692700744d90/baaf43092ccb75258525713700584dc9?OpenDocument) [25692700744d90/baaf43092ccb75258525713700584dc9?Ope](http://www4.uic.com/wcms/wcms2.nsf/9d77f80a90bd656c8525692700744d90/baaf43092ccb75258525713700584dc9?OpenDocument) [nDocument](http://www4.uic.com/wcms/wcms2.nsf/9d77f80a90bd656c8525692700744d90/baaf43092ccb75258525713700584dc9?OpenDocument) [8] Vorwerk. (30.09.2013). Available: [http://www.thermomix.com.au/what-is-thermomix/product](http://www.thermomix.com.au/what-is-thermomix/product-information.aspx)[information.aspx](http://www.thermomix.com.au/what-is-thermomix/product-information.aspx) [9] Vorwerk. Kobold System VK 140 (GIUGNO08). [10] Rexair LLC. (30.09.2013). Available: <http://rainbowsystem.com/rainbow-system/how-it-works/> [11] SR Drives. (24.09.2013). Available: [http://www.srdrives.com/index.shtm](http://www.srdrives.com/index.shtml)l [12] The Telegraph. (24.09.2013). Available: [http://www.telegraph.co.uk/motoring/10231948/Land-Rover](http://www.telegraph.co.uk/motoring/10231948/Land-Rover-goes-electric-at-the-Eden-Project.html)[goes-electric-at-the-Eden-Project.html](http://www.telegraph.co.uk/motoring/10231948/Land-Rover-goes-electric-at-the-Eden-Project.html) [13] InternetCont Ltd. (02.10.2013). *@DDDBBLD3MBDDDDDDB* Available: [http://www.jaguar-cx75.com/jaguar-c-x75-concep](http://www.jaguar-cx75.com/jaguar-c-x75-concept)t [14] Controlled Power Technologies. (30.09.2013). Available: <http://www.cpowert.com/Products> [15] Star Rotor Corporation. (30.09.2013). Available:

- [16] Punch Powertrain. (2017, 03.03.2017). Available: <http://www.punchpowertrain.com/en/products/12/ep1>
- [17] CSIRO. (30.09.2013). Available: [http://www.csiro.au/Outcomes/Climate/Reducing-](http://www.csiro.au/Outcomes/Climate/Reducing-GHG/ECOmmodore.aspx)[GHG/ECOmmodore.aspx](http://www.csiro.au/Outcomes/Climate/Reducing-GHG/ECOmmodore.aspx)
- [18] Electric Motorbike Inc. (30.09.2013). Available: <http://www.electricmotorbike.org/index.php?page=emb>
- [19] H. Neudorfer, N. Wicker, and A. Binder, "Comparison of three different electric powertrains for the use in hybrid electric vehicles," in / **2008 234 FORD POWER 24 DRIP PROPERTY BELIEF** and DRIVEY **W** a<sup>o</sup> 94 *2008. 4th IET Conference on*, 2008, pp. 510-514.
- [20] T. J. E. Miller, *Switched Reluctance Motors and Their Controls*: Magna Physics Publ., 1993.
- [21] A. Greif, "Untersuchungen an geschalteten Reluktanzantrieben für Elektrofahrzeuge," Dissertation, Lehrstuhl für Elektrische Antriebstechnik und Aktorik, Bundeswehruniversität München, 2000.
- [22] D. G. Dorrell, A. M. Knight, M. Popescu, L. Evans, and D. A. Staton, "Comparison of different motor design drives for hybrid electric vehicles," in q<sup>p</sup>erset Contrett Conversion Constants and Constants and Congress and Congress and Congress and Con *2010 IEEE*, 2010, pp. 3352-3359.
- [23] W. Wang, C. Lin, and B. Fahimi, "Comparative analysis of Double Stator Switched Reluctance Machine and Permanent Magnet Synchronous machine," in *See The FLEE TEEE IFF ELACTRE H4rUv mag qq 4 International Symposium on*, 2012, pp. 617-622.
- [24] J. Böcker, M. Bösing, M. Bredehorn, W. Canders, B. Cebulski, P. Doetsch, R. De Doncker, O. Kashani, B. Friedrich, T. Grube, K. Hameyer, M. Hennen, K. Hoffmann, W. Hoffmann, D. Iles, A. Kreim, B. Lunz, J. Lutz, M. März, A. Mertens, C. Neef, W. Peters, C. Rehtanz, J. Rolik, U. Sauer, U. Schäfer, H. Schäfer, T. Schäfer, B. Schmülling, M. Schöning, D. Stolten, D. van Treek, M. Wermuth, M. Wittler, and R. Wirth, *VDE-Studie Elektrofahrzeuge*. VDE Verband der Elektrotechnik Elektronik Informationstechnik e.V., 2010.
- [25] C. Carstensen, "Eddy Currents in Windings of Switched Reluctance Machines," Dissertation, Institut für Stromrichtertechnik und Elektrische Antriebe, Rheinisch-Westfälische Technische Hochschule Aachen, 2008.
- [26] J. D. Widmer, R. Martin, and B. C. Mecrow, "Optimisation of an 80kW Segmental Rotor Switched Reluctance Machine for

automotive traction," in *q* **TRIPER4**<sup>o</sup> **ELECTRIC 49 ETERNAS ELECTRIC EXAM** *h*<sup>o</sup> 98R4*H vx 4a q q 4* 000 *PM* 2013, pp. 427-433.

- [27] M. Takeno, A. Chiba, N. Hoshi, S. Ogasawara, and M. Takemoto, "Power and efficiency measurements and design improvement of a 50kW switched reluctance motor for Hybrid Electric Vehicles," in *Energy Conversion Congress and Exposition (ECCE), 2011 IEEE*, 2011, pp. 1495-1501.
- [28] M. Takeno, A. Chiba, N. Hoshi, S. Ogasawara, M. Takemoto, and M. A. Rahman, "Test Results and Torque Improvement of the 50-kW Switched Reluctance Motor Designed for Hybrid Electric Vehicles," *Industry Applications, IEEE Transactions on,* vol. 48, pp. 1327-1334, 2012.
- [29] W. Wang and B. Fahimi, "Comparative study of electric drives for EV/HEV propulsion system," in *q innonna aparent systems* for  $\frac{1}{2}$ *Railway and Ship Propulsion (ESARS), 2012*, 2012, pp. 1-6.
- [30] K. Kiyota, T. Kakishima, H. Sugimoto, and A. Chiba, "Comparison of the Test Result and 3D-FEM Analysis at the Knee Point of a 60 kW SRM for a HEV,"  $^{\circ}$  **and**  $\frac{1}{4}$  $q \overline{q}$  **Ann and**  $\frac{1}{4}$  $q \overline{q}$  *Magnetial* $q \overline{q}$  *Magnetial* $q$  *Magnetial* 2291-2294, 2013.
- [31] T. Uematsu and R. S. Wallace, "Design of a 100 kW switched reluctance motor for electric vehicle propulsion," in 6<sup>2</sup><sup>1</sup> *Power Electronics Conference and Exposition, 1995. APEC '95. Conference Proceedings 1995., Tenth Annual*, 1995, pp. 411-415 vol.1.
- [32] A. Pop, "Switched Reluctance Motors for Electric Vehicle Propulsion – Optimal Machine Design and Control," Dissertation, Department of Electrical Machines, Technical University of Cluj-Napoca and Université Libre de Bruxelles, 2012.
- [33] A. Labak and N. C. Kar, "Outer rotor switched reluctance motor design for in-wheel drive of electric bus applications," in *Electrical Machines (ICEM), 2012 XXth International Conference on*, 2012, pp. 418-423.
- [34] L. Chenjie, W. Wei, and B. Fahimi, "Optimal design of double stator switched reluctance machine (DSSRM)," in *<u>Condentrial</u> marrial may (ISIE), 2012 IEEE International Symposium on*, 2012, pp. 719-724.
- [35] W. Shuanghong, Z. Qionghua, M. Zhiyuan, and Z. Libing, "Implementation of a 50-kW four-phase switched reluctance motor drive system for hybrid electric vehicle," <sup>o</sup> **ZZZZZZZZZZZ** *Transactions on,* vol. 41, pp. 501-504, 2005.
- [36] K. Watanabe, S. Aida, A. Komatsuzaki, and I. Miki, "Driving force characteristics of 40kW switched reluctance motor for electric vehicle," in *q THAPA<sup>o</sup> BELA DEL4 CERPA D4 HUS4 (Sq<sup>o</sup> C)4 International Conference on*, 2007, pp. 1894-1898.
- [37] K. Ohyama, M. N. F. Nashed, K. Aso, H. Fujii, and H. Uehara, "Design using Finite Element Analysis of Switched Reluctance Motor for Electric Vehicle," in *Information and Communication Technologies, 2006. ICTTA '06. 2nd*, 2006, pp. 727-732.
- [38] A. V. Radun, "High-power density switched reluctance motor drive for aerospace applications," *<u>Condenside ACO</u> E ITER 2004 A Transactions on,* vol. 28, pp. 113-119, 1992.
- [39] H. Schäfer, *Neue elektrische Antriebskonzepte für Hybridfahrzeuge: mit ... 40 Tabellen*: Expert-Verlag GmbH, 2007.
- [40] E-Vetoorc. (2013). Newsletter. Available: [http://www.e](http://www.e-vectoorc.eu/files/E-VECTOORC_newsletter_2013.pdf)[vectoorc.eu/files/E-VECTOORC\\_newsletter\\_2013.pdf](http://www.e-vectoorc.eu/files/E-VECTOORC_newsletter_2013.pdf)
- [41] S. Drives. (2015, 10.04.2015). **4&** *PRP4* **non-property model in 4** *hybrid-electric powertrain*. Available: [http://www.srdrives.com/hybrid-powertrain.shtm](http://www.srdrives.com/hybrid-powertrain.shtml)l
- [42] S. Drives. (2015, 10.04.2015). *084 ENRAPER PRIPER 40248 22 22 23 LT 20 TIVA system*. Available: [http://www.srdrives.com/ivt](http://www.srdrives.com/ivt-system.shtml)[system.shtml](http://www.srdrives.com/ivt-system.shtml)
- [43] Tesla Motors. (2015, 10.04.2015). 6 **REPRES PRESS PRESS 2020** 2020 *Roadster*. Available:

[http://my.teslamotors.com/de\\_DE/roadster/technology/motor](http://my.teslamotors.com/de_DE/roadster/technology/motor)

- [44] L. Huijuan, Z. Yihuang, Z. Qionglin, and g. Sizhou, "Design and Simulation of An Inverter-fed Induction motor for Electric Vehicles," in **220TTY** 22 034004 0000TTP8 200TT0 4UU3v2//84  $mUJ3$ <sub>1</sub> $qq$ <sub>1</sub> 2007, pp. 112-115.
- [45] T. Finken. (2011). Fahrzyklusgerechte Auslegung von permanenterregten Synchronmaschinen für Hybrid- und Elektrofahrzeuge.
- [46] Y. Honda, T. Nakamura, T. Higaki, and Y. Takeda, "Motor design considerations and test results of an interior permanent magnet synchronous motor for electric vehicles," in *Industry Applications Conference, 1997. Thirty-Second IAS Annual Meeting, IAS '97., Conference Record of the 1997 IEEE*, 1997, pp. 75-82 vol.1.
- [47] J. Merwerth. (2014). The Hybrid-Synchronous Machine of the new BMW i3 & i8. Available:

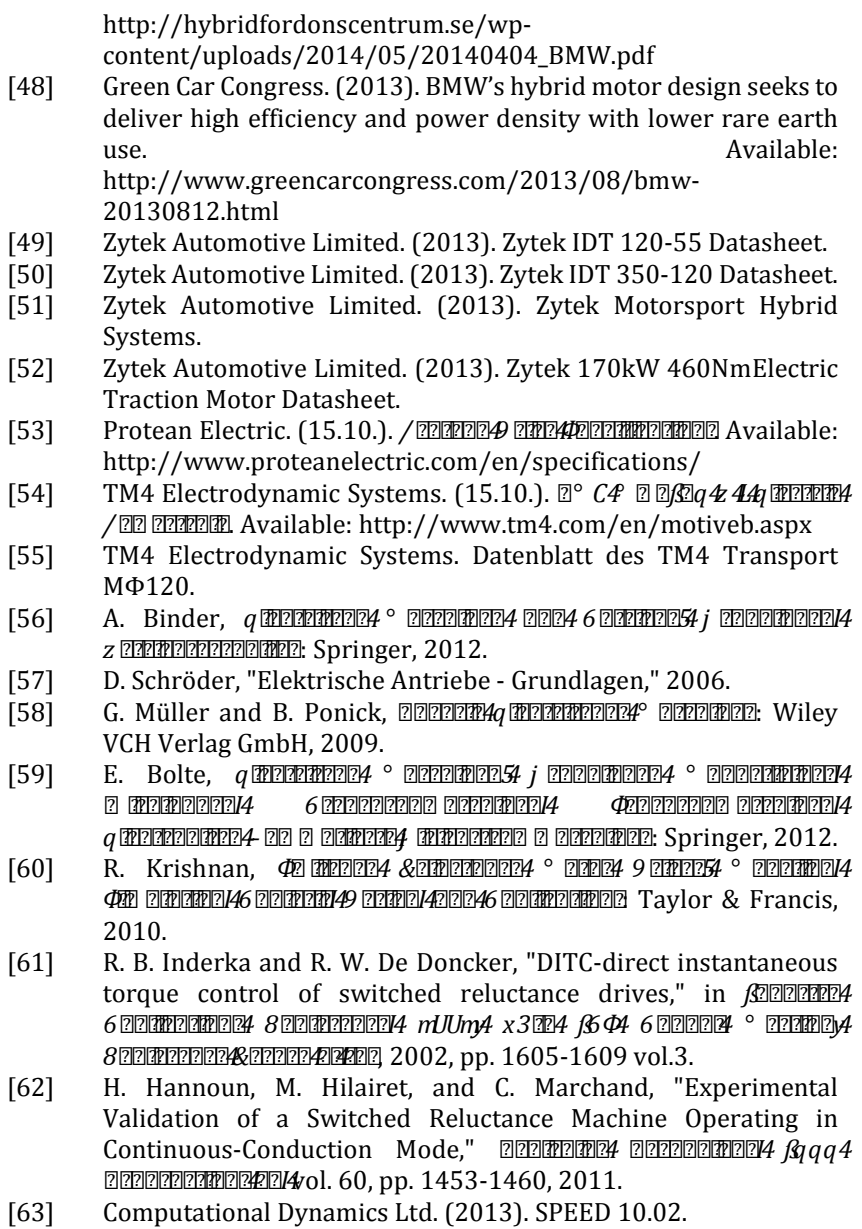

- [64] The MathWorks Inc. (2016). MATLAB R2016b.
- [65] Altair Engineering Inc. (2016). Flux 12.0.2. Available: [http://www.cedrat.com/en/software/flux.htm](http://www.cedrat.com/en/software/flux.html)l
- [66] B. Schinnerl, *Analytische Berechnung geschalteter Reluktanzmaschinen*: Shaker, 2009.
- [67] T. J. E. Miller and M. McGilp, "Nonlinear theory of the switched reluctance motor for rapid computer-aided design," *a* **THRTP** *Power Applications, IEE Proceedings B,* vol. 137, pp. 337-347, 1990.
- [68] J. Richter, P. Winzer, and M. Doppelbauer, "Einsatz virtueller Prototypen bei der akausalen Modellierung und Simulation von permanenterregten Synchronmaschinen," presented at the Internationaler ETG-Kongress, Berlin, Deutschland, 2013.
- [69] C. B. Arnau, A. D. Cerezo, and U. P. d. C. I. d. O. i. C. d. S. Industrials, *Modeling and control of electromechanical systems*: Institut d'Organització i Control de Sistemes Industrials, 2005.
- [70] R. C. Stevenson, "The role of coenergy & the development of a comprehensive analytical model for a PM motor," in *DEHRRH Power and Propulsion Conference, 2009. VPPC '09. IEEE*, 2009, pp. 275-282.
- [71] I. N. Bronstein, H. Mühlig, G. Musiol, and K. A. Semendjajew, *Taschenbuch der Mathematik*: Europa Lehrmittel Verlag, 2013.
- [72] C. Eck, H. Garcke, and P. Knabner, <sup>o</sup> ZEZE ZETTEP MOTHEMATISCHE Springer Berlin Heidelberg, 2011.
- [73] P. Debiprasad and V. Ramanarayanan, "Mutual Coupling and Its Effect on Steady-State Performance and Position Estimation of Even and Odd Number Phase Switched Reluctance Motor Drive," *Magnetics, IEEE Transactions on,* vol. 43, pp. 3445-3456, 2007.
- [74] Q. Bingni, S. Jiancheng, L. Tao, and Z. Hongda, "Mutual coupling and its effect on torque waveform of even number phase switched reluctance motor," in *q* **MARINA Machines and ACHINES** *MAJUXy4 ICEMS 2008. International Conference on*, 2008, pp. 3405-3410.
- [75] S. D. Calverley, G. W. Jewell, and R. J. Saunders, "Prediction and measurement of core losses in a high-speed switched-reluctance Machine," <sup>o</sup> 2227 **Magnetics** and **Magnetic Transformations on the Magnetic States** Magnetics 41, pp. 4288-4298, 2005.
- [76] B. Ganji, J. Faiz, K. Kasper, C. E. Carstensen, and R. W. De Doncker, "Core loss model based on finite-element method for switched

reluctance motors,"  $q$  **The FRAP 246 DO TO 2446 DAPP** 24% DIAvol. 4, pp. 569-577, 2010.

- [77] B. Minh Dinh and U. Schaefer, "Core losses measurement technique for high frequency and flux density of switched reluctance machines," in *q* **INDIPIERS** DELECTRICA BAND MADE THE *International Conference on*, 2012, pp. 1619-1624.
- [78] Y. Hayashi and T. J. E. Miller, "A new approach to calculating core losses in the SRM," *SEE TREMS* **ECONOMIC TRANSACTIONS** *IN APPLICATIONS ON A PRODUCT TRANSACTION* vol. 31, pp. 1039-1046, 1995.
- [79] H. Jordan, "Die ferromagnetischen konstanten für schwache wechselfelder," *a* **FREERER ELECTRISCHE NACHRICHER 1999**. 1, p. 8, 1924.
- [80] G. Bertotti, *Ü annemme m4* and *H<sub>i</sub>* and *H<sub>i</sub>* and *H*<sup>2</sup> ann *M<sub>i</sub> Scientists, and Engineers*: Academic Press, 1998.
- [81] E. Ivers-Tiffée and W. von Münch, *Merchanniche The Energy of Electronics* Vieweg+Teubner Verlag, 2007.
- [82] R. Boll and H. V. GmbH, *Weichmagnetische Werkstoffe: Einführung in den Magnetismus ; VAC-Werkstoffe und ihre Anwendungen*: John Wiley & Sons Canada, Limited, 1990.
- [83] D. A. D. Jiles, "Theory of ferromagnetic hysteresis," **4700004744** *Magnetism and Magnetic Materials,* vol. 61, pp. 48-60, 1986.
- [84] I.D. Mayergoyz, <sup>o</sup> and Mathematic Models of Hysterian Models and the ISA *Applications: Second Edition*: Elsevier Science, 2003.
- [85] B. Zhang, "Realitätsnahe Modellierung und hocheffiziente Berechnung der lastabhängigen Eisenverluste in permanentmagneterregten Synchronmaschinen mit Hilfe eines Postprozessors (Arbeitstitel)," Dissertation, Fakultät für Elektrotechnik und Informationstechnik, Karlsruher Institut für Technologie.
- [86] A. Klein-Hessling, B. Burkhart, and R. W. D. Doncker, "Iron loss" redistribution in Switched Reluctance Machines using bidirectional phase currents," in XTP43 **1431 TER INTERNATION** *on Power Electronics, Machines and Drives (PEMD 2016)*, 2016, pp. 1-6.
- [87] C. P. Steinmetz, "On the Law of Hysteresis," *American Institute of Electrical Engineers, Transactions of the,* vol. IX, pp. 1-64, 1892.
- [88] C.D. Wälzholz KG. (2013). Elektroband Electrical steel strip.
- [89] J. Reinert, A. Brockmeyer, and R. W. A. A. De Doncker, "Calculation of losses in ferro- and ferrimagnetic materials based on the

modified Steinmetz equation," *SEE <b>EER 1998* 6 22 224 24 38 44 4 modified Steinmetz *Transactions on,* vol. 37, pp. 1055-1061, 2001.

- [90] L. Jieli, T. Abdallah, and C. R. Sullivan, "Improved calculation of core loss with nonsinusoidal waveforms," in *Industry Applications Conference, 2001. Thirty-Sixth IAS Annual Meeting. Conference Record of the 2001 IEEE*, 2001, pp. 2203-2210 vol.4.
- [91] K. Venkatachalam, C. R. Sullivan, T. Abdallah, and H. Tacca, "Accurate prediction of ferrite core loss with nonsinusoidal waveforms using only Steinmetz parameters," in 800 000004004 *Power Electronics, 2002. Proceedings. 2002 IEEE Workshop on*, 2002, pp. 36-41.
- [92] A. Krings, "Iron Losses in Electrical Machines Influence of Material Properties, Manufacturing Processes, and Inverter Operation," Dissertation, Department of Electrical Energy Conversion, KTH School of Electrical Engineering, 2014.
- [93] J. Muhlethaler, J. Biela, J. W. Kolar, and A. Ecklebe, "Core Losses Under the DC Bias Condition Based on Steinmetz Parameters," *Power Electronics, IEEE Transactions on,* vol. 27, pp. 953-963, 2012.
- [94] C. Sullivan, K. Venkatachalam, and J. Czogalla, "CORELOSS improved Generalized Steinmetz Equation clculation script," ed: Thayer School of Engineering, Dartmouth College, 2005.
- [95] T. a. N. Yamaguchi, K., "Rotational power loss in commercial silicon-iron laminations," *q* **TRA ELAO JA** ol. 96, pp. 15-21, 1976.
- [96] C. Simao, N. Sadowski, N. J. Batistela, and J. P. A. Bastos, "Evaluation of Hysteresis Losses in Iron Sheets Under DC-biased Inductions,"  $\log q q$ <sup>2</sup> **2222 2224 224 2224 222 222 233 24** 25, pp. 1158-1161, 2009.
- [97] S. Zhu, M. Cheng, J. Dong, and J. Du, "Core Loss Analysis and Calculation of Stator Permanent-Magnet Machine Considering DC-Biased Magnetic Induction,"  $g_{qq}q$  <u>2000000000000000000000000000</u> *Electronics,* vol. 61, pp. 5203-5212, 2014.
- [98] B. Breining, "Entwicklung einer innovativen Messmethode zur realitätsnahen Modellierung der Eisenverluste in weichmagnetischen Werkstoffen," Masterarbeit, Elektrotechnisches Institut, Karlsruher Institut für Technologie, 2015.
- [99] P. J. Lawrenson, J. M. Stephenson, P. T. Blenkinsop, J. Corda, and N. N. Fulton, "Variable-speed switched reluctance motors," *fgq4*

*Proceedings B - Electric Power Applications,* vol. 127, pp. 253-265, 1980.

- [100] M. Boxriker, "Weiterentwicklung eines internen Postprozessors zur adaptiven Eisenverlustberechnung in elektrischen Maschinen," Masterarbeit, Elektrotechnisches Institut, Karlsruher Institut für Technologie, 2013.
- [101] K. Küpfmüller, W. Mathis, and A. Reibiger, *Theoremana Elektrotechnik: Eine Einführung*: Springer Berlin Heidelberg, 2013.
- [102] M. Schenk and R. De Doncker, "Automated Copper Loss Calculation for Switched Reluctance Machines," presented at the EPE, Berlin, 2013.
- [103] J. Biela, "Wirbelstromverluste in Wicklungen induktiver Bauelemente," ed, 2012.
- [104] P. L. Dowell, "Effects of eddy currents in transformer windings," *Electrical Engineers, Proceedings of the Institution of,* vol. 113, pp. 1387-1394, 1966.
- [105] M. Schenk, "Simulative Untersuchung der Wicklungsverluste in Geschalteten Reluktanzmaschinen," Dissertation, Institut für Stromrichtertechnik und Elektrische Antriebe, Rheinisch-Westfälische Technische Hochschule Aachen, 2016.
- [106] A. G. Hofmann, K. A. Kasper, and R. W. De Doncker, "High-speed switched reluctance drives: A promising alternative to power electric vehicles," in / 22 224*q* **manufallo 24 38q 46 2004/03**/q 4G 4 *ECCE), 2011 IEEE 8th International Conference on*, 2011, pp. 169- 175.
- [107] P. Rafajdus, A. Peniak, D. Peter, P. Makyś, and L. Szabó, "Optimization of switched reluctance motor design procedure for electrical vehicles," in *mUvC4 <u>formandure on anaranial</u> conference on a*  $Z$  2011)  $\frac{dP}{dP}$   $\frac{dP}{dQ}$   $\frac{dP}{dP}$   $\frac{dP}{dQ}$   $\frac{dP}{dQ}$   $\frac{dP}{dQ}$   $\frac{dP}{dQ}$   $\frac{dP}{dQ}$   $\frac{dP}{dQ}$   $\frac{dP}{dQ}$   $\frac{dP}{dQ}$   $\frac{dP}{dQ}$   $\frac{dP}{dQ}$   $\frac{dP}{dQ}$   $\frac{dP}{dQ}$   $\frac{dP}{dQ}$   $\frac{dP}{dQ}$   $\frac{dP}{$ 2014, pp. 397-404.
- [108] E. Howard and M. J. Kamper, "Weighted Factor Multiobjective Design Optimization of a Reluctance Synchronous Machine," *fgqq4 Transactions on Industry Applications,* vol. 52, pp. 2269-2279, 2016.
- [109] European Comission. (2006). Directive 70/220/EEC.
- [110] J. E. Vrancik, "Prediction of windage power loss in alternators," 1971.
- $[111]$  K. Deb,  $^{\circ}$  **Offix/Optimize Zoop in The Property** Optimize  $q$  **Optimize 24** *Algorithms*: Wiley, 2001.
- $[112]$  X. S. Yang,  $\&$ <sup>277724</sup> 62772774 TM  $\Phi$  272 4  $\&$  777  $\Phi$  2124 *Evolutionary Computation*: Springer International Publishing, 2014.
- $[113]$  J. Nocedal and S. J. Wright,  $=$   $\boxed{2}$   $\boxed{2}$   $\boxed{$ 1999.
- [114] Y. Ye, *Interior Point Algorithms: Theory and Analysis*: Wiley, 1997.
- [115] S. N. Sivanandam and S. N. Deepa, *REMEREMAR4* **TREA** *Algorithms*: Springer Berlin Heidelberg, 2007.
- [116] M. A. Abramson, "Pattern search algorithms for mixed variable general constrained optimization problems.," Doctoral Thesis, Rice University, 2003.
- [117] A. Hofmann, F. Qi, and R. W. De Doncker, "Developing the concept for an automotive high-speed SRM drive with focus on acoustics," in /  $20$   $24$   $\frac{1}{4}$   $\frac{1}{2}$   $\frac{1}{2}$   $\frac{1}{$ *International Conference on*, 2014, pp. 1-5.
- [118] A. Albers, J. Fischer, M. Behrendt, and D. Lieske, "Identification and definition of acoustic relevant limit values for electric vehicle," presented at the 14th Stuttgarter Symposium – Automotive and Engine Technology, 2014.
- [119] SEMIKRON Elektronik GmbH & Co. KG. (2007). SKiiP 513GD122- 3DUL.
- [120] dSPACE GmbH. (2005). Datenblatt DS1006 Processor Board with 2.6 GHz Processor Clock.
- [121] OSWALD Elektromotoren GmbH. (2011). Maschinenspezifische Dokumentation für regelbare AC-Kompaktmotoren - Typ FQDI22.1-2WFI.
- [122] Dipl.-Ingenieure Rainer & Oliver PULS GmbH. (2015). Betriebsanleitung Prüfstandsgetriebe P180-200.
- [123] 3D Systems Inc. (2017). Accura® Bluestone™ Datasheet.
- [124] Von Roll Schweiz AG. (2013). Flexible Laminates Myoflex® Product Range.
- [125] Huntsman LLC. (2011). Araldite Casting Epoxy System product data.
- [126] R&G Faserverbundwerkstoffe GmbH. Technisches Datenblatt Semiperm® Monofilm Trennmittel.
- [127] LEM. Current Transducer LA 100-P/SP13 Datasheet.
- [128] M. Gommeringer, "Aufbau und Erprobung eines aus zwei 500ASKiiP-Drehstrombrücken bestehenden active-front-end Umrichters," Diplomarbeit, Elektrotechnisches Institut, Karlsruher Institut für Technologie, 2009.
- [129] C. Axtmann, M. Boxriker, and M. Braun, "A custom, highperformance real time measurement and control system for arbitrary power electronic systems in academic research and education," in *mU<sub>V</sub>K4 vXTP4 q* 2020 2024 8 22 18 2024 2024 / 22 224 *Electronics and Applications (EPE'16 ECCE Europe)*, 2016, pp. 1-7.
- [130] T. Gemaßmer, "Effiziente und dynamische Drehmomenteinprägung in hoch ausgenutzten Synchronmaschinen mit eingebetteten Magneten," Dissertation, Fakultät für Elektrotechnik und Informationstechnik, Karlsruher Institut für Technologie, 2015.
- [131] J. Richter, "Modellbildung, Parameteridentifikation und Regelung hoch ausgenutzter Synchronmaschinen," Dissertation, Fakultät für Elektrotechnik und Informationstechnik, Karlsruher Instituts für Technologie, 2016.
- [132] Texas Instruments Incorporated. (2013). TMS320C6748 DSP Technical Reference Manual.
- [133] Altera Corporation. (2014). Altera Cyclone IV FPGA Device Family Overview,.
- [134] M. Diehl, "Konzeption und Aufbau einer FPGA basierten Bachelorarbeit, Elektrotechnisches Institut, Karlsruher Institut für Technologie, 2014.
- [135] Yokogawa Deutschland GmbH. (2007). Precision Power Analyzer WT3000.
- [136] LEM. Current Transducer HAL 50..600-S Datasheet.
- [137] Hottinger Baldwin Messtechnik GmbH. QuantumX MX1609KB Datenblatt
- [138] EATON. (2016). SEFELEC MGR10 Datenblatt.
- [139] YOKOGAWA Meters & Instruments Corporation. (2013). DL850/DL850V User's Manual.
- [140] D. Bauer, P. Mamuschkinx, H.-C. Reussz, and E. Nolle, "Influence Of Parallel Wire Placement On The AC Copper Losses in Electrical Machines," presented at the International Electric Machines and Drives Conference (IEMDC), Coeur D'Alene, Idaho, 2015.
- [141] A. Kraemer, M. Veigel, P. Pontner, M. Doppelbauer, and G. Lanza, "Influences of separation and joining processes on single tooth

laminated stacks," in *mU<sub>V</sub>K4 KT24 (CLECTRIC ELECTRIC DRIVER 4 CLECTRICA Production Conference (EDPC)*, 2016, pp. 178-185.

- [142] M. Veigel and M. Doppelbauer, "Analytic modelling of magnetic losses in laminated stator cores with consideration of interlamination eddy currents," in  $mWK4$  **Inge Amminished International** *Conference on Electrical Machines (ICEM)*, 2016, pp. 1339-1344.
- [143] M. Veigel, A. Krämer, G. Lanza, and M. Doppelbauer, "Investigation of the impact of production processes on iron losses of laminated stator cores for electric machines," in *mUvK4 fgqq4q Conversion Congress and Exposition (ECCE)*, 2016, pp. 1-5.

## ${\bf x}$  **Between**  $\bf p$ **Arbeiten**

- [S1] J. Müller, "Kennfeldvermessung und Separation der Verlustkomponenten einer hochdrehenden geschalteten Reluktanzmaschine," Masterarbeit, Elektrotechnisches Institut, Karlsruher Institut für Technologie, 2016.
- [S2] M. Gnad, "Hochdynamische Temperaturmessung spannungsführender Bauteile," Bachelorarbeit, Elektrotechnisches Institut, Karlsruher Institut für Technologie, 2016.
- [S3] M. Ludwig, "Modellierung des Einflusses der Wickelkopfinduktivität auf die Wirbelstromverluste in den Leitern für hochdrehende Antriebe in Elektroautos," Masterarbeit, Elektrotechnisches Institut, Karlsruher Institut für Technologie, 2016.
- [S4] A. Kail, "Inbetriebnahme und Regelung einer geschalteten Reluktanzmschone mit Kreuzverkopplung," Masterarbeit, Elektrotechnisches Institut, Karlsruher Institut für Technologie, 2016.
- [S5] C. Schwab, "Analytische Modellierung der frequenzabhängigen Verluste am Beispiel einer hochdrehenden geschalteten Reluktanzmaschine für den Einsatz in Elektrofahrzeugen," Masterarbeit, Elektrotechnisches Institut, Karlsruher Institut für Technologie, 2016.
- [S6] C. Üstbas, "Entwicklung eines Eisenverlustmodells für die geschaltete Reluktanzmaschine anhand von Messwerten," Bachelorarbeit, Elektrotechnisches Institut, Karlsruher Institut für Technologie, 2016.
- [S7] S. Weik, "Rechenzeitoptimierte Modellierung der Wirbelstromverluste in den Leitern für hochdrehende Antriebe in Elektroautos,"Bachelorarbeit, Elektrotechnisches Institut, Karlsruher Institut für Technologie, 2016.
- [S8] S. Abele, "Entwicklung eines Optimierungsverfahrens für geschaltete Reluktanzmaschinen zur Darstellung des Pareto-Optimalen Designs unter Berücksichtigung definierter

Eigenschaften," Bachelorarbeit, Elektrotechnisches Institut, Karlsruher Institut für Technologie, 2015.

- [S9] J. Weller, "Konzeptionierung und Testen verschiedener Wicklungskonfigurationen für die geschaltete Reluktanzmaschine," Bachelorarbeit, Elektrotechnisches Institut, Karlsruher Institut für Technologie, 2015.
- [S10] P. Winkler, "Aufbau und Inbetriebnahme eines Inverters für die geschaltete Reluktanzmaschine," Masterarbeit, Elektrotechnisches Institut, Karlsruher Institut für Technologie, 2015.
- [S11] S. Decker, "Konzeptionelle Festigkeitsstudie zur Steigerung der Leistungsdichte von hochdrehenden Elektromotoren," Bachelorarbeit, Elektrotechnisches Institut, Karlsruher Institut für Technologie, 2015.
- [S12] K. Palacin, "Implementierung eines neuartigen hocheffizienten Regelverfahrens für die geschaltete Reluktanzmaschine in Matlab Simulink," Bachelorarbeit, Elektrotechnisches Institut, Karlsruher Institut für Technologie, 2015.
- [S13] S. Wang, "Entwicklung thermischer Modelle für die Asynchronmaschine und die geschaltete Reluktanzmaschine in Matlab," Masterarbeit, Elektrotechnisches Institut, Karlsruher Institut für Technologie, 2014.
- [S14] J. Müller, "Simulative Umsetzung und Verifizierung von Regelagorithmen für die geschaltete Reluktanzmaschine," Bachelorarbeit, Elektrotechnisches Institut, Karlsruher Institut für Technologie, 2014.

## $\beta$  **J**  $\frac{\pi}{2}$   $\frac{\pi}{2}$   $\frac{\pi}{2}$   $\frac{\pi}{2}$   $\frac{\pi}{2}$   $\frac{\pi}{2}$   $\frac{\pi}{2}$   $\frac{\pi}{2}$   $\frac{\pi}{2}$

- [E1] M. Greule, J. Müller, and M. Doppelbauer, "Modelling of High Torque Density Switched Reluctance Motors with Mutual Coupling," **ZEZETRING 240 FREEZ** ZE **ZERETZING 24**vol. 5, pp. 28-35, Oct. 2016.
- [E2] M. Greule, S. Abele, and M. Doppelbauer, "Pareto Optimization of Switched Reluctance Motors to Determine the Optimum Pole Configuration," presented at the Power Electronics And Applications (EPE), Karlsruhe, Germany, 2016.
- [E3] M. Greule, M. Boxriker, B. Zhang, and M. Doppelbauer, "Numerical Iron Loss Computation Method for Switched Reluctance Motors," presented at the Power Electronics And Applications (EPE), Karlsruhe, Germany, 2016.
- [E4] M. Greule and M. Doppelbauer, "Modelling of High Torque Density Switched Reluctance Motors with Mutual Coupling," presented at the International Conference on Electrical Drives and Power Electronics (EDPE), Tatranská Lomnica, Slovakia, 2015.
- [E5] M. Greule und M. Doppelbauer, "Vergleichanalyse der geschalteten Reluktanzmschine, der permanenterregten Synchronmaschine und der Asynchronmaschine für die Anwendung im Elektrofahrzeug unter Berücksichtigung von Kennzahlen," presented at the 7. E-MOTIVE Expertenforum "Elektrische Fahrzeugantriebe", München, 2015.
- [E6] M. Greule and M. Doppelbauer, "Cascaded Design Methodology for Switched Reluctance Motors Considering Optimum Control," presented at the International Electric Machines and Drives Conference (IEMDC), Coeur D'Alene, Idaho, 2015.
- [E7] M. Sack, S. Keipert, M. Hochberg, M. Greule and G. Müller, "Design Considerations for a Fast Stacked-MOSFET Switch," *fggg4 Transactions on Plasma Science,* vol. 41, no. 10, pp. 2630-2636, Oct. 2013.